# **Text Analytics Toolbox**<sup>™</sup> Reference

# MATLAB®

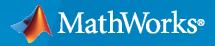

R

**R**2022**b** 

## **How to Contact MathWorks**

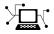

Latest news:

Phone:

www.mathworks.com

Sales and services: www.mathworks.com/sales\_and\_services

User community: www.mathworks.com/matlabcentral

Technical support: www.mathworks.com/support/contact\_us

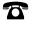

 $\mathbf{X}$ 

508-647-7000

#### The MathWorks, Inc. 1 Apple Hill Drive Natick, MA 01760-2098

Text Analytics Toolbox<sup>™</sup> Reference

© COPYRIGHT 2017-2022 by The MathWorks, Inc.

The software described in this document is furnished under a license agreement. The software may be used or copied only under the terms of the license agreement. No part of this manual may be photocopied or reproduced in any form without prior written consent from The MathWorks, Inc.

FEDERAL ACQUISITION: This provision applies to all acquisitions of the Program and Documentation by, for, or through the federal government of the United States. By accepting delivery of the Program or Documentation, the government hereby agrees that this software or documentation qualifies as commercial computer software or commercial computer software documentation as such terms are used or defined in FAR 12.212, DFARS Part 227.72, and DFARS 252.227-7014. Accordingly, the terms and conditions of this Agreement and only those rights specified in this Agreement, shall pertain to and govern the use, modification, reproduction, release, performance, display, and disclosure of the Program and Documentation by the federal government (or other entity acquiring for or through the federal government) and shall supersede any conflicting contractual terms or conditions. If this License fails to meet the government's needs or is inconsistent in any respect with federal procurement law, the government agrees to return the Program and Documentation, unused, to The MathWorks, Inc.

#### Trademarks

MATLAB and Simulink are registered trademarks of The MathWorks, Inc. See www.mathworks.com/trademarks for a list of additional trademarks. Other product or brand names may be trademarks or registered trademarks of their respective holders.

#### Patents

 $MathWorks\ {\tt products\ are\ protected\ by\ one\ or\ more\ U.S.\ patents.\ Please\ {\tt see\ www.mathworks.com/patents\ for\ more\ information.}$ 

#### **Revision History**

September 2017 Online Only March 2018 Online Only Online Only September 2018 March 2019 Online Only September 2019 Online Only March 2020 Online Only Online Only September 2020 Online Only March 2021 September 2021 Online Only Online Only March 2022 September 2022 Online Only

New for Version 1.0 Revised for Version 1.1 (Release 2018a) Revised for Version 1.2 (Release 2018b) Revised for Version 1.3 (Release 2019a) Revised for Version 1.4 (Release 2019b) Revised for Version 1.5 (Release 2020a) Revised for Version 1.6 (Release 2020b) Revised for Version 1.7 (Release 2021a) Revised for Version 1.8 (Release 2021b) Revised for Version 1.8.1 (Release 2022a) Revised for Version 1.9 (Release 2022b)

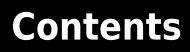

Functions

1

# **Functions**

# abbreviations

Table of common abbreviations

## Syntax

```
tbl = abbreviations
tbl = abbreviations('Language', language)
```

## Description

Abbreviations containing periods like "appt.", "Dr.", and "fig." affect sentence detection. The addSentenceDetails and addPartOfSpeechDetails functions use tables of abbreviations to detect sentence boundaries. The abbreviations function outputs the default table used by these functions. You can use this table to help create custom tables of abbreviations to specify sentence detection behavior.

The function supports English, Japanese, German, and Korean language. The Japanese and Korean abbreviation lists are empty because in these languages, abbreviations do not usually impact sentence detection.

tbl = abbreviations returns a table of common English abbreviations.

```
tbl = abbreviations('Language', language) specifies the abbreviation language.
```

## **Examples**

#### **Table of Abbreviations**

View a table of abbreviations. You can use this table to detect abbreviations and sentences when using addSentenceDetails.

```
tbl = abbreviations;
head(tbl)
```

| Abbreviation | Usage   |
|--------------|---------|
|              |         |
| "ATS"        | regular |
| "Ao"         | regular |
| "BEF"        | regular |
| "Ba"         | regular |
| "Bd"         | regular |
| "Bi"         | regular |
| "Bq"         | regular |
| "Cent"       | regular |

#### **Table of German Abbreviations**

View a table of German abbreviations. Use this table to help create custom tables of abbreviations for sentence detection when using addSentenceDetails.

```
tbl = abbreviations('Language', 'de');
head(tbl)
```

| Abbreviation | Usage   |
|--------------|---------|
|              |         |
| "A.T"        | regular |
| "ABl"        | regular |
| "Abb"        | regular |
| "Abdr"       | regular |
| "Abf"        | regular |
| "Abfl"       | regular |
| "Abh"        | regular |
| "Abk"        | regular |

## **Input Arguments**

#### language — Abbreviation language

'en' (default) | 'ja' | 'de' | 'ko'

Abbreviation language, specified as one of the following:

- 'en' English
- 'ja' Japanese
- 'de' German
- 'ko' Korean

If you specify 'ja' or 'ko', then the function returns an empty table. For more information about language support in Text Analytics Toolbox<sup>m</sup>, see "Language Considerations".

## **Output Arguments**

#### tbl — Table of abbreviations

table

Table of abbreviations. The addSentenceDetails and splitSentences functions, by default, use this table to detect sentence boundaries. This table only contains abbreviations typically written with periods.

The table has two variables:

- Abbreviation Abbreviation, specified as a string
- Usage Type of abbreviation, specified as a categorical scalar

The following table describes the possible values of Usage and the behavior of addSentenceDetails and splitSentences when observing abbreviations of these types.

| Usage     | Behavior                                                                                                    | Example<br>Abbreviation | Example Text                                                        | Detected<br>Sentences                                                    |
|-----------|----------------------------------------------------------------------------------------------------|-------------------------|---------------------------------------------------------------------|--------------------------------------------------------------------------|
| regular   | If the next word is<br>a capitalized<br>sentence starter,<br>then break at the<br>trailing period.<br>Otherwise, do not<br>break at the                           | "appt."                 | "Book an appt.<br>We'll meet<br>then."<br>"Book an appt.<br>today." | "Book an<br>appt."<br>"We'll meet<br>then."<br>"Book an appt.<br>today." |
| inner     | trailing period.<br>Do not break after<br>trailing period.                                                                                                    | "Dr."                   | "Dr. Smith."                                                        | "Dr. Smith."                                                             |
| reference | If the next token is<br>not a number, then<br>break at a trailing<br>period. If the next<br>token is a number,<br>then do not break<br>at the trailing<br>period. | "fig."                  | "See fig. 3."<br>"Try a fig.<br>They are<br>nice."                  | "See fig. 3."<br>"Try a fig."<br>"They are<br>nice."                     |
| unit      | If the previous<br>word is a number<br>and the following<br>word is a<br>capitalized<br>sentence starter,<br>then break at a<br>trailing period.                  | "in."                   | "The height is<br>30 in. The<br>width is 10<br>in."                 | "The height is<br>30 in."<br>"The width is<br>10 in."                    |
|           | If the previous<br>word is a number<br>and the following<br>word is not<br>capitalized, then<br>do not break at a<br>trailing period.                             |                         | "The item is<br>10 in. wide."                                       | "The item is<br>10 in. wide."                                            |
|           | If the previous<br>word is not a<br>number, then<br>break at a trailing<br>period.                                                                                |                         | "Come in. Sit<br>down."                                             | "Come in."<br>"Sit down."                                                |

The Japanese and Korean abbreviation lists are empty because in these languages, abbreviations do not usually impact sentence detection

# **Version History**

Introduced in R2018a

## See Also

tokenDetails | addSentenceDetails | addPartOfSpeechDetails | tokenizedDocument

#### Topics

"Prepare Text Data for Analysis" "Create Simple Text Model for Classification" "Language Considerations"

# addDocument

Add documents to bag-of-words or bag-of-n-grams model

## Syntax

```
newBag = addDocument(bag,documents)
```

## Description

newBag = addDocument(bag,documents) adds documents to the bag-of-words or bag-of-n-grams
model bag.

## **Examples**

#### Add Documents to Bag-of-Words Model

Create a bag-of-words model from an array of tokenized documents.

```
documents = tokenizedDocument([
    "an example of a short sentence"
    "a second short sentence"]);
bag = bagOfWords(documents)
bag =
    bagOfWords with properties:
        Counts: [2x7 double]
        Vocabulary: ["an" "example" "of" "a" "short" ... ]
        NumWords: 7
        NumDocuments: 2
```

Create another array of tokenized documents and add it to the same bag-of-words model.

```
documents = tokenizedDocument([
    "a third example of a short sentence"
    "another short sentence"]);
newBag = addDocument(bag,documents)
newBag =
    bagOfWords with properties:
        Counts: [4x9 double]
        Vocabulary: ["an" "example" "of" "a" "short" ... ]
        NumWords: 9
        NumDocuments: 4
```

#### Import Text from Multiple Files Using a File Datastore

If your text data is contained in multiple files in a folder, then you can import the text data into MATLAB using a file datastore.

Create a file datastore for the example sonnet text files. The examples sonnets have file names "exampleSonnetN.txt", where N is the number of the sonnet. Specify the read function to be extractFileText.

```
readFcn = @extractFileText;
fds = fileDatastore('exampleSonnet*.txt', 'ReadFcn', readFcn)
fds =
 FileDatastore with properties:
                       Files: {
                                ...\ibB18F8B\30\tp1480caf2\textanalytics-ex73762432\exampleSonne
                                ...\ibB18F8B\30\tp1480caf2\textanalytics-ex73762432\exampleSonne
                                ...\ibB18F8B\30\tp1480caf2\textanalytics-ex73762432\exampleSonne
                               ... and 1 more
                     Folders: {
                                ...\Bdoc22b_2054784_6060\ibB18F8B\30\tp1480caf2\textanalytics-ex
                 UniformRead: 0
                    ReadMode: 'file'
                   BlockSize: Inf
                  PreviewFcn: @extractFileText
      SupportedOutputFormats: ["txt"
                                                 "xlsx"
                                                           "xls" ...
                                      "CSV"
                                                                           1
                     ReadFcn: @extractFileText
    AlternateFileSystemRoots: {}
```

Create an empty bag-of-words model.

```
bag = bagOfWords
```

Loop over the files in the datastore and read each file. Tokenize the text in each file and add the document to bag.

```
while hasdata(fds)
    str = read(fds);
    document = tokenizedDocument(str);
    bag = addDocument(bag,document);
end
```

View the updated bag-of-words model.

bag

```
bag =
  bagOfWords with properties:
        Counts: [4x276 double]
      Vocabulary: ["From" "fairest" "creatures" "we" ... ]
      NumWords: 276
    NumDocuments: 4
```

## **Input Arguments**

#### bag — Input bag-of-words or bag-of-n-grams model

bagOfWords object | bagOfNgrams object

Input bag-of-words or bag-of-n-grams model, specified as a bagOfWords object or a bagOfNgrams object.

#### documents — Input documents

tokenizedDocument array | string array of words | cell array of character vectors

Input documents, specified as a tokenizedDocument array, a string array of words, or a cell array of character vectors. If documents is not a tokenizedDocument array, then it must be a row vector representing a single document, where each element is a word. To specify multiple documents, use a tokenizedDocument array.

## **Output Arguments**

#### newBag — Output model

bagOfWords object | bagOfNgrams object

Output model, returned as a bagOfWords object or a bagOfNgrams object. The type of newBag is the same as the type of bag.

## **Version History**

**Introduced in R2017b** 

## See Also

bagOfWords|bagOfNgrams|removeDocument|removeEmptyDocuments|
tokenizedDocument

#### Topics

"Prepare Text Data for Analysis" "Create Simple Text Model for Classification" "Analyze Text Data Using Topic Models" "Analyze Text Data Using Multiword Phrases" "Visualize Text Data Using Word Clouds" "Classify Text Data Using Deep Learning"

# addDependencyDetails

Add grammatical dependency details to documents

## Syntax

updatedDocuments = addDependencyDetails(documents)

## Description

Use addDependencyDetails to add grammatical dependency details to documents.

The function supports English, Japanese, German, and Korean text.

updatedDocuments = addDependencyDetails(documents) adds grammatical dependency
details to documents and updates the token details. To get the dependency details from
updatedDocuments, use tokenDetails.

## Examples

#### Add Grammatical Dependency Details to Document

Create a tokenized document object containing a single sentence.

```
str = "The quick brown fox jumped over the lazy dog.";
document = tokenizedDocument(str)
document =
   tokenizedDocument:
   10 tokens: The quick brown fox jumped over the lazy dog .
```

Add grammatical dependency details to the document. The addDependencyDetails function requires the Text Analytics Toolbox<sup>™</sup> Model for *UDify Data* support package. If you do not have this support package installed, then the function provides a download link.

```
document = addDependencyDetails(document);
```

View the token details using the tokenDetails function. The Head and Dependency variables of the table form a tree structure of the dependency details. For example, because the word "lazy" modifies the word "dog" in this sentence, the token details table lists the token number of "dog" as the head of the token "lazy".

```
details = tokenDetails(document)
```

| details=10×8 ta<br>Token | able<br>DocumentNumber | SentenceNumber | LineNumber | Туре    | Language | Неас |
|--------------------------|------------------------|----------------|------------|---------|----------|------|
| "The"                    | 1                      | 1              | 1          | letters | en       | 4    |
| "quick"                  | 1                      | 1              | 1          | letters | en       |      |

| "brown"  | 1 | 1 | 1 | letters     | en | 4 |
|----------|---|---|---|-------------|----|---|
| "fox"    | 1 | 1 | 1 | letters     | en | 5 |
| "jumped" | 1 | 1 | 1 | letters     | en | 0 |
| "over"   | 1 | 1 | 1 | letters     | en | 9 |
| "the"    | 1 | 1 | 1 | letters     | en | 9 |
| "lazy"   | 1 | 1 | 1 | letters     | en | 9 |
| "dog"    | 1 | 1 | 1 | letters     | en | 5 |
|          | 1 | 1 | 1 | punctuation | en | 5 |

Visualize the dependency details in a sentence chart. Solid lines indicate dependencies and dotted lines indicate subtree labels.

figure
sentenceChart(document)

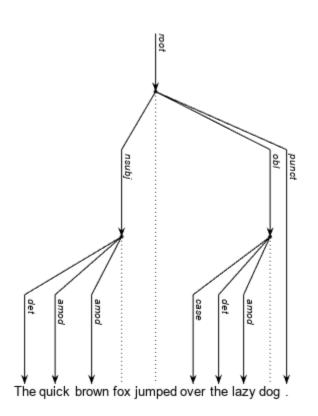

## **Input Arguments**

#### documents — Input documents

tokenizedDocument array

Input documents, specified as a tokenizedDocument array.

## **Output Arguments**

#### updatedDocuments — Updated documents

tokenizedDocument array

Updated documents, returned as a tokenizedDocument array. To get the token details from updatedDocuments, use tokenDetails.

## Algorithms

#### **Grammatical Dependency Parsing**

The addDependencyDetails function adds grammatical dependency tags to the table returned by the tokenDetails function. The function tags each token with a categorical tag defined by Universal Dependencies. [1]

The dependency types listed here are only a subset. For a complete list of dependency types, including subtypes, see [1].

- acl clausal modifier of noun (adnominal clause)
- advcl adverbial clause modifier
- advmod adverbial modifier
- amod adjectival modifier
- appos appositional modifier
- aux auxiliary
- case case marking
- cc coordinating conjunction
- $\bullet \quad \mathsf{ccomp}-\mathsf{clausal} \ \mathsf{complement} \\$
- clf classifier
- compound compound
- conj conjunct
- cop copula
- csubj clausal subject
- dep unspecified dependency
- det determiner
- discourse discourse element
- dislocated dislocated elements
- expl expletive
- fixed fixed multiword expression
- flat flat multiword expression
- goeswith goes with
- iobj indirect object
- list list
- mark marker

- nmod nominal modifier
- $\bullet \quad nsubj-nominal\ subject$
- $\bullet \quad \mathsf{nummod} \mathsf{numeric} \ \mathsf{modifier}$
- obj object
- **obl** oblique nominal
- orphan orphan
- parataxis parataxis
- punct punctuation
- reparandum overridden disfluency
- root root
- vocative vocative
- $\bullet \quad \mathsf{xcomp}-\mathsf{open}\ \mathsf{clausal}\ \mathsf{complement}$

# **Version History**

Introduced in R2022b

## References

[1] Universal Dependency Relations https://universaldependencies.org/u/dep/index.html.

## See Also

sentenceChart|tokenDetails|addLemmaDetails|addSentenceDetails| addPartOfSpeechDetails|addLanguageDetails|addTypeDetails|addLemmaDetails| normalizeWords|tokenizedDocument|addEntityDetails

#### Topics

"Analyze Sentence Structure Using Grammatical Dependency Parsing" "Prepare Text Data for Analysis" "Create Simple Text Model for Classification" "Language Considerations"

# addEntityDetails

Add entity tags to documents

## Syntax

```
updatedDocuments = addEntityDetails(documents)
updatedDocuments = addEntityDetails(documents,Name,Value)
```

## Description

Use addEntityDetails to add entity tags to documents.

Use addEntityDetails to detect person names, locations, organizations, and other named entities in text. This process is known as *named entity recognition*.

The function supports English, Japanese, German, and Korean text.

updatedDocuments = addEntityDetails(documents) detects the named entities in documents. The function adds details to the tokens with missing entity details only. To get the entity details from updatedDocuments, use tokenDetails.

updatedDocuments = addEntityDetails(documents,Name,Value) also specifies additional
options using one or more name-value pairs.

**Tip** Use addEntityDetails before using the lower, upper, normalizeWords, removeWords, and removeStopWords functions as addEntityDetails uses information that is removed by these functions.

## Examples

#### Add Named Entity Tags to Documents

Create a tokenized document array.

```
str = [
    "Mary moved to Natick, Massachusetts."
    "John uses MATLAB at MathWorks."];
documents = tokenizedDocument(str);
```

Add the entity details to the documents using the addEntityDetails function. This function detects the named entities in the text and adds the details to the table returned by the tokenDetails function. View the updated token details of the first few tokens.

```
documents = addEntityDetails(documents);
tdetails = tokenDetails(documents)
```

| tdetails= <i>13×8 table</i> |                |                |            |      |          |
|-----------------------------|----------------|----------------|------------|------|----------|
| Token                       | DocumentNumber | SentenceNumber | LineNumber | Туре | Language |
|                             |                |                |            |      |          |

e

| "Mary"          | 1 | 1 | 1 | letters     | en |
|-----------------|---|---|---|-------------|----|
| "moved"         | 1 | 1 | 1 | letters     | en |
| "to"            | 1 | 1 | 1 | letters     | en |
| "Natick"        | 1 | 1 | 1 | letters     | en |
| " "<br>'        | 1 | 1 | 1 | punctuation | en |
| "Massachusetts" | 1 | 1 | 1 | letters     | en |
| "."             | 1 | 1 | 1 | punctuation | en |
| "John"          | 2 | 1 | 1 | letters     | en |
| "uses"          | 2 | 1 | 1 | letters     | en |
| "MATLAB"        | 2 | 1 | 1 | letters     | en |
| "at"            | 2 | 1 | 1 | letters     | en |
| "MathWorks"     | 2 | 1 | 1 | letters     | en |
| "."             | 2 | 1 | 1 | punctuation | en |

View the words tagged with the entities "person", "location", "organization", or "other". These words are the words not tagged with "non-entity".

```
idx = tdetails.Entity ~= "non-entity";
tdetails.Token(idx)
ans = 6x1 string
    "Mary"
    "Natick"
    "Massachusetts"
    "John"
    "MATLAB"
    "MathWorks"
```

#### Add Named Entity Tags to Japanese Text

Tokenize Japanese text using tokenizedDocument.

```
str = [
    "マリーさんはボストンからニューヨークに引っ越しました。"
    "駅で鈴木さんに迎えに行きます。"
    "東京は大阪より大きいですか?"
    "東京に行った時、新宿や渋谷などいろいろな所を訪れました。"];
documents = tokenizedDocument(str);
```

For Japanese text, the software automatically adds named entity tags, so you do not need to use the addEntityDetails function. This software detects person names, locations, organizations, and other named entities. To view the entity details, use the tokenDetails function.

```
tdetails = tokenDetails(documents);
head(tdetails)
```

| Token  | DocumentNumber | LineNumber | Туре    | Language | Part0fSpeech | Ler  |
|--------|----------------|------------|---------|----------|--------------|------|
|        |                |            |         |          |              |      |
| "マリー"  | 1              | 1          | letters | ja       | proper-noun  | "マリー |
| "さん"   | 1              | 1          | letters | ja       | noun         | "さん" |
| "は"    | 1              | 1          | letters | ja       | adposition   | "は"  |
| "ボストン" | 1              | 1          | letters | ja       | proper-noun  | "ボスト |

| "から"     | 1 | 1 | letters | ja | adposition  | "から" |
|----------|---|---|---------|----|-------------|------|
| "ニューヨーク" | 1 | 1 | letters | ja | proper-noun | "ニュー |
| "(こ"     | 1 | 1 | letters | ja | adposition  | "(こ" |
| "引っ越し"   | 1 | 1 | letters | ja | verb        | "引っ越 |

View the words tagged with entity "person", "location", "organization", or "other". These words are the words not tagged "non-entity".

```
idx = tdetails.Entity ~= "non-entity";
tdetails(idx,:).Token
ans = 11x1 string
```

```
"マリー"
"さんトン"
"ボニュトコーク"
"鈴ん『
"東大京『
"東新宿"
"
"
渋谷"
```

#### Add Named Entity Tags to German Text

Tokenize German text using tokenizedDocument.

```
str = [
    "Ernst zog von Frankfurt nach Berlin."
    "Besuchen Sie Volkswagen in Wolfsburg."];
documents = tokenizedDocument(str);
```

To add entity tags to German text, use the addEntityDetails function. This function detects person names, locations, organizations, and other named entities.

documents = addEntityDetails(documents);

To view the entity details, use the tokenDetails function.

```
tdetails = tokenDetails(documents);
head(tdetails)
```

| Token       | DocumentNumber | SentenceNumber | LineNumber | Туре        | Language |
|-------------|----------------|----------------|------------|-------------|----------|
|             |                | 1              |            |             |          |
| "Ernst"     | L              | L              | T          | letters     | de       |
| "zog"       | 1              | 1              | 1          | letters     | de       |
| "von"       | 1              | 1              | 1          | letters     | de       |
| "Frankfurt" | 1              | 1              | 1          | letters     | de       |
| "nach"      | 1              | 1              | 1          | letters     | de       |
| "Berlin"    | 1              | 1              | 1          | letters     | de       |
|             | 1              | 1              | 1          | punctuation | de       |
| "Besuchen"  | 2              | 1              | 1          | letters     | de       |

View the words tagged with entity "person", "location", "organization", or "other". These words are the words not tagged with "non-entity".

# idx = tdetails.Entity ~= "non-entity"; tdetails(idx,:)

ans=5×8 table

| Token                                   | DocumentNumber   | SentenceNumber        | LineNumber            | Туре                          | Language       | Par |
|-----------------------------------------|------------------|-----------------------|-----------------------|-------------------------------|----------------|-----|
| "Ernst"                                 | 1                | 1                     | 1                     | letters                       | de             | pro |
| "Frankfurt"                             | 1                | 1                     | 1                     | letters                       | de             | pro |
| "Berlin"                                | 1                | 1                     | 1                     | letters                       | de             | pro |
| "Volkswagen"                            | 2                | 1                     | 1                     | letters                       | de             | nou |
| "Wolfsburg"                             | 2                | 1                     | 1                     | letters                       | de             | pro |
| "Frankfurt"<br>"Berlin"<br>"Volkswagen" | 1<br>1<br>2<br>2 | 1<br>1<br>1<br>1<br>1 | 1<br>1<br>1<br>1<br>1 | letters<br>letters<br>letters | de<br>de<br>de |     |

## **Input Arguments**

#### documents — Input documents

tokenizedDocument array

Input documents, specified as a tokenizedDocument array.

#### **Name-Value Pair Arguments**

Specify optional pairs of arguments as Name1=Value1, ..., NameN=ValueN, where Name is the argument name and Value is the corresponding value. Name-value arguments must appear after other arguments, but the order of the pairs does not matter.

#### Before R2021a, use commas to separate each name and value, and enclose Name in quotes.

Example: 'DiscardKnownValues', true specifies to discard previously computed details and recompute them.

#### RetokenizeMethod — Method to retokenize documents

'entity' (default) | 'none'

Method to retokenize documents, specified as one of the following:

- 'entity' Transform the tokens for named entity recognition. The function merges tokens from the same entity into a single token.
- 'none' Do not retokenize the documents.

#### DiscardKnownValues — Option to discard previously computed details

false (default) | true

Option to discard previously computed details and recompute them, specified as true or false.

Data Types: logical

#### **Output Arguments**

#### updatedDocuments — Updated documents

tokenizedDocument array

Updated documents, returned as a tokenizedDocument array. To get the token details from updatedDocuments, use tokenDetails.

## Algorithms

#### Language Details

tokenizedDocument objects contain details about the tokens including language details. The language details of the input documents determine the behavior of addEntityDetails. The tokenizedDocument function, by default, automatically detects the language of the input text. To specify the language details manually, use the Language option of tokenizedDocument. To view the token details, use the tokenDetails function.

## **Version History**

Introduced in R2019a

### See Also

tokenizedDocument | addDependencyDetails | addLanguageDetails | tokenDetails | addSentenceDetails | addPartOfSpeechDetails | splitSentences | abbreviations | topLevelDomains | corpusLanguage | addTypeDetails | addLemmaDetails

#### Topics

"Prepare Text Data for Analysis" "Create Simple Text Model for Classification" "Visualize Text Data Using Word Clouds" "Language Considerations" "Japanese Language Support" "German Language Support"

# addLanguageDetails

Add language identifiers to documents

## Syntax

```
updatedDocuments = addLanguageDetails(documents)
updatedDocuments = addLanguageDetails(documents,Name,Value)
```

## Description

Use addLanguageDetails to add language identifiers to documents.

The function supports English, Japanese, German, and Korean text.

updatedDocuments = addLanguageDetails(documents) detects the language of documents and updates the token details. The function adds details to the tokens with missing language details only. To get the language details from updatedDocuments, use tokenDetails.

updatedDocuments = addLanguageDetails(documents,Name,Value) specifies additional
options using one or more name-value pairs.

**Tip** Use addLanguageDetails before using the lower and upper functions as addLanguageDetails uses information that is removed by this functions.

## **Examples**

#### Add Language Details to Documents

Manually tokenize some text by splitting it into an array of words. Convert the manually tokenized text into a tokenizedDocument object by setting the 'TokenizeMethod' option to 'none'.

```
str = split("an example of a short sentence")';
documents = tokenizedDocument(str,'TokenizeMethod','none');
```

View the token details using tokenDetails.

```
tdetails = tokenDetails(documents)
```

| tdetails=6×2 tab | ole            |
|------------------|----------------|
| Token            | DocumentNumber |
|                  |                |
|                  |                |
| "an"             | 1              |
| "example"        | 1              |
| "of"             | 1              |
| "a"              | 1              |
| "short"          | 1              |
| "sentence"       | 1              |

When you specify 'TokenizeMethod', 'none', the function does not automatically detect the language details of the documents. To add the language details, use the addLanguageDetails function. This function, by default, automatically detects the language.

documents = addLanguageDetails(documents);

View the updated token details using tokenDetails.

#### tdetails = tokenDetails(documents)

| tdetails=6×4 tabl | е              |         |          |
|-------------------|----------------|---------|----------|
| Token             | DocumentNumber | Туре    | Language |
|                   |                |         |          |
| "an"              | 1              | letters | en       |
| "example"         | 1              | letters | en       |
| "of"              | 1              | letters | en       |
| "a"               | 1              | letters | en       |
| "short"           | 1              | letters | en       |
| "sentence"        | 1              | letters | en       |

## **Input Arguments**

#### documents — Input documents

tokenizedDocument array

Input documents, specified as a tokenizedDocument array.

#### **Name-Value Pair Arguments**

Specify optional pairs of arguments as Name1=Value1, ..., NameN=ValueN, where Name is the argument name and Value is the corresponding value. Name-value arguments must appear after other arguments, but the order of the pairs does not matter.

Before R2021a, use commas to separate each name and value, and enclose Name in quotes.

Example: 'DiscardKnownValues', true specifies to discard previously computed details and recompute them.

#### Language — Language

```
'en'|'ja'|'de'|'ko'
```

Language, specified as one of the following:

- 'en' English
- 'ja' Japanese
- 'de' German
- 'ko' Korean

If you do not specify a value, then the function detects the language from the input text using the corpusLanguage function.

This option specifies the language details of the tokens. To view the language details of the tokens, use tokenDetails. These language details determine the behavior of the removeStopWords,

addPartOfSpeechDetails, normalizeWords, addSentenceDetails, and addEntityDetails functions on the tokens.

For more information about language support in Text Analytics Toolbox, see "Language Considerations".

DiscardKnownValues — Option to discard previously computed details

false (default) | true

Option to discard previously computed details and recompute them, specified as true or false.

Data Types: logical

## **Output Arguments**

#### updatedDocuments — Updated documents

tokenizedDocument array

Updated documents, returned as a tokenizedDocument array. To get the token details from updatedDocuments, use tokenDetails.

# **Version History**

Introduced in R2018b

## See Also

tokenizedDocument | tokenDetails | addSentenceDetails | addPartOfSpeechDetails |
splitSentences | abbreviations | topLevelDomains | corpusLanguage | addTypeDetails |
addLemmaDetails | addDependencyDetails | addEntityDetails

#### Topics

"Prepare Text Data for Analysis" "Create Simple Text Model for Classification" "Visualize Text Data Using Word Clouds" "Japanese Language Support" "Language Considerations"

"German Language Support"

# addLemmaDetails

Add lemma forms of tokens to documents

## Syntax

```
updatedDocuments = addLemmaDetails(documents)
updatedDocuments = addLemmaDetails(documents,'DiscardKnownValues',true)
```

## Description

Use addLemmaDetails to add lemma forms to documents.

The function supports English, Japanese, and Korean text.

updatedDocuments = addLemmaDetails(documents) adds lemma details to documents and updates the token details. To get the lemma details from updatedDocuments, use tokenDetails.

updatedDocuments = addLemmaDetails(documents, 'DiscardKnownValues', true)
discards previously computed details and recomputes them.

**Tip** Use addLemmaDetails before using the lower, upper, and normalizeWords functions as addLemmaDetails uses information that is removed by these functions.

## Examples

#### Add Lemma Details to Documents

Create a tokenized document array.

```
str = [ ...
    "The dogs ran after the cat."
    "I am building a house."];
documents = tokenizedDocument(str);
```

Add lemma details to the documents using addLemmaDetails. This function lemmatizes the text and adds the lemma form of each token to the table returned by tokenDetails. View the updated token details of the first few tokens.

```
documents = addLemmaDetails(documents);
tdetails = tokenDetails(documents);
head(tdetails)
```

| Token   | DocumentNumber | LineNumber | Туре    | Language | Lemma   |
|---------|----------------|------------|---------|----------|---------|
| "The"   | 1              | 1          | letters | en       | "the"   |
| "dogs"  | 1              | 1          | letters | en       | "dog"   |
| "ran"   | 1              | 1          | letters | en       | "run"   |
| "after" | 1              | 1          | letters | en       | "after" |

| "the" | 1 | 1 | letters     | en | "the" |
|-------|---|---|-------------|----|-------|
| "cat" | 1 | 1 | letters     | en | "cat" |
| "."   | 1 | 1 | punctuation | en | "."   |
| "I"   | 2 | 1 | letters     | en | "i"   |

## **Input Arguments**

#### documents — Input documents

tokenizedDocument array

Input documents, specified as a tokenizedDocument array.

## **Output Arguments**

#### updatedDocuments — Updated documents

tokenizedDocument array

Updated documents, returned as a tokenizedDocument array. To get the token details from updatedDocuments, use tokenDetails.

# **Version History**

**Introduced in R2018b** 

## See Also

tokenDetails | addDependencyDetails | addSentenceDetails | addPartOfSpeechDetails | addLanguageDetails | addTypeDetails | addLemmaDetails | normalizeWords | tokenizedDocument | addEntityDetails

#### Topics

"Prepare Text Data for Analysis" "Create Simple Text Model for Classification" "Language Considerations"

# addPartOfSpeechDetails

Add part-of-speech tags to documents

## Syntax

```
updatedDocuments = addPartOfSpeechDetails(documents)
updatedDocuments = addPartOfSpeechDetails(documents,Name,Value)
```

## Description

Use addPartOfSpeechDetails to add part-of-speech tags to documents.

The function supports English, Japanese, German, and Korean text.

updatedDocuments = addPartOfSpeechDetails(documents) detects parts of speech in documents and updates the token details. The function, by default, retokenizes the text for part-of-speech tagging. For example, the function splits the word "you're" into the tokens "you" and "'re". To get the part-of-speech details from updatedDocuments, use tokenDetails.

updatedDocuments = addPartOfSpeechDetails(documents,Name,Value) specifies
additional options using one or more name-value pair arguments.

**Tip** Use addPartOfSpeechDetails before using the lower, upper, erasePunctuation, normalizeWords, removeWords, and removeStopWords functions as addPartOfSpeechDetails uses information that is removed by these functions.

## Examples

#### Add Part-of-Speech Details to Documents

Load the example data. The file sonnetsPreprocessed.txt contains preprocessed versions of Shakespeare's sonnets. The file contains one sonnet per line, with words separated by a space. Extract the text from sonnetsPreprocessed.txt, split the text into documents at newline characters, and then tokenize the documents.

```
filename = "sonnetsPreprocessed.txt";
str = extractFileText(filename);
textData = split(str,newline);
documents = tokenizedDocument(textData);
```

View the token details of the first few tokens.

```
tdetails = tokenDetails(documents);
head(tdetails)
```

| Token     | DocumentNumber | LineNumber | Туре    | Language |
|-----------|----------------|------------|---------|----------|
|           |                |            |         |          |
| "fairest" | 1              | 1          | letters | en       |

| "creatures" | 1 | 1 | letters | en |
|-------------|---|---|---------|----|
| "desire"    | 1 | 1 | letters | en |
| "increase"  | 1 | 1 | letters | en |
| "thereby"   | 1 | 1 | letters | en |
| "beautys"   | 1 | 1 | letters | en |
| "rose"      | 1 | 1 | letters | en |
| "might"     | 1 | 1 | letters | en |

Add part-of-speech details to the documents using the addPartOfSpeechDetails function. This function first adds sentence information to the documents, and then adds the part-of-speech tags to the table returned by tokenDetails. View the updated token details of the first few tokens.

```
documents = addPartOfSpeechDetails(documents);
tdetails = tokenDetails(documents);
head(tdetails)
```

| Token       | DocumentNumber | SentenceNumber | LineNumber | Туре    | Language | Par  |
|-------------|----------------|----------------|------------|---------|----------|------|
| "fairest"   | 1              | 1              | 1          | letters | en       | adje |
| "creatures" | 1              | 1              | 1          | letters | en       | noun |
| "desire"    | 1              | 1              | 1          | letters | en       | noun |
| "increase"  | 1              | 1              | 1          | letters | en       | noun |
| "thereby"   | 1              | 1              | 1          | letters | en       | adve |
| "beautys"   | 1              | 1              | 1          | letters | en       | noun |
| "rose"      | 1              | 1              | 1          | letters | en       | noun |
| "might"     | 1              | 1              | 1          | letters | en       | auxi |

#### Get Part of Speech Details of Japanese Text

Tokenize Japanese text using tokenizedDocument.

```
str = [
    "恋に悩み、苦しむ。"
    "恋の悩みで 苦しむ。"
    "空に星が輝き、瞬いている。"
    "空の星が輝きを増している。"
    "駅までは遠くて、歩けない。"
    "遠くの駅まで歩けない。"
    "すももももももものうち。"];
documents = tokenizedDocument(str);
```

For Japanese text, you can get the part-of-speech details using tokenDetails. For English text, you must first use addPartOfSpeechDetails.

tdetails = tokenDetails(documents); head(tdetails)

| Token       | DocumentNumber | LineNumber | Туре               | Language | Part0fSpeech       | Lemma       |
|-------------|----------------|------------|--------------------|----------|--------------------|-------------|
| "恋"         | 1              | 1          | letters            | ja       | noun               | "恋"         |
| "に"<br>"悩み" | 1              | 1          | letters<br>letters | ja<br>ja | adposition<br>verb | "に"<br>"悩む" |
|             | 1              | 1          | punctuation        | ja       | punctuation        |             |
| "苦しむ"       | 1              | 1          | letters            | ja       | verb               | "苦しむ"       |

| и и<br>° | 1 | 1 | punctuation | ja | punctuation | II II<br>0 |
|----------|---|---|-------------|----|-------------|------------|
| "恋"      | 2 | 1 | letters     | ja | noun        | "恋"        |
| "の"      | 2 | 1 | letters     | ja | adposition  | "の"        |

#### Get Part of Speech Details of German Text

Tokenize German text using tokenizedDocument.

```
str = [
    "Guten Morgen. Wie geht es dir?"
    "Heute wird ein guter Tag."];
documents = tokenizedDocument(str)

documents =
    2x1 tokenizedDocument:
    8 tokens: Guten Morgen . Wie geht es dir ?
    6 tokens: Heute wird ein guter Tag .
```

To get the part of speech details for German text, first use addPartOfSpeechDetails.

```
documents = addPartOfSpeechDetails(documents);
```

To view the part of speech details, use the tokenDetails function.

```
tdetails = tokenDetails(documents);
head(tdetails)
```

| Token    | DocumentNumber | SentenceNumber | LineNumber | Туре        | Language | Par |
|----------|----------------|----------------|------------|-------------|----------|-----|
|          |                |                |            |             |          |     |
| "Guten"  | 1              | 1              | 1          | letters     | de       | adj |
| "Morgen" | 1              | 1              | 1          | letters     | de       | nou |
|          | 1              | 1              | 1          | punctuation | de       | pun |
| "Wie"    | 1              | 2              | 1          | letters     | de       | adv |
| "geht"   | 1              | 2              | 1          | letters     | de       | ver |
| "es"     | 1              | 2              | 1          | letters     | de       | pro |
| "dir"    | 1              | 2              | 1          | letters     | de       | pro |
| "?"      | 1              | 2              | 1          | punctuation | de       | pun |

#### **Input Arguments**

#### documents - Input documents

tokenizedDocument array

Input documents, specified as a tokenizedDocument array.

#### **Name-Value Pair Arguments**

Specify optional pairs of arguments as Name1=Value1, ..., NameN=ValueN, where Name is the argument name and Value is the corresponding value. Name-value arguments must appear after other arguments, but the order of the pairs does not matter.

#### Before R2021a, use commas to separate each name and value, and enclose Name in quotes.

Example: 'DiscardKnownValues', true specifies to discard previously computed details and recompute them.

#### RetokenizeMethod — Method to retokenize documents

'part-of-speech' (default) | 'none'

Method to retokenize documents, specified as one of the following:

- 'part-of-speech' Transform the tokens for part-of-speech tagging. The function performs these tasks:
  - Split compound words. For example, split the compound word "wanna" into the tokens "want" and "to". This includes compound words containing apostrophes. For example, the function splits the word "don't" into the tokens "do" and "n't".
  - Merge periods that do not end sentences with preceding tokens. For example, merge the tokens "Mr" and "." into the token "Mr.".
  - For German text, merge abbreviations that span multiple tokens. For example, merge the tokens "z", ".", "B", and "." into the single token "z. B.".
  - Merge runs of periods into ellipses. For example, merge three instances of "." into the single token "...".
- 'none' Do not retokenize the documents.

#### Abbreviations — List of abbreviations

string array | character vector | cell array of character vectors | table

List of abbreviations for sentence detection, specified as a string array, character vector, cell array of character vectors, or a table.

If the input documents do not contain sentence details, then the function first runs the addSentenceDetails function and specifies the abbreviation list given by 'Abbreviations'. To specify more options for sentence detection (for example, sentence starters) use the addSentenceDetails function before using addPartOfSpeechDetails details.

If Abbreviations is a string array, character vector, or cell array of character vectors, then the function treats these as regular abbreviations. If the next word is a capitalized sentence starter, then the function breaks at the trailing period. The function ignores any differences in the letter case of the abbreviations. Specify the sentence starters using the Starters name-value pair.

To specify different behaviors when splitting sentences at abbreviations, specify Abbreviations as a table. The table must have variables named Abbreviation and Usage, where Abbreviation contains the abbreviations, and Usage contains the type of each abbreviation. The following table describes the possible values of Usage, and the behavior of the function when passed abbreviations of these types.

| Usage     | Behavior                                                                                                    | Example<br>Abbreviation | Example Text                                             | Detected<br>Sentences                                         |
|-----------|----------------------------------------------------------------------------------------------------|-------------------------|----------------------------------------------------------|---------------------------------------------------------------|
| regular   | If the next word is<br>a capitalized<br>sentence starter,<br>then break at the<br>trailing period.<br>Otherwise, do not                          | "appt."                 | "Book an appt.<br>We'll meet<br>then."<br>"Book an appt. | "Book an<br>appt."<br>"We'll meet<br>then."<br>"Book an appt. |
| inner     | break at the<br>trailing period.<br>Do not break after                                                                                           | "Dr."                   | today."                                                  | today."<br>"Dr. Smith."                                       |
| TIMEL     | trailing period.                                                                                                    | DI.                     | DI. SHITH.                                               |                                                               |
| reference | If the next token is not a number, then                                                                                                    | "fig."                  | "See fig. 3."                                            | "See fig. 3."                                                 |
|           | break at a trailing<br>period. If the next<br>token is a number,<br>then do not break<br>at the trailing<br>period.                              |                         | "Try a fig.<br>They are<br>nice."                        | "Try a fig."<br>"They are<br>nice."                           |
| unit      | If the previous<br>word is a number<br>and the following<br>word is a<br>capitalized<br>sentence starter,<br>then break at a<br>trailing period. | "in."                   | "The height is<br>30 in. The<br>width is 10<br>in."      | "The height is<br>30 in."<br>"The width is<br>10 in."         |
|           | If the previous<br>word is a number<br>and the following<br>word is not<br>capitalized, then<br>do not break at a<br>trailing period.            |                         | "The item is<br>10 in. wide."                            | "The item is<br>10 in. wide."                                 |
|           | If the previous<br>word is not a<br>number, then<br>break at a trailing<br>period.                                                               |                         | "Come in. Sit<br>down."                                  | "Come in."<br>"Sit down."                                     |

The default value is the output of the abbreviations function. For Japanese and Korean text, abbreviations do not usually impact sentence detection.

**Tip** By default, the function treats single letter abbreviations, such as "V.", or tokens with mixed single letters and periods, such as "U.S.A." as regular abbreviations. You do not need to include these abbreviations in Abbreviations.

Data Types: char | string | table | cell

## DiscardKnownValues — Option to discard previously computed details

false (default) | true

Option to discard previously computed details and recompute them, specified as true or false.

Data Types: logical

## **Output Arguments**

#### updatedDocuments — Updated documents

tokenizedDocument array

Updated documents, returned as a tokenizedDocument array. To get the token details from updatedDocuments, use tokenDetails.

## **More About**

#### Part-of-Speech Tags

The addPartOfSpeechDetails function adds part-of-speech tags to the table returned by the tokenDetails function. The function tags each token with a categorical tag with one of the following class names:

- adjective Adjective
- adposition Adposition
- adverb Adverb
- auxiliary-verb Auxiliary verb
- coord-conjunction Coordinating conjunction
- determiner Determiner
- interjection Interjection
- noun Noun
- numeral Numeral
- particle Particle
- pronoun Pronoun
- proper-noun Proper noun
- punctuation Punctuation
- $\bullet \quad {\tt subord-conjunction-Subordinating\ conjunction}$
- symbol Symbol
- verb Verb
- other Other

## Algorithms

If the input documents do not contain sentence details, then the function first runs addSentenceDetails.

## **Version History**

**Introduced in R2018b** 

## See Also

tokenDetails | addDependencyDetails | addSentenceDetails | tokenizedDocument |
normalizeWords | addLanguageDetails | addTypeDetails | addLemmaDetails |
addEntityDetails

#### Topics

"Prepare Text Data for Analysis" "Create Simple Text Model for Classification" "Language Considerations"

"Japanese Language Support"

"German Language Support"

# addSentenceDetails

Add sentence numbers to documents

## Syntax

```
updatedDocuments = addSentenceDetails(documents)
updatedDocuments = addSentenceDetails(documents,Name,Value)
```

## Description

Use addSentenceDetails to add sentence information to documents.

The function supports English, Japanese, German, and Korean text.

updatedDocuments = addSentenceDetails(documents) detects the sentence boundaries in documents and updates the token details. To get the sentence details from updatedDocuments, use tokenDetails.

updatedDocuments = addSentenceDetails(documents,Name,Value) specifies additional
options using one or more name-value pair arguments.

**Tip** Use addSentenceDetails before using the lower, upper, erasePunctuation, normalizeWords, removeWords, and removeStopWords functions as addSentenceDetails uses information that is removed by these functions.

## **Examples**

#### **Add Sentence Details to Documents**

Create a tokenized document array.

```
str = [ ...
    "This is an example document. It has two sentences."
    "This document has one sentence."
    "Here is another example document. It also has two sentences."];
documents = tokenizedDocument(str);
```

Add sentence details to the documents using addSentenceDetails. This function adds the sentence numbers to the table returned by tokenDetails. View the updated token details of the first few tokens.

```
documents = addSentenceDetails(documents);
tdetails = tokenDetails(documents);
head(tdetails)
```

| Token  | DocumentNumber | SentenceNumber | LineNumber | Туре    | Language |
|--------|----------------|----------------|------------|---------|----------|
|        |                |                |            |         |          |
| "This" | 1              | 1              | 1          | letters | en       |

| "is"       | 1 | 1 | 1 | letters     | en |
|------------|---|---|---|-------------|----|
| "an"       | 1 | 1 | 1 | letters     | en |
| "example"  | 1 | 1 | 1 | letters     | en |
| "document" | 1 | 1 | 1 | letters     | en |
|            | 1 | 1 | 1 | punctuation | en |
| "It"       | 1 | 2 | 1 | letters     | en |
| "has"      | 1 | 2 | 1 | letters     | en |

View the token details of the second sentence of the third document.

```
idx = tdetails.DocumentNumber == 3 & ...
tdetails.SentenceNumber == 2;
tdetails(idx,:)
```

```
ans=6×6 table
```

| Token       | DocumentNumber | SentenceNumber | LineNumber | Туре        | Language |
|-------------|----------------|----------------|------------|-------------|----------|
| "It"        | 3              | 2              | 1          | letters     | en       |
| "also"      | 3              | 2              | 1          | letters     | en       |
| "has"       | 3              | 2              | 1          | letters     | en       |
| "two"       | 3              | 2              | 1          | letters     | en       |
| "sentences" | 3              | 2              | 1          | letters     | en       |
| "."         | 3              | 2              | 1          | punctuation | en       |

## **Input Arguments**

#### documents — Input documents

tokenizedDocument array

Input documents, specified as a tokenizedDocument array.

#### **Name-Value Pair Arguments**

Specify optional pairs of arguments as Namel=Valuel, ..., NameN=ValueN, where Name is the argument name and Value is the corresponding value. Name-value arguments must appear after other arguments, but the order of the pairs does not matter.

Before R2021a, use commas to separate each name and value, and enclose Name in quotes.

Example: 'Abbreviations', ["cm" "mm" "in"] specifies to detect sentences boundaries where these abbreviations are followed by a period and a capitalized sentence starter.

#### Abbreviations — List of abbreviations

string array | character vector | cell array of character vectors | table

List of abbreviations, specified as a string array, character vector, cell array of character vectors, or a table.

If Abbreviations is a string array, character vector, or cell array of character vectors, then the function treats these as regular abbreviations. If the next word is a capitalized sentence starter, then the function breaks at the trailing period. The function ignores any differences in the letter case of the abbreviations. Specify the sentence starters using the Starters name-value pair.

To specify different behaviors when splitting sentences at abbreviations, specify Abbreviations as a table. The table must have variables named Abbreviation and Usage, where Abbreviation

contains the abbreviations, and Usage contains the type of each abbreviation. The following table describes the possible values of Usage, and the behavior of the function when passed abbreviations of these types.

| Usage     | Behavior                                                                                                    | Example<br>Abbreviation | Example Text                                        | Detected<br>Sentences                                 |
|-----------|----------------------------------------------------------------------------------------------------|-------------------------|-----------------------------------------------------|-------------------------------------------------------|
| regular   | If the next word is<br>a capitalized<br>sentence starter,<br>then break at the<br>trailing period.<br>Otherwise, do not                          | "appt."                 | "Book an appt.<br>We'll meet<br>then."              | "Book an<br>appt."<br>"We'll meet<br>then."           |
|           | break at the trailing period.                                                                                                    |                         | "Book an appt.<br>today."                           | "Book an appt.<br>today."                             |
| inner     | Do not break after trailing period.                                                                                                    | "Dr."                   | "Dr. Smith."                                        | "Dr. Smith."                                          |
| reference | If the next token is                                                                                                    | "fig."                  | "See fig. 3."                                       | "See fig. 3."                                         |
|           | not a number, then<br>break at a trailing<br>period. If the next<br>token is a number,<br>then do not break<br>at the trailing<br>period.        |                         | "Try a fig.<br>They are<br>nice."                   | "Try a fig."<br>"They are<br>nice."                   |
| unit      | If the previous<br>word is a number<br>and the following<br>word is a<br>capitalized<br>sentence starter,<br>then break at a<br>trailing period. | "in."                   | "The height is<br>30 in. The<br>width is 10<br>in." | "The height is<br>30 in."<br>"The width is<br>10 in." |
|           | If the previous<br>word is a number<br>and the following<br>word is not<br>capitalized, then<br>do not break at a<br>trailing period.            |                         | "The item is<br>10 in. wide."                       | "The item is<br>10 in. wide."                         |
|           | If the previous<br>word is not a<br>number, then<br>break at a trailing<br>period.                                                               |                         | "Come in. Sit<br>down."                             | "Come in."<br>"Sit down."                             |

The default value is the output of the abbreviations function. For Japanese and Korean text, abbreviations do not usually impact sentence detection.

**Tip** By default, the function treats single letter abbreviations, such as "V.", or tokens with mixed single letters and periods, such as "U.S.A." as regular abbreviations. You do not need to include these abbreviations in Abbreviations.

Example: ["cm" "mm" "in"]
Data Types: char | string | table | cell

### Starters — Words that start a sentence

string array | character vector | cell array of character vectors

Words that start a sentence, specified as a string array, character vector, or a cell array of character vectors. If a sentence starter appears capitalized after a regular abbreviation, then the function detects a sentence boundary at the trailing period. The function ignores any differences in the letter case of the sentence starters.

The default value is the output of the **stopWords** function.

Data Types: char | string | cell

### DiscardKnownValues — Option to discard previously computed details

false (default) | true

Option to discard previously computed details and recompute them, specified as true or false.

Data Types: logical

### **Output Arguments**

### updatedDocuments — Updated documents

tokenizedDocument array

Updated documents, returned as a tokenizedDocument array. To get the token details from updatedDocuments, use tokenDetails.

### **More About**

### Language Considerations

The addSentenceDetails function detects sentence boundaries based on punctuation characters and line number information. For English and German text, the function also uses a list of abbreviations passed to the function.

For other languages, you might need to specify your own list of abbreviations for sentence detection. To do this, use the 'Abbreviations' option of addSentenceDetails.

### Algorithms

If emoticons or emoji characters appear after a terminating punctuation character, then the function splits the sentence after the emoticons and emoji.

# **Version History**

Introduced in R2018a

# See Also

tokenDetails | addDependencyDetails | addPartOfSpeechDetails | splitSentences | abbreviations | tokenizedDocument | addLanguageDetails | addTypeDetails | addLemmaDetails | addEntityDetails

### Topics

"Prepare Text Data for Analysis" "Create Simple Text Model for Classification" "Language Considerations"

# addTypeDetails

Add token type details to documents

## Syntax

```
updatedDocuments = addTypeDetails(documents)
updatedDocuments = addTypeDetails(documents,Name,Value)
```

## Description

updatedDocuments = addTypeDetails(documents) detects the token types in documents and updates the token details. The function adds type details to the tokens with unknown type only. To get the token types from updatedDocuments, use tokenDetails.

updatedDocuments = addTypeDetails(documents,Name,Value) specifies additional options
using one or more name-value pairs.

**Tip** Use addTypeDetails before using the lower, upper, and erasePunctuation functions as addTypeDetails uses information that is removed by these functions.

## **Examples**

### Add Token Type Details to Documents

Convert manually tokenized text into a tokenizedDocument object, setting the 'TokenizeMethod' option to 'none'.

```
str = ["For" "more" "information" "," "see" "https://www.mathworks.com" "."];
documents = tokenizedDocument(str,'TokenizeMethod','none')
```

```
documents =
  tokenizedDocument:
    7 tokens: For more information , see https://www.mathworks.com .
```

View the token details using the tokenDetails function.

### tdetails = tokenDetails(documents)

| tdetails=7×2 <i>table</i><br>Token | DocumentNumber |
|------------------------------------|----------------|
| "For"<br>"more"                    | 1<br>1         |
| "information"<br>","               | 1              |
| "see"                              | 1              |

```
"https://www.mathworks.com" 1
"." 1
```

If you set 'TokenizeMethod' to 'none' in the call to the tokenizedDocument function, then it does not detect the types of the tokens. To add the token type details, use the addTypeDetails function.

```
documents = addTypeDetails(documents);
```

View the updated token details.

```
tdetails = tokenDetails(documents)
```

| tdetails=7× <i>3 table</i><br>Token | DocumentNumber | Туре        |  |  |
|-------------------------------------|----------------|-------------|--|--|
| "For"                               | 1              | letters     |  |  |
| "more"                              | 1              | letters     |  |  |
| "information"                       | 1              | letters     |  |  |
| н н<br>,                            | 1              | punctuation |  |  |
| "see"                               | 1              | letters     |  |  |
| "https://www.mathworks.com"         | 1              | web-address |  |  |
| · · ·                               | 1              | punctuation |  |  |

# **Input Arguments**

### documents — Input documents

tokenizedDocument array

Input documents, specified as a tokenizedDocument array.

### **Name-Value Pair Arguments**

Specify optional pairs of arguments as Name1=Value1, ..., NameN=ValueN, where Name is the argument name and Value is the corresponding value. Name-value arguments must appear after other arguments, but the order of the pairs does not matter.

Before R2021a, use commas to separate each name and value, and enclose Name in quotes.

Example: 'TopLevelDomains', ["com" "net" "org"] specifies the top-level domains "com", "net", and "org" for web address detection.

### TopLevelDomains — Top-level domains

character vector | string array | cell array of character vectors

Top-level domains to use for web address detection, specified as a character vector, string array, or cell array of character vectors.

If you do not specify TopLevelDomains, then the function uses the output of the topLevelDomains function.

```
Example: ["com" "net" "org"]
Data Types: char | string | cell
```

### DiscardKnownValues — Option to discard previously computed details

false (default) | true

Option to discard previously computed details and recompute them, specified as true or false.

Data Types: logical

## **Output Arguments**

### updatedDocuments — Updated documents

tokenizedDocument array

Updated documents, returned as a tokenizedDocument array. To get the token details from updatedDocuments, use tokenDetails.

# **Version History**

Introduced in R2018b

### See Also

tokenizedDocument | tokenDetails | addDependencyDetails | addSentenceDetails | addPartOfSpeechDetails | splitSentences | abbreviations | topLevelDomains | corpusLanguage | addLanguageDetails | addLemmaDetails | addEntityDetails

### Topics

"Prepare Text Data for Analysis" "Create Simple Text Model for Classification" "Visualize Text Data Using Word Clouds"

# bagOfNgrams

Bag-of-n-grams model

# Description

A bag-of-n-grams model records the number of times that each n-gram appears in each document of a collection. An n-gram is a collection of n successive words.

bagOfNgrams does not split text into words. To create an array of tokenized documents, see tokenizedDocument.

# Creation

# Syntax

- bag = bagOfNgrams
- bag = bagOfNgrams(documents)
- bag = bagOfNgrams(\_\_\_\_, 'NgramLengths', lengths)
- bag = bagOfNgrams(uniqueNgrams,counts)

### Description

bag = bagOfNgrams creates an empty bag-of-n-grams model.

bag = bagOfNgrams(documents) creates a bag-of-n-grams model and counts the bigrams (pairs of words) in documents.

bag = bag0fNgrams(\_\_\_\_\_, 'NgramLengths', lengths) counts n-grams of the specified lengths
using any of the previous syntaxes.

bag = bagOfNgrams(uniqueNgrams, counts) creates a bag-of-n-grams model using the n-grams in uniqueNgrams and the corresponding frequency counts in counts. If uniqueNgrams contains <missing> values, then the corresponding values in counts are ignored.

### **Input Arguments**

### documents — Input documents

tokenizedDocument array | string array of words | cell array of character vectors

Input documents, specified as a tokenizedDocument array, a string array of words, or a cell array of character vectors. If documents is not a tokenizedDocument array, then it must be a row vector representing a single document, where each element is a word. To specify multiple documents, use a tokenizedDocument array.

### uniqueNgrams — Unique n-gram list

string array | cell array of character vectors

Unique n-gram list, specified as a NumNgrams-by-maxN string array or cell array of character vectors, where NumNgrams is the number of unique n-grams, and maxN is the length of the largest n-gram.

The value of uniqueNgrams(i,j) is the jth word of the ith n-gram. If the number of words in the ith n-gram is less than maxN, then the remaining entries of the ith row of uniqueNgrams are empty.

If uniqueNgrams contains <missing>, then the function ignores the corresponding values in counts.

Each n-gram must have at least one word.

```
Example: ["An" ""; "An" "example"; "example" ""]
Data Types: string | cell
```

#### counts — Frequency counts of n-grams

matrix of nonnegative integers

Frequency counts of n-grams corresponding to the rows of uniqueNgrams, specified as a matrix of nonnegative integers. The value counts(i,j) corresponds to the number of times the n-gram uniqueNgrams(j,:) appears in the *i*th document.

counts must have as many columns as uniqueNgrams has rows.

### lengths — Lengths of n-grams

2 (default) | positive integer | vector of positive integers

Lengths of n-grams, specified as a positive integer or a vector of positive integers.

### **Properties**

### Counts — N-gram counts per document

sparse matrix

N-gram counts per document, specified as a sparse matrix.

### Ngrams — Unique n-grams in model

string array

Unique n-grams in the model, specified as a string array. Ngrams(i,j) is the jth word of the ith ngram. If the number of columns of Ngrams is greater than the number of words in the n-gram, then the remaining entries are empty.

### NgramLengths — Lengths of n-grams

2 (default) | positive integer | vector of positive integers

Lengths of n-grams, specified as a positive integer or a vector of positive integers.

### Vocabulary — Unique words in model

string vector

Unique words in the model, specified as a string vector.

Data Types: string

NumNgrams — Number of n-grams seen

nonnegative integer

Number of n-grams seen, specified as a nonnegative integer.

#### NumDocuments — Number of documents seen

nonnegative integer

Number of documents seen, specified as a nonnegative integer.

### **Object Functions**

| encode                 | Encode documents as matrix of word or n-gram counts                                       |
|------------------------|-------------------------------------------------------------------------------------------|
| tfidf                  | Term Frequency-Inverse Document Frequency (tf-idf) matrix                                 |
| topkngrams             | Most frequent n-grams                                                                     |
| addDocument            | Add documents to bag-of-words or bag-of-n-grams model                                     |
| removeDocument         | Remove documents from bag-of-words or bag-of-n-grams model                                |
| removeEmptyDocuments   | Remove empty documents from tokenized document array, bag-of-words                        |
|                        | model, or bag-of-n-grams model                                                            |
| removeNgrams           | Remove n-grams from bag-of-n-grams model                                                  |
| removeInfrequentNgrams | Remove infrequently seen n-grams from bag-of-n-grams model                                |
| join                   | Combine multiple bag-of-words or bag-of-n-grams models                                    |
| wordcloud              | Create word cloud chart from text, bag-of-words model, bag-of-n-grams model, or LDA model |
|                        |                                                                                           |

### **Examples**

#### **Create Bag-of-N-Grams Model**

Load the example data. The file sonnetsPreprocessed.txt contains preprocessed versions of Shakespeare's sonnets. The file contains one sonnet per line, with words separated by a space. Extract the text from sonnetsPreprocessed.txt, split the text into documents at newline characters, and then tokenize the documents.

```
filename = "sonnetsPreprocessed.txt";
str = extractFileText(filename);
textData = split(str,newline);
documents = tokenizedDocument(textData);
documents(1:10)
```

#### ans =

10x1 tokenizedDocument:

70 tokens: fairest creatures desire increase thereby beautys rose might never die riper time 71 tokens: forty winters shall besiege thy brow dig deep trenches thy beautys field thy youth 65 tokens: look thy glass tell face thou viewest time face form another whose fresh repair th 71 tokens: unthrifty loveliness why dost thou spend upon thy self thy beautys legacy natures 61 tokens: hours gentle work frame lovely gaze every eye doth dwell play tyrants same unfair 68 tokens: let winters ragged hand deface thee thy summer ere thou distilld make sweet vial 64 tokens: lo orient gracious light lifts up burning head eye doth homage newappearing sight 70 tokens: music hear why hearst thou music sadly sweets sweets war joy delights joy why love 70 tokens: fear wet widows eye thou consumst thy self single life ah thou issueless shalt hap 69 tokens: shame deny thou bearst love thy self art unprovident grant thou wilt thou art below

#### Create a bag-of-n-grams model.

#### bag = bagOfNgrams(documents)

```
bag =
bagOfNgrams with properties:
```

```
Counts: [154x8799 double]
Vocabulary: ["fairest" "creatures" "desire" ... ]
Ngrams: [8799x2 string]
NgramLengths: 2
NumNgrams: 8799
NumDocuments: 154
```

#### Visualize the model using a word cloud.

```
figure
wordcloud(bag);
```

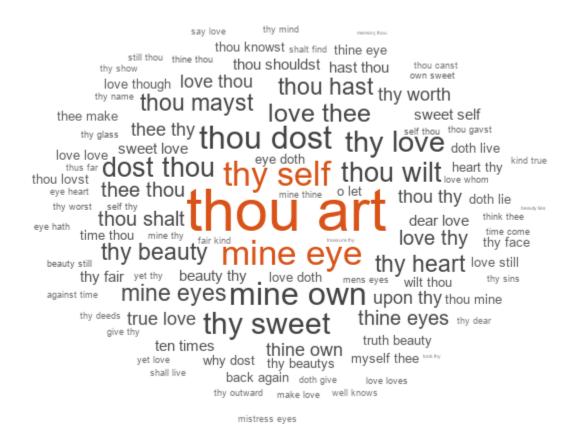

### **Count N-Grams of Different Lengths**

Load the example data. The file sonnetsPreprocessed.txt contains preprocessed versions of Shakespeare's sonnets. The file contains one sonnet per line, with words separated by a space. Extract the text from sonnetsPreprocessed.txt, split the text into documents at newline characters, and then tokenize the documents.

```
filename = "sonnetsPreprocessed.txt";
str = extractFileText(filename);
textData = split(str,newline);
documents = tokenizedDocument(textData);
```

Create a bag-of-n-grams model. To count n-grams of length 2 and 3 (bigrams and trigrams), specify 'NgramLengths' to be the vector [2 3].

```
bag = bagOfNgrams(documents, 'NgramLengths', [2 3])
```

```
bag =
 bagOfNgrams with properties:
          Counts: [154×18022 double]
     Vocabulary: [1×3092 string]
         Ngrams: [18022×3 string]
   NgramLengths: [2 3]
      NumNgrams: 18022
   NumDocuments: 154
```

### View the 10 most common n-grams of length 2 (bigrams).

### topkngrams(bag,10,'NGramLengths',2)

| ans=10×3 tab | Ngram   | Count | NgramLength |   |
|--------------|---------|-------|-------------|---|
| "thou"       | "art"   |       | 34          | 2 |
| "mine"       | "eye"   | 0.0   | 15          | 2 |
| "thy"        | "self"  | 11.11 | 14          | 2 |
| "thou"       | "dost"  | 11.11 | 13          | 2 |
| "mine"       | "own"   | 11.11 | 13          | 2 |
| "thy"        | "sweet" | 11.11 | 12          | 2 |
| "thy"        | "love"  | 11.11 | 11          | 2 |
| "dost"       | "thou"  | 11.11 | 10          | 2 |
| "thou"       | "wilt"  | 11.11 | 10          | 2 |
| "love"       | "thee"  |       | 9           | 2 |

### View the 10 most common n-grams of length 3 (trigrams).

#### topkngrams(bag,10,'NGramLengths',3)

ans=10×3 table Ngram Count NgramLength "thy" "sweet" "self" 3 4 "why" "thou" "dost" 3 4 "thy" "self" "thy" 3 3 "self" "thou" "thy" 3 3 "eye" "mine" "heart" 3 3 "thou" "shalt" "find" 3 3 "fair" "kind" "true" 3 3 "thou" "art" "fair" 2 3 "thy" "love" "self" 2 3 "thy" "self" "thou" 2 3

### **Create Bag-of-N-Grams Model from Unique N-Grams and Counts**

Create a bag-of-n-grams model using a string array of unique n-grams and a matrix of counts.

Load the example n-grams and counts from sonnetsBigramCounts.mat. This file contains a string array uniqueNgrams, which contains the unique n-grams, and the matrix counts, which contains the n-gram frequency counts.

```
load sonnetsBigramCounts.mat
```

View the first few n-grams in uniqueNgrams.

```
uniqueNgrams(1:10,:)
```

```
ans = 10x2 string
    "fairest"
                   "creatures"
    "creatures"
                   "desire"
    "desire"
                   "increase"
    "increase"
                   "thereby"
    "thereby"
                   "beautys"
    "beautys"
                   "rose"
                   "might"
    "rose"
                   "never"
    "might"
    "never"
                   "die"
    "die"
                   "riper"
```

Create the bag-of-n-grams model.

bag = bagOfNgrams(uniqueNgrams,counts)

```
bag =
  bagOfNgrams with properties:
        Counts: [154x8799 double]
        Vocabulary: ["fairest" "creatures" "desire" ... ]
        Ngrams: [8799x2 string]
   NgramLengths: 2
        NumNgrams: 8799
   NumDocuments: 154
```

# **Version History**

Introduced in R2018a

### See Also

bagOfWords | addDocument | removeDocument | removeInfrequentNgrams | removeNgrams | removeEmptyDocuments | topkngrams | encode | tfidf | tokenizedDocument

### Topics

"Prepare Text Data for Analysis" "Create Simple Text Model for Classification" "Analyze Text Data Using Topic Models" "Analyze Text Data Using Multiword Phrases" "Visualize Text Data Using Word Clouds" "Classify Text Data Using Deep Learning"

# bagOfWords

Bag-of-words model

# Description

A bag-of-words model (also known as a term-frequency counter) records the number of times that words appear in each document of a collection.

bagOfWords does not split text into words. To create an array of tokenized documents, see tokenizedDocument.

# Creation

## Syntax

```
bag = bagOfWords
```

```
bag = bagOfWords(documents)
```

bag = bagOfWords(uniqueWords,counts)

### Description

bag = bagOfWords creates an empty bag-of-words model.

bag = bagOfWords(documents) counts the words appearing in documents and returns a bag-ofwords model.

bag = bagOfWords(uniqueWords,counts) creates a bag-of-words model using the words in uniqueWords and the corresponding frequency counts in counts.

### **Input Arguments**

### documents — Input documents

tokenizedDocument array | string array of words | cell array of character vectors

Input documents, specified as a tokenizedDocument array, a string array of words, or a cell array of character vectors. If documents is not a tokenizedDocument array, then it must be a row vector representing a single document, where each element is a word. To specify multiple documents, use a tokenizedDocument array.

### uniqueWords — Unique word list

string vector | cell array of character vectors

Unique word list, specified as a string vector or a cell array of character vectors. If uniqueWords contains <missing>, then the function ignores the missing values. The size of uniqueWords must be 1-by-V where V is the number of columns of counts.

```
Example: ["an" "example" "list"]
Data Types: string | cell
```

### counts — Frequency counts of words

matrix of nonnegative integers

Frequency counts of words corresponding to uniqueWords, specified as a matrix of nonnegative integers. The value counts(i,j) corresponds to the number of times the word uniqueWords(j) appears in the *i*th document.

counts must have numel(uniqueWords) columns.

## **Properties**

### Counts — Word counts per document

sparse matrix

Word counts per document, specified as a sparse matrix.

### NumDocuments — Number of documents seen

nonnegative integer

Number of documents seen, specified as a nonnegative integer.

### NumWords - Number of unique words in model

nonnegative integer

Number of unique words in the model, specified as a nonnegative integer.

# Vocabulary — Unique words in model string vector

Unique words in the model, specified as a string vector.

Data Types: string

# **Object Functions**

| encode                | Encode documents as matrix of word or n-gram counts                   |
|-----------------------|-----------------------------------------------------------------------|
| tfidf                 | Term Frequency-Inverse Document Frequency (tf-idf) matrix             |
| topkwords             | Most important words in bag-of-words model or LDA topic               |
| addDocument           | Add documents to bag-of-words or bag-of-n-grams model                 |
| removeDocument        | Remove documents from bag-of-words or bag-of-n-grams model            |
| removeEmptyDocuments  | Remove empty documents from tokenized document array, bag-of-words    |
|                       | model, or bag-of-n-grams model                                        |
| removeWords           | Remove selected words from documents or bag-of-words model            |
| removeInfrequentWords | Remove words with low counts from bag-of-words model                  |
| join                  | Combine multiple bag-of-words or bag-of-n-grams models                |
| wordcloud             | Create word cloud chart from text, bag-of-words model, bag-of-n-grams |
|                       | model, or LDA model                                                   |

# **Examples**

### **Create Bag-of-Words Model**

Load the example data. The file sonnetsPreprocessed.txt contains preprocessed versions of Shakespeare's sonnets. The file contains one sonnet per line, with words separated by a space.

Extract the text from **sonnetsPreprocessed.txt**, split the text into documents at newline characters, and then tokenize the documents.

```
filename = "sonnetsPreprocessed.txt";
str = extractFileText(filename);
textData = split(str,newline);
documents = tokenizedDocument(textData);
```

Create a bag-of-words model using bag0fWords.

#### bag = bagOfWords(documents)

```
bag =
  bagOfWords with properties:
        Counts: [154x3092 double]
        Vocabulary: ["fairest" "creatures" "desire" ... ]
        NumWords: 3092
      NumDocuments: 154
```

View the top 10 words and their total counts.

```
tbl = topkwords(bag,10)
```

| tbl=10×2 table |       |
|----------------|-------|
| Word           | Count |
|                |       |
| "thy"          | 281   |
| "thou"         | 234   |
| "love"         | 162   |
| "thee"         | 161   |
| "doth"         | 88    |
| "mine"         | 63    |
| "shall"        | 59    |
| "eyes"         | 56    |
| "sweet"        | 55    |
| "time"         | 53    |

#### **Create Bag-of-Words Model from Unique Words and Counts**

Create a bag-of-words model using a string array of unique words and a matrix of word counts.

```
uniqueWords = ["a" "an" "another" "example" "final" "sentence" "third"];
counts = [ ...
    1 2 0 1 0 1 0;
    0 0 3 1 0 4 0;
    1 0 0 5 0 3 1;
    1 0 0 1 7 0 0];
bag = bagOfWords(uniqueWords,counts)
bag =
    bagOfWords with properties:
```

```
Counts: [4x7 double]
Vocabulary: ["a" "an" "another" "example" ... ]
NumWords: 7
NumDocuments: 4
```

### Import Text from Multiple Files Using a File Datastore

If your text data is contained in multiple files in a folder, then you can import the text data into MATLAB using a file datastore.

Create a file datastore for the example sonnet text files. The examples sonnets have file names "exampleSonnetN.txt", where N is the number of the sonnet. Specify the read function to be extractFileText.

```
readFcn = @extractFileText;
fds = fileDatastore('exampleSonnet*.txt', 'ReadFcn', readFcn)
fds =
 FileDatastore with properties:
                      Files: {
                               ...\ibB18F8B\30\tp1480caf2\textanalytics-ex73762432\exampleSonne
                               ...\ibB18F8B\30\tp1480caf2\textanalytics-ex73762432\exampleSonne
                               ...\ibB18F8B\30\tp1480caf2\textanalytics-ex73762432\exampleSonne
                               ... and 1 more
                    Folders: {
                               ...\Bdoc22b_2054784_6060\ibB18F8B\30\tp1480caf2\textanalytics-ex
                UniformRead: 0
                   ReadMode: 'file'
                  BlockSize: Inf
                 PreviewFcn: @extractFileText
     SupportedOutputFormats: ["txt" "csv"
                                                          "xls" ...
                                                "xlsx"
                                                                         1
                    ReadFcn: @extractFileText
   AlternateFileSystemRoots: {}
```

Create an empty bag-of-words model.

```
bag = bagOfWords
```

Loop over the files in the datastore and read each file. Tokenize the text in each file and add the document to bag.

```
while hasdata(fds)
    str = read(fds);
    document = tokenizedDocument(str);
    bag = addDocument(bag,document);
end
```

View the updated bag-of-words model.

```
bag
bag =
    bag0fWords with properties:
        Counts: [4x276 double]
        Vocabulary: ["From" "fairest" "creatures" "we" ... ]
        NumWords: 276
        NumDocuments: 4
```

### **Remove Stop Words from Bag-of-Words Model**

Remove the stop words from a bag-of-words model by inputting a list of stop words to removeWords. Stop words are words such as "a", "the", and "in" which are commonly removed from text before analysis.

```
documents = tokenizedDocument([
    "an example of a short sentence"
    "a second short sentence"]);
bag = bagOfWords(documents);
newBag = removeWords(bag,stopWords)
newBag =
    bagOfWords with properties:
        Counts: [2x4 double]
        Vocabulary: ["example" "short" "sentence" "second"]
        NumWords: 4
        NumDocuments: 2
```

#### Most Frequent Words of Bag-of-Words Model

Create a table of the most frequent words of a bag-of-words model.

Load the example data. The file sonnetsPreprocessed.txt contains preprocessed versions of Shakespeare's sonnets. The file contains one sonnet per line, with words separated by a space. Extract the text from sonnetsPreprocessed.txt, split the text into documents at newline characters, and then tokenize the documents.

```
filename = "sonnetsPreprocessed.txt";
str = extractFileText(filename);
textData = split(str,newline);
documents = tokenizedDocument(textData);
```

Create a bag-of-words model using bag0fWords.

```
bag = bagOfWords(documents)
bag =
    bagOfWords with properties:
        Counts: [154x3092 double]
        Vocabulary: ["fairest" "creatures" "desire" ... ]
        NumWords: 3092
      NumDocuments: 154
```

Find the top five words.

T = topkwords(bag);

Find the top 20 words in the model.

```
k = 20;
T = topkwords(bag,k)
```

| T=20×2 table<br>Word                                                                                                   | Count                                                                                |
|----------------------------------------------------------------------------------------------------|--------------------------------------------------------------------------------------|
| "thy"<br>"thou"<br>"love"<br>"thee"<br>"doth"<br>"shall"<br>"shall"<br>"sweet"<br>"time"<br>"beauty"<br>"nor"<br>"art" | 281<br>234<br>162<br>161<br>88<br>63<br>59<br>56<br>55<br>53<br>52<br>52<br>52<br>51 |
| "yet"<br>"o"<br>"heart"<br>:                                                                                           | 51<br>50<br>50                                                                       |

### **Create Tf-idf Matrix**

Create a Term Frequency-Inverse Document Frequency (tf-idf) matrix from a bag-of-words model.

Load the example data. The file sonnetsPreprocessed.txt contains preprocessed versions of Shakespeare's sonnets. The file contains one sonnet per line, with words separated by a space. Extract the text from sonnetsPreprocessed.txt, split the text into documents at newline characters, and then tokenize the documents.

```
filename = "sonnetsPreprocessed.txt";
str = extractFileText(filename);
```

```
textData = split(str,newline);
documents = tokenizedDocument(textData);
```

Create a bag-of-words model using bag0fWords.

```
bag = bagOfWords(documents)
bag =
    bagOfWords with properties:
        Counts: [154x3092 double]
        Vocabulary: ["fairest" "creatures" "desire" ... ]
        NumWords: 3092
        NumDocuments: 154
```

Create a tf-idf matrix. View the first 10 rows and columns.

### M = tfidf(bag); full(M(1:10,1:10))

ans =  $10 \times 10$ 

| 2.5 | 2.4720  | 3.8918  | 3.2452 | 2.2644 | 4.3438 | 3.6507 | 2.7344 | 4.3438 | 3.6507  |
|-----|---------|---------|--------|--------|--------|--------|--------|--------|---------|
|     | Θ       | Θ       | Θ      | 4.5287 | Θ      | Θ      | Θ      | Θ      | Θ       |
| 2.5 | Θ       | $\odot$ | Θ      | Θ      | Θ      | Θ      | Θ      | Θ      | Θ       |
|     | Θ       | $\odot$ | Θ      | 2.2644 | Θ      | Θ      | Θ      | Θ      | Θ       |
|     | $\odot$ | $\odot$ | Θ      | 2.2644 | Θ      | Θ      | Θ      | Θ      | $\odot$ |
|     | Θ       | Θ       | Θ      | 2.2644 | Θ      | Θ      | Θ      | Θ      | Θ       |
|     | Θ       | Θ       | Θ      | Θ      | Θ      | Θ      | Θ      | Θ      | Θ       |
|     | $\odot$ | $\odot$ | Θ      | Θ      | Θ      | Θ      | Θ      | Θ      | $\odot$ |
| 2.5 | $\odot$ | $\odot$ | Θ      | 2.2644 | Θ      | Θ      | Θ      | Θ      | $\odot$ |
|     | Θ       | Θ       | Θ      | Θ      | Θ      | Θ      | 2.7344 | Θ      | Θ       |
|     |         |         |        |        |        |        |        |        |         |

### Create Word Cloud from Bag-of-Words Model

Load the example data. The file sonnetsPreprocessed.txt contains preprocessed versions of Shakespeare's sonnets. The file contains one sonnet per line, with words separated by a space. Extract the text from sonnetsPreprocessed.txt, split the text into documents at newline characters, and then tokenize the documents.

```
filename = "sonnetsPreprocessed.txt";
str = extractFileText(filename);
textData = split(str,newline);
documents = tokenizedDocument(textData);
```

Create a bag-of-words model using bagOfWords.

```
bag = bagOfWords(documents)
bag =
    bagOfWords with properties:
        Counts: [154x3092 double]
        Vocabulary: ["fairest" "creatures" "desire" ... ]
        NumWords: 3092
```

NumDocuments: 154

Visualize the bag-of-words model using a word cloud.

figure
wordcloud(bag);

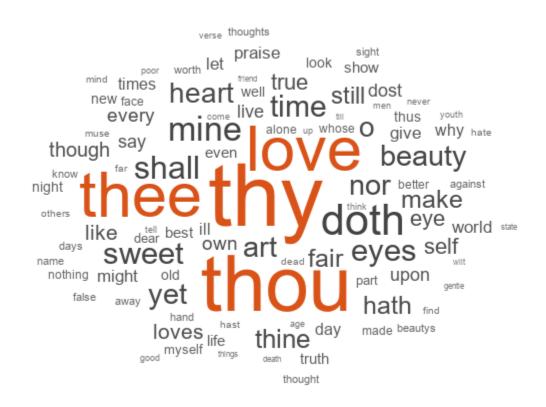

### **Create Bag-of-Words Model in Parallel**

If your text data is contained in multiple files in a folder, then you can import the text data and create a bag-of-words model in parallel using parfor. If you have Parallel Computing Toolbox<sup>™</sup> installed, then the parfor loop runs in parallel, otherwise, it runs in serial. Use join to combine an array of bag-of-words models into one model.

Create a bag-of-words model from a collection of files. The examples sonnets have file names "exampleSonnetN.txt", where N is the number of the sonnet. Get a list of the files and their locations using dir.

fileLocation = fullfile(matlabroot,'examples','textanalytics','data','exampleSonnet\*.txt');
fileInfo = dir(fileLocation);

Initialize an empty bag-of-words model and then loop over the files and create an array of bag-ofwords models.

bag = bagOfWords;

```
numFiles = numel(fileInfo);
parfor i = 1:numFiles
    f = fileInfo(i);
    filename = fullfile(f.folder,f.name);
    textData = extractFileText(filename);
    document = tokenizedDocument(textData);
    bag(i) = bagOfWords(document);
end
```

Starting parallel pool (parpool) using the 'Processes' profile ... Connected to the parallel pool (number of workers: 12).

Combine the bag-of-words models using join.

#### bag = join(bag)

```
bag =
   bagOfWords with properties:
        Counts: [4x276 double]
        Vocabulary: ["From" "fairest" "creatures" "we" ... ]
        NumWords: 276
   NumDocuments: 4
```

### Tips

• If you intend to use a held out test set for your work, then partition your text data before using bagOfWords. Otherwise, the bag-of-words model may bias your analysis.

# **Version History**

Introduced in R2017b

### See Also

bagOfNgrams | addDocument | removeDocument | removeInfrequentWords | removeWords | removeEmptyDocuments | topkwords | encode | tfidf | tokenizedDocument

### Topics

"Prepare Text Data for Analysis" "Create Simple Text Model for Classification" "Analyze Text Data Using Topic Models" "Analyze Text Data Using Multiword Phrases" "Visualize Text Data Using Word Clouds" "Classify Text Data Using Deep Learning"

# bleuEvaluationScore

Evaluate translation or summarization with BLEU similarity score

## Syntax

```
score = bleuEvaluationScore(candidate,references)
score = bleuEvaluationScore(candidate,references,Name=Value)
```

## Description

The BiLingual Evaluation Understudy (BLEU) scoring algorithm evaluates the similarity between a candidate document and a collection of reference documents. Use the BLEU score to evaluate the quality of document translation and summarization models.

score = bleuEvaluationScore(candidate, references) returns the BLEU similarity score between the specified candidate document and the reference documents. The function computes ngram overlaps between candidate and references for n-gram lengths one through four, with equal weighting. For more information, see "BLEU Score" on page 1-57.

score = bleuEvaluationScore(candidate, references, Name=Value) specifies additional
options using one or more name-value arguments.

## **Examples**

### **Evaluate Summary**

Create an array of tokenized documents and extract a summary using the extractSummary function.

```
str = [
    "The fox jumped over the dog."
    "The fast brown fox jumped over the lazy dog."
    "The lazy dog saw a fox jumping."
    "There seem to be animals jumping other animals."
    "There are quick animals and lazy animals"];
documents = tokenizedDocument(str);
summary = extractSummary(documents)
summary =
    tokenizedDocument:
    10 tokens: The fast brown fox jumped over the lazy dog .
```

Specify the reference documents as a tokenizedDocument array.

```
str = [
    "The quick brown animal jumped over the lazy dog."
    "The quick brown fox jumped over the lazy dog."];
references = tokenizedDocument(str);
```

Calculate the BLEU score between the summary and the reference documents using the bleuEvaluationScore function.

score = bleuEvaluationScore(summary, references)

score = 0.7825

This score indicates a fairly good similarity. A BLEU score close to one indicates strong similarity.

#### **Specify N-Gram Weights**

Create an array of tokenized documents and extract a summary using the extractSummary function.

```
str = [
    "The fox jumped over the dog."
    "The fast brown fox jumped over the lazy dog."
    "The lazy dog saw a fox jumping."
    "There seem to be animals jumping other animals."
    "There are quick animals and lazy animals"];
documents = tokenizedDocument(str);
summary = extractSummary(documents)
summary =
    tokenizedDocument:
    10 tokens: The fast brown fox jumped over the lazy dog .
```

Specify the reference documents as a tokenizedDocument array.

```
str = [
    "The quick brown animal jumped over the lazy dog."
    "The quick brown fox jumped over the lazy dog."];
references = tokenizedDocument(str);
```

Calculate the BLEU score between the candidate document and the reference documents using the default options. The bleuEvaluationScore function, by default, uses n-grams of length one through four with equal weights.

score = bleuEvaluationScore(summary,references)

score = 0.7825

Given that the summary document differs only by one word to one of the reference documents, this score might suggest a lower similarity than might be expected. This behavior is due to the function using n-grams which are too large for the short document length.

To address this, use shorter n-grams by setting the 'NgramWeights' option to a shorter vector. Calculate the BLEU score again using only unigrams and bigrams by setting the 'NgramWeights' option to a two-element vector. Treat unigrams and bigrams equally by specifying equal weights.

score = bleuEvaluationScore(summary, references, 'NgramWeights', [0.5 0.5])

score = 0.8367

This score suggests a better similarity than before.

# **Input Arguments**

### candidate — Candidate document

tokenizedDocument scalar | string array | cell array of character vectors

Candidate document, specified as a tokenizedDocument scalar, a string array, or a cell array of character vectors. If candidate is not a tokenizedDocument scalar, then it must be a row vector representing a single document, where each element is a word.

### references - Reference documents

tokenizedDocument array | string array | cell array of character vectors

Reference documents, specified as a tokenizedDocument array, a string array, or a cell array of character vectors. If references is not a tokenizedDocument array, then it must be a row vector representing a single document, where each element is a word. To evaluate against multiple reference documents, use a tokenizedDocument array.

### **Name-Value Pair Arguments**

Specify optional pairs of arguments as Name1=Value1, ..., NameN=ValueN, where Name is the argument name and Value is the corresponding value. Name-value arguments must appear after other arguments, but the order of the pairs does not matter.

Before R2021a, use commas to separate each name and value, and enclose Name in quotes.

Example: bleuEvaluationScore(candidate, references, IgnoreCase=true) evaluate the BLEU similarity score ignoring case

### NgramWeights — N-gram weights

[0.25 0.25 0.25 0.25] (default) | row vector of finite nonnegative values

N-gram weights, specified as a row vector of finite nonnegative values, where NgramWeights(i) corresponds to the weight for n-grams of length i. The length of the weight vector determines the range of n-gram lengths to use for the BLEU score evaluation. The function normalizes the n-gram weights to sum to one.

**Tip** If the number of words in candidate is smaller than the number of elements in ngramWeights, then the resulting BLEU score is zero. To ensure that bleuEvaluationScore returns nonzero scores for very short documents, set ngramWeights to a vector with fewer elements than the number of words in candidate.

Data Types: single | double | int8 | int16 | int32 | int64 | uint8 | uint16 | uint32 | uint64

### IgnoreCase — Option to ignore case

0 (false) (default) | 1 (true)

Option to ignore case, specified as one of these values:

- 0 (false) use case-sensitive comparisons between candidates and references.
- 1 (true) compare candidates and references ignoring case.

Data Types: single | double | int8 | int16 | int32 | int64 | uint8 | uint16 | uint32 | uint64 | logical

### **Output Arguments**

score — BLEU score

scalar

BLEU score, returned as a scalar value in the range [0,1] or NaN.

A BLEU score close to zero indicates poor similarity between candidate and references. A BLEU score close to one indicates strong similarity. If candidate is identical to one of the reference documents, then score is 1. If candidate and references are both empty documents, then score is NaN. For more information, see "BLEU Score" on page 1-57.

**Tip** If the number of words in candidate is smaller than the number of elements in ngramWeights, then the resulting BLEU score is zero. To ensure that bleuEvaluationScore returns nonzero scores for very short documents, set ngramWeights to a vector with fewer elements than the number of words in candidate.

## Algorithms

### **BLEU Score**

The BiLingual Evaluation Understudy (BLEU) scoring algorithm [1] evaluates the similarity between a candidate document and a collection of reference documents. Use the BLEU score to evaluate the quality of document translation and summarization models.

To compute the BLEU score, the algorithm uses n-gram counts, *clipped n-gram counts, modified n-gram precision scores*, and a *brevity penalty*.

The clipped n-gram counts function  $Count_{clip}$ , if necessary, truncates the n-gram count for each ngram so that it does not exceed the largest count observed in any single reference for that n-gram. The clipped counts function is given by

Count<sub>clip</sub>(n-gram) = min(Count(n-gram), MaxRefCount(n-gram)),

where Count(n-gram) denotes the n-gram counts and MaxRefCount(n-gram) is the largest n-gram count observed in a single reference document for that n-gram.

The modified n-gram precision scores are given by

$$p_n = \frac{\sum_{C \in \{\text{Candidates}\}} \sum_{n-\text{gram} \in C} \text{Count}_{\text{clip}}(n-\text{gram})}{\sum_{C' \in \{\text{Candidates}\}} \sum_{n-\text{gram'} \in C'} \text{Count}(n-\text{gram'})},$$

where n corresponds to the n-gram length and {candidates} is the set of sentences in the candidate documents.

Given a vector of n-gram weights w, the BLEU score is given by

$$bleuScore = BP \cdot \exp\left(\sum_{n=1}^{N} w_n \log \bar{p}_n\right),$$

where N is the largest n-gram length, the entries in  $\overline{p}$  correspond to the geometric averages of the modified n-gram precisions, and BP is the *brevity penalty* given by

$$\mathrm{BP} = \begin{cases} 1 & \mathrm{if} \; c > r \\ e^{1-\frac{r}{c}} \; \mathrm{if} \; c \leq r \end{cases}$$

where c is the length of the candidate document and r is the length of the reference document with length closest to the candidate length.

# **Version History**

Introduced in R2020a

# References

[1] Papineni, Kishore, Salim Roukos, Todd Ward, and Wei-Jing Zhu. "BLEU: A Method for Automatic Evaluation of Machine Translation." In *Proceedings of the 40th annual meeting on association for computational linguistics*, pp. 311-318. Association for Computational Linguistics, 2002.

## See Also

tokenizedDocument | rougeEvaluationScore | bm25Similarity | cosineSimilarity |
textrankScores | lexrankScores | mmrScores | extractSummary

### Topics

"Sequence-to-Sequence Translation Using Attention"

# bm25Similarity

Document similarities with BM25 algorithm

## Syntax

```
similarities = bm25Similarity(documents)
similarities = bm25Similarity(documents,queries)
similarities = bm25Similarity(bag)
similarities = bm25Similarity(bag,queries)
similarities = bm25Similarity(_____,Name,Value)
```

# Description

Use bm25Similarity to calculate document similarities.

By default, this function calculates BM25 similarities. To calculate BM11, BM15, or BM25+ similarities, use the 'DocumentLengthScaling' and 'DocumentLengthCorrection' arguments.

similarities = bm25Similarity(documents) returns the pairwise BM25 similarities between the specified documents. The score in similarities(i,j) represents the similarity between documents(i) and documents(j).

```
similarities = bm25Similarity(documents,queries) returns similarities between
documents and queries. The score in similarities(i,j) represents the similarity between
documents(i) and queries(j).
```

similarities = bm25Similarity(bag) returns similarities between the documents encoded by the specified bag-of-words or bag-of-n-grams model. The score in similarities(i,j) represents the similarity between the ith and jth documents encoded by bag.

similarities = bm25Similarity(bag,queries) returns similarities between the documents
encoded by the bag-of-words or bag-of-n-grams model bag and the documents specified by queries.
The score in similarities(i,j) represents the similarity between the ith document encoded by
bag and queries(j).

similarities = bm25Similarity(\_\_\_\_, Name, Value) specifies additional options using one or more name-value pair arguments. For instance, to use the BM25+ algorithm, set the 'DocumentLengthCorrection' option to a nonzero value.

# Examples

### **Similarity Between Documents**

Create an array of tokenized documents.

```
textData = [
    "the quick brown fox jumped over the lazy dog"
```

```
"the fast brown fox jumped over the lazy dog"
   "the lazy dog sat there and did nothing"
   "the other animals sat there watching"];
documents = tokenizedDocument(textData)

documents =
   4x1 tokenizedDocument:
   9 tokens: the quick brown fox jumped over the lazy dog
   9 tokens: the fast brown fox jumped over the lazy dog
   8 tokens: the lazy dog sat there and did nothing
   6 tokens: the other animals sat there watching
```

Calculate the similarities between them using the bm25Similarity function. The output is a sparse matrix.

similarities = bm25Similarity(documents);

Visualize the similarities of the documents in a heat map.

```
figure
heatmap(similarities);
xlabel("Document")
ylabel("Document")
title("BM25 Similarities")
```

| BM25 Similarities     |         |         |         |         |       |  |  |  |  |
|-----------------------|---------|---------|---------|---------|-------|--|--|--|--|
| 1                     | 0.9996  | 0.1935  | 0.1372  | 0.05639 | - 2.5 |  |  |  |  |
| Document <sup>5</sup> | 0.1935  | 0.9996  | 0.1372  | 0.05639 | - 2   |  |  |  |  |
| د Docu                | 0.1698  | 0.1698  | 2.669   | 0.04245 | - 1   |  |  |  |  |
| 4                     | 0.09457 | 0.09457 | 0.04729 | 2.879   | - 0.5 |  |  |  |  |
|                       | 1       | 2       | 3       | 4       |       |  |  |  |  |
| Document              |         |         |         |         |       |  |  |  |  |

### BM25 Similarities

The first three documents have the highest pairwise similarities which indicates that these documents are most similar. The last document has comparatively low pairwise similarities with the other documents which indicates that this document is less like the other documents.

#### Similarity to Query

Create an array of input documents.

```
str = [
    "the quick brown fox jumped over the lazy dog"
    "the fast fox jumped over the lazy dog"
    "the dog sat there and did nothing"
    "the other animals sat there watching"];
documents = tokenizedDocument(str)

documents =
    4x1 tokenizedDocument:
    9 tokens: the quick brown fox jumped over the lazy dog
    8 tokens: the fast fox jumped over the lazy dog
    7 tokens: the dog sat there and did nothing
    6 tokens: the other animals sat there watching
```

Create an array of query documents.

```
str = [
    "a brown fox leaped over the lazy dog"
    "another fox leaped over the dog"];
queries = tokenizedDocument(str)
queries =
    2x1 tokenizedDocument:
    8 tokens: a brown fox leaped over the lazy dog
    6 tokens: another fox leaped over the dog
```

Calculate the similarities between input documents and query documents using the bm25Similarity function. The output is a sparse matrix. The score in similarities(i,j) represents the similarity between documents(i) and queries(j).

similarities = bm25Similarity(documents,queries);

Visualize the similarities of the documents in a heat map.

```
figure
heatmap(similarities);
xlabel("Query Document")
ylabel("Input Document")
title("BM25 Similarities")
```

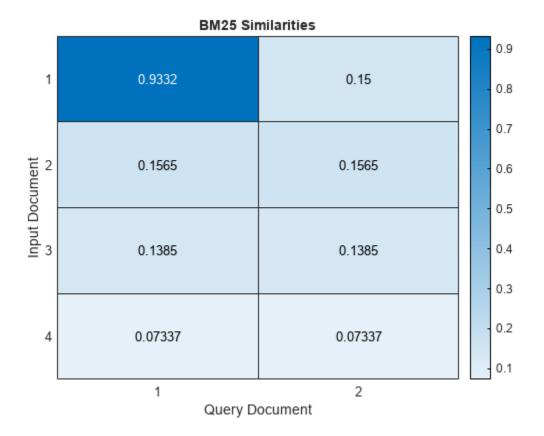

In this case, the first input document is most like the first query document.

### **Document Similarities Using Bag-of-Words Model**

Create a bag-of-words model from the text data in sonnets.csv.

```
filename = "sonnets.csv";
tbl = readtable(filename,'TextType','string');
textData = tbl.Sonnet;
documents = tokenizedDocument(textData);
bag = bagOfWords(documents)
bag =
    bagOfWords with properties:
        Counts: [154x3527 double]
        Vocabulary: ["From" "fairest" "creatures" "we" ... ]
        NumWords: 3527
        NumWords: 3527
        NumDocuments: 154
```

Calculate similarities between the sonnets using the bm25Similarity function. The output is a sparse matrix.

```
similarities = bm25Similarity(bag);
```

Visualize the similarities between the first five documents in a heat map.

```
figure
heatmap(similarities(1:5,1:5));
xlabel("Document")
ylabel("Document")
title("BM25 Similarities")
```

| BM25 Similarities     |       |       |       |       |       |  |     |  |
|-----------------------|-------|-------|-------|-------|-------|--|-----|--|
| 1                     | 315.1 | 75.87 | 72.08 | 70.07 | 50.99 |  | 300 |  |
| 2                     | 79.96 | 312.1 | 65.97 | 72.98 | 59.88 |  | 250 |  |
| Document<br>∞         | 78.25 | 68.87 | 300.5 | 74.2  | 60.57 |  | 200 |  |
| 4                     | 66.06 | 76.12 | 60.82 | 308.1 | 50.53 |  | 150 |  |
| 5                     | 59.35 | 60.34 | 61.38 | 54.06 | 311.3 |  | 100 |  |
| 1 2 3 4 5<br>Document |       |       |       |       |       |  |     |  |

### Evaluate BM25+ Document Similarity

The BM25+ algorithm addresses a limitation of the BM25 algorithm: the component of the termfrequency normalization by document length is not properly lower bounded. As a result of this limitation, long documents which do not match the query term can often be scored unfairly by BM25 as having a similar relevance to shorter documents that do not contain the query term.

BM25+ addresses this limitation by using a document length correction factor (the value of the 'DocumentLengthScaling' name-value pair). This factor prevents the algorithm from overpenalizing long documents.

Create two arrays of tokenized documents.

```
textData1 = [
    "the quick brown fox jumped over the lazy dog"
    "the fast fox jumped over the lazy dog"
```

"the dog sat there and did nothing" "the other animals sat there watching"]; documents1 = tokenizedDocument(textData1) documents1 = 4x1 tokenizedDocument: 9 tokens: the quick brown fox jumped over the lazy dog 8 tokens: the fast fox jumped over the lazy dog 7 tokens: the dog sat there and did nothing 6 tokens: the other animals sat there watching textData2 = [ "a brown fox leaped over the lazy dog" "another fox leaped over the dog"]; documents2 = tokenizedDocument(textData2) documents2 = 2x1 tokenizedDocument: 8 tokens: a brown fox leaped over the lazy dog 6 tokens: another fox leaped over the dog

To calculate the BM25+ document similarities, use the bm25Similarity function and set the 'DocumentLengthCorrection' option to a nonzero value. In this case, set the 'DocumentLengthCorrection' option to 1.

similarities = bm25Similarity(documents1, documents2, 'DocumentLengthCorrection',1);

Visualize the similarities of the documents in a heat map.

```
figure
heatmap(similarities);
xlabel("Query")
ylabel("Document")
title("BM25+ Similarities")
```

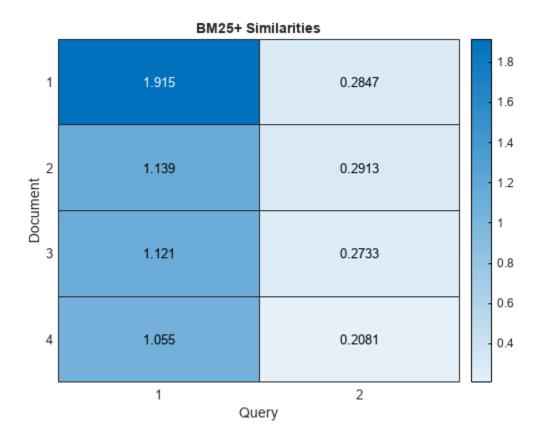

Here, when compared with the example "Similarity Between Documents" on page 1-59, the scores show more similarity between the input documents and the first query document.

# **Input Arguments**

### documents — Input documents

tokenizedDocument array | string array of words | cell array of character vectors

Input documents, specified as a tokenizedDocument array, a string array of words, or a cell array of character vectors. If documents is not a tokenizedDocument array, then it must be a row vector representing a single document, where each element is a word. To specify multiple documents, use a tokenizedDocument array.

### bag — Input model

bagOfWords object | bagOfNgrams object

Input bag-of-words or bag-of-n-grams model, specified as a bagOfWords object or a bagOfNgrams object. If bag is a bagOfNgrams object, then the function treats each n-gram as a single word.

### queries — Set of query documents

tokenizedDocument array | bagOfWords object | bagOfNgrams object | string array of words | cell array of character vectors

Set of query documents, specified as one of the following:

- A tokenizedDocument array
- A bagOfWords or bagOfNgrams object
- A 1-by-N string array representing a single document, where each element is a word
- A 1-by-N cell array of character vectors representing a single document, where each element is a word

To compute term frequency and inverse document frequency statistics, the function encodes queries using a bag-of-words model. The model it uses depends on the syntax you call it with. If your syntax specifies the input argument documents, then it uses bagOfWords(documents). If your syntax specifies bag, then it uses bag.

### **Name-Value Pair Arguments**

Specify optional pairs of arguments as Name1=Value1, ..., NameN=ValueN, where Name is the argument name and Value is the corresponding value. Name-value arguments must appear after other arguments, but the order of the pairs does not matter.

### Before R2021a, use commas to separate each name and value, and enclose Name in quotes.

Example: bm25Similarity(documents, 'TFScaling', 1.5) returns the pairwise similarities for the specified documents and sets the token frequency scaling factor to 1.5.

### **IDFWeight** — Method to compute inverse document frequency factor

```
'textrank'(default)|'classic-bm25'|'normal'|'unary'|'smooth'|'max'|
'probabilistic'
```

Method to compute inverse document frequency factor, specified as the comma-separated pair consisting of 'IDFWeight' and one of the following:

- 'textrank' Use TextRank IDF weighting [2]. For each term, set the IDF factor to
  - log((N-NT+0.5)/(NT+0.5)) if the term occurs in more than half of the documents, where N is the number of documents in the input data and NT is the number of documents in the input data containing each term.
  - **IDFCorrection**\*avgIDF if the term occurs in half of the documents or f, where avgIDF is the average IDF of all tokens.
- 'classic-bm25' For each term, set the IDF factor to log((N-NT+0.5)/(NT+0.5)).
- 'normal' For each term, set the IDF factor to log(N/NT).
- 'unary' For each term, set the IDF factor to 1.
- 'smooth' For each term, set the IDF factor to log(1+N/NT).
- 'max' For each term, set the IDF factor to log(1+max(NT)/NT).
- 'probabilistic' For each term, set the IDF factor to log((N-NT)/NT).

where N is the number of documents in the input data and NT is the number of documents in the input data containing each term.

### **TFScaling** — **Term frequency scaling factor**

1.2 (default) | nonnegative scalar

Term frequency scaling factor, specified as the comma-separated pair consisting of 'TFScaling' and a nonnegative scalar.

This option corresponds to the value k in the BM25 algorithm. For more information, see "BM25" on page 1-68.

Data Types: single | double | int8 | int16 | int32 | int64 | uint8 | uint16 | uint32 | uint64

DocumentLengthScaling — Document length scaling factor

0.75 (default) | scalar in the range [0,1]

Document length scaling factor, specified as the comma-separated pair consisting of 'DocumentLengthScaling' and a scalar in the range [0,1].

This option corresponds to the value b in the BM25 algorithm. When b=1, the BM25 algorithm is equivalent to BM11. When b=0, the BM25 algorithm is equivalent to BM15. For more information, see "BM11" on page 1-69, "BM15" on page 1-69, or "BM25" on page 1-68.

Data Types: double

IDFCorrection — Inverse document frequency correction factor

0.25 (default) | nonnegative scalar

Inverse document frequency correction factor, specified as the comma-separated pair consisting of 'IDFCorrection' and a nonnegative scalar.

This option only applies when 'IDFWeight' is 'textrank'.

Data Types: single | double | int8 | int16 | int32 | int64 | uint8 | uint16 | uint32 | uint64

### DocumentLengthCorrection — Document length correction factor

0 (default) | nonnegative scalar

Document length correction factor, specified as the comma-separated pair consisting of 'DocumentLengthCorrection' and a nonnegative scalar.

This option corresponds to the value  $\delta$  in the BM25+ algorithm. If the document length correction factor is nonzero, then the bm25Similarity function uses the BM25+ algorithm. Otherwise, the function uses the BM25 algorithm. For more information, see "BM25+" on page 1-68.

Data Types: double

### **Output Arguments**

### similarities — BM25 similarity scores

sparse matrix

BM25 similarity scores, returned as a sparse matrix:

- Given a single array of tokenized documents, similarities is a N-by-N nonsymmetric matrix, where similarities(i,j) represents the similarity between documents(i) and documents(j), and N is the number of input documents.
- Given an array of tokenized documents and a set of query documents, similarities is an N1-by-N2 matrix, where similarities(i,j) represents the similarity between documents(i) and the jth query document, and N1 and N2 represents the number of documents in documents and queries, respectively.
- Given a single bag-of-words or bag-of-n-grams model, similarities is a bag.NumDocumentsby-bag.NumDocuments nonsymmetric matrix, where similarities(i,j) represents the similarity between the ith and jth documents encoded by bag.

• Given a bag-of-words or bag-of-n-grams models and a set of query documents, similarities is a bag.NumDocuments-by-N2 matrix, where similarities(i,j) represents the similarity between the ith document encoded by bag and the jth document in queries, and N2 corresponds to the number of documents in queries.

# Tips

- The BM25 algorithm aggregates and uses information from all the documents in the input data via the term frequency (TF) and inverse document frequency (IDF) based options. This behavior means that the same pair of documents can yield different BM25 similarity scores when the function is given different collections of documents.
- The BM25 algorithm can output different scores when comparing documents to themselves. This behavior is due to the use of the IDF weights and the document length in the BM25 algorithm.

# Algorithms

### BM25

Given a document from a collection of documents D, and a query document, the BM25 score is given by

BM25(document, query; D) = 
$$\sum_{\text{word} \in \text{query}} \left( \text{IDF(word;D} \right) \frac{\text{Count(word, document)}(k+1)}{\text{Count(word, document)} + k\left(1 - b + b\frac{|\text{document}|}{\overline{n}}\right)} \right),$$

where

- *Count(word,document)* denotes the frequency of *word* in *document*.
- $\overline{n}$  denotes the average document length in D.
- *k* denotes the *term frequency scaling factor* (the value of the 'TFScaling' name-value pair argument). This factor dampens the influence of frequently appearing terms on the BM25 score.
- *b* denotes the *document length scaling factor* (the value of the 'DocumentLengthScaling' name-value pair argument). This factor controls how the length of a document influences the BM25 score. When *b*=1, the BM25 algorithm is equivalent to BM11. When *b*=0, the BM25 algorithm is equivalent to BM15.
- IDF(word, D) is the inverse document frequency of the specified word given the collection of documents D.

### BM25+

The BM25+ algorithm addresses a limitation of the BM25 algorithm: the component of the termfrequency normalization by document length is not properly lower bounded. As a result of this limitation, long documents which do not match the query term can often be scored unfairly by BM25 as having a similar relevance to shorter documents that do not contain the query term.

The BM25+ algorithm is the same as the BM25 algorithm with one extra parameter. Given a document from a collection of documents D and a query document, the BM25+ score is given by

`

$$BM25^{+}(\text{document, query; D}) = \sum_{\text{word} \in \text{query}} \left( IDF(\text{word; D}) \right) \left( \frac{\text{Count(word, document)}(k+1)}{\text{Count(word, document)} + k\left(1 - b + b\frac{|\text{document}|}{\overline{n}}\right)} + \delta \right),$$

where the extra parameter  $\delta$  denotes the *document length correction factor* (the value of the 'DocumentLengthScaling' name-value pair). This factor prevents the algorithm from overpenalizing long documents.

### BM11

BM11 is a special case of "BM25" on page 1-68 when b=1.

Given a document from a collection of documents D, and a query document, the BM11 score is given by

,

$$BM11(\text{document}, \text{query}; D) = \sum_{\text{word} \in \text{query}} \left( IDF(\text{word}; D) \frac{\text{Count}(\text{word}, \text{document})(k+1)}{\text{Count}(\text{word}, \text{document}) + k\left(\frac{|\text{document}|}{\overline{n}}\right)} \right).$$

#### BM15

BM15 is a special case of "BM25" on page 1-68 when b=0.

Given a document from a collection of documents D, and a query document, the BM15 score is given by

$$BM15(\text{document, query; D}) = \sum_{\text{word} \in \text{query}} \left( IDF(\text{word; D}) \frac{Count(\text{word, document})(k+1)}{Count(\text{word, document}) + k} \right)$$

# **Version History**

Introduced in R2020a

### References

- [1] Robertson, Stephen, and Hugo Zaragoza. "The Probabilistic Relevance Framework: BM25 and Beyond." *Foundations and Trends*® *in Information Retrieval* 3, no. 4 (2009): 333-389.
- [2] Barrios, Federico, Federico López, Luis Argerich, and Rosa Wachenchauzer. "Variations of the Similarity Function of TextRank for Automated Summarization." arXiv preprint arXiv:1602.03606 (2016).

### See Also

tokenizedDocument|bleuEvaluationScore|rougeEvaluationScore|cosineSimilarity|
textrankScores|lexrankScores|mmrScores|extractSummary

#### Topics

"Sequence-to-Sequence Translation Using Attention"

# characterCategories

Package: textanalytics.unicode

Unicode character categories

# Syntax

```
ucats = characterCategories(str32)
ucats = characterCategories(str32,'Granularity',granularity)
```

## Description

ucats = characterCategories(str32) returns the major Unicode character categories for the characters in the UTF32 object str.

ucats = characterCategories(str32,'Granularity',granularity) also specifies the granularity of the returned categories. For example, characterCategories(str32,'Granularity','detailed') returns detailed Unicode character categories.

# Examples

### **Get Unicode Character Categories**

Convert the string "Hello! []] to its Unicode UTF-32 string representation using the textanalytics.unicode.UTF32 function.

```
str = "Hello! []";
str32 = textanalytics.unicode.UTF32(str)
str32 =
UTF32 with properties:
Data: [72 101 108 108 111 33 32 128512]
```

Get the Unicode character categories of str32 using the characterCategories function.

```
ucats = characterCategories(str32)
```

ucats = 1x1 cell array {[L L L L L P Z S]}

The Unicode character categories "L", "P", "Z", and "S" correspond to "letter", "punctuation", "separator", and "symbol", respectively.

#### **Get Detailed Unicode Character Categories**

Convert the string "Hello! []] to its Unicode UTF-32 string representation using the textanalytics.unicode.UTF32 function.

```
str = "Hello! []";
str32 = textanalytics.unicode.UTF32(str)
str32 =
    UTF32 with properties:
    Data: [72 101 108 108 111 33 32 128512]
```

Get the Unicode character categories of str32 using the characterCategories function. To return detailed Unicode character categories, set the 'Granularity' option to 'detailed'.

```
ucats = characterCategories(str32,'Granularity','detailed')
ucats = 1x1 cell array
{[Lu Ll Ll Ll Po Zs So]}
```

The Unicode character categories "Lu", "Ll", "Po", "Zs", and "So" correspond to "uppercase letter", "lowercase letter", "other punctuation", "space separator", and "other symbol", respectively.

### Input Arguments

str32 — UTF-32 string representation

UTF32 array

UTF-32 string representation, specified as a UTF32 array.

#### granularity — Granularity of returned Unicode character categories

'major'(default)|'detailed'

Granularity of returned Unicode character categories, specified as one of the following:

- 'major' Return the major Unicode character category. This includes the first character of the Unicode character category only.
- 'detailed' Return detailed Unicode character codes. This includes all characters of the Unicode character category.

### **Output Arguments**

#### ucats — Unicode character categories

cell array of categorical vectors

Unicode character categories, returned as a cell array of categorical vectors.

This table shows the major and detailed Unicode character categories. To specify which granularity of Unicode character categories to return, use the Granularity option.

| Major Character<br>Category | Major Character<br>Category Description | Detailed Character<br>Category | Detailed Character<br>Category Description |
|-----------------------------|-----------------------------------------|--------------------------------|--------------------------------------------|
| L                           | Letter                                  | Lu                             | Uppercase letter                           |
|                             |                                         | Ll                             | Lowercase letter                           |
|                             |                                         | Lt                             | Titlecase letter                           |
|                             |                                         | Lm                             | Modifier letter                            |
|                             |                                         | Lo                             | Other letter                               |
| М                           | Mark                                    | Mn                             | Nonspacing mark                            |
|                             |                                         | Мс                             | Spacing mark                               |
|                             |                                         | Ме                             | Enclosing mark                             |
| N                           | Number                                  | Nd                             | Decimal number                             |
|                             |                                         | Nl                             | Letter number                              |
|                             |                                         | No                             | Other number                               |
| Р                           | Punctuation                             | Рс                             | Connector punctuation                      |
|                             |                                         | Pd                             | Dash punctuation                           |
|                             |                                         | Ps                             | Open punctuation                           |
|                             |                                         | Ре                             | Close punctuation                          |
|                             |                                         | Pi                             | Initial punctuation                        |
|                             |                                         | Pf                             | Final punctuation                          |
|                             |                                         | Ро                             | Other punctuation                          |
| S                           | Symbol                                  | Sm                             | Math symbol                                |
|                             |                                         | Sc                             | Currency symbol                            |
|                             |                                         | Sk                             | Modifier symbol                            |
|                             |                                         | So                             | Other symbol                               |
| Z                           | Separator                               | Zs                             | Space separator                            |
|                             |                                         | Zl                             | Line separator                             |
|                             |                                         | Zp                             | Paragraph separator                        |
| С                           | Other                                   | Cc                             | Control                                    |
|                             |                                         | Cf                             | Format                                     |
|                             |                                         | Cs                             | Surrogate                                  |
|                             |                                         | Со                             | Private use                                |
|                             |                                         | Cn                             | Unassigned                                 |

# **Version History**

Introduced in R2021a

## References

[1] Unicode® Standard Annex #44 Unicode Character Database https://www.unicode.org/reports/ tr44/

### See Also

tokenizedDocument|textanalytics.unicode.nfc|textanalytics.unicode.nfd| textanalytics.unicode.nfkc|textanalytics.unicode.nfkd| textanalytics.unicode.UTF32|hex

### Topics

"Extract Text Data from Files"

"Prepare Text Data for Analysis"

"Language Considerations"

# contains

Check if pattern is substring in documents

## Syntax

tf = contains(documents,pat)
tf = contains(documents,pat,IgnoreCase=flag)

# Description

tf = contains(documents, pat) returns 1 where any token of documents contains pat and returns 0 otherwise.

tf = contains(documents, pat, IgnoreCase=flag) also specifies whether to ignore letter case when checking substrings.

**Tip** Use the contains function to check substrings of the words in documents by specifying substrings or patterns. To check entire words and n-grams in documents, use the containsWords and containsNgrams functions respectively.

# Examples

### **Check for Substring in Documents**

Create an array of tokenized documents.

```
documents = tokenizedDocument([
    "an example of a short sentence"
    "a second short sentence"]);
```

Check for matches of the string "short".

```
tf = contains(documents,"short")
tf = 2x1 logical array
1
1
```

Check for matches of the string "ex".

```
tf = contains(documents,"ex")
tf = 2x1 logical array
    1
0
```

# **Input Arguments**

### documents — Input documents

tokenizedDocument array

Input documents, specified as a tokenizedDocument array.

#### pat — Substring or pattern to check

string array | character vector | cell array of character vectors | pattern array

Substring or pattern to check, specified as one of these values:

- String array
- Character vector
- Cell array of character vectors
- pattern array

If pat contains multiple substrings or patterns, then the function returns 1 if any matching substrings or patterns appear in the corresponding document.

### flag — Option to ignore case

0 (false) (default) | 1 (true)

Option to ignore case, specified as one of the these values:

- 0 (false) Treat candidate matches that differ only by letter case as nonmatching.
- 1 (true) Treat candidate matches that differ only by letter case as matching.

Data Types: single | double | int8 | int16 | int32 | int64 | uint8 | uint16 | uint32 | uint64 | logical

# **Version History**

Introduced in R2022b

## See Also

containsNgrams | containsWords | tokenizedDocument | removeWords | removeStopWords |
normalizeWords | replaceWords | doclength | context | replace

### Topics

"Prepare Text Data for Analysis" "Create Simple Text Model for Classification" "Visualize Text Data Using Word Clouds" "Analyze Text Data Using Topic Models" "Analyze Text Data Using Multiword Phrases"

# containsNgrams

Check if n-gram is member of documents

## Syntax

- tf = containsNgrams(documents,ngrams)
- tf = containsNgrams(documents,ngrams,IgnoreCase=flag)

## Description

tf = containsNgrams(documents,ngrams) returns 1 where any n-gram of documents matches
ngrams and returns 0 otherwise.

tf = containsNgrams(documents,ngrams,IgnoreCase=flag) also specifies whether to ignore
letter case when checking n-grams.

# **Examples**

### **Check if N-Gram Is Member of Document**

Create an array of tokenized documents.

```
documents = tokenizedDocument([
    "an example of a short sentence"
    "a second short sentence"]);
```

Check for documents containing the n-gram ["a" "short"].

```
tf = containsNgrams(documents,["a" "short"])
tf = 2x1 logical array
    1
    0
```

## **Input Arguments**

#### documents — Input documents

tokenizedDocument array

Input documents, specified as a tokenizedDocument array.

#### ngrams — N-grams to check

string array | character vector | cell array of character vectors | pattern array

N-grams to check, specified as one of the these values:

- String array
- Character vector
- Cell array of character vectors
- pattern array

If ngrams is a string array, cell array, or pattern array, then it has size numNgrams-by-maxN, where numNgrams is the number of n-grams and maxN is the length of the largest n-gram. If ngrams is a character vector, then it represents a single word (unigram).

The value of ngrams(i,j) corresponds to the jth word of the ith n-gram. If the number of words in the ith n-gram is less than maxN, then the remaining entries of the ith row of ngrams must be empty.

If ngrams contains multiple n-grams or patterns, then the function returns 1 where any of the ngrams appear in the corresponding document.

```
Example: ["An" ""; "An example"; "example" ""]
Data Types: string | char | cell
```

### flag — Option to ignore case

0 (false) (default) | 1 (true)

Option to ignore case, specified as one of the these values:

- 0 (false) Treat candidate matches that differ only by letter case as nonmatching.
- 1 (true) Treat candidate matches that differ only by letter case as matching.

```
Data Types: single | double | int8 | int16 | int32 | int64 | uint8 | uint16 | uint32 | uint64 | logical
```

# **Version History**

Introduced in R2022a

### See Also

contains | containsWords | tokenizedDocument | removeNgrams | replaceNgrams | context
| bagOfNgrams

### Topics

"Prepare Text Data for Analysis" "Create Simple Text Model for Classification" "Visualize Text Data Using Word Clouds" "Analyze Text Data Using Topic Models" "Analyze Text Data Using Multiword Phrases"

# containsWords

Check if word is member of documents

## Syntax

- tf = containsWords(documents,words)
- tf = containsWords(documents,words,IgnoreCase=flag)

# Description

tf = containsWords(documents,words) returns 1 where any token of documents matches words and returns 0 otherwise.

tf = containsWords(documents,words,IgnoreCase=flag) also specifies whether to ignore
letter case when checking words.

# Examples

### **Check if Word Is Member of Document**

Create an array of tokenized documents.

```
documents = tokenizedDocument([
    "an example of a short sentence"
    "a second short sentence"]);
```

Check for documents containing the word "second".

```
tf = containsWords(documents, "second")
tf = 2x1 logical array
0
1
```

## **Input Arguments**

#### documents — Input documents

tokenizedDocument array

Input documents, specified as a tokenizedDocument array.

#### words — Words to check

string array | character vector | cell array of character vectors | pattern array

Words to check, specified as one of these values:

- String array
- Character vector
- Cell array of character vectors
- pattern array

If words contains multiple words, then the function returns 1 where any of the words appear in the corresponding document.

### flag — Option to ignore case

0 (false) (default) | 1 (true)

Option to ignore case, specified as one of the these values:

- 0 (false) Treat candidate matches that differ only by letter case as nonmatching.
- 1 (true) Treat candidate matches that differ only by letter case as matching.

Data Types: single | double | int8 | int16 | int32 | int64 | uint8 | uint16 | uint32 | uint64 | logical

# **Version History**

Introduced in R2022b

### See Also

contains | containsNgrams | tokenizedDocument | removeWords | removeStopWords |
normalizeWords | replaceWords | doclength | context | replace

#### Topics

"Prepare Text Data for Analysis" "Create Simple Text Model for Classification" "Visualize Text Data Using Word Clouds" "Analyze Text Data Using Topic Models" "Analyze Text Data Using Multiword Phrases"

# context

Search documents for word or n-gram occurrences in context

# Syntax

- T = context(documents,word)
- T = context(documents,ngram)
- T = context( \_\_\_\_, contextLength)
  T = context( \_\_\_\_, Name, Value)

## Description

T = context(documents, word) searches for occurrences of a single word in documents and returns a table showing word in context and its locations. The function, by default, is case sensitive.

T = context(documents, ngram) searches for occurrences of an n-gram in documents. The function, by default, is case sensitive.

T = context( , contextLength) specifies the length of the context to return using any of the previous syntaxes.

T = context( ,Name,Value) specifies additional options using one or more name-value pair arguments using any of the previous syntaxes.

# **Examples**

### Search Documents for Word Occurrences

Load the example data. The file sonnetsPreprocessed.txt contains preprocessed versions of Shakespeare's sonnets. The file contains one sonnet per line, with words separated by a space. Extract the text from sonnetsPreprocessed.txt, split the text into documents at newline characters, and then tokenize the documents.

```
filename = "sonnetsPreprocessed.txt";
str = extractFileText(filename):
textData = split(str,newline);
documents = tokenizedDocument(textData);
```

Search for the word "life".

```
tbl = context(documents,"life");
head(tbl)
```

| Context                                                                                                    | Document | Word     |  |
|----------------------------------------------------------------------------------------------------|----------|----------|--|
| "consumst thy self single life ah thou issueless shalt "                                                             | 9        | 10       |  |
| "ainted counterfeit lines life life repair times pencil"                                                             | 16       | 35       |  |
| "d counterfeit lines life life repair times pencil pupi"<br>" heaven knows tomb hides life shows half parts write b" | 16<br>17 | 36<br>14 |  |

```
"he eyes long lives gives life thee"1869"tender embassy love thee life made four two alone sink"4523"ves beauty though lovers life beauty shall black lines"6350"s shorn away live second life second head ere beautys"6827
```

#### View the occurrences in a string array.

#### tbl.Context

```
ans = 23x1 string
    "consumst thy self single life ah thou issueless shalt "
    "ainted counterfeit lines life life repair times pencil"
    "d counterfeit lines life life repair times pencil pupi"
    " heaven knows tomb hides life shows half parts write b"
    "he eyes long lives gives life thee
    "tender embassy love thee life made four two alone sink"
    "ves beauty though lovers life beauty shall black lines"
    "s shorn away live second life second head ere beautys "
    "e rehearse let love even life decay lest wise world lo"
    "st bail shall carry away life hath line interest memor"
    "art thou hast lost dregs life prey worms body dead cow"
    thoughts food life sweetseasond showers gro"
    "tten name hence immortal life shall though once gone w"
    " beauty mute others give life bring tomb lives life fa"
    "ve life bring tomb lives life fair eyes poets praise d"
    " steal thyself away term life thou art assured mine li"
    "fe thou art assured mine life longer thy love stay dep"
    " fear worst wrongs least life hath end better state be"
    "anst vex inconstant mind life thy revolt doth lie o ha"
    " fame faster time wastes life thou preventst scythe cr"
    "ess harmful deeds better life provide public means pub"
    "ate hate away threw savd life saying
    " many nymphs vowd chaste life keep came tripping maide"
```

#### Search Documents for N-Gram Occurrences

Load the example data. The file sonnetsPreprocessed.txt contains preprocessed versions of Shakespeare's sonnets. The file contains one sonnet per line, with words separated by a space. Extract the text from sonnetsPreprocessed.txt, split the text into documents at newline characters, and then tokenize the documents.

```
filename = "sonnetsPreprocessed.txt";
str = extractFileText(filename);
textData = split(str,newline);
documents = tokenizedDocument(textData);
```

Search for the bigram "dost thou".

```
ngram = ["dost" "thou"];
tbl = context(documents,ngram);
head(tbl)
```

Context

Document Word

| "unthrifty loveliness why | dost thou | spend upon thy self thy " | 4   | 4  | 5  |
|---------------------------|-----------|---------------------------|-----|----|----|
| "ee beauteous niggard why | dost thou | abuse bounteous largess " | 4   | 25 | 26 |
|                           |           | great sum sums yet canst" | 4   | 35 | 36 |
| "eavy eyelids weary night | dost thou | desire slumbers broken s" | 61  | 10 | 11 |
| " sweet lovely            | dost thou | make shame like canker f" | 95  | 3  | 4  |
| "hy budding name o sweets | dost thou | thy sins enclose tongue " | 95  | 19 | 20 |
| "ruth beauty love depends | dost thou | therein dignified make a" | 101 | 16 | 17 |
| " thou blind fool love    | dost thou | mine eyes behold know be" | 137 | 5  | 6  |

View the occurrences in a string array.

#### tbl.Context

```
ans = 10x1 string
"unthrifty loveliness why dost thou spend upon thy self thy "
"ee beauteous niggard why dost thou abuse bounteous largess "
"ve profitless usurer why dost thou great sum sums yet canst"
"eavy eyelids weary night dost thou desire slumbers broken s"
" sweet lovely dost thou make shame like canker f"
"hy budding name o sweets dost thou thy sins enclose tongue "
"ruth beauty love depends dost thou therein dignified make a"
" thou blind fool love dost thou mine eyes behold know be"
"h rebel powers array why dost thou pine suffer dearth paint"
"y large cost short lease dost thou upon thy fading mansion"
```

#### Specify Context Length

Load the example data. The file sonnetsPreprocessed.txt contains preprocessed versions of Shakespeare's sonnets. The file contains one sonnet per line, with words separated by a space. Extract the text from sonnetsPreprocessed.txt, split the text into documents at newline characters, and then tokenize the documents.

```
filename = "sonnetsPreprocessed.txt";
str = extractFileText(filename);
textData = split(str,newline);
documents = tokenizedDocument(textData);
```

Search for the word "life" and return each occurrence with a 15-character context before and after.

```
tbl = context(documents,"life",15);
head(tbl)
```

| Context                              | Document | Word |
|--------------------------------------|----------|------|
|                                      |          |      |
| "hy self single life ah thou issuel" | 9        | 10   |
| "nterfeit lines life life repair ti" | 16       | 35   |
| "eit lines life life repair times p" | 16       | 36   |
| "ows tomb hides life shows half par" | 17       | 14   |
| "ng lives gives life thee "          | 18       | 69   |
| "assy love thee life made four two " | 45       | 23   |
| " though lovers life beauty shall b" | 63       | 50   |
| "ay live second life second head er" | 68       | 27   |

View the occurrences in a string array.

#### tbl.Context

```
ans = 23x1 string
    "hy self single life ah thou issuel"
    "nterfeit lines life life repair ti"
    "eit lines life life repair times p"
    "ows tomb hides life shows half par"
    "ng lives gives life thee
    "assy love thee life made four two "
    " though lovers life beauty shall b"
    "ay live second life second head er"
    " let love even life decay lest wis"
    "all carry away life hath line inte"
    "ast lost dregs life prey worms bod"
    " thoughts food life sweetseasond s"
    "hence immortal life shall though o"
    "te others give life bring tomb liv"
    "ing tomb lives life fair eyes poet"
    "self away term life thou art assur"
    "t assured mine life longer thy lov"
    "t wrongs least life hath end bette"
    "nconstant mind life thy revolt dot"
    "er time wastes life thou preventst"
    "l deeds better life provide public"
    "way threw savd life saying
    "hs vowd chaste life keep came trip"
```

#### **Specify Source Text**

Specify source text to display context.

Load the **sonnets**.txt data and split it into separate documents.

```
txt = extractFileText("sonnets.txt");
paragraphs = split(txt,[newline newline]);
```

Extract the sonnets from paragraphs. The first sonnet is the fifth element of paragraphs, and the remaining sonnets appear in every second element afterward.

```
sonnets = paragraphs(5:2:end);
documents = tokenizedDocument(sonnets);
```

Normalize the text, then search for the word "life".

```
documentsNormalized = normalizeWords(documents);
T = context(documentsNormalized,"life")
```

T=23×3 table

| Context                                                  | Document | Word |  |
|----------------------------------------------------------|----------|------|--|
|                                                          |          |      |  |
| "sum'st thy self in singl life ? ah ! if thou issueless" | 9        | 18   |  |
| " : so should the line of life that life repair , which" | 16       | 73   |  |
| "ld the line of life that life repair , which thi , tim" | 16       | 75   |  |
| "s a tomb which hide your life , and show not half your" | 17       | 34   |  |

" live thi , and thi give life to thee . н 18 128 "ssi of love to thee , my life , be made of four , with" 45 53 "eauti , though my lover' life : hi beauti shall in the" 63 100 59 " awai , to live a second life on second head ; er beau" 68 "t your love even with my life decai ; lest the wise wo" 71 118 "shall carri me awai , my life hath in thi line some in" 74 18 "ast but lost the dreg of life , the prei of worm , my " 74 83 "to my thought as food to life , or as sweet-season'd s" 75 10 "ur name from henc immort life shall have , though i , " 81 42 " , when other would give life , and bring a tomb . the" "a tomb . there live more life in on of your fair ey th" 83 108 83 118 "yself awai , for term of life thou art assur mine ; an" 92 13

Since the words are normalized, the contexts may not be easy to read. To view the contexts using the original text data, specify the source text using the 'Source' option.

#### T = context(documentsNormalized, "life", 'Source', sonnets)

T=23×3 table

| Context                                                  | Document | Word |
|----------------------------------------------------------|----------|------|
| "um'st thy self in single life? Ah! if thou issueless s" | 9        | 18   |
| ": So should the lines of life that life repair, Which " | 16       | 73   |
| "d the lines of life that life repair, Which this, Time" | 16       | 75   |
| " a tomb Which hides your life, and shows not half your" | 17       | 34   |
| "ves this, and this gives life to thee. "                | 18       | 128  |
| "assy of love to thee, My life, being made of four, wit" | 45       | 53   |
| "eauty, though my lover's life: His beauty shall in the" | 63       | 100  |
| "n away, To live a second life on second head; Ere beau" | 68       | 59   |
| "t your love even with my life decay; Lest the wise wor" | 71       | 118  |
| " shall carry me away, My life hath in this line some i" | 74       | 18   |
| "st but lost the dregs of life, The prey of worms, my b" | 74       | 83   |
| "o my thoughts as food to life, Or as sweet-season'd sh" | 75       | 10   |
| "name from hence immortal life shall have, Though I, on" | 81       | 42   |
| ", When others would give life, and bring a tomb. There" | 83       | 108  |
| "a tomb. There lives more life in one of your fair eyes" | 83       | 118  |
| "hyself away, For term of life thou art assured mine; A" | 92       | 13   |
|                                                          |          |      |

### **Input Arguments**

#### documents — Input documents

tokenizedDocument array

Input documents, specified as a tokenizedDocument array.

#### word — Word to find

string scalar | character vector | scalar cell array

Word to find in context, specified as a string scalar, character vector, or scalar cell array containing a character vector.

Data Types: char | string | cell

#### ngram — N-gram to find

string array | cell array of character vectors

N-gram to find in context, specified as a string array or cell array of character vectors.

ngram has size 1-by-N, where N is the number of words in the n-gram. The value of ngram(j) is the jth word of the n-gram.

The function ignores trailing empty strings in ngram.

Data Types: **string** | **cell** 

### contextLength — Context length

25 (default) | positive integer

Context length, specified as a positive integer.

#### Name-Value Pair Arguments

Specify optional pairs of arguments as Name1=Value1, ..., NameN=ValueN, where Name is the argument name and Value is the corresponding value. Name-value arguments must appear after other arguments, but the order of the pairs does not matter.

Before R2021a, use commas to separate each name and value, and enclose Name in quotes.

Example: 'Solver', 'avb' specifies to use approximate variational Bayes as the solver.

#### Source – Source text

string array | cell array of character vectors

Source text, specified as the comma-separated pair consisting of 'Source' and a string array or a cell array of character vectors. If the input documents are preprocessed, and you have the source text, then you can use this option to make the output more readable.

The source text must be the same size as documents.

#### IgnoreCase — Option to ignore case

false (default) | true

Option to ignore case, specified as the comma-separated pair consisting of 'IgnoreCase' and one of the following:

- false search for occurrences that match the word or n-gram exactly.
- true search for occurrences that match the word or n-gram ignoring case.

### **Output Arguments**

#### T — Table of contexts

table

Table of contexts with these columns:

| Context  | String containing the queried word or n-gram in context     |
|----------|-------------------------------------------------------------|
| Document | Numeric index of the document containing the word or n-gram |

Word

Numeric indices of the word or n-gram in the document

# **Version History**

Introduced in R2017b

## See Also

doclength|doc2cell|joinWords|string|tokenizedDocument|containsWords

### Topics

"Prepare Text Data for Analysis" "Create Simple Text Model for Classification"

# correctSpelling

Correct spelling of words

## Syntax

```
updatedDocuments = correctSpelling(documents)
```

```
updatedWords = correctSpelling(words)
updatedWords = correctSpelling(words,'Language',language)
```

```
[ ____,unknownWords] = correctSpelling( ____)
___ = correctSpelling( ____,Name,Value)
```

# Description

Use correctSpelling to correct spelling of words in string arrays or documents.

The function supports English, German, and Korean text.

updatedDocuments = correctSpelling(documents) corrects the spelling of the words in the tokenizedDocument array documents.

updatedWords = correctSpelling(words) corrects the spelling of the words in the string
vector words.

updatedWords = correctSpelling(words, 'Language', language) also specifies the language of the words in the string vector words.

[\_\_\_\_\_, unknownWords] = correctSpelling(\_\_\_\_) also returns a vector of words in the input that were not found in the dictionary and for which no suggestion was found.

\_\_\_\_ = correctSpelling(\_\_\_\_, Name, Value) specifies additional options using one or more name-value pair arguments.

# Examples

#### **Correct Spelling of Words in Documents**

Create a tokenized document array.

```
str = [
    "A documnent containing some misspelled worrds."
    "Another documnent cntaining typos."];
documents = tokenizedDocument(str);
```

Correct the spelling of the words in the documents using the correctSpelling function.

updatedDocuments = correctSpelling(documents)

```
updatedDocuments =
    2x1 tokenizedDocument:
```

```
7 tokens: A document containing some misspelled words .
5 tokens: Another document containing typos .
```

#### **Correct Spelling of Words in String Array**

Create a string array of words.

```
words = ["A" "strng" "array" "containing" "misspelled" "worrds" "."];
```

Correct the spelling of the words in the string array using the correctSpelling function.

```
updatedWords = correctSpelling(words)
```

```
updatedWords = 1x7 string
Columns 1 through 6
"A" "string" "array" "containing" "misspelled" "words"
Column 7
"."
```

#### **Specify Known Words**

Create a tokenized document array.

```
str = [
    "Analyze text data using MATLAB."
    "Another documnent cntaining typos."];
documents = tokenizedDocument(str);
```

Correct the spelling of the words in the documents using the correctSpelling function.

updatedDocuments = correctSpelling(documents)

```
updatedDocuments =
  2x1 tokenizedDocument:
  7 tokens: Analyze text data using MAT LAB .
  5 tokens: Another document containing typos .
```

Notice that the word "MATLAB" gets split into the two words "MAT" and "LAB".

Correct the spelling of the documents and specify "MATLAB" as a known word using the 'KnownWords' option.

```
updatedDocuments = correctSpelling(documents, 'KnownWords', "MATLAB")
```

```
updatedDocuments =
    2x1 tokenizedDocument:
```

6 tokens: Analyze text data using MATLAB . 5 tokens: Another document containing typos .

### **Input Arguments**

#### documents — Input documents

tokenizedDocument array

Input documents, specified as a tokenizedDocument array.

#### words - Input words

string vector | character vector | cell array of character vectors

Input words, specified as a string vector, character vector, or cell array of character vectors. If you specify words as a character vector, then the function treats the argument as a single word.

Data Types: string | char | cell

language — Word language

'en'|'de'|'ko'

Word language, specified as one of the following:

- 'en' English language
- 'de' German language
- 'ko' Korean language

If you do not specify language, then the software detects the language automatically.

Data Types: char | string

#### **Name-Value Pair Arguments**

Specify optional pairs of arguments as Name1=Value1, ..., NameN=ValueN, where Name is the argument name and Value is the corresponding value. Name-value arguments must appear after other arguments, but the order of the pairs does not matter.

Before R2021a, use commas to separate each name and value, and enclose Name in quotes.

Example: correctSpelling(documents, 'KnownWords', ["MathWorks" "MATLAB"]) corrects the spelling of the words in documents and treats the words "MathWorks" and "MATLAB" as correctly spelled words.

#### KnownWords — Words to be treated as correct

[] (default) | string array | cell array of character vectors

Words to be treated as correct, specified as the comma-separated pair consisting of 'KnownWords' and a string array or a cell array of character vectors.

If you specify a list of known words, then these words remain unchanged when the function corrects spelling. The software may also substitute misspelled words with words from the list of known words.

Example: ["MathWorks" "MATLAB"]

```
Data Types: char | string | cell
```

#### ExtensionDictionary — Hunspell extension dictionary file

'' (default) | file path

Hunspell extension dictionary file (also known as personal dictionary file), specified as the commaseparated pair consisting of 'ExtensionDictionary' and a file path of a Hunspell extension dictionary file.

A Hunspell extension dictionary file is a .dic file containing the number of words in the dictionary followed by a list of the words in the following format:

```
word1/affixWord1
word2/affixWord2
...
wordN/affixWordN
*forbiddenWord1
*forbiddenWord2
...
*forbiddenWordM
```

where:

- word1, word2, ..., wordN is a list words to extend the Hunspell dictionary with.
- affixWord1, affixWord2, ..., affixWordN (optional) indicate words in the Hunspell dictionary that share affixes. Indicate affixes by concatenating them to the corresponding word with a forward slash (/). For example, the entry exxxtreme/extreme indicates that affixes that apply to the word "extreme" also apply to the custom word "exxxtreme".
- forbiddenWord1, forbiddenWord2, ..., forbiddenWordN is a list of forbidden words to use for spelling correction. Indicate forbidden words using an asterisk (\*).

The entries in the Hunspell extension dictionary file can appear in any order. When you specify words in a Hunspell dictionary file, you must specify words in their base form. For example, to ensure that the correctSpelling function does not convert the string "decrese" to "decrees" using an extension dictionary, specify the base word "decree" as a forbidden word.

For example, to create a Hunspell extension dictionary file specifying:

- The words "MathWorks", "MATLAB", and "exxxtreme".
- The affixes that apply to the word "extreme" also apply to the word "exxxtreme".
- The word "NaN" is a forbidden word.

use:

MathWorks MATLAB exxxtreme/extreme \*NaN

For an example showing how to create Hunspell extension dictionary files, see "Create Extension Dictionary for Spelling Correction". For more information about the options of Hunspell dictionary files, see https://manpages.ubuntu.com/manpages/trusty/en/man4/hunspell.4.html.

Data Types: char | string

#### Dictionary — Hunspell dictionary file

```
' ' (default) | file path
```

Hunspell dictionary file, specified as the comma-separated pair consisting of 'Dictionary' and a file path of a Hunspell dictionary file.

A Hunspell dictionary file is a .dic file containing the number of words in the dictionary followed by a list of the words in the following format:

```
N
word1/flags1
word2/flags2
...
wordN/flagsN
```

where N is the number of words in the dictionary file, word1, word2, ..., wordN are the N words in the dictionary, and flags1, ..., flagsN specify optional flags corresponding to the words word1, word2, ..., wordN, respectively. Use flags to specify word attributes, for example affixes. To specify a Hunspell affix file, use the 'Affixes' option.

For example, a to create a Hunspell dictionary file containing the 4 words "MathWorks", "MATLAB", "correctSpelling", and "tokenizedDocument", use:

4 MathWorks MATLAB correctSpelling tokenizedDocument

For more information about the options of Hunspell dictionary files, see https://manpages.ubuntu.com/manpages/trusty/en/man4/hunspell.4.html.

Data Types: char | string

#### Affixes — Hunspell affix file

' ' (default) | file path

Hunspell affix file, specified as the comma-separated pair consisting of 'Affixes' and a file path of a Hunspell affix file.

A Hunspell affix file is a .aff file containing the number of words in the dictionary followed by a list of the words in the following format:

```
option1 values1
option2 values2
...
optionM valuesM
```

where M is the number of options in the affix file, option1, option2, ..., optionM are the M options, and values1, ..., valuesN specify the values corresponding to the options option1, option2, ..., optionM, respectively. Use these options to specify affixes.

#### Prefixes

To define a prefix rule, use the PFX option with the format:

```
PFX flag crossProduct K
PFX flag stripping1 prefix1 condition1
```

PFX flag strippingK prefixK conditionK

where the values:

- flag corresponds to the flags used in the Hunspell dictionary file.
- crossProduct indicates whether prefixes and suffixes can be mixed, specified as Y or N.
- K is the number of prefixes defined for the specified flag.
- stripping1, stripping2, ..., strippingK indicate characters to be stripped from the word when applying prefix. If the stripping value is 0, then no stripping takes place.
- prefix1, prefix2, ..., prefixK specify the prefixes to use.
- condition1, condition2, ..., conditionK specify the optional conditions for which to apply the prefixes prefix1, prefix2, ..., prefixK, respectively. For the trivial condition, specify ".".

#### Suffixes

To define a suffix rule, use the SFX option with the format:

```
SFX flag crossProduct K
SFX flag stripping1 suffix1 condition1
...
SFX flag strippingK suffixK conditionK
```

where suffix1, suffix2, ..., suffixK specify the prefixes to use, and the flag, cross product, K, stripping, and condition values are the same as the prefix format.

#### Example

Create a Hunspell affix file defining the following affix rules:

- Flag A:
  - prefix words with "re"
- Flag B:
  - suffix words not ending with "y" with "ed".
  - suffix words ending with "y" with "ied", removing "y".

use the Hunspell affix file:

```
PFX A Y 1
PFX A 0 re .
SFX B Y 1
SFX B 0 ed [^y]
SFX B y ied y
```

To use these flags in a Hunspell dictionary file, append the appropriate flags to the words using the "/". For each word, you can specify multiple flags. For example, to specify a dictionary file containing:

- The words "ptest" and "ptry".
- For the word "ptest" only, also include the prefix "re" using flag A.
- For both words, also include the suffixes "ed" or "ied" where appropriate using flag B

For more information about the options of Hunspell affix files, see https://manpages.ubuntu.com/ manpages/trusty/en/man4/hunspell.4.html.

Data Types: char | string

#### RetokenizeMethod — Method to retokenize documents

'split' (default) | 'none'

Method to retokenize documents, specified as the comma-separated pair consisting of 'RetokenizeMethod' and one of the following:

- 'split' Correct spelling by splitting tokens. For example, split the incorrectly spelled token "twowords" into the correctly spelled tokens "two" and "words".
- 'none' Do not split tokens for spelling correction.

### **Output Arguments**

#### updatedDocuments — Corrected documents

tokenizedDocument array

Corrected documents, returned as a tokenizedDocument array. If the 'RetokenizeMethod' option is 'split', then the number of words in each updated document may be different to the corresponding input document.

If there are multiple candidates for corrected words, then the function automatically selects a single word for correction.

#### updatedWords - Corrected words

string vector

Corrected words, returned as a string vector. If the 'RetokenizeMethod' option is 'split', then the number of updated words may be different the number of input words.

If there are multiple candidates for corrected words, then the function automatically selects a single word for correction.

#### unknownWords - Unknown words

string vector

Unknown words, returned as a string vector. The string vector unknownWords contains the input words that are not in the spelling correction dictionary and for which no suggestions are found.

# **Version History**

Introduced in R2020a

### See Also

editDistanceSearcher | editDistance | tokenizedDocument

#### Topics

"Correct Spelling in Documents" "Create Extension Dictionary for Spelling Correction" "Create Custom Spelling Correction Function Using Edit Distance Searchers" "Prepare Text Data for Analysis" "Create Simple Text Model for Classification" "Analyze Text Data Using Topic Models"

# corpusLanguage

Detect language of text

# Syntax

```
language = corpusLanguage(str)
```

# Description

Use corpusLanguage to detect language of text.

The function supports English, Japanese, German, and Korean text.

language = corpusLanguage(str) detects the language of the text in str.

# Examples

### Detect Language of Text

Detect the language of a string array of text.

```
str = [
"恋の悩みで 苦しむ。"
"空の星が輝きを増している。"];
language = corpusLanguage(str)
language =
'ja'
```

## **Input Arguments**

```
str – Input text
```

string array | character vector | cell array of character vectors

Input text, specified as a string array, character vector, or cell array of character vectors. Example: ["An example of a short sentence."; "A second short sentence."] Data Types: string | char | cell

## **Output Arguments**

### language — Detected language

'en'|'ja'|'de'|'ko'

Detected language, returned as one of the following:

• 'en' - Detected English text

- 'ja' Detected Japanese text
- 'de' Detected German text
- 'ko' Detected Korean text

# **Version History**

Introduced in R2018b

## See Also

```
tokenizedDocument | tokenDetails | addSentenceDetails | addPartOfSpeechDetails |
splitSentences | abbreviations | topLevelDomains | addLanguageDetails |
addLemmaDetails
```

### Topics

"Prepare Text Data for Analysis" "Create Simple Text Model for Classification" "Visualize Text Data Using Word Clouds" "Language Considerations"

"Japanese Language Support"

"German Language Support"

# cosineSimilarity

Document similarities with cosine similarity

## Syntax

```
similarities = cosineSimilarity(documents)
similarities = cosineSimilarity(documents,queries)
similarities = cosineSimilarity(bag)
similarities = cosineSimilarity(bag,queries)
similarities = cosineSimilarity(M)
similarities = cosineSimilarity(M1,M2)
```

## Description

similarities = cosineSimilarity(documents) returns the pairwise cosine similarities for the
specified documents using the tf-idf matrix derived from their word counts. The score in
similarities(i,j) represents the similarity between documents(i) and documents(j).

similarities = cosineSimilarity(documents,queries) returns similarities between
documents and queries using tf-idf matrices derived from the word counts in documents. The
score in similarities(i,j) represents the similarity between documents(i) and queries(j).

similarities = cosineSimilarity(bag) returns pairwise similarities for the documents
encoded by the specified bag-of-words or bag-of-n-grams model using the tf-idf matrix derived from
the word counts in bag. The score in similarities(i,j) represents the similarity between the ith
and jth documents encoded by bag.

similarities = cosineSimilarity(bag,queries) returns similarities between the documents
encoded by the bag-of-words or bag-of-n-grams model bag and queries using tf-idf matrices derived
from the word counts in bag. The score in similarities(i,j) represents the similarity between
the ith document encoded by bag and queries(j).

similarities = cosineSimilarity(M) returns similarities for the data encoded in the row
vectors of the matrix M. The score in similarities(i,j) represents the similarity between M(i,:)
and M(j,:).

similarities = cosineSimilarity(M1,M2) returns similarities between the documents encoded in the matrices M1 and M2. The score in similarities(i,j) corresponds to the similarity between M1(i,:) and M2(j,:).

# Examples

#### **Similarity Between Documents**

Create an array of tokenized documents.

```
textData = [
    "the quick brown fox jumped over the lazy dog"
```

```
"the fast brown fox jumped over the lazy dog"
   "the lazy dog sat there and did nothing"
   "the other animals sat there watching"];
documents = tokenizedDocument(textData)

documents =
   4x1 tokenizedDocument:
   9 tokens: the quick brown fox jumped over the lazy dog
   9 tokens: the fast brown fox jumped over the lazy dog
   8 tokens: the lazy dog sat there and did nothing
   6 tokens: the other animals sat there watching
```

Calculate the similarities between them using the **cosineSimilarity** function. The output is a sparse matrix.

```
similarities = cosineSimilarity(documents);
```

Visualize the similarities between the documents in a heat map.

```
figure
heatmap(similarities);
xlabel("Document")
ylabel("Document")
title("Cosine Similarities")
```

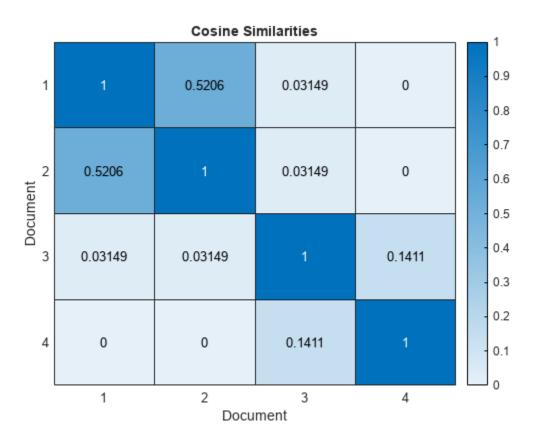

Scores close to one indicate strong similarity. Scores close to zero indicate weak similarity.

#### Similarity to Query

Create an array of input documents.

```
str = [
    "the quick brown fox jumped over the lazy dog"
    "the fast fox jumped over the lazy dog"
    "the dog sat there and did nothing"
    "the other animals sat there watching"];
documents = tokenizedDocument(str)

documents =
    4x1 tokenizedDocument:
    9 tokens: the quick brown fox jumped over the lazy dog
    8 tokens: the fast fox jumped over the lazy dog
    7 tokens: the dog sat there and did nothing
    6 tokens: the other animals sat there watching
```

Create an array of query documents.

```
str = [
    "a brown fox leaped over the lazy dog"
    "another fox leaped over the dog"];
queries = tokenizedDocument(str)

queries =
    2x1 tokenizedDocument:
    8 tokens: a brown fox leaped over the lazy dog
    6 tokens: another fox leaped over the dog
```

Calculate the similarities between input and query documents using the **cosineSimilarity** function. The output is a sparse matrix.

similarities = cosineSimilarity(documents,queries);

Visualize the similarities of the documents in a heat map.

```
figure
heatmap(similarities);
xlabel("Query Document")
ylabel("Input Document")
title("Cosine Similarities")
```

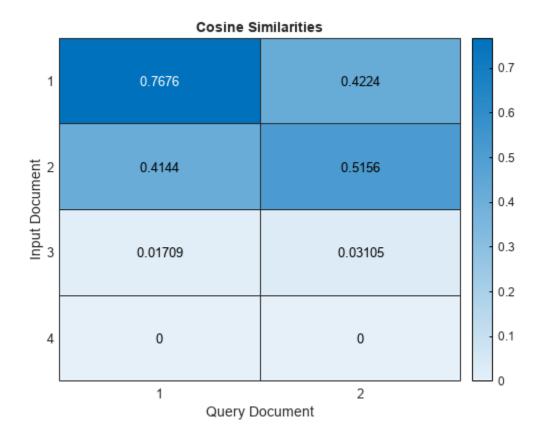

Scores close to one indicate strong similarity. Scores close to zero indicate weak similarity.

#### **Document Similarities Using Bag-of-Words Model**

Create a bag-of-words model from the text data in **sonnets.csv**.

```
filename = "sonnets.csv";
tbl = readtable(filename,'TextType','string');
textData = tbl.Sonnet;
documents = tokenizedDocument(textData);
bag = bagOfWords(documents)
bag =
    bagOfWords with properties:
        Counts: [154x3527 double]
        Vocabulary: ["From" "fairest" "creatures" "we" ... ]
        NumWords: 3527
        NumWords: 3527
```

Calculate similarities between the sonnets using the cosineSimilarity function. The output is a sparse matrix.

```
similarities = cosineSimilarity(bag);
```

Visualize the similarities of the first five documents in a heat map.

```
figure
heatmap(similarities(1:5,1:5));
xlabel("Document")
ylabel("Document")
title("Cosine Similarities")
```

| Cosine Similarities |         |         |               |         |         |   | 1   |
|---------------------|---------|---------|---------------|---------|---------|---|-----|
| 1                   | 1       | 0.06781 | 0.06994       | 0.05645 | 0.0154  | - | 0.9 |
| 2                   | 0.06781 | 1       | 0.04827       | 0.07278 | 0.05615 | - | 0.8 |
| Document<br>∾       | 0.06994 | 0.04827 | 1             | 0.07938 | 0.04671 | - | 0.6 |
| 4                   | 0.05645 | 0.07278 | 0.07938       | 1       | 0.03277 | - | 0.4 |
| 5                   | 0.0154  | 0.05615 | 0.04671       | 0.03277 | 1       | - | 0.2 |
|                     | 1       | 2       | 3<br>Document | 4       | 5       |   | 1   |

Cosine Similarities

Scores close to one indicate strong similarity. Scores close to zero indicate weak similarity.

#### **Similarities Within Word Count Matrix**

For bag-of-words input, the cosineSimilarity function calculates the cosine similarity using the tfidf matrix derived from the model. To compute the cosine similarities on the word count vectors directly, input the word counts to the cosineSimilarity function as a matrix.

Create a bag-of-words model from the text data in sonnets.csv.

```
filename = "sonnets.csv";
tbl = readtable(filename, 'TextType', 'string');
textData = tbl.Sonnet;
documents = tokenizedDocument(textData);
bag = bagOfWords(documents)
bag =
    bagOfWords with properties:
```

```
Counts: [154x3527 double]
Vocabulary: ["From" "fairest" "creatures" "we" ... ]
NumWords: 3527
NumDocuments: 154
```

Get the matrix of word counts from the model.

M = bag.Counts;

Calculate the cosine document similarities of the word count matrix using the **cosineSimilarity** function. The output is a sparse matrix.

```
similarities = cosineSimilarity(M);
```

Visualize the similarities of the first five documents in a heat map.

```
figure
heatmap(similarities(1:5,1:5));
xlabel("Document")
ylabel("Document")
title("Cosine Similarities")
```

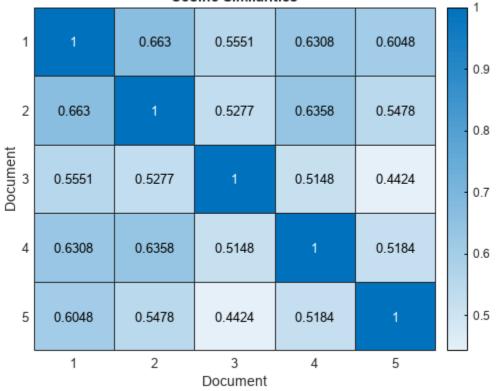

#### **Cosine Similarities**

Scores close to one indicate strong similarity. Scores close to zero indicate weak similarity.

# **Input Arguments**

#### documents — Input documents

tokenizedDocument array | string array of words | cell array of character vectors

Input documents, specified as a tokenizedDocument array, a string array of words, or a cell array of character vectors. If documents is not a tokenizedDocument array, then it must be a row vector representing a single document, where each element is a word. To specify multiple documents, use a tokenizedDocument array.

### bag — Input model

bagOfWords object | bagOfNgrams object

Input bag-of-words or bag-of-n-grams model, specified as a bagOfWords object or a bagOfNgrams object. If bag is a bagOfNgrams object, then the function treats each n-gram as a single word.

#### queries — Set of query documents

tokenizedDocument array | string array of words | cell array of character vectors

Set of query documents, specified as one of the following:

- A tokenizedDocument array
- A 1-by-N string array representing a single document, where each element is a word
- A 1-by-N cell array of character vectors representing a single document, where each element is a word

To compute term frequency and inverse document frequency statistics, the function encodes queries using a bag-of-words model. The model it uses depends on the syntax you call it with. If your syntax specifies the input argument documents, then it uses bagOfWords(documents). If your syntax specifies bag, then the function encodes queries using bag then uses the resulting tf-idf matrix.

#### M — Input data

matrix

Input data, specified as a matrix. For example, M can be a matrix of word or n-gram counts or a tf-idf matrix.

Data Types: double

## **Output Arguments**

### similarities — Cosine similarity scores

sparse matrix

Cosine similarity scores, returned as a sparse matrix:

- Given a single array of tokenized documents, similarities is a *N*-by-*N* symmetric matrix, where similarities(i,j) represents the similarity between documents(i) and documents(j), and N is the number of input documents.
- Given an array of tokenized documents and a set of query documents, similarities is an N1-by-N2 matrix, where similarities(i,j) represents the similarity between documents(i) and the jth query document, and N1 and N2 represents the number of documents in documents and queries, respectively.

- Given a single bag-of-words or bag-of-n-grams model, similarities is a bag.NumDocumentsby-bag.NumDocuments symmetric matrix, where similarities(i,j) represents the similarity between the ith and jth documents encoded by bag.
- Given a bag-of-words or bag-of-n-grams models and a set of query documents, similarities is a bag.NumDocuments-by-N2 matrix, where similarities(i,j) represents the similarity between the ith document encoded by bag and the jth document in queries, and N2 corresponds to the number of documents in queries.
- Given a single matrix, similarities is a size(M,1)-by-size(M,1) symmetric matrix, where similarities(i,j) represents the similarity between M(i,:) and M(j,:).
- Given two matrices, similarities is an size(M1,1)-by-size(M2,1) matrix, where similarities(i,j) represents the similarity between M1(i,:) and M2(j,:).

# **Version History**

Introduced in R2020a

## See Also

tokenizedDocument|bleuEvaluationScore|rougeEvaluationScore|bm25Similarity|
textrankScores|lexrankScores|mmrScores|extractSummary

### Topics

"Sequence-to-Sequence Translation Using Attention"

# decodeHTMLEntities

Convert HTML and XML entities into characters

### Syntax

```
newStr = decodeHTMLEntities(str)
```

## Description

newStr = decodeHTMLEntities(str) replaces HTML and XML character entities and numeric character references in the elements of str with their Unicode equivalent.

## Examples

#### **Replace HTML Entities with Unicode**

Replace HTML character entities with their Unicode equivalent.

```
str = ["<&gt;" "R&amp;D"];
newStr = decodeHTMLEntities(str)
newStr = 1x2 string
    "<>" "R&D"
```

Replace HTML numeric character references with their Unicode equivalent. Unicode character with hex code &#x20 is a space.

```
str = "R D";
newStr = decodeHTMLEntities(str)
newStr =
"R D"
```

## **Input Arguments**

### str — Input text

string array | character vector | cell array of character vectors

Input text, specified as a string array, character vector, or cell array of character vectors.

```
Example: ["An example of a short sentence."; "A second short sentence."]
Data Types: string | char | cell
```

### **Output Arguments**

#### newStr — Output text

string array | character vector | cell array of character vectors

Output text, returned as a string array, character vector, or cell array of character vectors. str and newStr have the same data type.

# **Version History**

Introduced in R2017b

### See Also

eraseTags | eraseURLs | erasePunctuation | lower | upper | tokenizedDocument

### Topics

"Prepare Text Data for Analysis" "Create Simple Text Model for Classification"

# **DependencyChart Properties**

Grammatical dependency chart

# Description

**DependencyChart** properties control the appearance and behavior of a **DependencyChart** object. By changing property values, you can modify certain aspects of the dependency chart.

To create a DependencyChart object, use sentenceChart.

### **Properties**

#### **Color and Styling**

### Orientation — Display orientation of sentence

```
"horizontal" (default) | "vertical"
```

Display orientation of the sentence, specified as one of these values:

- "horizontal" display the tokens horizontally with the tree reading from top to bottom.
- "vertical" display the tokens vertically with the tree reading from left to right.

### LineWidth — Dependency line width

0.5 (default) | positive scalar

Dependency line width, specified as a positive scalar in points, where 1 point = 1/72 of an inch.

The line width cannot be thinner than the width of a pixel. If you set the line width to a value that is less than the width of a pixel on your system, the line displays as one pixel wide.

**Note** If you do not specify LeaderLineWidth, then the function automatically sets LeaderLineWidth to the value of LineWidth. To change the dependency line width only, set LeaderLineWidth to 0.5.

### LineColor — Dependency line color

[0 0 0] (default) | RGB triplet | string scalar or character vector

Dependency line color, specified as an RGB triplet or a string scalar or character vector containing a color name.

RGB triplets and hexadecimal color codes are useful for specifying custom colors.

- An RGB triplet is a three-element row vector whose elements specify the intensities of the red, green, and blue components of the color. The intensities must be in the range [0,1]; for example, [0.4 0.6 0.7].
- A hexadecimal color code is a character vector or a string scalar that starts with a hash symbol (#) followed by three or six hexadecimal digits, which can range from 0 to F. The values are not case sensitive. Thus, the color codes '#FF8800', '#ff8800', '#F80', and '#f80' are equivalent.

| Color Name | Short Name | RGB Triplet | Hexadecimal<br>Color Code | Appearance |
|------------|------------|-------------|---------------------------|------------|
| "red"      | "r"        | [1 0 0]     | "#FF0000"                 |            |
| "green"    | "g"        | [0 1 0]     | "#00FF00"                 |            |
| "blue"     | "b"        | [0 0 1]     | "#0000FF"                 |            |
| "cyan"     | "c"        | [0 1 1]     | "#00FFFF"                 |            |
| "magenta"  | "m"        | [1 0 1]     | "#FF00FF"                 |            |
| "yellow"   | "у"        | [1 1 0]     | "#FFFF00"                 |            |
| "black"    | "k"        | [0 0 0]     | "#000000"                 |            |
| "white"    | "W"        | [1 1 1]     | "#FFFFFF"                 |            |

Alternatively, you can specify some common colors by name. This table lists the named color options, the equivalent RGB triplets, and hexadecimal color codes.

Here are the RGB triplets and hexadecimal color codes for the default colors  $\mbox{MATLAB}^{\mbox{\tiny (B)}}$  uses in many types of plots.

| RGB Triplet            | Hexadecimal Color Code | Appearance |
|------------------------|------------------------|------------|
| [0 0.4470 0.7410]      | "#0072BD"              |            |
| [0.8500 0.3250 0.0980] | "#D95319"              |            |
| [0.9290 0.6940 0.1250] | "#EDB120"              |            |
| [0.4940 0.1840 0.5560] | "#7E2F8E"              |            |
| [0.4660 0.6740 0.1880] | "#77AC30"              |            |
| [0.3010 0.7450 0.9330] | "#4DBEEE"              |            |
| [0.6350 0.0780 0.1840] | "#A2142F"              |            |

#### LineStyle — Dependency line style

"-" (default) | "--" | ":" | "-." | "none"

Dependency line style, specified as one of the options listed in this table.

| Line Style | Description      | Resulting Line |
|------------|------------------|----------------|
| "_"        | Solid line       |                |
| " "        | Dashed line      |                |
| ":"        | Dotted line      |                |
| ""         | Dash-dotted line |                |
| "none"     | No line          | No line        |

### LeaderLineWidth — Leader line width

LineWidth (default) | positive scalar

Leader line width, specified as a positive scalar in points, where 1 point = 1/72 of an inch.

The line width cannot be thinner than the width of a pixel. If you set the line width to a value that is less than the width of a pixel on your system, the line displays as one pixel wide.

#### LeaderLineColor — Leader line color

[0 0 0] (default) | RGB triplet | string scalar or character vector

Leader line color, specified as an RGB triplet or a string scalar or character vector containing a color name.

RGB triplets and hexadecimal color codes are useful for specifying custom colors.

- An RGB triplet is a three-element row vector whose elements specify the intensities of the red, green, and blue components of the color. The intensities must be in the range [0,1]; for example, [0.4 0.6 0.7].
- A hexadecimal color code is a character vector or a string scalar that starts with a hash symbol (#) followed by three or six hexadecimal digits, which can range from 0 to F. The values are not case sensitive. Thus, the color codes '#FF8800', '#ff8800', '#F80', and '#f80' are equivalent.

Alternatively, you can specify some common colors by name. This table lists the named color options, the equivalent RGB triplets, and hexadecimal color codes.

| Color Name | Short Name | RGB Triplet | Hexadecimal<br>Color Code | Appearance |
|------------|------------|-------------|---------------------------|------------|
| "red"      | "r"        | [1 0 0]     | "#FF0000"                 |            |
| "green"    | "g"        | [0 1 0]     | "#00FF00"                 |            |
| "blue"     | "b"        | [0 0 1]     | "#0000FF"                 |            |
| "cyan"     | "c"        | [0 1 1]     | "#00FFFF"                 |            |
| "magenta"  | "m"        | [1 0 1]     | "#FF00FF"                 |            |
| "yellow"   | "у"        | [1 1 0]     | "#FFFF00"                 |            |
| "black"    | "k"        | [0 0 0]     | "#000000"                 |            |
| "white"    | "W"        | [1 1 1]     | "#FFFFFF"                 |            |

Here are the RGB triplets and hexadecimal color codes for the default colors MATLAB uses in many types of plots.

| RGB Triplet            | Hexadecimal Color Code | Appearance |
|------------------------|------------------------|------------|
| [0 0.4470 0.7410]      | "#0072BD"              |            |
| [0.8500 0.3250 0.0980] | "#D95319"              |            |
| [0.9290 0.6940 0.1250] | "#EDB120"              |            |
| [0.4940 0.1840 0.5560] | "#7E2F8E"              |            |
| [0.4660 0.6740 0.1880] | "#77AC30"              |            |
| [0.3010 0.7450 0.9330] | "#4DBEEE"              |            |
| [0.6350 0.0780 0.1840] | "#A2142F"              |            |

#### LeaderLineStyle — Leader line style

":" (default) | "-" | "--" | "-." | "none"

Leader line style, specified as one of the options listed in this table.

| Line Style                  | Description      | Resulting Line |
|-----------------------------|------------------|----------------|
| "_"                         | Solid line       |                |
| <sup>11</sup> <sup>11</sup> | Dashed line      |                |
| "."                         | Dotted line      |                |
| <sup>11</sup> <sup>11</sup> | Dash-dotted line |                |
| "none"                      | No line          | No line        |

#### FontName — Token and label font name

"Helvetica" (default) | string scalar | character vector

Token and label font name, specified as a supported font name . For labels to display and print properly, you must choose a font that your system supports. The default font depends on the specific operating system and locale. For example, Windows<sup>®</sup> and Linux<sup>®</sup> systems in English localization use the Helvetica font by default.

Data Types: char | string

#### FontSize — Token font size

10 (default) | positive scalar

Token font size in point units, specified as a positive scalar. One point equals 1/72 inch.

**Note** If you do not specify the LabelFontSize option, then the function automatically sets the LabelFontSize option to 0.8\*LineWidth. To change the token font size only, set the LabelFontSize option to 8.

Data Types: single | double | int8 | int16 | int32 | int64 | uint8 | uint16 | uint32 | uint64

#### LabelFontSize — Label font size

0.8\*FontSize (default) | positive scalar

Label font size in point units, specified as a positive scalar. One point equals 1/72 inch.

Data Types: single | double | int8 | int16 | int32 | int64 | uint8 | uint16 | uint32 | uint64

#### FontAngle — Token character slant

'normal' (default) | 'italic'

Token character slant, specified as 'normal' or 'italic'.

Not all fonts have both font styles. Therefore, the italic font might look the same as the normal font.

#### FontUnits — Token font size units

'points' (default) | 'inches' | 'centimeters' | 'normalized' | 'pixels'

Token font size units, specified as one of the values in this table.

| Units         | Description                                                                                                    |
|---------------|----------------------------------------------------------------------------------------------------|
| 'points'      | Points. One point equals 1/72 inch.                                                                                                    |
| 'inches'      | Inches.                                                                                                    |
| 'centimeters' | Centimeters.                                                                                                    |
| 'normalized'  | Interpret font size as a fraction of the axes plot<br>box height. If you resize the axes, the font size<br>modifies accordingly. For example, if the<br>FontSize is $0.1$ in normalized units, then the<br>text is $1/10$ of the plot box height.                                                                                                    |
| 'pixels'      | <ul> <li>Pixels.</li> <li>Distances in pixels are independent of your system resolution on Windows and Macintosh systems:</li> <li>On Windows systems, a pixel is 1/96th of an inch.</li> <li>On Macintosh systems, a pixel is 1/72nd of an inch.</li> <li>On Linux systems, the size of a pixel is determined by your system resolution.</li> </ul> |

If you set both the font size and the font units in one function call, you must set the FontUnits property first so that the axes correctly interprets the specified font size.

#### FontWeight — Token character thickness

'normal' (default) | 'bold'

Token character thickness, specified as 'normal' or 'bold'.

MATLAB uses the FontWeight property to select a font from those available on your system. Not all fonts have a bold weight. Therefore, specifying a bold font weight can still result in the normal font weight.

#### LabelFontAngle — Label character slant

'italic' (default) | 'normal'

Label character slant, specified as 'italic' or 'normal'.

Not all fonts have both font styles. Therefore, the italic font might look the same as the normal font.

#### LabelFontWeight — Label character thickness

'normal' (default) | 'bold'

Label character thickness, specified as 'normal' or 'bold'.

MATLAB uses the FontWeight property to select a font from those available on your system. Not all fonts have a bold weight. Therefore, specifying a bold font weight can still result in the normal font weight.

#### Data

#### Token — Sentence tokens

string vector | cell array of character vectors

Sentence tokens, specified as a string vector or a cell array of character vectors.

Data Types: string | cell

#### Head — Token dependency heads

vector of nonnegative integers

Token dependency heads, specified as a vector of nonnegative integers, where Head(i) is the index of the head token of Token(i) and Head(i) is 0 for the root token.

The dependency structure of Head must encode a tree.

Data Types: single | double | int8 | int16 | int32 | int64 | uint8 | uint16 | uint32 | uint64

#### **Dependency** — **Token dependency types**

categorical vector | string vector | cell array of character vectors

Token dependency types, specified as a categorical vector, string vector, or a cell array of character vectors.

Data Types: string | cell | categorical

#### Position

### HandleVisibility — Visibility of object handle

'on' (default) | 'off' | 'callback'

Visibility of the object handle in the Children property of the parent, specified as one of these values:

- 'on' Object handle is always visible.
- 'off' Object handle is invisible at all times. This option is useful for preventing unintended changes to the UI by another function. Set the HandleVisibility to 'off' to temporarily hide the handle during the execution of that function.
- 'callback' Object handle is visible from within callbacks or functions invoked by callbacks, but not from within functions invoked from the command line. This option blocks access to the object at the command-line, but allows callback functions to access it.

If the object is not listed in the Children property of the parent, then functions that obtain object handles by searching the object hierarchy or querying handle properties cannot return it. This includes get, findobj, gca, gcf, gco, newplot, cla, clf, and close.

Hidden object handles are still valid. Set the root ShowHiddenHandles property to 'on' to list all object handles regardless of their HandleVisibility property setting.

#### InnerPosition — Inner size and location

[0 0 1 1] (default) | four-element vector

Inner size and location, specified as a four-element vector of the form [left bottom width height]. This property is equivalent to the Position property.

**Note** Setting this property has no effect when the parent container is a TiledChartLayout object.

#### Layout — Layout options

empty LayoutOptions array (default) | TiledChartLayoutOptions object | GridLayoutOptions
object

Layout options, specified as a TiledChartLayoutOptions or a GridLayoutOptions object. This property is useful when the dependency chart object is either in a tiled chart layout or a grid layout.

To position the axes within the grid of a tiled chart layout, set the Tile and TileSpan properties on the TiledChartLayoutOptions object. For example, consider a 3-by-3 tiled chart layout. The layout has a grid of tiles in the center, and four tiles along the outer edges. In practice, the grid is invisible and the outer tiles do not take up space until you populate them with axes or charts.

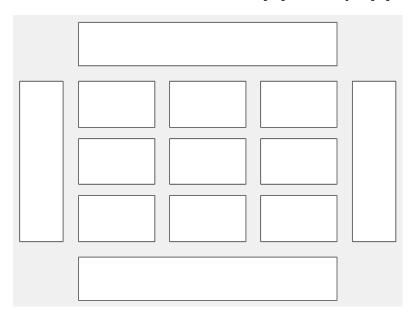

This code places the dependency chart sc in the third tile of the grid..

sc.Layout.Tile = 3;

To make the dependency chart span multiple tiles, specify the TileSpan property as a two-element vector. For example, this dependency chart spans 2 rows and 3 columns of tiles.

sc.Layout.TileSpan = [2 3];

To place the dependency chart in one of the surrounding tiles, specify the Tile property as 'north', 'south', 'east', or 'west'. For example, setting the value to 'east' places the dependency chart in the tile to the right of the grid.

sc.Layout.Tile = 'east';

To place the dependency chart into a layout within an app, specify this property as a GridLayoutOptions object. For more information about working with grid layouts in apps, see uigridlayout.

If the dependency chart is not a child of either a tiled chart layout or a grid layout (for example, if it is a child of a figure or panel) then this property is empty and has no effect.

### **OuterPosition — Size and location, including labels and margin**

[0 0 1 1] (default) | four-element vector

Size and location, including the labels and a margin, specified as a four-element vector of the form [left bottom width height]. By default, MATLAB measures the values in units normalized to the container. To change the units, set the Units property. The default value of [0 0 1 1] includes the whole interior of the container.

- The left and bottom elements define the distance from the lower left corner of the container (typically a figure, panel, or tab) to the lower left corner of the outer position boundary.
- The width and height elements are the outer position boundary dimensions.

This figure shows the areas defined by the OuterPosition values (blue) and the Position values (red). By default, both InnerPosition and OuterPosition are the same.

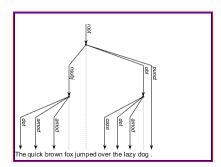

For more information, see "Control Axes Layout".

#### Position — Size and location, excluding margin for labels

[0.1300 0.1100 0.7750 0.8150] (default) | four-element vector

Size and location, excluding a margin for the labels, specified as a four-element vector of the form [left bottom width height]. By default, MATLAB measures the values in units normalized to the container. To change the units, set the Units property.

- The left and bottom elements define the distance from the lower left corner of the container (typically a figure, panel, or tab) to the lower left corner of the position boundary.
- The width and height elements are the position boundary dimensions. For axes in a 3-D view, the Position property is the smallest rectangle that encloses the axes.

This figure shows the areas defined by the OuterPosition values (blue) and the Position values (red). By default, both InnerPosition and OuterPosition are the same.

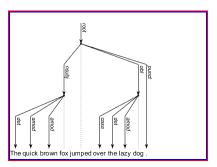

For more information, see "Control Axes Layout".

#### Note

• Setting this property has no effect when the parent container is a TiledChartLayout

#### Units — Position units

'normalized'(default)|'inches'|'centimeters'|'points'|'pixels'|'characters'

Position units, specified as one of these values.

| Units                  | Description                                                                                                    |
|------------------------|----------------------------------------------------------------------------------------------------|
| 'normalized' (default) | Normalized with respect to the container, which<br>is typically the figure or a panel. The lower left<br>corner of the container maps to $(0,0)$ and the<br>upper right corner maps to $(1,1)$ . |
| 'inches'               | Inches.                                                                                                    |
| 'centimeters'          | Centimeters.                                                                                                    |
| 'characters'           | Based on the default uicontrol font of the graphics root object:                                                                                                    |
|                        | • Character width = width of letter x.                                                                                                    |
|                        | • Character height = distance between the baselines of two lines of text.                                                                                                    |
| 'points'               | Typography points. One point equals 1/72 inch.                                                                                                    |
| 'pixels'               | Pixels.                                                                                                    |
|                        | Starting in R2015b, distances in pixels are<br>independent of your system resolution on<br>Windows and Macintosh systems.                                                                        |
|                        | • On Windows systems, a pixel is 1/96th of an inch.                                                                                                    |
|                        | • On Macintosh systems, a pixel is 1/72nd of an inch.                                                                                                    |
|                        | • On Linux systems, the size of a pixel is determined by your system resolution.                                                                                                    |

When specifying the units as name-value arguments during object creation, you must set the Units property before specifying the properties that you want to use these units, such as Position.

#### Visible — State of visibility

'on' (default) | 'off'

State of visibility, specified as one of these values:

- 'on' Display the object.
- 'off' Hide the object without deleting it. You still can access the properties of an invisible object.

### Parent/Child

Parent — Parent
Axes object | PolarAxes object | Group object | Transform object

Parent, specified as an Axes, PolarAxes, Group, or Transform object.

# **Version History**

Introduced in R2022b

### See Also

sentenceChart|wordcloud|textscatter|addDependencyDetails|tokenDetails| addSentenceDetails|tokenizedDocument

#### Topics

"Analyze Sentence Structure Using Grammatical Dependency Parsing" "Prepare Text Data for Analysis" "Create Simple Text Model for Classification" "Language Considerations"

# doclength

Length of documents in document array

# Syntax

N = doclength(documents)

## Description

N = doclength(documents) returns the number of tokens in each document in documents.

# Examples

### **Find Number of Words in Documents**

Find the number of words in an array of tokenized documents. Erase the punctuation characters so they do not get counted as words.

```
str = [ ...
    "An example of a short sentence."
    "A second short sentence."];
documents = tokenizedDocument(str)
documents =
    2x1 tokenizedDocument:
    7 tokens: An example of a short sentence .
    5 tokens: A second short sentence .
```

#### documents = erasePunctuation(documents)

```
documents =
   2x1 tokenizedDocument:
   6 tokens: An example of a short sentence
   4 tokens: A second short sentence
```

### N = doclength(documents)

```
N = 2 \times 1
6
4
```

## **Input Arguments**

## documents — Input documents

tokenizedDocument array

Input documents, specified as a tokenizedDocument array.

### **Output Arguments**

#### **N** — Document lengths

vector of nonnegative integers

Document lengths, returned as a vector of nonnegative integers. The size of  ${\sf N}$  is the same as the size of <code>documents</code>.

# **Version History**

Introduced in R2017b

### See Also

context|doc2cell|joinWords|string|tokenizedDocument

#### Topics

"Prepare Text Data for Analysis" "Create Simple Text Model for Classification"

# doc2cell

Convert documents to cell array of string vectors

# Syntax

C = doc2cell(documents)

# Description

C = doc2cell(documents) converts a tokenizedDocument array to a cell array. The entries of C are string arrays containing the corresponding words in each document.

# Examples

### **Convert Document Array to Cell Array**

Convert a tokenizedDocument array to a cell array of string vectors.

```
documents = tokenizedDocument([ ...
    "an example of a short sentence" ...
    "a second short sentence"])
documents =
    1x2 tokenizedDocument:
    6 tokens: an example of a short sentence
    4 tokens: a second short sentence
C = doc2cell(documents)
```

```
C=1×2 cell array
{["an" "example" ... ]} {["a" "second" ... ]}
```

View the first element of the cell array.

```
C{1}
ans = 1x6 string
"an" "example" "of" "a" "short" "sentence"
```

# Input Arguments

### documents — Input documents

tokenizedDocument array

Input documents, specified as a tokenizedDocument array.

## **Output Arguments**

### C — Output cell array

cell array of string vectors

Output cell array of string vectors. Each element of  ${\bf C}$  is a string vector containing the words of the corresponding document.

# **Version History**

Introduced in R2017b

## See Also

context|doclength|joinWords|string|tokenizedDocument

### Topics

"Prepare Text Data for Analysis" "Create Simple Text Model for Classification"

# doc2sequence

Convert documents to sequences for deep learning

### Syntax

```
sequences = doc2sequence(enc,documents)
sequences = doc2sequence(emb,documents)
sequences = doc2sequence(____,Name,Value)
```

## Description

sequences = doc2sequence(enc,documents) returns a cell array of the numeric indices of the
words in documents given by the word encoding enc. Each element of sequences is a vector of the
indices of the words in the corresponding document.

sequences = doc2sequence(emb,documents) returns a cell array of the embedding vectors of the words in documents given by the word embedding emb. Each element of sequences is a matrix of the embedding vectors of the words in the corresponding document.

sequences = doc2sequence(\_\_\_\_\_, Name, Value) specifies additional options using one or more
name-value pair arguments.

# Examples

### **Convert Documents to Sequences of Word Indices**

Load the factory reports data and create a tokenizedDocument array.

```
filename = "factoryReports.csv";
data = readtable(filename, 'TextType', 'string');
textData = data.Description;
documents = tokenizedDocument(textData);
```

Create a word encoding.

enc = wordEncoding(documents);

Convert the documents to sequences of word indices.

sequences = doc2sequence(enc,documents);

View the sizes of the first 10 sequences. Each sequence is a 1-by-S vector, where S is the number of word indices in the sequence. Because the sequences are padded, S is constant.

```
sequences(1:10)
```

```
ans=10×1 cell array
{[ 00000012345678910]}
{[ 00000112345678910]}
{[ 00000111213141521617181910]}
{[ 00000202212723242572610]}
{[ 00000000202728671810]}
```

#### **Convert Documents to Sequences of Word Vectors**

Convert an array of tokenized documents to sequences of word vectors using a pretrained word embedding.

Load a pretrained word embedding using the fastTextWordEmbedding function. This function requires Text Analytics Toolbox<sup>™</sup> Model for fastText English 16 Billion Token Word Embedding support package. If this support package is not installed, then the function provides a download link.

```
emb = fastTextWordEmbedding;
```

Load the factory reports data and create a tokenizedDocument array.

```
filename = "factoryReports.csv";
data = readtable(filename, 'TextType', 'string');
textData = data.Description;
documents = tokenizedDocument(textData);
```

Convert the documents to sequences of word vectors using doc2sequence. The doc2sequence function, by default, left-pads the sequences to have the same length. When converting large collections of documents using a high-dimensional word embedding, padding can require large amounts of memory. To prevent the function from padding the data, set the 'PaddingDirection' option to 'none'. Alternatively, you can control the amount of padding using the 'Length' option.

```
sequences = doc2sequence(emb,documents,'PaddingDirection','none');
```

View the sizes of the first 10 sequences. Each sequence is D-by-S matrix, where D is the embedding dimension, and S is the number of word vectors in the sequence.

sequences(1:10)

| ans=10×1 cel | l array |
|--------------|---------|
| {300×10      | single} |
| {300×11      | single} |
| {300×11      | single} |
| {300×6       | single} |
| {300×5       | single} |
| {300×10      | single} |
| {300×8       | single} |
| {300×9       | single} |
| {300×7       | single} |
| {300×13      | single} |

#### Pad or Truncate Sequences to Specified Length

Convert a collection of documents to sequences of word vectors using a pretrained word embedding, and pad or truncate the sequences to a specified length.

Load a pretrained word embedding using fastTextWordEmbedding. This function requires Text Analytics Toolbox<sup>™</sup> Model for fastText English 16 Billion Token Word Embedding support package. If this support package is not installed, then the function provides a download link.

```
emb = fastTextWordEmbedding;
```

Load the factory reports data and create a tokenizedDocument array.

```
filename = "factoryReports.csv";
data = readtable(filename, 'TextType', 'string');
textData = data.Description;
documents = tokenizedDocument(textData);
```

Convert the documents to sequences of word vectors. Specify to left-pad or truncate the sequences to have length 100.

```
sequences = doc2sequence(emb,documents,'Length',100);
```

View the sizes of the first 10 sequences. Each sequence is D-by-S matrix, where D is the embedding dimension, and S is the number of word vectors in the sequence (the sequence length). Because the sequence length is specified, S is constant.

```
sequences(1:10)
```

```
ans=10×1 cell array

{300×100 single}

{300×100 single}

{300×100 single}

{300×100 single}

{300×100 single}

{300×100 single}

{300×100 single}

{300×100 single}

{300×100 single}

{300×100 single}
```

### **Input Arguments**

#### emb — Input word embedding

wordEmbedding object

Input word embedding, specified as a wordEmbedding object.

#### enc - Input word encoding

wordEncoding object

Input word encoding, specified as a wordEncoding object.

#### documents — Input documents

tokenizedDocument array

Input documents, specified as a tokenizedDocument array.

#### **Name-Value Pair Arguments**

Specify optional pairs of arguments as Name1=Value1, ..., NameN=ValueN, where Name is the argument name and Value is the corresponding value. Name-value arguments must appear after other arguments, but the order of the pairs does not matter.

Before R2021a, use commas to separate each name and value, and enclose Name in quotes.

Example: 'Length', 'shortest' truncates the sequences to have the same length as the shortest sequence.

#### UnknownWord — Unknown word behavior

'discard' (default) | 'nan'

Unknown word behavior, specified as the comma-separated pair consisting of 'UnknownWord' and one of the following:

- 'discard' If a word is not in the input map, then discard it.
- 'nan' If a word is not in the input map, then return a NaN value.

**Tip** If you are creating sequences for training a deep learning network with a word embedding, use 'discard'. Do not use sequences with NaN values, because doing so can propagate errors through the network.

#### PaddingDirection — Padding direction

'left' (default) | 'right' | 'none'

Padding direction, specified as the comma-separated pair consisting of 'PaddingDirection' and one of the following:

- 'left' Pad sequences on the left.
- 'right' Pad sequences on the right.
- 'none' Do not pad sequences.

**Tip** When converting large collections of data using a high-dimensional word embedding, padding can require large amounts of memory. To prevent the function from adding too much padding, set the 'PaddingDirection' option to 'none' or set 'Length' to a smaller value.

#### PaddingValue — Padding value

0 (default) | numeric scalar

Padding value, specified as the comma-separated pair consisting of 'PaddingValue' and a numeric scalar. Do not pad sequences with NaN, because doing so can propagate errors through the network.

Data Types: single | double | int8 | int16 | int32 | int64 | uint8 | uint16 | uint32 | uint64

#### Length — Sequence length

'longest' (default) | 'shortest' | positive integer

Sequence length, specified as the comma-separated pair consisting of 'Length' and one of the following:

- 'longest' Pad sequences to have the same length as the longest sequence.
- 'shortest' Truncate sequences to have the same length as the shortest sequence.
- Positive integer Pad or truncate sequences to have the specified length. The function truncates the sequences on the right.

Data Types: single | double | int8 | int16 | int32 | int64 | uint8 | uint16 | uint32 | uint64 | char | string

### **Output Arguments**

#### sequences — Output sequences

cell array

Output sequences, returned as a cell array.

For word embedding input, the *i*th element of **sequences** is a matrix of the word vectors corresponding to the *i*th input document.

For word encoding input, the *i*th element of **sequences** is a vector of the word encoding indices corresponding to the *i*th input document.

### Tips

• When converting large collections of data using a high-dimensional word embedding, padding can require large amounts of memory. To prevent the function from adding too much padding, set the 'PaddingDirection' option to 'none' or set 'Length' to a smaller value.

# Version History

**Introduced in R2018b** 

### See Also

fastTextWordEmbedding | wordEncoding | wordEmbeddingLayer | word2vec | word2ind |
vec2word | ind2word | isVocabularyWord | trainWordEmbedding | wordEmbedding |
tokenizedDocument

#### Topics

"Train a Sentiment Classifier" "Classify Text Data Using Deep Learning" "Visualize Word Embeddings Using Text Scatter Plots" "Prepare Text Data for Analysis"

# docfun

Apply function to words in documents

# Syntax

```
newDocuments = docfun(func,documents)
newDocuments = docfun(func,documents1,...,documentsN)
```

## Description

newDocuments = docfun(func,documents) calls the function specified by the function handle func and passes elements of documents as a string vector of words.

- If func accepts exactly one input argument, then the words of newDocuments(i) are the output of func(string(documents(i))).
- If func accepts two input arguments, then the words of newDocuments(i) are the output of func(string(documents(i)), details), where details contains the corresponding token details output by tokenDetails.
- If func changes the number of words in the document, then docfun removes the token details from that document.

docfun does not perform the calls to function func in a specific order.

newDocuments = docfun(func,documents1,...,documentsN) calls the function specified by the function handle func and passes elements of documents1,...,documentsN as string vectors of words, where N is the number of inputs to the function func. The words of newDocuments(i) are the output of func(string(documents1(i)),...,string(documentsN(i))).

Each of documents1,..., documentsN must be the same size.

## Examples

#### **Reverse Words in Documents**

Apply reverse to each word in a document array.

```
documents = tokenizedDocument([ ...
  "an example of a short sentence"
  "a second short sentence"])
documents =
  2x1 tokenizedDocument:
  6 tokens: an example of a short sentence
  4 tokens: a second short sentence
```

```
func = @reverse;
newDocuments = docfun(func,documents)
```

```
newDocuments =
   2x1 tokenizedDocument:
   6 tokens: na elpmaxe fo a trohs ecnetnes
   4 tokens: a dnoces trohs ecnetnes
```

#### **Specify Document Function with Multiple Inputs**

Tag words by combining the words from one document array with another, using the string function plus.

Create the first tokenizedDocument array. Erase the punctuation and convert the text to lowercase.

```
str = [ ...
    "An example of a short sentence."
    "A second short sentence."];
str = erasePunctuation(str);
str = lower(str);
documents1 = tokenizedDocument(str)

documents1 =
    2x1 tokenizedDocument:
    6 tokens: an example of a short sentence
    4 tokens: a second short sentence
```

documents2 = tokenizedDocument([ ...

Create the second tokenizedDocument array. The documents have the same number of words as the corresponding documents in documents1. The words of documents2 are POS tags for the corresponding words.

```
"_det _noun _prep _det _adj _noun"
"_det _adj _adj _noun"])

documents2 =
    2x1 tokenizedDocument:
    6 tokens: _det _noun _prep _det _adj _noun
    4 tokens: _det _adj _adj _noun

func = @plus;
newDocuments = docfun(func,documents1,documents2)

newDocuments =
    2x1 tokenizedDocument:
    6 tokens: an_det example_noun of_prep a_det short_adj sentence_noun
    4 tokens: a_det second_adj short_adj sentence_noun
```

The output is not the same as calling plus on the documents directly.

```
plus(documents1,documents2)
```

```
ans =
2x1 tokenizedDocument:
12 tokens: an example of a short sentence _det _noun _prep _det _adj _noun
8 tokens: a second short sentence _det _adj _noun
```

### **Input Arguments**

#### func — Function handle

function handle

Function handle that accepts N string arrays as inputs and outputs a string array. func must accept string(documents1(i)),...,string(documentsN(i)) as input.

Function handle to apply to words in documents. The function must have one of the following syntaxes:

- newWords = func(words), where words is a string array of the words of a single document.
- newWords = func(words,details), where words is a string array of the words of a single document, and details is the corresponding table of token details given by tokenDetails.
- newWords = func(words1,...,wordsN), where words1,...,wordsN are string arrays of words.

Example: @reverse

Data Types: function\_handle

#### documents — Input documents

tokenizedDocument array

Input documents, specified as a tokenizedDocument array.

### **Output Arguments**

#### newDocuments — Output documents

```
tokenizedDocument array
```

Output documents, returned as a tokenizedDocument array.

# **Version History**

**Introduced in R2017b** 

### See Also

decodeHTMLEntities | lower | upper | tokenDetails | addSentenceDetails | addPartOfSpeechDetails | plus | replace | regexprep | tokenizedDocument | bagOfWords | bagOfNgrams

#### Topics

"Prepare Text Data for Analysis"

"Create Simple Text Model for Classification" "Create Custom Spelling Correction Function Using Edit Distance Searchers"

# editDistance

Find edit distance between two strings or documents

## Syntax

```
d = editDistance(str1,str2)
d = editDistance(document1,document2)
d = editDistance(_____,Name,Value)
```

## Description

d = editDistance(str1,str2) returns the lowest number of grapheme (Unicode term for human-perceived characters) insertions, deletions, and substitutions required to convert str1 to str2.

d = editDistance(document1, document2) returns the lowest number of token insertions, deletions, and substitutions required to convert document1 to document2.

d = editDistance(\_\_\_\_\_, Name, Value) specifies additional options using one or more name-value
pair arguments.

## Examples

### **Edit Distance Between Two Strings**

Find the edit distance between the strings "Text analytics" and "Text analysis". The edit distance, by default, is the total number of grapheme insertions, deletions, and substitutions required to change one string to another.

str1 = "Text analytics"; str2 = "Text analysis";

Find the edit distance.

d = editDistance(str1,str2)

d = 2

This means changing the first string to the second requires two edits. For example:

- Substitution Substitute the character "t" to an "s": "Text analytics" to "Text analysics".
- 2 Deletion Delete the character "c": "Text analysics" to "Text analysis".

#### **Edit Distance Between Two Documents**

Find the edit distance between two tokenized documents. For tokenized document input, the edit distance, by default, is the total number of token insertions, deletions, and substitutions required to change one document to another.

```
str1 = "It's time for breakfast.";
document1 = tokenizedDocument(str1);
```

```
str2 = "It's now time to sleep.";
document2 = tokenizedDocument(str2);
```

Find the edit distance.

```
d = editDistance(document1,document2)
```

d = 3

This means changing the first document to the second requires three edits. For example:

- **1** Insertion Insert the word "now".
- 2 Substitution Substitute the word "for" with "to".
- 3 Substitution Substitute the word "breakfast" with "sleep".

#### **Specify Cost Values**

The editDistance function, by default, returns the lowest number of grapheme insertions, deletions, and substitutions required to change one string to another. To also include the swap action in the calculation, use the 'SwapCost' option.

First, find the edit distance between the strings "MATALB" and "MATLAB".

```
str1 = "MATALB";
str2 = "MATLAB";
d = editDistance(str1,str2)
d = 2
```

One possible edit is:

- **1** Substitute the second "A" with "L": ("MATALB" to "MATLLB").
- 2 Substitute the second "L" with "A": ("MATLLB" to "MATLAB").

The default value for the swap cost (the cost of swapping two adjacent graphemes) is Inf. This means that swaps do not count towards the edit distance. To include swaps, set the 'SwapCost' option to 1.

```
d = editDistance(str1,str2,'SwapCost',1)
```

d = 1

This means there is one action. For example, swap the adjacent characters "A" and "L".

#### **Specify Custom Cost Function**

To compute the edit distance between two words and specify that the edits are case-insensitive, specify a custom substitute cost function.

First, compute the edit distance between the strings "MATLAB" and "MathWorks".

```
d = editDistance("MATLAB", "MathWorks")
```

```
d = 8
```

This means changing the first string to the second requires eight edits. For example:

- 1 Substitution Substitute the character "A" with "a". ("MATLAB" to "MaTLAB")
- 2 Substitution Substitute the character "T" with "t". ("MaTLAB" to "MatLAB")
- **3** Substitution Substitute the character "L" with "h". ("MatLAB" to "MathAB")
- **4** Substitution Substitute the character "A" with "W". ("MathAB" to "MathWB")
- 5 Substitution Substitute the character "B" with "o". ("MathWB" to "MathWo")
- 6 Insertion Insert the character "r". ("MathWo" to "MathWor")
- 7 Insertion Insert the character "k". ("MathWor" to "MathWork")
- 8 Insertion Insert the character "s". ("MathWork" to "MathWorks")

Compute the edit distance and specify the custom substitution cost function caseInsensitiveSubstituteCost, listed at the end of the example. The custom function caseInsensitiveSubstituteCost returns 0 if the two inputs are the same or differ only by case and returns 1 otherwise.

```
d = editDistance("MATLAB", "MathWorks", 'SubstituteCost',@caseInsensitiveSubstituteCost)
```

d = 6

This means the total cost for changing the first string to the second is 6. For example:

- 1 Substitution (cost 0) Substitute the character "A" with "a". ("MATLAB" to "MaTLAB")
- 2 Substitution (cost 0) Substitute the character "T" with "t". ("MaTLAB" to "MatLAB")
- **3** Substitution (cost 1) Substitute the character "L" with "h". ("MatLAB" to "MathAB")
- **4** Substitution (cost 1) Substitute the character "A" with "W". ("MathAB" to "MathWB")
- **5** Substitution (cost 1) Substitute the character "B" with "o". ("MathWB" to "MathWo")
- 6 Insert (cost 1) Insert the character "r". ("MathWo" to "MathWor")
- 7 Insert (cost 1) Insert the character "k". ("MathWor" to "MathWork")
- 8 Insert (cost 1) Insert the character "s". ("MathWork" to "MathWorks")

#### **Custom Cost Function**

The custom function caseInsensitiveSubstituteCost returns 0 if the two inputs are the same or differ only by case and returns 1 otherwise.

```
function cost = caseInsensitiveSubstituteCost(grapheme1,grapheme2)
```

```
if lower(grapheme1) == lower(grapheme2)
    cost = 0;
```

```
else
cost = 1;
end
end
```

### **Input Arguments**

#### str1 — Source string

string array | character vector | cell array of character vectors

Source string, specified as a string array, character vector, or a cell array of character vectors.

If str1 contains multiple strings, then str2 must be the same size as str1 or scalar.

Data Types: char | string | cell

#### str2 — Target string

string array | character vector | cell array of character vectors

Target string, specified as a string array, character vector, or a cell array of character vectors.

If str2 contains multiple strings, then str1 must be the same size as str2 or scalar.

```
Data Types: char | string | cell
```

document1 - Source document

tokenizedDocument

Source document, specified as a tokenizedDocument array.

If document1 contains multiple documents, then document2 must be the same size as document1 or scalar.

#### document2 — Target document

tokenizedDocument

Target document, specified as a tokenizedDocument array.

If document2 contains multiple documents, then document1 must be the same size as document2 or scalar.

#### **Name-Value Pair Arguments**

Specify optional pairs of arguments as Name1=Value1, ..., NameN=ValueN, where Name is the argument name and Value is the corresponding value. Name-value arguments must appear after other arguments, but the order of the pairs does not matter.

#### Before R2021a, use commas to separate each name and value, and enclose Name in quotes.

Example: editDistance("MATALB", "MATLAB", 'SwapCost', 1) returns the edit distance between the strings "MATALB" and "MATLAB" and sets the cost to swap two adjacent graphemes to 1.

#### InsertCost - Cost to insert grapheme or token

1 (default) | nonnegative scalar | function handle

Cost to insert a grapheme or token, specified as the comma-separated pair consisting of 'InsertCost' and a nonnegative scalar or a function handle.

If 'InsertCost' is a function handle, then the function must accept a single input and return the cost of inserting the input to the source. For example:

- For string input to editDistance, the cost function must have the form cost = func(grapheme), where the function returns the cost of inserting grapheme into strl.
- For document input to editDistance, the cost function must have the form cost = func(token), where the function returns the cost of inserting token into document1.

```
Example: 'InsertCost',2
```

Data Types: single | double | int8 | int16 | int32 | int64 | uint8 | uint16 | uint32 | uint64 | function\_handle

#### DeleteCost — Cost to delete grapheme or token

1 (default) | nonnegative scalar | function handle

Cost to delete grapheme or token, specified as the comma-separated pair consisting of 'DeleteCost' and a nonnegative scalar or a function handle.

If 'DeleteCost' is a function handle, then the function must accept a single input and return the cost of deleting the input from the source. For example:

- For string input to editDistance, the cost function must have the form cost = func(grapheme), where the function returns the cost of deleting grapheme from strl.
- For document input to editDistance, the cost function must have the form cost = func(token), where the function returns the cost of deleting token from document1.

Example: 'DeleteCost',2

```
Data Types: single | double | int8 | int16 | int32 | int64 | uint8 | uint16 | uint32 | uint64 | function_handle
```

#### SubstituteCost — Cost to substitute grapheme or token

1 (default) | nonnegative scalar | function handle

Cost to substitute a grapheme or token, specified as the comma-separated pair consisting of 'SubstituteCost' and a nonnegative scalar or a function handle.

If 'SubstituteCost' is a function handle, then the function must accept exactly two inputs and return the cost of substituting the first input with the second in the source. For example:

- For string input to editDistance, the cost function must have the form cost = func(grapheme1,grapheme2), where the function returns the cost of substituting grapheme1 with grapheme2 in str1.
- For document input to editDistance, the cost function must have the form cost = func(token1,token2), where the function returns the cost of substituting token1 with token2 in document1.

Example: 'SubstituteCost',2

```
Data Types: single | double | int8 | int16 | int32 | int64 | uint8 | uint16 | uint32 | uint64 | function_handle
```

#### SwapCost — Cost to swap two adjacent graphemes or tokens

Inf (default) | nonnegative scalar | function handle

Cost to swap two adjacent graphemes or tokens, specified as the comma-separated pair consisting of 'SwapCost' and a nonnegative scalar or a function handle.

If 'SwapCost' is a function handle, then the function must accept exactly two inputs and return the cost of swapping the first input with the second in the source. For example:

- For string input to editDistance, the cost function must have the form cost = func(grapheme1,grapheme2), where the function returns the cost of swapping the adjacent graphemes grapheme1 and grapheme2 in str1.
- For document input to editDistance, the cost function must have the form cost = func(token1,token2), where the function returns the cost of swapping the adjacent tokens token1 and token2 in document1.

Example: 'SwapCost',2

```
Data Types: single | double | int8 | int16 | int32 | int64 | uint8 | uint16 | uint32 | uint64 | function_handle
```

### **Output Arguments**

d — Edit distance

nonnegative scalar

Edit distance, returned as a nonnegative scalar.

## Algorithms

#### **Edit Distance**

The function, by default, uses the Levenshtein distance: the lowest number of insertions, deletions, and substitutions required to convert one string to another.

For other commonly used edit distances, use these options:

| Distance              | Description                                                            | Options                               |
|-----------------------|------------------------------------------------------------------------|---------------------------------------|
| Levenshtein (default) | lowest number of insertions,<br>deletions, and substitutions           | Default                               |
| Damerau-Levenshtein   | lowest number of insertions,<br>deletions, substitutions, and<br>swaps | 'SwapCost',1                          |
| Hamming               | lowest number of substitutions only                                    | 'InsertCost',Inf,'Delete<br>Cost',Inf |

# **Version History**

Introduced in R2019a

### See Also

correctSpelling|editDistanceSearcher|knnsearch|rangesearch|splitGraphemes|
tokenizedDocument

### Topics

- "Correct Spelling in Documents"
- "Create Extension Dictionary for Spelling Correction"
- "Create Custom Spelling Correction Function Using Edit Distance Searchers"
- "Prepare Text Data for Analysis"
- "Create Simple Text Model for Classification"
- "Analyze Text Data Using Topic Models"

# editDistanceSearcher

Edit distance nearest neighbor searcher

# Description

An edit distance searcher performs a nearest neighborhood search in a list of known strings, using edit distance.

# Creation

### Syntax

eds = editDistanceSearcher(vocabulary,maxDist)
eds = editDistanceSearcher(vocabulary,maxDist,Name,Value)

### Description

eds = editDistanceSearcher(vocabulary,maxDist) creates an edit distance searcher and sets the Vocabulary and MaximumDistance properties. The returned object searches the words in vocabulary and with maximum edit distance maxDist.

eds = editDistanceSearcher(vocabulary,maxDist,Name,Value) specifies additional
options using one or more name-value pair arguments.

## Properties

#### Vocabulary — Words to compare against

string vector | character vector | cell array of character vectors

Words to compare against, specified as a string vector, character vector, or a cell array of character vectors.

Data Types: char | string | cell

#### MaximumDistance — Maximum edit distance

positive scalar

Maximum edit distance, specified as a positive scalar.

Data Types: single | double | int8 | int16 | int32 | int64 | uint8 | uint16 | uint32 | uint64

#### InsertCost — Cost to insert grapheme

1 (default) | nonnegative scalar | function handle

Cost to insert grapheme, specified as a nonnegative scalar or a function handle.

If InsertCost is a function handle, then the function must accept a single input and return the cost of inserting the input to the source. The cost function must have the form cost = func(grapheme), where the function returns the cost of inserting grapheme into the source string.

If you specify a custom cost function, then the searcher perform exhaustive searching. For large vocabularies, the functions knnsearch and rangesearch can take a long time to find matches.

Data Types: single | double | int8 | int16 | int32 | int64 | uint8 | uint16 | uint32 | uint64 | function\_handle

#### DeleteCost — Cost to delete grapheme

1 (default) | nonnegative scalar | function handle

Cost to delete grapheme, specified as a nonnegative scalar or a function handle.

If DeleteCost is a function handle, then the function must accept a single input and return the cost of deleting the input from the source. The cost function must have the form cost = func(grapheme), where the function returns the cost of deleting grapheme from the source string.

If you specify a custom cost function, then the searcher perform exhaustive searching. For large vocabularies, the functions knnsearch and rangesearch can take a long time to find matches.

Data Types: single | double | int8 | int16 | int32 | int64 | uint8 | uint16 | uint32 | uint64 | function handle

#### SubstituteCost — Cost to substitute grapheme

1 (default) | nonnegative scalar | function handle

Cost to substitute grapheme, specified as a nonnegative scalar or a function handle.

If SubstituteCost is a function handle, then the function must accept exactly two inputs and return the cost of substituting the first input to the second in the source. The cost function must have the form cost = func(grapheme1,grapheme2), where the function returns the cost of substituting grapheme1 with grapheme2 in the source.

If you specify a custom cost function, then the searcher perform exhaustive searching. For large vocabularies, the functions knnsearch and rangesearch can take a long time to find matches.

Data Types: single | double | int8 | int16 | int32 | int64 | uint8 | uint16 | uint32 | uint64 | function handle

#### SwapCost — Cost to swap adjacent graphemes

Inf (default) | nonnegative scalar | function handle

Cost to swap adjacent graphemes, specified as a nonnegative scalar or a function handle.

If SwapCost is a function handle, then the function must accept exactly two inputs and return the cost of swapping the first input with the second in the source. The cost function must have the form cost = func(grapheme1,grapheme2), where the function returns the cost of swapping the adjacent grapheme1 and grapheme2 in the source.

If you specify a custom cost function, then the searcher perform exhaustive searching. For large vocabularies, the functions knnsearch and rangesearch can take a long time to find matches.

Data Types: single | double | int8 | int16 | int32 | int64 | uint8 | uint16 | uint32 | uint64 | function\_handle

### **Object Functions**

rangesearch Find nearest neighbors by edit distance range

knnsearch Find nearest neighbors by edit distance

### **Examples**

#### **Create Edit Distance Searcher**

Create an edit distance searcher with a maximum edit distance 3 from the words "MathWorks", "MATLAB", and "Analytics".

```
vocabulary = ["MathWorks" "MATLAB" "Analytics"];
eds = editDistanceSearcher(vocabulary,3)
eds =
  editDistanceSearcher with properties:
        Vocabulary: ["MathWorks" "MATLAB" "Analytics"]
        MaximumDistance: 3
        InsertCost: 1
        DeleteCost: 1
        SubstituteCost: 1
        SwapCost: Inf
```

#### **Create Damerau-Levenshtein Edit Distance Searcher**

Create an edit distance searcher using the Damerau-Levenshtein edit distance. The Damerau-Levenshtein edit distance is the lowest number of insertions, deletions, substitutions, and swaps.

Create the edit distance searcher from the words "MathWorks", "MATLAB", and "Analytics" and specify a maximum distance of 3. To specify the Damerau-Levenshtein edit distance, set 'SwapCost' to 1.

```
vocabulary = ["MathWorks" "MATLAB" "Analytics"];
eds = editDistanceSearcher(vocabulary,3,'SwapCost',1)
eds =
  editDistanceSearcher with properties:
        Vocabulary: ["MathWorks" "MATLAB" "Analytics"]
        MaximumDistance: 3
        InsertCost: 1
        DeleteCost: 1
        SubstituteCost: 1
        SwapCost: 1
```

#### **Find Nearest Words**

Create an edit distance searcher.

```
vocabulary = ["Text" "Analytics" "Toolbox"];
eds = editDistanceSearcher(vocabulary,2);
Find the nearest words to "Test" and "Analysis".
words = ["Test" "Analysis"];
idx = knnsearch(eds,words)
idx = 2×1
1
2
```

Get the words from the vocabulary using the returned indices.

```
nearestWords = eds.Vocabulary(idx)
```

```
nearestWords = 1x2 string
    "Text" "Analytics"
```

#### **Find Nearest Neighbors in Range**

Create an edit distance searcher and specify a maximum edit distance of 3.

```
vocabulary = ["MathWorks" "MATLAB" "Simulink" "text" "analytics" "analysis"];
maxDist = 3;
eds = editDistanceSearcher(vocabulary,maxDist);
```

Find the nearest words to "test", "analytic", and "analyze" with edit distance less than or equal to 1.

For "analyze", there are no words in the searcher within the specified range. For "test" and "analytic", there is one result each. View the corresponding word for "test" using the returned index.

```
nearestWords = eds.Vocabulary(idx{2})
```

nearestWords =
"analytics"

Find the nearest words to "test", "analytic", and "analyze" with edit distance less than or equal to 3 and their corresponding edit distances.

```
words = ["test" "analytic" "analyze"];
maxDist = 3;
[idx,d] = rangesearch(eds,words,maxDist)
idx=3×1 cell array
        {[ 4]}
        {[5 6]}
        {[ 6]}
d=3×1 cell array
        {[ 1]}
        {[1 2]}
        {[ 3]}
```

For both "test" and "analyze", there is one word in the searcher within the specified range. For "analytic", there are two results. View the corresponding words for "analytic" (the second word) using the returned indices and their edit distances.

```
i = 2;
nearestWords = eds.Vocabulary(idx{i})
nearestWords = 1x2 string
    "analytics" "analysis"
```

### d{i}

ans = 1×2 1 2

# Algorithms

### **Edit Distance**

The function, by default, uses the Levenshtein distance: the lowest number of insertions, deletions, and substitutions required to convert one string to another.

For other commonly used edit distances, use these options:

| Distance              | Description                                                            | Options                               |
|-----------------------|------------------------------------------------------------------------|---------------------------------------|
| Levenshtein (default) | lowest number of insertions,<br>deletions, and substitutions           | Default                               |
| Damerau-Levenshtein   | lowest number of insertions,<br>deletions, substitutions, and<br>swaps | 'SwapCost',1                          |
| Hamming               | lowest number of substitutions<br>only                                 | 'InsertCost',Inf,'Delete<br>Cost',Inf |

# **Version History**

Introduced in R2019a

# See Also

correctSpelling|editDistance|knnsearch|rangesearch|splitGraphemes|
tokenizedDocument

## Topics

"Correct Spelling in Documents" "Create Extension Dictionary for Spelling Correction" "Create Custom Spelling Correction Function Using Edit Distance Searchers" "Prepare Text Data for Analysis" "Create Simple Text Model for Classification" "Analyze Text Data Using Topic Models"

# encode

Encode documents as matrix of word or n-gram counts

## Syntax

```
counts = encode(bag,documents)
counts = encode(bag,words)
counts = encode(____,Name,Value)
```

## Description

Use encode to encode an array of tokenized documents as a matrix of word or n-gram counts according to a bag-of-words or bag-of-n-grams model. To encode documents as vectors or word indices, use a wordEncoding object.

counts = encode(bag,documents) returns a matrix of frequency counts for documents based
on the bag-of-words or bag-of-n-grams model bag.

counts = encode(bag,words) returns a matrix of frequency counts for a list of words.

counts = encode(\_\_\_\_\_, Name, Value) specifies additional options using one or more name-value
pair arguments.

## **Examples**

## **Encode Documents as Word Count Matrix**

Encode an array of documents as a matrix of word counts.

```
documents = tokenizedDocument([
    "an example of a short sentence"
   "a second short sentence"]);
bag = bagOfWords(documents)
bag =
 bagOfWords with properties:
         Counts: [2x7 double]
     Vocabulary: ["an" "example" "of" "a" "short" ... ]
       NumWords: 7
   NumDocuments: 2
documents = tokenizedDocument([
    "a new sentence"
    "a second new sentence"])
documents =
 2x1 tokenizedDocument:
   3 tokens: a new sentence
```

4 tokens: a second new sentence

View the documents encoded as a matrix of word counts. The word "new" does not appear in **bag**, so it is not counted.

```
counts = encode(bag,documents);
full(counts)
```

ans = 2×7 0 0 0 1 0 1 0 0 0 0 1 0 1 1

The columns correspond to the vocabulary of the bag-of-words model.

#### bag.Vocabulary

```
ans = 1x7 string
"an" "example" "of" "a" "short" "sentence" "second"
```

### **Encode Words as Word Count Vector**

Encode an array of words as a vector of word counts.

```
documents = tokenizedDocument([
   "an example of a short sentence"
   "a second short sentence"]);
bag = bagOfWords(documents)
bag =
 bagOfWords with properties:
         Counts: [2x7 double]
     Vocabulary: ["an" "example" "of" "a" "short" ... ]
       NumWords: 7
   NumDocuments: 2
words = ["another" "example" "of" "a" "short" "example" "sentence"];
counts = encode(bag,words)
counts =
  (1,2)
               2
  (1,3)
               1
  (1, 4)
               1
  (1,5)
               1
               1
  (1, 6)
```

#### **Output Document Word Counts in Columns**

Encode an array of documents as a matrix of word counts with documents in columns.

```
documents = tokenizedDocument([
    "an example of a short sentence"
    "a second short sentence"]);
bag = bagOfWords(documents)
bag =
 bagOfWords with properties:
         Counts: [2x7 double]
     Vocabulary: ["an"
                                       "of" "a"
                         "example"
                                                      "short"
                                                               ... ]
       NumWords: 7
   NumDocuments: 2
documents = tokenizedDocument([
    "a new sentence"
    "a second new sentence"])
documents =
 2x1 tokenizedDocument:
   3 tokens: a new sentence
   4 tokens: a second new sentence
```

View the documents encoded as a matrix of word counts with documents in columns. The word "new" does not appear in **bag**, so it is not counted.

```
counts = encode(bag,documents,'DocumentsIn','columns');
full(counts)
ans = 7 \times 2
     0
            0
     0
            0
     0
            0
     1
            1
     0
            0
     1
            1
     0
            1
```

## Input Arguments

bag — Input bag-of-words or bag-of-n-grams model

bagOfWords object | bagOfNgrams object

Input bag-of-words or bag-of-n-grams model, specified as a bagOfWords object or a bagOfNgrams object.

#### documents — Input documents

tokenizedDocument array | string array of words | cell array of character vectors

Input documents, specified as a tokenizedDocument array, a string array of words, or a cell array of character vectors. If documents is a string array or a cell array of character vectors, then it must be a row vector representing a single document, where each element is a word.

**Tip** To ensure that the documents are encoded correctly, you must preprocess the input documents using the same steps as the documents used to create the input model. For an example showing how to create a function to preprocess text data, see "Prepare Text Data for Analysis".

### words – Input words

string vector | character vector | cell array of character vectors

Input words, specified as a string vector, character vector, or cell array of character vectors. If you specify words as a character vector, then the function treats the argument as a single word.

Data Types: string | char | cell

#### **Name-Value Pair Arguments**

Specify optional pairs of arguments as Name1=Value1, ..., NameN=ValueN, where Name is the argument name and Value is the corresponding value. Name-value arguments must appear after other arguments, but the order of the pairs does not matter.

Before R2021a, use commas to separate each name and value, and enclose Name in quotes.

Example: 'DocumentsIn', 'rows' specifies the orientation of the output documents as rows.

#### **DocumentsIn — Orientation of output documents**

'rows' (default) | 'columns'

Orientation of output documents in the frequency count matrix, specified as the comma-separated pair consisting of 'DocumentsIn' and one of the following:

- 'rows' Return a matrix of frequency counts with rows corresponding to documents.
- **'columns'** Return a transposed matrix of frequency counts with columns corresponding to documents.

Data Types: char

# ForceCellOutput — Indicator for forcing output to be returned as cell array

false (default) | true

Indicator for forcing output to be returned as cell array, specified as the comma separated pair consisting of 'ForceCellOutput' and true or false.

Data Types: logical

## **Output Arguments**

#### counts — Word or n-gram counts

sparse matrix | cell array of sparse matrices

Word or n-gram counts, returned as a sparse matrix of nonnegative integers or a cell array of sparse matrices.

If **bag** is a non-scalar array or 'ForceCellOutput' is true, then the function returns the outputs as a cell array of sparse matrices. Each element in the cell array is matrix of word or n-gram counts of the corresponding element of bag.

# **Version History**

Introduced in R2017b

# See Also

bagOfWords | bagOfNgrams | tfidf | tokenizedDocument

## Topics

"Prepare Text Data for Analysis" "Create Simple Text Model for Classification" "Analyze Text Data Using Topic Models" "Analyze Text Data Using Multiword Phrases" "Visualize Text Data Using Word Clouds" "Classify Text Data Using Deep Learning"

# erasePunctuation

Erase punctuation from text and documents

# Syntax

```
newStr = erasePunctuation(str)
newDocuments = erasePunctuation(documents)
newDocuments = erasePunctuation(documents, 'TokenTypes', types)
```

# Description

newStr = erasePunctuation(str) erases punctuation and symbols from the elements of str. The function removes characters that belong to the Unicode punctuation or symbol classes.

newDocuments = erasePunctuation(documents) erases punctuation and symbols from documents. If a word is empty after removing punctuation and symbol characters, then the function removes it. For tokenized document input, the function erases punctuation from tokens with type 'punctuation' and 'other'. For example, the function does not erase punctuation and symbol characters from URLs and email addresses.

newDocuments = erasePunctuation(documents, 'TokenTypes', types) erases punctuation
and symbols from only the specified token types.

# **Examples**

### **Erase Punctuation from Text**

Erase the punctuation from the text in str.

```
str = "it's one and/or two.";
newStr = erasePunctuation(str)
newStr =
```

```
"its one andor two"
```

To insert a space where the "/" symbol is, first use the replace function.

```
newStr = replace(str,"/"," ")
newStr =
"it's one and or two."
```

newStr = erasePunctuation(newStr)

```
newStr =
"its one and or two"
```

### **Erase Punctuation from Documents**

Erase the punctuation from an array of documents.

```
documents = tokenizedDocument([ ...
    "An example of a short sentence."
    "Another example... with a URL: https://www.mathworks.com"])
documents =
    2x1 tokenizedDocument:
    7 tokens: An example of a short sentence .
    10 tokens: Another example . . . with a URL : https://www.mathworks.com
```

#### newDocuments = erasePunctuation(documents)

```
newDocuments =
2x1 tokenizedDocument:
6 tokens: An example of a short sentence
6 tokens: Another example with a URL https://www.mathworks.com
```

Here, the function does not erase the punctuation symbols from the URL.

## **Input Arguments**

#### str – Input text

string array | character vector | cell array of character vectors

#### Input text, specified as a string array, character vector, or cell array of character vectors.

```
Example: ["An example of a short sentence."; "A second short sentence."]
Data Types: string | char | cell
```

#### documents - Input documents

tokenizedDocument array

Input documents, specified as a tokenizedDocument array.

#### types — Token types to erase punctuation from

{ 'punctuation', 'other' } (default) | string array | character vector | cell array of character vectors

Token types to erase punctuation from, specified as a character vector, string array, or a cell array of character vectors containing one or more token types (including custom token types).

The tokenizedDocument and addTypeDetails functions automatically detect the following token types:

- letters string of letter characters only
- digits string of digits only
- punctuation string of punctuation and symbol characters only

- email-address detected email address
- web-address detected web address
- hashtag detected hashtag (starts with "#" character followed by a letter)
- at-mention detected at-mention (starts with "@" character)
- emoticon detected emoticon
- emoji detected emoji
- other does not belong to the previous types and is not a custom type

To specify your own custom token types when tokenizing, use the 'CustomTokens' or 'RegularExpressions' options in tokenizedDocument. If you do not specify a type for a custom token, then the software sets the corresponding token type to 'custom'.

Data Types: string | char | cell

# **Output Arguments**

### newStr — Output text

string array | character vector | cell array of character vectors

Output text, returned as a string array, character vector, or cell array of character vectors. str and newStr have the same data type.

### newDocuments — Output documents

tokenizedDocument array

Output documents, returned as a tokenizedDocument array.

## **More About**

### **Unicode Character Categories**

Each Unicode character is assigned a category. The following table summarizes the Unicode punctuation and symbol categories and provides an example character from each category:

| Category                      | Category Code | Number of Characters | Example Character |
|-------------------------------|---------------|----------------------|-------------------|
| Punctuation, Connector        | [Pc]          | 10                   | _                 |
| Punctuation, Dash             | [Pd]          | 24                   | -                 |
| Punctuation, Close            | [Pe]          | 73                   | )                 |
| Punctuation, Final<br>quote   | [Pf]          | 10                   | n                 |
| Punctuation, Initial<br>quote | [Pi]          | 12                   | u                 |
| Punctuation, Other            | [Po]          | 566                  | !                 |
| Punctuation, Open             | [Ps]          | 75                   | (                 |
| Symbol, Currency              | [Sc]          | 54                   | \$                |
| Symbol, Modifier              | [Sk]          | 121                  | ^                 |

| Category      | Category Code | Number of Characters | Example Character |
|---------------|---------------|----------------------|-------------------|
| Symbol, Math  | [Sm]          | 948                  | +                 |
| Symbol, Other | [So]          | 5855                 |                   |

For more information, see [1].

## Tips

• For string input, erasePunctuation removes punctuation characters from URLs and HTML tags. This behavior can prevent the functions eraseTags, eraseURLs, and decodeHTMLEntities from working as expected. If you want to use these functions to preprocess your text, then use these functions before using erasePunctuation.

# **Version History**

Introduced in R2017b

### erasePunctuation skips complex tokens

Behavior changed in R2018b

Starting in R2018b, for tokenizedDocument input, erasePunctuation, by default, erases punctuation and symbol characters from tokens with type 'punctuation' or 'other' only. This behavior prevents the function from affecting complex tokens such as URLs and email-addresses.

In previous versions, erasePunctuation erases punctuation characters from all tokens. To reproduce the behavior, use the 'TokenTypes' name-value pair.

## References

[1] Unicode Character Categories. https://www.fileformat.info/info/unicode/category/index.htm

## See Also

decodeHTMLEntities | eraseTags | eraseURLs | lower | upper | tokenizedDocument

### Topics

"Prepare Text Data for Analysis" "Create Simple Text Model for Classification"

# eraseTags

Erase HTML and XML tags from text

# Syntax

newStr = eraseTags(str)

# Description

newStr = eraseTags(str) erases HTML and XML comments and tags from the elements of str.

The function erases comments and tags with tag name a, abbr, acronym, b, bdi, bdo, big, code, del, dfn, em, font, i, ins, kbd, mark, rp, rt, ruby, s, small, span, strike, strong sub, sup, tt, u, var and wbr, and replaces all other tags with a space.

**Tip** The eraseTags function erases the HTML and XML *tags* only. It does not erase HTML and XML *elements*. That is, the function removes tags of the form <X>, where X denotes the tag name and any attributes. The function does not remove content that appears between opening and closing tags. For example, eraseTags("x<a>y</a>") returns the string "xy". It only removes the tags <a> and </a>, and does not remove the element <a>y</a>.

# **Examples**

## **Erase HTML and XML Tags and Comments**

Erase the tags from some HTML code. The function replaces the *<br>* tag with a space.

```
htmlCode = "one.<br>two";
newStr = eraseTags(htmlCode)
```

newStr = "one. two"

Erase the tags from some XML code. The function removes the <sub> tags and does not replace them with a space.

```
xmlCode = "H<sub>2</sub>0";
newStr = eraseTags(xmlCode)
newStr =
"H20"
```

# **Input Arguments**

### str – Input text

string array | character vector | cell array of character vectors

Input text, specified as a string array, character vector, or cell array of character vectors.

Example: ["An example of a short sentence."; "A second short sentence."] Data Types: string | char | cell

## **Output Arguments**

#### newStr — Output text

string array | character vector | cell array of character vectors

Output text, returned as a string array, character vector, or cell array of character vectors. str and newStr have the same data type.

# **Version History**

Introduced in R2017b

## See Also

decodeHTMLEntities | eraseURLs | erasePunctuation | lower | upper | tokenizedDocument

### Topics

"Prepare Text Data for Analysis" "Create Simple Text Model for Classification"

# eraseURLs

Erase HTTP and HTTPS URLs from text

# Syntax

newStr = eraseURLs(str)

# Description

```
newStr = eraseURLs(str) erases HTTP and HTTPS URLs from the elements of str.
```

# **Examples**

## Erase URL from Text

Erase the URL from the text in str.

```
str = "For more information, see https://www.mathworks.com";
newStr = eraseURLs(str)
newStr =
"For more information, see "
```

# **Input Arguments**

str — Input text
string array | character vector | cell array of character vectors

Input text, specified as a string array, character vector, or cell array of character vectors.

```
Example: ["An example of a short sentence."; "A second short sentence."]
Data Types: string | char | cell
```

# **Output Arguments**

newStr — Output text
string array | character vector | cell array of character vectors

Output text, returned as a string array, character vector, or cell array of character vectors. str and newStr have the same data type.

# **Version History**

Introduced in R2017b

# See Also

decodeHTMLEntities | eraseTags | erasePunctuation | lower | upper | tokenizedDocument

## Topics

"Prepare Text Data for Analysis" "Create Simple Text Model for Classification"

# extractFileText

Read text from PDF, Microsoft Word, HTML, and plain text files

# Syntax

```
str = extractFileText(filename)
str = extractFileText(filename,Name,Value)
```

# Description

```
str = extractFileText(filename) reads the text data from a file as a string.
```

str = extractFileText(filename,Name,Value) specifies additional options using one or more
name-value pair arguments.

# **Examples**

## **Extract Text Data from Text File**

Extract the text from sonnets.txt using extractFileText. The file sonnets.txt contains Shakespeare's sonnets in plain text.

```
str = extractFileText("sonnets.txt");
```

View the first sonnet.

п

```
i = strfind(str,"I");
ii = strfind(str,"II");
start = i(1);
fin = ii(1);
extractBetween(str,start,fin-1)
ans =
    "I
       From fairest creatures we desire increase,
       That thereby beauty's rose might never die,
       But as the riper should by time decease,
      His tender heir might bear his memory:
       But thou, contracted to thine own bright eyes,
       Feed'st thy light's flame with self-substantial fuel,
       Making a famine where abundance lies,
       Thy self thy foe, to thy sweet self too cruel:
       Thou that art now the world's fresh ornament,
       And only herald to the gaudy spring,
       Within thine own bud buriest thy content,
       And tender churl mak'st waste in niggarding:
         Pity the world, or else this glutton be,
         To eat the world's due, by the grave and thee.
```

#### Extract Text Data from PDF

Extract the text from exampleSonnets.pdf using extractFileText. The file exampleSonnets.pdf contains Shakespeare's sonnets in a PDF file.

```
str = extractFileText("exampleSonnets.pdf");
```

View the second sonnet.

```
ii = strfind(str."II");
iii = strfind(str,"III");
start = ii(1);
fin = iii(1);
extractBetween(str,start,fin-1)
ans =
    "II
       When forty winters shall besiege thy brow,
       And dig deep trenches in thy beauty's field,
       Thy youth's proud livery so gazed on now,
      Will be a tatter'd weed of small worth held:
       Then being asked, where all thy beauty lies,
       Where all the treasure of thy lusty days;
       To say, within thine own deep sunken eyes,
       Were an all-eating shame, and thriftless praise.
       How much more praise deserv'd thy beauty's use,
       If thou couldst answer 'This fair child of mine
       Shall sum my count, and make my old excuse,'
       Proving his beauty by succession thine!
         This were to be new made when thou art old,
         And see thy blood warm when thou feel'st it cold.
```

п

Extract the text from pages 3, 5, and 7 of the PDF file.

```
pages = [3 5 7];
str = extractFileText("exampleSonnets.pdf", ...
'Pages',pages);
```

```
View the 10th sonnet.
```

```
x = strfind(str,"X");
xi = strfind(str,"XI");
start = x(1);
fin = xi(1);
extractBetween(str,start,fin-1)
ans =
    "X
    Is it for fear to wet a widow's eye,
    That thou consum'st thy self in single life?
    Ah! if thou issueless shalt hap to die,
```

The world will wail thee like a makeless wife; The world will be thy widow and still weep That thou no form of thee hast left behind, When every private widow well may keep By children's eyes, her husband's shape in mind: Look! what an unthrift in the world doth spend Shifts but his place, for still the world enjoys it; But beauty's waste hath in the world an end, And kept unused the user so destroys it. No love toward others in that bosom sits That on himself such murd'rous shame commits. Х For shame! deny that thou bear'st love to any, Who for thy self art so unprovident. Grant, if thou wilt, thou art belov'd of many, But that thou none lov'st is most evident: For thou art so possess'd with murderous hate, That 'gainst thy self thou stick'st not to conspire, Seeking that beauteous roof to ruinate Which to repair should be thy chief desire.

#### Import Text from Multiple Files Using a File Datastore

н

If your text data is contained in multiple files in a folder, then you can import the text data into MATLAB using a file datastore.

Create a file datastore for the example sonnet text files. The examples sonnets have file names "exampleSonnetN.txt", where N is the number of the sonnet. Specify the read function to be extractFileText.

```
readFcn = @extractFileText;
fds = fileDatastore('exampleSonnet*.txt', 'ReadFcn', readFcn)
fds =
 FileDatastore with properties:
                      Files: {
                               ...\ibB18F8B\30\tp1480caf2\textanalytics-ex73762432\exampleSonne
                               ...\ibB18F8B\30\tp1480caf2\textanalytics-ex73762432\exampleSonne
                               ...\ibB18F8B\30\tp1480caf2\textanalytics-ex73762432\exampleSonne
                               ... and 1 more
                     Folders: {
                               ...\Bdoc22b 2054784 6060\ibB18F8B\30\tp1480caf2\textanalytics-ex
                UniformRead: 0
                   ReadMode: 'file'
                  BlockSize: Inf
                 PreviewFcn: @extractFileText
                                                "xlsx" "xls" ...
      SupportedOutputFormats: ["txt" "csv"
                                                                        ]
```

```
ReadFcn: @extractFileText
AlternateFileSystemRoots: {}
```

Create an empty bag-of-words model.

#### bag = bag0fWords

Loop over the files in the datastore and read each file. Tokenize the text in each file and add the document to bag.

```
while hasdata(fds)
    str = read(fds);
    document = tokenizedDocument(str);
    bag = addDocument(bag,document);
end
```

View the updated bag-of-words model.

```
bag
```

```
bag =
  bagOfWords with properties:
        Counts: [4x276 double]
        Vocabulary: ["From" "fairest" "creatures" "we" ... ]
        NumWords: 276
      NumDocuments: 4
```

#### **Extract Text from HTML**

To extract text data directly from HTML code, use extractHTMLText and specify the HTML code as a string.

```
code = "<html><body><h1>THE SONNETS</h1>by William Shakespeare</body></html>";
str = extractHTMLText(code)
str =
```

"THE SONNETS

by William Shakespeare"

## **Input Arguments**

filename — Name of file
string scalar | character vector

Name of the file, specified as a string scalar or character vector.

Data Types: string | char

### **Name-Value Pair Arguments**

Specify optional pairs of arguments as Name1=Value1, ..., NameN=ValueN, where Name is the argument name and Value is the corresponding value. Name-value arguments must appear after other arguments, but the order of the pairs does not matter.

Before R2021a, use commas to separate each name and value, and enclose Name in quotes.

Example: 'Pages', [1 3 5] specifies to read pages 1, 3, and 5 from a PDF file.

#### **Encoding** — Character encoding

```
'auto' (default) | 'UTF-8' | 'ISO-8859-1' | 'windows-1251' | 'windows-1252' | ...
```

Character encoding to use, specified as the comma-separated pair consisting of 'Encoding' and a character vector or a string scalar. The character vector or string scalar must contain a standard character encoding scheme name such as the following.

| "Big5"       | "ISO-8859-1"  | "windows-874"  |
|--------------|---------------|----------------|
| "Big5-HKSCS" | "ISO-8859-2"  | "windows-949"  |
| "CP949"      | "ISO-8859-3"  | "windows-1250" |
| "EUC-KR"     | "ISO-8859-4"  | "windows-1251" |
| "EUC-JP"     | "ISO-8859-5"  | "windows-1252" |
| "EUC-TW"     | "ISO-8859-6"  | "windows-1253" |
| "GB18030"    | "ISO-8859-7"  | "windows-1254" |
| "GB2312"     | "ISO-8859-8"  | "windows-1255" |
| "GBK"        | "ISO-8859-9"  | "windows-1256" |
| "IBM866"     | "ISO-8859-11" | "windows-1257" |
| "K0I8-R"     | "ISO-8859-13" | "windows-1258" |
| "K0I8-U"     | "ISO-8859-15" | "US-ASCII"     |
|              | "Macintosh"   | "UTF-8"        |
|              | "Shift_JIS"   |                |

If you do not specify an encoding scheme, then the function performs heuristic auto-detection for the encoding to use. The heuristics depend on your locale. If these heuristics fail, then you must specify one explicitly.

This option only applies when the input is a plain text file.

Data Types: char | string

### ExtractionMethod — Extraction method

```
'tree'(default)|'article'|'all-text'
```

Extraction method, specified as the comma-separated pair consisting of 'ExtractionMethod' and one of the following:

| Option     | Description                                                                 |
|------------|-----------------------------------------------------------------------------|
| 'tree'     | Analyze the DOM tree and text contents, then extract a block of paragraphs. |
| 'article'  | Detect article text and extract a block of paragraphs.                      |
| 'all-text' | Extract all text in the HTML body, except for scripts and CSS styles.       |

This option supports HTML file input only.

### Password — Password to open PDF file

character vector | string scalar

Password to open PDF file, specified as the comma-separated pair consisting of 'Password' and a character vector or a string scalar. This option only applies if the input file is a PDF.

Example: 'Password', 'skroWhtaM'

Data Types: char | string

### Pages — Pages to read from PDF file

vector of positive integers

Pages to read from PDF file, specified as the comma-separated pair consisting of 'Pages' and a vector of positive integers. This option only applies if the input file is a PDF file. The function, by default, reads all pages from the PDF file.

Example: 'Pages', [1 3 5]

Data Types: single | double | int8 | int16 | int32 | int64 | uint8 | uint16 | uint32 | uint64

## Tips

• To read text directly from HTML code, use extractHTMLText.

# **Version History**

Introduced in R2017b

# extractFileText no longer supports extracting text from Microsoft Word 97-2003 binary DOC files

Errors starting in R2020b

Support for extracting text from Microsoft<sup>®</sup> Word 97-2003 binary DOC files using the extractFileText function has been removed. Microsoft Word DOCX files will continue to be supported.

To extract text data from Microsoft Word 97-2003 binary DOC files, first save the file as a PDF, Microsoft Word DOCX, HTML, or plain text file, then use the extractFileText function.

## See Also

extractHTMLText | readPDFFormData | writeTextDocument | tokenizedDocument

**Topics** "Extract Text Data from Files" "Prepare Text Data for Analysis" "Create Simple Text Model for Classification"

# extractHTMLText

Extract text from HTML

## Syntax

```
str = extractHTMLText(code)
str = extractHTMLText(tree)
str = extractHTMLText(____,'ExtractionMethod',ex)
```

## Description

```
str = extractHTMLText(code) parses the HTML code in code and extracts the text.
```

```
str = extractHTMLText(tree) extracts the text from an HTML tree.
```

```
str = extractHTMLText(____, 'ExtractionMethod',ex) also specifies the extraction method
to use.
```

# **Examples**

## Extract Text from HTML

To extract text data directly from HTML code, use extractHTMLText and specify the HTML code as a string.

```
code = "<html><body><h1>THE SONNETS</h1>by William Shakespeare</body></html>";
str = extractHTMLText(code)
str =
    "THE SONNETS
    by William Shakespeare"
```

## **Extract Text from Website**

To extract the text data from a web page, first use the webread function to read the HTML code. Then use the extractHTMLText function on the returned code.

```
url = "https://www.mathworks.com/help/textanalytics";
code = webread(url);
str = extractHTMLText(code)
str =
    'Text Analytics Toolbox
    Analyze and model text data
    Release Notes
```

PDF Documentation Release Notes PDF Documentation Text Analytics Toolbox<sup>™</sup> provides algorithms and visualizations for preprocessing, analyzing Text Analytics Toolbox includes tools for processing raw text from sources such as equipment Using machine learning techniques such as LSA, LDA, and word embeddings, you can find cluster Get Started Learn the basics of Text Analytics Toolbox Text Data Preparation Import text data into MATLAB® and preprocess it for analysis Modeling and Prediction Develop predictive models using topic models and word embeddings Display and Presentation Visualize text data and models using word clouds and text scatter plots Language Support Information on language support in Text Analytics Toolbox'

### Find Elements in HTML Tree

Read HTML code from the URL https://www.mathworks.com/help/textanalytics using the webread function.

```
url = "https://www.mathworks.com/help/textanalytics";
code = webread(url);
```

Parse the HTML code using htmlTree.

```
tree = htmlTree(code);
```

Find all the hyperlinks in the HTML tree using findElement. The hyperlinks are nodes with element name "A".

```
selector = "A";
subtrees = findElement(tree,selector);
```

View the first few subtrees.

```
subtrees(1:10)
```

```
ans =
   10×1 htmlTree:
```

```
<A class="skip_link sr-only" href="#content_container">Skip to content</A>
<A href="https://www.mathworks.com?s_tid=gn_logo" class="svg_link navbar-brand"><IMG src="/in
<A href="https://www.mathworks.com/products.html?s_tid=gn_ps">Products</A>
<A href="https://www.mathworks.com/solutions.html?s_tid=gn_sol">Solutions</A>
<A href="https://www.mathworks.com/academia.html?s_tid=gn_acad">Academia</A>
<A href="https://www.mathworks.com/support.html?s_tid=gn_acad">Academia</A>
<A href="https://www.mathworks.com/support.html?s_tid=gn_acad">Academia</A>
<A href="https://www.mathworks.com/support.html?s_tid=gn_acad">Community</A>
<A href="https://www.mathworks.com/support.html?s_tid=gn_getml">Events</A>
<A href="https://www.mathworks.com/support.html?s_tid=gn_getml">Events</A>
<A href="https://www.mathworks.com/support.html?s_tid=gn_getml">Events</A>
<A href="https://www.mathworks.com/support.html?s_tid=gn_getml">Events</A>
<A href="https://www.mathworks.com/support.html?s_tid=gn_getml">Events</A>
<A href="https://www.mathworks.com/support.html?s_tid=gn_getml">Events</A>
<A href="https://www.mathworks.com/solutions.html?s_tid=gn_getml">Events</a>
<A href="https://www.mathworks.com/solutions.html?s_tid=gn_getml">Events</a>
<A href="https://www.mathworks.com/solutions.html?s_tid=gn_getml">Events</a>
<A href="https://www.mathworks.com/solutions.html?s_tid=gn_getml">Events</a>
<A href="https://www.mathworks.com/solutions.html?s_tid=gn_getml">Events</a>
<A href="https://www.mathworks.com/solutions.html?s_tid=gn_getml">Events</a>
<A href="https://www.mathworks.com/solutions.html?s_tid=gn_getml">Events</a>
<A href="https://www.mathworks.com/solutions.html?s_tid=gn_getml">Events</a>
<A href="https://www.mathworks.com/solutions.html?s_tid=gn_getml">Events</a>
<A href="https://www.mathworks.com/solutions.html?s_tid=gn_getml">Events</a>
<A href="https://www.mathworks.com/solutions.html?s_tid=gn_getml">Events</a>
<A href="https://www.mathworks.com/solutions.html?s_tid=gn_getml">Events</a>
<A href="https://www.mathworks.com/solu
```

Extract the text from the subtrees using extractHTMLText. The result contains the link text from each link on the page.

# str = extractHTMLText(subtrees); str(1:10)

```
ans = 10×1 string
    "Skip to content"
    ""
    "Products"
    "Solutions"
    "Academia"
    "Support"
    "Community"
    "Events"
    "Get MATLAB"
    ""
```

## Input Arguments

```
code - HTML code
```

string scalar | character vector | cell array containing a single vector

HTML code, specified as a string scalar, a character vector, or a cell array containing a single character vector.

## Tip

- To read HTML code from a web page, use webread.
- To extract text from an HTML file, use extractFileText.

Example: "<a href='https://www.mathworks.com'>MathWorks</a>"

Data Types: char | string | cell

tree — HTML tree htmlTree array

HTML tree, specified as an htmlTree array.

## ex — Extraction method

'tree'(default)|'article'|'all-text'

## Extraction method, specified as one of the following:

| Option     | Description                                                                 |
|------------|-----------------------------------------------------------------------------|
|            | Analyze the DOM tree and text contents, then extract a block of paragraphs. |
| 'article'  | Detect article text and extract a block of paragraphs.                      |
| 'all-text' | Extract all text in the HTML body, except for scripts and CSS styles.       |

# **Version History**

Introduced in R2018a

## See Also

extractFileText | readPDFFormData | writeTextDocument | webread | tokenizedDocument
| htmlTree

## Topics

"Parse HTML and Extract Text Content"

"Extract Text Data from Files"

"Prepare Text Data for Analysis"

"Create Simple Text Model for Classification"

# extractSummary

Extract summary from documents

## Syntax

```
summary = extractSummary(documents)
[summary,scores] = extractSummary(documents)
[summary,scores] = extractSummary(documents,Name,Value)
```

## Description

summary = extractSummary(documents) chooses a subset of the input documents to serve as a summary, and returns them as a tokenizedDocument array.

[summary,scores] = extractSummary(documents) also returns the importance scores used for selecting the summary documents. In this case, scores(i) represents the score for summary(i).

[summary,scores] = extractSummary(documents,Name,Value) specifies additional options
using one or more name-value pair arguments.

## Examples

#### **Summarize Documents**

Create an array of tokenized documents.

```
str = [
    "The quick brown fox jumped over the lazy dog."
    "The fox jumped over the dog."
    "The lazy dog saw a fox jumping."
    "There seem to be animals jumping other animals."
    "There are quick animals and lazy animals"];
documents = tokenizedDocument(str);
```

Extract a summary of the documents using the extractSummary function. The function, by default, chooses 1/10 of the input documents, rounding up.

```
summary = extractSummary(documents)
```

```
summary =
  tokenizedDocument:
   10 tokens: The guick brown fox jumped over the lazy dog .
```

To specify a larger summary, use the 'SummarySize' option. Extract a three-document summary.

summary = extractSummary(documents, 'SummarySize',3)

```
summary =
3x1 tokenizedDocument:
```

```
10 tokens: The quick brown fox jumped over the lazy dog .7 tokens: The fox jumped over the dog .9 tokens: There seem to be animals jumping other animals .
```

#### **Evaluate Document Importance**

Create an array of tokenized documents.

```
str = [
    "The quick brown fox jumped over the lazy dog."
    "The fox jumped over the dog."
    "The lazy dog saw a fox jumping."
    "There seem to be animals jumping over other animals."
    "There are quick animals and lazy animals"];
documents = tokenizedDocument(str);
```

Extract a three-document summary. The second output **scores** contains the summary document importance scores.

```
[summary,scores] = extractSummary(documents, 'SummarySize',3)
```

```
summary =
3x1 tokenizedDocument:
10 tokens: The quick brown fox jumped over the lazy dog .
10 tokens: There seem to be animals jumping over other animals .
7 tokens: The fox jumped over the dog .
scores = 3×1
0.2426
0.2174
0.1911
```

Visualize the scores in a bar chart.

```
figure
bar(scores)
xlabel("Summary Document")
ylabel("Score")
title("Summary Document Importance")
```

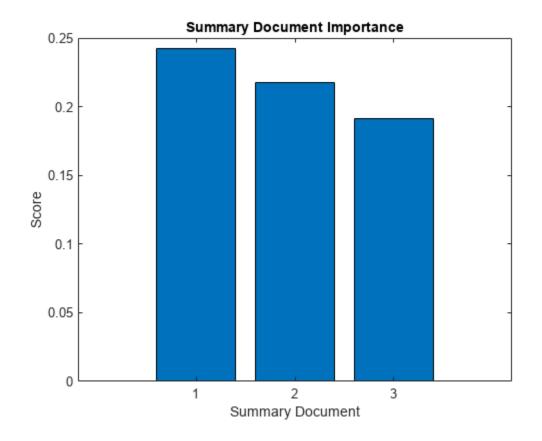

### **Sentence Level Summarization**

To summarize a single document, split the document into an array of sentences, and use the extractSummary function.

Create a string scalar containing the document.

```
str = ...
"There is a quick fox. The fox is brown. There is a dog which " + ...
"is lazy. The dog is very lazy. The fox jumped over the dog. " + ...
"The quick brown fox jumped over the lazy dog.";
```

Split the string into sentences using the splitSentences function.

```
str = splitSentences(str)
```

```
str = 6x1 string
    "There is a quick fox."
    "The fox is brown."
    "There is a dog which is lazy."
    "The dog is very lazy."
    "The fox jumped over the dog."
    "The quick brown fox jumped over the lazy dog."
```

Create a tokenized document array containing the sentences.

```
documents = tokenizedDocument(str)
documents =
    6x1 tokenizedDocument:
    6 tokens: There is a quick fox .
    5 tokens: The fox is brown .
    8 tokens: There is a dog which is lazy .
    6 tokens: The dog is very lazy .
    7 tokens: The fox jumped over the dog .
    10 tokens: The quick brown fox jumped over the lazy dog .
```

Extract a summary from the sentences using the extractSummary function. To return a summary with three documents, set the 'SummarySize' option to 3.To ensure the summary documents appear in the same order as the input documents, set the 'OrderBy' option to 'position'.

summary = extractSummary(documents,'SummarySize',3,'OrderBy','position')

```
summary =
3x1 tokenizedDocument:
6 tokens: There is a quick fox .
7 tokens: The fox jumped over the dog .
10 tokens: The quick brown fox jumped over the lazy dog .
```

To reconstruct the sentences into a single document, convert the documents to string using the joinWords function and join the sentences using the join function.

```
sentences = joinWords(summary);
summaryStr = join(sentences)
summaryStr =
"There is a quick fox . The fox jumped over the dog . The quick brown fox jumped over the lazy do
```

To remove the surrounding punctuation characters, use the replace function.

```
punctuationRight = ["." "," "/" ")" ":" "?" "!"];
summaryStr = replace(summaryStr," " + punctuationRight,punctuationRight);
punctuationLeft = ["(" "'"];
summaryStr = replace(summaryStr,punctuationLeft + " ",punctuationLeft)
summaryStr =
```

"There is a quick fox. The fox jumped over the dog. The quick brown fox jumped over the lazy dog

## Input Arguments

#### documents - Input documents

tokenizedDocument array

Input documents, specified as a tokenizedDocument array.

### Name-Value Pair Arguments

Specify optional pairs of arguments as Name1=Value1, ..., NameN=ValueN, where Name is the argument name and Value is the corresponding value. Name-value arguments must appear after other arguments, but the order of the pairs does not matter.

Before R2021a, use commas to separate each name and value, and enclose Name in quotes.

Example: extractSummary(documents, 'ScoringMethod', 'lexrank') extracts a summary from documents and sets the scoring method option to 'lexrank'.

#### ScoringMethod — Scoring method

'textrank' (default) | 'lexrank' | 'mmr'

Scoring method used for extractive summarization, specified as the comma-separated pair consisting of 'ScoringMethod' and one of the following:

- 'textrank' Use the TextRank algorithm.
- 'lexrank' Use the LexRank algorithm.
- 'mmr' Use the MMR algorithm.

### Query — Query document for MMR scoring

tokenizedDocument scalar | string array | cell array of character vectors

Query document for MMR scoring, specified as the comma-separated pair consisting of 'Query' and a tokenizedDocument scalar, a string array of words, or a cell array of character vectors. If 'Query' not a tokenizedDocument scalar, then it must be a row vector representing a single document, where each element is a word.

This option only has an effect when 'ScoringMethod' is 'mmr'.

#### SummarySize — Size of summary

0.1 (default) | scalar in the range (0,1) | positive integer | Inf

Size of summary, specified as the comma-separated pair consisting of 'SummarySize' and one of the following:

- Scalar in the range (0,1) Extract the specified proportion of input documents, rounding up. In this case, the number of summary documents ceil(SummarySize\*numDocuments), where numDocuments is the number of input documents.
- Positive integer Extract a summary with the specified number of documents. If SummarySize is greater than or equal to the number of input documents, then the function returns the input documents sorted according to the 'OrderBy' option.

Inf - Return the input documents sorted according to the 'OrderBy' option.

Data Types: double

### **OrderBy** — **Order of documents in summary**

'score'(default) | 'position'

Order of documents in summary, specified as the comma-separated pair consisting of 'OrderBy' and one of the following:

- 'score' Order documents by their score according to the 'ScoringMethod' option.
- 'position' Maintain the document order from the input.

# **Output Arguments**

### summary — Extracted summary

tokenizedDocument array

Extracted summary, returned as a tokenizedDocument array. The summary is a subset of documents, and is sorted according to the 'OrderBy' option.

### scores — Summary document scores

vector

Summary document scores, returned as a vector, where scores(i) is the score of the jth summary document according to the 'ScoringMethod' option. The scores are sorted according to the 'OrderBy' option.

# **Version History**

Introduced in R2020a

## See Also

tokenizedDocument|bleuEvaluationScore|rougeEvaluationScore|bm25Similarity| cosineSimilarity|textrankScores|lexrankScores|mmrScores|rakeKeywords| textrankKeywords

## Topics

"Extract Keywords from Text Data Using TextRank" "Extract Keywords from Text Data Using RAKE" "Sequence-to-Sequence Translation Using Attention"

# fastTextWordEmbedding

Pretrained fastText word embedding

# Syntax

emb = fastTextWordEmbedding

# Description

emb = fastTextWordEmbedding returns a 300-dimensional pretrained word embedding for 1
million English words.

This function requires the Text Analytics Toolbox Model *for fastText English 16 Billion Token Word Embedding* support package. If this support package is not installed, the function provides a download link.

# Examples

## Download fastText Support Package

Download and install the Text Analytics Toolbox Model *for fastText English 16 Billion Token Word Embedding* support package.

Type fastTextWordEmbedding at the command line.

```
fastTextWordEmbedding
```

If the Text Analytics Toolbox Model *for fastText English 16 Billion Token Word Embedding* support package is not installed, then the function provides a link to the required support package in the Add-On Explorer. To install the support package, click the link, and then click **Install**. Check that the installation is successful by typing emb = fastTextWordEmbedding at the command line.

```
emb = fastTextWordEmbedding
```

```
emb =
wordEmbedding with properties:
   Dimension: 300
Vocabulary: [1×1000000 string]
```

If the required support package is installed, then the function returns a wordEmbedding object.

## Map Words to Vectors and Back

Load a pretrained word embedding using fastTextWordEmbedding. This function requires Text Analytics Toolbox<sup>™</sup> Model for fastText English 16 Billion Token Word Embedding support package. If this support package is not installed, then the function provides a download link.

#### emb = fastTextWordEmbedding

```
emb =
wordEmbedding with properties:
Dimension: 300
Vocabulary: [1×1000000 string]
```

Map the words "Italy", "Rome", and "Paris" to vectors using word2vec.

```
italy = word2vec(emb, "Italy");
rome = word2vec(emb, "Rome");
paris = word2vec(emb, "Paris");
Map the vector italy - rome + paris to a word using vec2word.
word = vec2word(emb,italy - rome + paris)
word =
"France"
```

### **Convert Documents to Sequences of Word Vectors**

Convert an array of tokenized documents to sequences of word vectors using a pretrained word embedding.

Load a pretrained word embedding using the fastTextWordEmbedding function. This function requires Text Analytics Toolbox<sup>™</sup> Model for fastText English 16 Billion Token Word Embedding support package. If this support package is not installed, then the function provides a download link.

```
emb = fastTextWordEmbedding;
```

Load the factory reports data and create a tokenizedDocument array.

```
filename = "factoryReports.csv";
data = readtable(filename,'TextType','string');
textData = data.Description;
documents = tokenizedDocument(textData);
```

Convert the documents to sequences of word vectors using doc2sequence. The doc2sequence function, by default, left-pads the sequences to have the same length. When converting large collections of documents using a high-dimensional word embedding, padding can require large amounts of memory. To prevent the function from padding the data, set the 'PaddingDirection' option to 'none'. Alternatively, you can control the amount of padding using the 'Length' option.

```
sequences = doc2sequence(emb,documents,'PaddingDirection','none');
```

View the sizes of the first 10 sequences. Each sequence is D-by-S matrix, where D is the embedding dimension, and S is the number of word vectors in the sequence.

sequences(1:10)

```
ans=10×1 cell array
{300×10 single}
{300×11 single}
```

| {300×11 | single} |
|---------|---------|
| {300×6  | single} |
| {300×5  | single} |
| {300×10 | single} |
| {300×8  | single} |
| {300×9  | single} |
| {300×7  | single} |
| {300×13 | single} |

# **Output Arguments**

## emb — Pretrained word embedding

wordEmbedding object

Pretrained word embedding, returned as a wordEmbedding object.

# **Version History**

Introduced in R2018a

## See Also

wordEncoding | doc2sequence | wordEmbeddingLayer | word2vec | vec2word | isVocabularyWord | readWordEmbedding | trainWordEmbedding | wordEmbedding | tokenizedDocument

## Topics

"Train a Sentiment Classifier" "Classify Text Data Using Deep Learning" "Visualize Word Embeddings Using Text Scatter Plots" "Classify Documents Using Document Embeddings" "Prepare Text Data for Analysis"

# findElement

Find elements in HTML tree

# Syntax

subtrees = findElement(tree,selector)

# Description

```
subtrees = findElement(tree,selector) returns the elements in tree matching the CSS
selector.
```

# **Examples**

## **Find Elements in HTML Tree**

Read HTML code from the URL https://www.mathworks.com/help/textanalytics using the webread function.

```
url = "https://www.mathworks.com/help/textanalytics";
code = webread(url);
```

Parse the HTML code using htmlTree.

tree = htmlTree(code);

Find all the hyperlinks in the HTML tree using findElement. The hyperlinks are nodes with element name "A".

```
selector = "A";
subtrees = findElement(tree,selector);
```

View the first few subtrees.

#### subtrees(1:10)

```
ans =
10×1 htmlTree:
```

```
<A class="skip_link sr-only" href="#content_container">Skip to content</A>
<A href="https://www.mathworks.com?s_tid=gn_logo" class="svg_link navbar-brand"><IMG src="/in
<A href="https://www.mathworks.com/products.html?s_tid=gn_ps">Products</A>
<A href="https://www.mathworks.com/solutions.html?s_tid=gn_sol">Solutions</A>
<A href="https://www.mathworks.com/academia.html?s_tid=gn_acad">Academia</A>
<A href="https://www.mathworks.com/solutions.html?s_tid=gn_acad">Academia</A>
<A href="https://www.mathworks.com/solutions.html?s_tid=gn_acad">Academia</A>
<A href="https://www.mathworks.com/solutions.html?s_tid=gn_acad">Academia</A>
<A href="https://www.mathworks.com/solutions.html?s_tid=gn_acad">Academia</A>
<A href="https://www.mathworks.com/solutions.html?s_tid=gn_acad">Academia</A>
<A href="https://www.mathworks.com/solutions.html?s_tid=gn_acad">Academia</A>
<A href="https://www.mathworks.com/solutions.html?s_tid=gn_acad">Academia</A>
<A href="https://www.mathworks.com/solutions.html?s_tid=gn_acad">Academia</A>
<A href="https://www.mathworks.com/solutions.html?s_tid=gn_acad">Academia</A>
<A href="https://www.mathworks.com/solutions.html?s_tid=gn_acad">Academia</A>
<A href="https://www.mathworks.com/solutions.html?s_tid=gn_acad">Academia</A>
<A href="https://www.mathworks.com/solutions.html?s_tid=gn_acad">Academia</A>
<A href="https://www.mathworks.com/solutions.html?s_tid=gn_acad">Academia</A>
<A href="https://www.mathworks.com/solutions.html?s_tid=gn_acad">Academia</A>
<A href="https://www.mathworks.com/solutions.html?s_tid=gn_acad">Academia</A>
<A href="https://www.mathworks.com/solutions.html?s_tid=gn_acad">Academia</A>
<A href="https://www.mathworks.com/solutions.html?s_tid=gn_ev">Events</A>
<A href="https://www.mathworks.com/company/events.html?s_tid=gn_getml">Academia</a>
<A href="https://www.mathworks.com/products/get-matlab.html?s_tid=gn_getml">Academia.html?s_tid=gn_getml">Academia.html?s_tid=gn_getml">Academia.html?s_tid=gn_getml</a>
<A href="https://www.mathworks.com/products/get-matlab.html?s_tid=g
```

Extract the text from the subtrees using extractHTMLText. The result contains the link text from each link on the page.

```
str = extractHTMLText(subtrees);
str(1:10)
```

```
ans = 10×1 string
    "Skip to content"
    ""
    "Products"
    "Solutions"
    "Academia"
    "Support"
    "Community"
    "Events"
    "Get MATLAB"
    ""
```

## **Input Arguments**

## tree – HTML tree

scalar htmlTree object

HTML tree, specified as a scalar htmlTree object.

#### selector - CSS selector

string scalar | character vector

CSS selector, specified as a string scalar or a character vector. For more information, see "CSS Selectors" on page 1-178.

### **Output Arguments**

#### subtrees — Matching HTML subtrees

htmlTree array

Matching HTML subtrees, returned as an htmlTree array.

### **More About**

#### **HTML Elements**

A typical HTML element contains the following components:

- Element name Name of the HTML tag. The element name corresponds to the Name property of the HTML tree.
- Attributes Additional information about the tag. HTML attributes have the form *name="value"*, where *name* and *value* denote the attribute name and value respectively. The attributes appear inside the opening HTML tag. To get the attribute values from an HTML tree, use getAttribute.
- Content Element content. The content appears between opening and closing HTML tags. The content can be text data or nested HTML elements. To extract the text from an htmlTree object,

use extractHTMLText. To get the nested HTML elements of an htmlTree object, use the Children property.

For example, the HTML element <a href="https://www.mathworks.com">Home</a> comprises the following components:

| Component    |                 | Value                           | Description                  |
|--------------|-----------------|---------------------------------|------------------------------|
| Element name |                 | a                               | Element is a hyperlink       |
| Attribute    | Attribute name  | href                            | Hyperlink reference          |
|              | Attribute value | "https://<br>www.mathworks.com" | Hyperlink reference<br>value |
| Content      |                 | Home                            | Text to display              |

#### **CSS Selectors**

CSS selectors specify patterns to match elements in a tree.

This table shows some examples showing how to extract different HTML elements from an HTML tree:

| Task                                                                                                    | CSS Selector         | Example                                            |
|----------------------------------------------------------------------------------------------------|----------------------|----------------------------------------------------|
| Find all paragraph ()<br>elements.                                                                                      | "p"                  | <pre>findElement(tree,"p")</pre>                   |
| Find all paragraph () and list item ( <li>) elements.</li>                                                              | "p,li"               | <pre>findElement(tree,"p,li")</pre>                |
| Find all paragraph ()<br>elements that are inside table<br>() elements.                                                 | "table p"            | <pre>findElement(tree,"table p")</pre>             |
| Find all hyperlink ( <a>)<br/>elements with hyperlink<br/>reference attribute (href)<br/>values ending with ".pdf".</a> | "a[href\$="".pdf""]" | <pre>findElement(tree,"a[href \$="".pdf""]")</pre> |
| Find all paragraph ()<br>elements that are the first child<br>of their parent.                                          | "p:first-child"      | <pre>findElement(tr,"p:first- child")</pre>        |
| Find all paragraph ()<br>elements that are the first<br>paragraph element of their<br>parent.                           | "p:first-of-type"    | <pre>findElement(tr,"p:first- of-type")</pre>      |
| Find all emphasis ( <em>)<br/>elements where the parent is a<br/>paragraph () element.</em>                             | "p > em"             | <pre>findElement(tr,"p &gt; em")</pre>             |
| Find all paragraph ()<br>elements appearing immediately<br>after a heading 1 ( <h1>)<br/>element</h1>                   | "h1 + p"             | <pre>findElement(tr,"h1 + p")</pre>                |
| Find all empty elements.                                                                                                | ":empty"             | <pre>findElement(tr,":empty")</pre>                |

| Task                                                 | CSS Selector | Example                                         |
|------------------------------------------------------|--------------|-------------------------------------------------|
| Find all nonempty label ( <label>) elements.</label> |              | <pre>findElement(tr,"label:no t(:empty)")</pre> |

```
The findElement function supports all of CSS level 3, except for the selectors ":lang", ":checked", ":link", ":active", ":hover", ":focus", ":target", ":enabled", and ":disabled".
```

For more information about CSS selectors, see [1].

## **Version History**

**Introduced in R2018b** 

## References

[1] CSS Selector Reference. https://www.w3schools.com/cssref/css\_selectors.asp

### See Also

extractFileText | extractHTMLText | readPDFFormData | htmlTree | getAttribute |
ismissing | tokenizedDocument

#### Topics

"Parse HTML and Extract Text Content"

"Extract Text Data from Files"

"Prepare Text Data for Analysis"

"Create Simple Text Model for Classification"

# fitlda

Fit latent Dirichlet allocation (LDA) model

## Syntax

mdl = fitlda(bag,numTopics)
mdl = fitlda(counts,numTopics)
mdl = fitlda(\_\_\_\_,Name,Value)

## Description

A latent Dirichlet allocation (LDA) model is a topic model which discovers underlying topics in a collection of documents and infers word probabilities in topics. If the model was fit using a bag-of-n-grams model, then the software treats the n-grams as individual words.

mdl = fitlda(bag,numTopics) fits an LDA model with numTopics topics to the bag-of-words or bag-of-n-grams model bag.

mdl = fitlda(counts,numTopics) fits an LDA model to the documents represented by a matrix
of frequency counts.

mdl = fitlda(\_\_\_\_, Name, Value) specifies additional options using one or more name-value pair arguments.

## Examples

#### Fit LDA Model

To reproduce the results in this example, set rng to 'default'.

```
rng('default')
```

Load the example data. The file sonnetsPreprocessed.txt contains preprocessed versions of Shakespeare's sonnets. The file contains one sonnet per line, with words separated by a space. Extract the text from sonnetsPreprocessed.txt, split the text into documents at newline characters, and then tokenize the documents.

```
filename = "sonnetsPreprocessed.txt";
str = extractFileText(filename);
textData = split(str,newline);
documents = tokenizedDocument(textData);
```

Create a bag-of-words model using bagOfWords.

```
bag = bagOfWords(documents)
bag =
    bagOfWords with properties:
```

Counts: [154x3092 double]

Vocabulary: ["fairest" "creatures" "desire" ... ] NumWords: 3092 NumDocuments: 154

#### Fit an LDA model with four topics.

#### numTopics = 4; mdl = fitlda(bag,numTopics)

Initial topic assignments sampled in 0.136741 seconds.

| Iteration | Time per   Relative<br>  iteration   change ir |                | Topic<br>  concentration | Topic  <br>  concentration |
|-----------|------------------------------------------------|----------------|--------------------------|----------------------------|
| i         | (seconds)   log(L)                             |                |                          | iterations                 |
|           |                                                |                |                          |                            |
| 0         | 0.02                                           | 1.215e+03      | 1.000                    | 0                          |
| 1         | 0.02   1.0482e-0                               | )2   1.128e+03 | 1.000                    | 0                          |
| 2         | 0.03   1.7190e-0                               | )3   1.115e+03 | 1.000                    | 0                          |
| 3         | 0.03   4.3796e-0                               | )4   1.118e+03 | 1.000                    | 0                          |
| 4         | 0.02   9.4193e-0                               | )4   1.111e+03 | 1.000                    | 0                          |
| 5         | 0.02   3.7079e-0                               | 04   1.108e+03 | 1.000                    | 0                          |
| 6         | 0.02   9.5777e-0                               | )5   1.107e+03 | 1.000                    | 0                          |
|           |                                                |                |                          |                            |

mdl =

ldaModel with properties:

```
NumTopics: 4

WordConcentration: 1

TopicConcentration: 1

CorpusTopicProbabilities: [0.2500 0.2500 0.2500]

DocumentTopicProbabilities: [154x4 double]

TopicWordProbabilities: [3092x4 double]

Vocabulary: ["fairest" "creatures" ... ]

TopicOrder: 'initial-fit-probability'

FitInfo: [1x1 struct]
```

Visualize the topics using word clouds.

```
figure
for topicIdx = 1:4
    subplot(2,2,topicIdx)
    wordcloud(mdl,topicIdx);
    title("Topic: " + topicIdx)
end
```

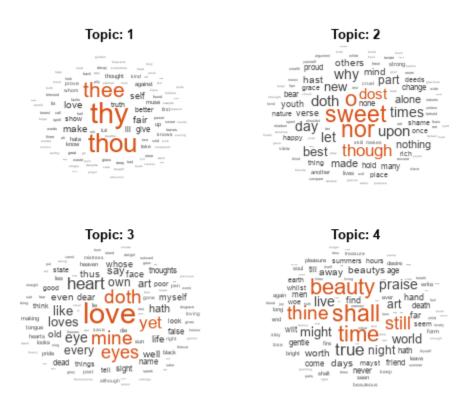

#### Fit LDA Model to Word Count Matrix

Fit an LDA model to a collection of documents represented by a word count matrix.

To reproduce the results of this example, set rng to 'default'.

```
rng('default')
```

Load the example data. sonnetsCounts.mat contains a matrix of word counts and a corresponding vocabulary of preprocessed versions of Shakespeare's sonnets. The value counts(i,j) corresponds to the number of times the jth word of the vocabulary appears in the ith document.

```
load sonnetsCounts.mat
size(counts)
ans = 1×2
154 3092
```

Fit an LDA model with 7 topics. To suppress the verbose output, set 'Verbose' to 0.

```
numTopics = 7;
mdl = fitlda(counts,numTopics,'Verbose',0);
```

fitlda

Visualize multiple topic mixtures using stacked bar charts. Visualize the topic mixtures of the first three input documents.

```
topicMixtures = transform(mdl,counts(1:3,:));
figure
barh(topicMixtures,'stacked')
xlim([0 1])
title("Topic Mixtures")
xlabel("Topic Probability")
ylabel("Document")
legend("Topic "+ string(1:numTopics),'Location','northeastoutside')
```

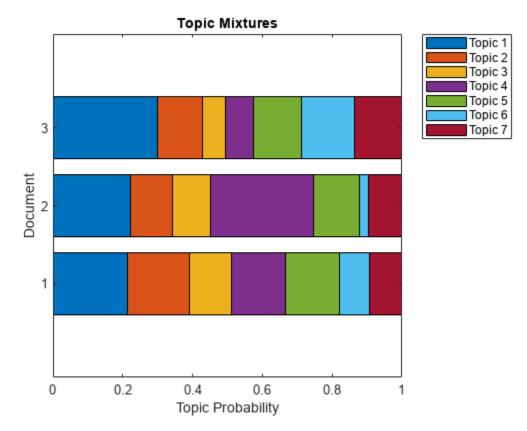

#### **Predict Top LDA Topics of Documents**

To reproduce the results in this example, set rng to 'default'.

rng('default')

Load the example data. The file sonnetsPreprocessed.txt contains preprocessed versions of Shakespeare's sonnets. The file contains one sonnet per line, with words separated by a space. Extract the text from sonnetsPreprocessed.txt, split the text into documents at newline characters, and then tokenize the documents.

```
filename = "sonnetsPreprocessed.txt";
str = extractFileText(filename);
textData = split(str,newline);
documents = tokenizedDocument(textData);
```

Create a bag-of-words model using bag0fWords.

```
bag = bagOfWords(documents)
bag =
    bagOfWords with properties:
        Counts: [154x3092 double]
        Vocabulary: ["fairest" "creatures" "desire" ... ]
        NumWords: 3092
        NumDocuments: 154
```

Fit an LDA model with 20 topics.

```
numTopics = 20;
mdl = fitlda(bag,numTopics)
```

Initial topic assignments sampled in 0.13485 seconds.

| Iteration<br> <br> | Time per   Relative<br>  iteration   change in<br>  (seconds)   log(L)                                                               | Topic<br>  concentration<br> | iterations                           |
|--------------------|----------------------------------------------------------------------------------------------------|------------------------------|--------------------------------------|
|                    | 1.43  <br>0.55   5.4884e-02<br>0.11   4.7400e-03<br>0.19   3.4597e-03<br>0.19   3.4662e-03<br>0.27   2.9259e-03<br>0.42   6.4180e-05 |                              | 0  <br>0  <br>0  <br>0  <br>0  <br>0 |

mdl =

```
ldaModel with properties:
```

```
NumTopics: 20

WordConcentration: 1

TopicConcentration: 5

CorpusTopicProbabilities: [0.0500 0.0500 0.0500 0.0500 ...]

DocumentTopicProbabilities: [154x20 double]

TopicWordProbabilities: [3092x20 double]

Vocabulary: ["fairest" "creatures" ... ]

TopicOrder: 'initial-fit-probability'

FitInfo: [1x1 struct]
```

Predict the top topics for an array of new documents.

```
newDocuments = tokenizedDocument([
    "what's in a name? a rose by any other name would smell as sweet."
    "if music be the food of love, play on."]);
topicIdx = predict(mdl,newDocuments)
topicIdx = 2×1
    19
    8
```

Visualize the predicted topics using word clouds.

```
figure
subplot(1,2,1)
wordcloud(mdl,topicIdx(1));
title("Topic " + topicIdx(1))
subplot(1,2,2)
wordcloud(mdl,topicIdx(2));
title("Topic " + topicIdx(2))
```

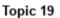

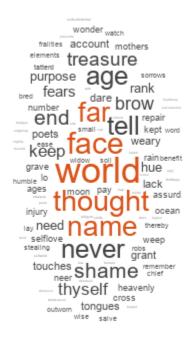

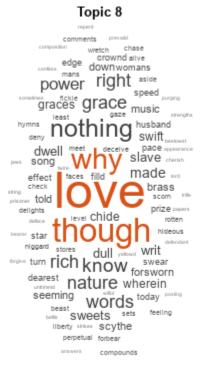

## **Input Arguments**

#### bag — Input model

bagOfWords object | bagOfNgrams object

Input bag-of-words or bag-of-n-grams model, specified as a bagOfWords object or a bagOfNgrams object. If bag is a bagOfNgrams object, then the function treats each n-gram as a single word.

#### numTopics — Number of topics

positive integer

Number of topics, specified as a positive integer. For an example showing how to choose the number of topics, see "Choose Number of Topics for LDA Model".

Example: 200

#### counts — Frequency counts of words

matrix of nonnegative integers

Frequency counts of words, specified as a matrix of nonnegative integers. If you specify 'DocumentsIn' to be 'rows', then the value counts(i,j) corresponds to the number of times the *j*th word of the vocabulary appears in the *i*th document. Otherwise, the value counts(i,j) corresponds to the number of times the *i*th word of the vocabulary appears in the *j*th document.

#### **Name-Value Pair Arguments**

Specify optional pairs of arguments as Name1=Value1, ..., NameN=ValueN, where Name is the argument name and Value is the corresponding value. Name-value arguments must appear after other arguments, but the order of the pairs does not matter.

Before R2021a, use commas to separate each name and value, and enclose Name in quotes.

Example: 'Solver', 'avb' specifies to use approximate variational Bayes as the solver.

#### **Solver Options**

#### Solver — Solver for optimization

'cgs' (default) | 'savb' | 'avb' | 'cvb0'

Solver for optimization, specified as the comma-separated pair consisting of 'Solver' and one of the following:

#### **Stochastic Solver**

• 'savb' - Use stochastic approximate variational Bayes [1] [2]. This solver is best suited for large datasets and can fit a good model in fewer passes of the data.

#### **Batch Solvers**

- 'cgs' Use collapsed Gibbs sampling [3]. This solver can be more accurate at the cost of taking longer to run. The resume function does not support models fitted with CGS.
- 'avb' Use approximate variational Bayes [4]. This solver typically runs more quickly than collapsed Gibbs sampling and collapsed variational Bayes, but can be less accurate.
- 'cvb0' Use collapsed variational Bayes, zeroth order [4] [5]. This solver can be more accurate than approximate variational Bayes at the cost of taking longer to run.

For an example showing how to compare solvers, see "Compare LDA Solvers".

Example: 'Solver', 'savb'

#### LogLikelihoodTolerance — Relative tolerance on log-likelihood

0.0001 (default) | positive scalar

Relative tolerance on log-likelihood, specified as the comma-separated pair consisting of 'LogLikelihoodTolerance' and a positive scalar. The optimization terminates when this tolerance is reached.

Example: 'LogLikelihoodTolerance',0.001

**FitTopicProbabilities** — **Option for fitting corpus topic probabilities** true (default) | false

Option for fitting topic concentration, specified as the comma-separated pair consisting of 'FitTopicConcentration' and either true or false.

The function fits the Dirichlet prior  $\alpha = \alpha_0(p_1 \ p_2 \ \cdots \ p_K)$  on the topic mixtures, where  $\alpha_0$  is the topic concentration and  $p_1, \ldots, p_K$  are the corpus topic probabilities which sum to 1.

Example: 'FitTopicProbabilities', false

Data Types: logical

#### FitTopicConcentration — Option for fitting topic concentration

true | false

Option for fitting topic concentration, specified as the comma-separated pair consisting of 'FitTopicConcentration' and either true or false.

For batch the solvers 'cgs', 'avb', and 'cvb0', the default for FitTopicConcentration is true. For the stochastic solver 'savb', the default is false.

The function fits the Dirichlet prior  $\alpha = \alpha_0(p_1 \ p_2 \ \cdots \ p_K)$  on the topic mixtures, where  $\alpha_0$  is the topic concentration and  $p_1, \ldots, p_K$  are the corpus topic probabilities which sum to 1.

Example: 'FitTopicConcentration', false

Data Types: logical

#### InitialTopicConcentration — Initial estimate of the topic concentration

numTopics/4 (default) | nonnegative scalar

Initial estimate of the topic concentration, specified as the comma-separated pair consisting of 'InitialTopicConcentration' and a nonnegative scalar. The function sets the concentration per topic to TopicConcentration/NumTopics. For more information, see "Latent Dirichlet Allocation" on page 1-190.

Example: 'InitialTopicConcentration',25

#### TopicOrder — Topic Order

'initial-fit-probability' (default) | 'unordered'

Topic order, specified as one of the following:

- 'initial-fit-probability' Sort the topics by the corpus topic probabilities of input document set (the CorpusTopicProbabilities property).
- 'unordered' Do not sort the topics.

#### WordConcentration — Word concentration

1 (default) | nonnegative scalar

Word concentration, specified as the comma-separated pair consisting of 'WordConcentration' and a nonnegative scalar. The software sets the Dirichlet prior on the topics (the word probabilities per topic) to be the symmetric Dirichlet distribution parameter with the value WordConcentration/ numWords, where numWords is the vocabulary size of the input documents. For more information, see "Latent Dirichlet Allocation" on page 1-190.

#### DocumentsIn — Orientation of documents

'rows' (default) | 'columns'

Orientation of documents in the word count matrix, specified as the comma-separated pair consisting of 'DocumentsIn' and one of the following:

- 'rows' Input is a matrix of word counts with rows corresponding to documents.
- 'columns' Input is a transposed matrix of word counts with columns corresponding to documents.

This option only applies if you specify the input documents as a matrix of word counts.

**Note** If you orient your word count matrix so that documents correspond to columns and specify 'DocumentsIn', 'columns', then you might experience a significant reduction in optimization-execution time.

#### **Batch Solver Options**

#### IterationLimit — Maximum number of iterations

100 (default) | positive integer

Maximum number of iterations, specified as the comma-separated pair consisting of 'IterationLimit' and a positive integer.

This option supports batch solvers only ('cgs', 'avb', or 'cvb0').

Example: 'IterationLimit',200

#### **Stochastic Solver Options**

#### DataPassLimit — Maximum number of passes through data

1 (default) | positive integer

Maximum number of passes through the data, specified as the comma-separated pair consisting of 'DataPassLimit' and a positive integer.

If you specify 'DataPassLimit' but not 'MiniBatchLimit', then the default value of 'MiniBatchLimit' is ignored. If you specify both 'DataPassLimit' and 'MiniBatchLimit', then fitlda uses the argument that results in processing the fewest observations.

This option supports only the stochastic ('savb') solver.

Example: 'DataPassLimit',2

#### MiniBatchLimit — Maximum number of mini-batch passes

positive integer

Maximum number of mini-batch passes, specified as the comma-separated pair consisting of 'MiniBatchLimit' and a positive integer.

If you specify 'MiniBatchLimit' but not 'DataPassLimit', then fitlda ignores the default value of 'DataPassLimit'. If you specify both 'MiniBatchLimit' and 'DataPassLimit', then fitlda uses the argument that results in processing the fewest observations. The default value is ceil(numDocuments/MiniBatchSize), where numDocuments is the number of input documents.

This option supports only the stochastic ('savb') solver.

Example: 'MiniBatchLimit',200

#### fitlda

#### MiniBatchSize — Mini-batch size

1000 (default) | positive integer

Mini-batch size, specified as the comma-separated pair consisting of 'MiniBatchLimit' and a positive integer. The function processes MiniBatchSize documents in each iteration.

This option supports only the stochastic ('savb') solver.

Example: 'MiniBatchSize',512

#### LearnRateDecay — Learning rate decay

0.5 (default) | positive scalar less than or equal to 1

Learning rate decay, specified as the comma-separated pair 'LearnRateDecay' and a positive scalar less than or equal to 1.

For mini-batch *t*, the function sets the learning rate to  $\eta(t) = 1/(1 + t)^{\kappa}$ , where  $\kappa$  is the learning rate decay.

If LearnRateDecay is close to 1, then the learning rate decays faster and the model learns mostly from the earlier mini-batches. If LearnRateDecay is close to 0, then the learning rate decays slower and the model continues to learn from more mini-batches. For more information, see "Stochastic Solver" on page 1-192.

This option supports the stochastic solver only ('savb').

Example: 'LearnRateDecay',0.75

#### **Display Options**

#### ValidationData — Validation data

[] (default) | bagOfWords object | bagOfNgrams object | sparse matrix of word counts

Validation data to monitor optimization convergence, specified as the comma-separated pair consisting of 'ValidationData' and a bagOfWords object, a bagOfNgrams object, or a sparse matrix of word counts. If the validation data is a matrix, then the data must have the same orientation and the same number of words as the input documents.

#### ValidationFrequency — Frequency of model validation

positive integer

Frequency of model validation in number of iterations, specified as the comma-separated pair consisting of 'ValidationFrequency' and a positive integer.

The default value depends on the solver used to fit the model. For the stochastic solver, the default value is 10. For the other solvers, the default value is 1.

#### Verbose - Verbosity level

1 (default)  $\mid 0$ 

Verbosity level, specified as the comma-separated pair consisting of 'Verbose' and one of the following:

- 0 Do not display verbose output.
- 1 Display progress information.

Example: 'Verbose',0

## **Output Arguments**

mdl — Output LDA model
ldaModel object

Output LDA model, returned as an ldaModel object.

## **More About**

#### **Latent Dirichlet Allocation**

A latent Dirichlet allocation (LDA) model is a document topic model which discovers underlying topics in a collection of documents and infers word probabilities in topics. LDA models a collection of *D* documents as topic mixtures  $\theta_1, ..., \theta_D$ , over *K* topics characterized by vectors of word probabilities  $\varphi_1, ..., \varphi_K$ . The model assumes that the topic mixtures  $\theta_1, ..., \theta_D$ , and the topics  $\varphi_1, ..., \varphi_K$  follow a Dirichlet distribution with concentration parameters  $\alpha$  and  $\beta$  respectively.

The topic mixtures  $\theta_1, ..., \theta_D$  are probability vectors of length K, where K is the number of topics. The entry  $\theta_{di}$  is the probability of topic i appearing in the dth document. The topic mixtures correspond to the rows of the DocumentTopicProbabilities property of the ldaModel object.

The topics  $\varphi_1, ..., \varphi_K$  are probability vectors of length V, where V is the number of words in the vocabulary. The entry  $\varphi_{iv}$  corresponds to the probability of the vth word of the vocabulary appearing in the *i*th topic. The topics  $\varphi_1, ..., \varphi_K$  correspond to the columns of the TopicWordProbabilities property of the ldaModel object.

Given the topics  $\varphi_1, ..., \varphi_K$  and Dirichlet prior  $\alpha$  on the topic mixtures, LDA assumes the following generative process for a document:

- **1** Sample a topic mixture  $\theta$ ~Dirichlet( $\alpha$ ). The random variable  $\theta$  is a probability vector of length *K*, where *K* is the number of topics.
- **2** For each word in the document:
  - **a** Sample a topic index z-Categorical( $\theta$ ). The random variable z is an integer from 1 through K, where K is the number of topics.
  - **b** Sample a word w-Categorical( $\varphi_z$ ). The random variable w is an integer from 1 through V, where V is the number of words in the vocabulary, and represents the corresponding word in the vocabulary.

Under this generative process, the joint distribution of a document with words  $w_1, ..., w_N$ , with topic mixture  $\theta$ , and with topic indices  $z_1, ..., z_N$  is given by

$$p(\theta, z, w \mid \alpha, \varphi) = p(\theta \mid \alpha) \prod_{n=1}^{N} p(z_n \mid \theta) p(w_n \mid z_n, \varphi),$$

where N is the number of words in the document. Summing the joint distribution over z and then integrating over  $\theta$  yields the marginal distribution of a document w:

$$p(w \mid \alpha, \varphi) = \int_{\theta} p(\theta \mid \alpha) \prod_{n=1}^{N} \sum_{z_n} p(z_n \mid \theta) p(w_n \mid z_n, \varphi) d\theta$$

The following diagram illustrates the LDA model as a probabilistic graphical model. Shaded nodes are observed variables, unshaded nodes are latent variables, nodes without outlines are the model parameters. The arrows highlight dependencies between random variables and the plates indicate repeated nodes.

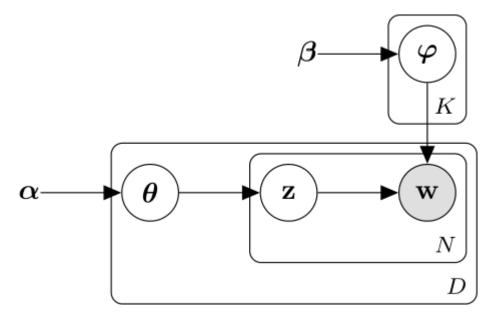

#### **Dirichlet Distribution**

The *Dirichlet distribution* is a continuous generalization of the multinomial distribution. Given the number of categories  $K \ge 2$ , and concentration parameter  $\alpha$ , where  $\alpha$  is a vector of positive reals of length K, the probability density function of the Dirichlet distribution is given by

$$p(\theta \mid \alpha) = \frac{1}{B(\alpha)} \prod_{i=1}^{K} \theta_i^{\alpha_i - 1},$$

where *B* denotes the multivariate Beta function given by

$$B(\alpha) = \frac{\prod_{i=1}^{K} \Gamma(\alpha_i)}{\Gamma\left(\sum_{i=1}^{K} \alpha_i\right)}.$$

A special case of the Dirichlet distribution is the symmetric Dirichlet distribution. The symmetric Dirichlet distribution is characterized by the concentration parameter  $\alpha$ , where all the elements of  $\alpha$  are the same.

#### **Stochastic Solver**

The stochastic solver processes documents in mini-batches. It updates the per-topic word probabilities using a weighted sum of the probabilities calculated from each mini-batch, and the probabilities from all previous mini-batches.

For mini-batch *t*, the solver sets the learning rate to  $\eta(t) = 1/(1 + t)^{\kappa}$ , where  $\kappa$  is the learning rate decay.

The function uses the learning rate decay to update  $\Phi$ , the matrix of word probabilities per topic, by setting

 $\Phi^{(t)} = (1 - \eta(t))\Phi^{(t-1)} + \eta(t)\Phi^{(t^*)},$ 

where  $\Phi^{(t^*)}$  is the matrix learned from mini-batch *t*, and  $\Phi^{(t-1)}$  is the matrix learned from mini-batches 1 through *t*-1.

Before learning begins (when t = 0), the function initializes the initial word probabilities per topic  $\Phi^{(0)}$  with random values.

## **Version History**

Introduced in R2017b

#### fitlda sorts topics

Behavior changed in R2018b

Starting in R2018b, fitlda, by default, sorts the topics in descending order of the topic probabilities of the input document set. This behavior makes it easier to find the topics with the highest probabilities.

In previous versions, fitlda does not change the topic order. To reproduce the behavior, set the 'TopicOrder' option to 'unordered'.

### References

- [1] Foulds, James, Levi Boyles, Christopher DuBois, Padhraic Smyth, and Max Welling. "Stochastic collapsed variational Bayesian inference for latent Dirichlet allocation." In Proceedings of the 19th ACM SIGKDD international conference on Knowledge discovery and data mining, pp. 446–454. ACM, 2013.
- [2] Hoffman, Matthew D., David M. Blei, Chong Wang, and John Paisley. "Stochastic variational inference." *The Journal of Machine Learning Research* 14, no. 1 (2013): 1303–1347.
- [3] Griffiths, Thomas L., and Mark Steyvers. "Finding scientific topics." *Proceedings of the National academy of Sciences* 101, no. suppl 1 (2004): 5228–5235.
- [4] Asuncion, Arthur, Max Welling, Padhraic Smyth, and Yee Whye Teh. "On smoothing and inference for topic models." In Proceedings of the Twenty-Fifth Conference on Uncertainty in Artificial Intelligence, pp. 27–34. AUAI Press, 2009.

[5] Teh, Yee W., David Newman, and Max Welling. "A collapsed variational Bayesian inference algorithm for latent Dirichlet allocation." In *Advances in neural information processing* systems, pp. 1353–1360. 2007.

### See Also

logp|predict|resume|topkwords|transform|wordcloud|fitlsa|bagOfWords| ldaModel|lsaModel|bagOfNgrams

#### Topics

"Analyze Text Data Using Topic Models" "Choose Number of Topics for LDA Model" "Compare LDA Solvers" "Analyze Text Data Using Multiword Phrases" "Classify Text Data Using Deep Learning"

# fitlsa

Fit LSA model

## Syntax

```
mdl = fitlsa(bag,numComponents)
mdl = fitlsa(counts,numComponents)
mdl = fitlsa(____,Name,Value)
```

## Description

A latent semantic analysis (LSA) model discovers relationships between documents and the words that they contain. An LSA model is a dimensionality reduction tool useful for running low-dimensional statistical models on high-dimensional word counts. If the model was fit using a bag-of-n-grams model, then the software treats the n-grams as individual words.

mdl = fitlsa(bag,numComponents) fits an LSA model with numComponents components to the bag-of-words or bag-of-n-grams model bag.

mdl = fitlsa(counts,numComponents) fits an LSA model to the documents represented by the
matrix of word counts counts.

mdl = fitlsa(\_\_\_\_\_, Name, Value) specifies additional options using one or more name-value pair arguments.

## Examples

#### Fit LSA Model

Fit a Latent Semantic Analysis model to a collection of documents.

Load the example data. The file sonnetsPreprocessed.txt contains preprocessed versions of Shakespeare's sonnets. The file contains one sonnet per line, with words separated by a space. Extract the text from sonnetsPreprocessed.txt, split the text into documents at newline characters, and then tokenize the documents.

```
filename = "sonnetsPreprocessed.txt";
str = extractFileText(filename);
textData = split(str,newline);
documents = tokenizedDocument(textData);
```

Create a bag-of-words model using bagOfWords.

```
bag = bagOfWords(documents)
bag =
    bagOfWords with properties:
        Counts: [154x3092 double]
        Vocabulary: ["fairest" "creatures" "desire" ... ]
```

NumWords: 3092 NumDocuments: 154

Fit an LSA model with 20 components.

Transform new documents into lower dimensional space using the LSA model.

```
newDocuments = tokenizedDocument([
    "what's in a name? a rose by any other name would smell as sweet."
    "if music be the food of love, play on."]);
dscores = transform(mdl,newDocuments)
```

```
dscores = 2 \times 20
```

| 0.1338 | 0.1623 | 0.1680  | -0.0541 | -0.2464 | -0.0134 | 0.2604  | -0.0205 | -0.1127 | 0.0  |
|--------|--------|---------|---------|---------|---------|---------|---------|---------|------|
| 0.2547 | 0.5576 | -0.0095 | 0.5660  | -0.0643 | -0.1236 | -0.0082 | 0.0522  | 0.0690  | -0.( |

#### Fit LSA Model to Word Count Matrix

Load the example data. **sonnetsCounts.mat** contains a matrix of word counts corresponding to preprocessed versions of Shakespeare's sonnets.

```
load sonnetsCounts.mat
size(counts)
ans = 1×2
```

154 3092

Fit LSA model with 20 components. Set the feature strength exponent to 4.

```
numComponents = 20;
exponent = 4;
mdl = fitlsa(counts,numComponents, ...
    'FeatureStrengthExponent',exponent)
mdl =
    lsaModel with properties:
```

```
NumComponents: 20

ComponentWeights: [2.7866e+03 515.5889 443.6428 316.4191 ... ]

DocumentScores: [154x20 double]

WordScores: [3092x20 double]

Vocabulary: ["1" "2" "3" "4" "5" ... ]

FeatureStrengthExponent: 4
```

## **Input Arguments**

#### bag — Input model

bagOfWords object | bagOfNgrams object

Input bag-of-words or bag-of-n-grams model, specified as a bagOfWords object or a bagOfNgrams object. If bag is a bagOfNgrams object, then the function treats each n-gram as a single word.

#### numComponents — Number of components

positive integer

Number of components, specified as a positive integer. This value must be less than the number of the input documents, and the vocabulary size of the input documents.

Example: 200

#### counts — Frequency counts of words

matrix of nonnegative integers

Frequency counts of words, specified as a matrix of nonnegative integers. If you specify 'DocumentsIn' to be 'rows', then the value counts(i,j) corresponds to the number of times the *j*th word of the vocabulary appears in the *i*th document. Otherwise, the value counts(i,j) corresponds to the number of times the *i*th word of the vocabulary appears in the *j*th document.

#### Name-Value Pair Arguments

Specify optional pairs of arguments as Name1=Value1, ..., NameN=ValueN, where Name is the argument name and Value is the corresponding value. Name-value arguments must appear after other arguments, but the order of the pairs does not matter.

Before R2021a, use commas to separate each name and value, and enclose Name in quotes.

Example: 'FeatureStrengthExponent', 4 sets the feature strength exponent to 4.

#### DocumentsIn — Orientation of documents

'rows' (default) | 'columns'

Orientation of documents in the word count matrix, specified as the comma-separated pair consisting of 'DocumentsIn' and one of the following:

- 'rows' Input is a matrix of word counts with rows corresponding to documents.
- 'columns' Input is a transposed matrix of word counts with columns corresponding to documents.

This option only applies if you specify the input documents as a matrix of word counts.

**Note** If you orient your word count matrix so that documents correspond to columns and specify 'DocumentsIn', 'columns', then you might experience a significant reduction in optimization-execution time.

#### FeatureStrengthExponent — Initial feature strength exponent

2 (default) | nonnegative scalar

Initial feature strength exponent, specified as a nonnegative scalar. This value scales the feature component strengths for the documentScores, wordScores, and transform functions.

Example: 'FeatureStrengthExponent',4

Data Types: single | double | int8 | int16 | int32 | int64 | uint8 | uint16 | uint32 | uint64

## **Output Arguments**

mdl — Output LSA model
lsaModel object

Output LSA model, returned as an lsaModel object.

# **Version History**

**Introduced in R2017b** 

## See Also

fitlda | transform | bagOfWords | ldaModel | lsaModel | bagOfNgrams

#### Topics

"Analyze Text Data Using Topic Models" "Choose Number of Topics for LDA Model" "Compare LDA Solvers" "Analyze Text Data Using Multiword Phrases" "Classify Text Data Using Deep Learning"

# getAttribute

Read HTML attribute of root node of HTML tree

## Syntax

str = getAttribute(tree,attr)

## Description

str = getAttribute(tree,attr) returns the attribute attr of the root node of tree. If that
attribute is not set, then the function returns a missing value.

## **Examples**

#### Get Attribute of HTML Tag

Read HTML code from the URL https://www.mathworks.com/help/textanalytics using webread.

```
url = "https://www.mathworks.com/help/textanalytics";
code = webread(url);
```

Parse the HTML code using htmlTree.

```
tree = htmlTree(code);
```

Find all the hyperlinks in the HTML tree using findElement. The hyperlinks are the nodes with element name "A".

Get the hyperlink references using getAttribute. Specify the attribute name "href".

```
attr = "href";
str = getAttribute(subtrees,attr);
str(1:10)
ans = 10×1 string array
    "https://www.mathworks.com?s_tid=gn_logo"
    "https://www.mathworks.com/login?uri=http://www.mathworks.com/help/textanalytics/index.html"
    "https://www.mathworks.com/products.html?s_tid=gn_ps"
    "https://www.mathworks.com/solutions.html?s_tid=gn_sol"
    "https://www.mathworks.com/solutions.html?s_tid=gn_acad"
    "https://www.mathworks.com/academia.html?s_tid=gn_acad"
    "https://www.mathworks.com/support.html?s_tid=gn_supp"
    "https://www.mathworks.com/company/events.html?s_tid=gn_ev"
    "https://www.mathworks.com/company/events.html?s_tid=gn_ev"
    "https://www.mathworks.com/company/aboutus/contact_us.html?s_tid=gn_cntus"
    "https://www.mathworks.com/store?s_cid=store_top_nav&s_tid=gn_store"
```

## **Input Arguments**

#### tree – HTML tree

htmlTree array

HTML tree, specified as an htmlTree array.

#### attr — Attribute name

string scalar | character vector | scalar cell array containing a character vector

Attribute name, specified as a string scalar, character vector, or a scalar cell array containing a character vector.

## **Output Arguments**

#### str — HTML attribute

string array

HTML attribute, returned as a string array

## **More About**

#### **HTML Elements**

A typical HTML element contains the following components:

- Element name Name of the HTML tag. The element name corresponds to the Name property of the HTML tree.
- Attributes Additional information about the tag. HTML attributes have the form *name="value"*, where *name* and *value* denote the attribute name and value respectively. The attributes appear inside the opening HTML tag. To get the attribute values from an HTML tree, use getAttribute.
- Content Element content. The content appears between opening and closing HTML tags. The content can be text data or nested HTML elements. To extract the text from an htmlTree object, use extractHTMLText. To get the nested HTML elements of an htmlTree object, use the Children property.

| Component    |                 | Value                           | Description                  |
|--------------|-----------------|---------------------------------|------------------------------|
| Element name |                 | a                               | Element is a hyperlink       |
| Attribute    | Attribute name  | href                            | Hyperlink reference          |
|              | Attribute value | "https://<br>www.mathworks.com" | Hyperlink reference<br>value |
| Content      |                 | Home                            | Text to display              |

For example, the HTML element <a href="https://www.mathworks.com">Home</a> comprises the following components:

## **Version History**

Introduced in R2018b

## See Also

extractFileText | extractHTMLText | readPDFFormData | htmlTree | findElement |
ismissing | tokenizedDocument

#### Topics

"Parse HTML and Extract Text Content"

"Extract Text Data from Files"

"Prepare Text Data for Analysis"

"Create Simple Text Model for Classification"

# hex

Package: textanalytics.unicode

Convert UTF-32 representation to hexadecimal values

## Syntax

hexStr = hex(str32)

## Description

hexStr = hex(str32) converts the UTF-32 representation str32 to hexadecimal values.

## Examples

### **Convert UTF-32 String Representation to Hexadecimal Values**

Convert the string "Hello! []] to its Unicode UTF-32 string representation using the textanalytics.unicode.UTF32 function.

```
str = "Hello! []";
str32 = textanalytics.unicode.UTF32(str)
str32 =
    UTF32 with properties:
    Data: [72 101 108 108 111 33 32 128512]
```

Convert str32 to hexadecimal values using the hex function.

```
hexStr = hex(str32)
hexStr =
" 0048 0065 006C 006C 006F 0021 0020 1F600"
```

## **Input Arguments**

str32 — UTF-32 string representation UTF32 array

UTF-32 string representation, specified as a UTF32 array.

## **Output Arguments**

#### **hexStr** — **Hexadecimal values** string array

Hexadecimal values, returned as a string array.

The output hexStr is a string array with the same size as str32, where hexStr(i) is a string containing the hexadecimal values corresponding to the str32(i) separated by whitespace characters.

# **Version History**

Introduced in R2021a

## See Also

```
tokenizedDocument|textanalytics.unicode.nfc|textanalytics.unicode.nfd|
textanalytics.unicode.nfkc|textanalytics.unicode.nfkd|
textanalytics.unicode.UTF32|characterCategories|hex
```

#### Topics

"Extract Text Data from Files" "Prepare Text Data for Analysis" "Language Considerations"

# htmlTree

Parsed HTML tree

# Description

An htmlTree object represents a parsed HTML element or node. Extract parts of interest using the findElement function or the Children property, and extract text using the extractHTMLText function.

# Creation

## Syntax

tree = htmlTree(code)

#### Description

tree = htmlTree(code) parses the HTML code in the string code and returns the resulting tree structure.

**Tip** To parse XML code, use the readstruct function.

#### **Input Arguments**

code — HTML code string array | character vector | cell array of character vectors

HTML code, specified as a string array, a character vector, or a cell array of character vectors.

#### Tip

- To read HTML code from a web page, use webread.
- To extract text from an HTML file, use extractFileText.

Example: "<a href='https://www.mathworks.com'>MathWorks</a>"
Data Types: char | string | cell

## **Properties**

Children — Direct descendants of element htmlTree array

Direct descendants of the element, specified as an htmlTree array.

#### Parent — Parent node

htmlTree object

Parent node in the tree, specified as an htmlTree object.

If the HTML tree is a root node, then the value of Parent is missing.

#### Name — HTML element name

string scalar

HTML element name, specified as a string scalar.

For more information, see "HTML Elements" on page 1-208.

### **Object Functions**

| findElement     | Find elements in HTML tree                    |
|-----------------|-----------------------------------------------|
| getAttribute    | Read HTML attribute of root node of HTML tree |
| extractHTMLText | Extract text from HTML                        |
| ismissing       | Find HTML trees without values                |

## **Examples**

#### Parse HTML Code

Read HTML code from the URL https://www.mathworks.com/help/textanalytics using webread.

url = "https://www.mathworks.com/help/textanalytics"; code = webread(url);

Parse the HTML code using htmlTree.

tree = htmlTree(code);

View the element name of the root node of the tree.

#### tree.Name

ans = "HTML"

View the children of the root node.

#### tree.Children

Extract the text from the HTML tree using extractHTMLText.

#### str = extractHTMLText(tree)

```
str =
```

"Text Analytics Toolbox<sup>™</sup> provides algorithms and visualizations for preprocessing, analyzing Text Analytics Toolbox includes tools for processing raw text from sources such as equipment Using machine learning techniques such as LSA, LDA, and word embeddings, you can find cluster

#### **Find Elements in HTML Tree**

Read HTML code from the URL https://www.mathworks.com/help/textanalytics using the webread function.

```
url = "https://www.mathworks.com/help/textanalytics";
code = webread(url);
```

Parse the HTML code using htmlTree.

tree = htmlTree(code);

Find all the hyperlinks in the HTML tree using findElement. The hyperlinks are nodes with element name "A".

```
selector = "A";
subtrees = findElement(tree,selector);
```

View the first few subtrees.

subtrees(1:10)

Extract the text from the subtrees using extractHTMLText. The result contains the link text from each link on the page.

str = extractHTMLText(subtrees);
str(1:10)

```
ans = 10×1 string
"Skip to content"
```

```
"Products"
"Solutions"
"Academia"
"Support"
"Community"
"Events"
"Get MATLAB"
```

#### Get Attribute of HTML Tag

Read HTML code from the URL https://www.mathworks.com/help/textanalytics using webread.

```
url = "https://www.mathworks.com/help/textanalytics";
code = webread(url);
```

Parse the HTML code using htmlTree.

tree = htmlTree(code);

Find all the hyperlinks in the HTML tree using findElement. The hyperlinks are the nodes with element name "A".

#### Get the hyperlink references using getAttribute. Specify the attribute name "href".

```
attr = "href";
str = getAttribute(subtrees,attr);
str(1:10)
ans = 10×1 string array
    "https://www.mathworks.com?s_tid=gn_logo"
    "https://www.mathworks.com/login?uri=http://www.mathworks.com/help/textanalytics/index.html"
    "https://www.mathworks.com/products.html?s_tid=gn_ps"
    "https://www.mathworks.com/solutions.html?s_tid=gn_sol"
    "https://www.mathworks.com/academia.html?s_tid=gn_acad"
```

```
"https://www.mathworks.com/support.html?s_tid=gn_supp"
"https://www.mathworks.com/matlabcentral/?s_tid=gn_mlc"
"https://www.mathworks.com/company/events.html?s_tid=gn_ev"
"https://www.mathworks.com/company/aboutus/contact_us.html?s_tid=gn_cntus"
"https://www.mathworks.com/store?s_cid=store_top_nav&s_tid=gn_store"
```

#### **Convert Parsed HTML Code to String**

Read HTML code from the URL https://www.mathworks.com/help/textanalytics using the webread function.

```
url = "https://www.mathworks.com/help/textanalytics";
code = webread(url);
```

Parse the HTML code using the htmlTree function.

```
tree = htmlTree(code);
```

Find all the paragraphs in the HTML tree using the findElement function. The paragraphs are the nodes with element name "P".

subtrees = findElement(tree,"P");

Convert the subtrees to string using the string function.

#### str = string(subtrees)

```
str = 26×1 string
```

"<P class="h1">→ <A href="../index.html" class="coming\_from\_product">Documentation</A>→ <A "<P>Text Analytics Toolbox<sup>™</sup> provides algorithms and visualizations for preprocessing, analyz: "<P>Text Analytics Toolbox includes tools for processing raw text from sources such as equipp "<P>Using machine learning techniques such as LSA, LDA, and word embeddings, you can find clu "<P class="category\_desc">Learn the basics of Text Analytics Toolbox</P>"

```
"<P class="category_desc">Import text data into MATLAB<SUP>®</SUP> and preprocess it for ana
"<P class="category_desc">Develop predictive models using topic models and word embeddings<//
"<P class="category_desc">Visualize text data and models using word clouds and text scatter p
" = P class="category_desc">Visualize text data and models using word clouds and text scatter p
```

"<P class="category\_desc">Information on language support in Text Analytics Toolbox</P>"
"<P>You clicked a link that corresponds to this MATLAB command:</P>"

"<P>Run the command by entering it in the MATLAB Command Window. Web browsers do not support
"<P>Choose a web site to get translated content where available and see local events and offe
"<P>You can also select a web site from the following list:"

```
"<P>Select the China site (in Chinese or English) for best site performance. Other MathWorks
"<P class="text-center">،، <A href="#" class="worldwide_link">Contact your local office</A>،،
"<P class="ff section title">Explore Products</P>"
```

```
"<P class="ff_section_title">Try or Buy</P>"
```

"<P class="ff section title">Learn to Use</P>"

```
"<P class="ff_section_title">Get Support</P>"
```

"<P class="ff\_section\_title">About <SPAN translate="no">MathWorks</SPAN></P>"

```
"<P class="h4 add_font_futura_medium add_margin_0">،، <SPAN translate="no">MathWorks</SPAN>،،
"<P>،، <EM>Accelerating the pace of engineering and science</EM>،،"
```

```
"<P><SPAN translate="no">MathWorks</SPAN> is the leading developer of mathematical computing
"<P>~ <A href="/discovery.html?s_tid=all_disc_mw_ff">Discover...</A>~</P>"
```

```
"<P class="copyright" translate="no">© 1994-2021 The MathWorks, Inc.</P>"
```

```
"<P>ب <EM>Join the conversation</EM>ب/P>"
```

## **More About**

#### **HTML Elements**

A typical HTML element contains the following components:

- Element name Name of the HTML tag. The element name corresponds to the Name property of the HTML tree.
- Attributes Additional information about the tag. HTML attributes have the form *name="value"*, where *name* and *value* denote the attribute name and value respectively. The attributes appear inside the opening HTML tag. To get the attribute values from an HTML tree, use getAttribute.
- Content Element content. The content appears between opening and closing HTML tags. The content can be text data or nested HTML elements. To extract the text from an htmlTree object, use extractHTMLText. To get the nested HTML elements of an htmlTree object, use the Children property.

For example, the HTML element <a href="https://www.mathworks.com">Home</a> comprises the following components:

| Component    |                 | Value | Description                  |
|--------------|-----------------|-------|------------------------------|
| Element name |                 | a     | Element is a hyperlink       |
| Attribute    | Attribute name  | href  | Hyperlink reference          |
|              | Attribute value |       | Hyperlink reference<br>value |
| Content      |                 | Home  | Text to display              |

# **Version History**

**Introduced in R2018b** 

#### htmlTree uses different algorithm for restructuring malformed HTML

Behavior changed in R2021a

When creating an htmlTree object, the software automatically restructures malformed input HTML code to have valid structure. This restructuring process includes adding, removing, and editing elements as well as rearranging the tree structure. Starting in R2021a, the software uses an updated algorithm to restructure malformed HTML. This change can result in htmlTree objects created in R2021a or later having different size, structure, and content when compared to previous releases.

Starting in R2021a, when loading htmlTree objects from MAT files created in an R2020b or before, the software automatically restructures the htmlTree object using the same algorithm used for creating htmlTree objects. When loading htmlTree objects from MAT files created in R2021a or later, the software does not restructure the htmlTree object.

This table highlights some notable steps of the restructuring process:

| Step                                       | Change in Behavior                                                                                                    |
|--------------------------------------------|----------------------------------------------------------------------------------------------------|
| Automatically add head and title elements. | Starting in R2021a, when creating an htmlTree<br>object from HTML code, the software<br>automatically inserts missing <head>, <title>,&lt;br&gt;and other elements. In previous versions, the&lt;br&gt;htmlTree object only included these elements&lt;br&gt;when they are present in the input code.&lt;br&gt;When loading htmlTree objects from MAT files&lt;br&gt;created in an earlier release, the software&lt;br&gt;automatically inserts &lt;HEAD&gt; and &lt;TITLE&gt;&lt;br&gt;elements. When loading htmlTree objects from&lt;br&gt;MAT files created in R2021a or later, the software&lt;br&gt;does not automatically insert these elements.&lt;/td&gt;&lt;/tr&gt;&lt;tr&gt;&lt;td&gt;Automatically add missing elements.&lt;/td&gt;&lt;td&gt;Starting in R2021a, when creating an htmlTree&lt;br&gt;object from HTML code, the software&lt;br&gt;automatically inserts missing elements when&lt;br&gt;parent and child elements are inconsistent. For&lt;br&gt;example, when a &lt;li&gt;(list item) element does&lt;br&gt;not have a parent &lt;ul&gt; (unordered list) or &lt;ol&gt;&lt;br&gt;(unordered list) element, the software&lt;br&gt;automatically adds a &lt;ul&gt; element to make the&lt;br&gt;HTML valid. This can result in different outputs&lt;br&gt;when compared with earlier releases.&lt;/td&gt;&lt;/tr&gt;&lt;tr&gt;&lt;td&gt;&lt;/td&gt;&lt;td&gt;When loading htmlTree objects from MAT files&lt;br&gt;created in an earlier release, the software&lt;br&gt;automatically inserts missing elements. When&lt;br&gt;loading htmlTree objects from MAT files created&lt;br&gt;in R2021a or later, the software does not&lt;br&gt;automatically insert missing elements.&lt;/td&gt;&lt;/tr&gt;&lt;tr&gt;&lt;td&gt;Discard parts of malformed code.&lt;/td&gt;&lt;td&gt;When creating an htmlTree object with&lt;br&gt;malformed HTML code, the software may discard&lt;br&gt;parts of the text. For example, if the input code is&lt;br&gt;the string "&lt;div&gt;a&lt;/", then the software&lt;br&gt;discards the text "a&lt;/".&lt;/td&gt;&lt;/tr&gt;&lt;/tbody&gt;&lt;/table&gt;</title></head> |

## See Also

extractHTMLText | readPDFFormData | findElement | getAttribute | ismissing | tokenizedDocument

#### Topics

"Parse HTML and Extract Text Content" "Extract Text Data from Files"

"Prepare Text Data for Analysis" "Create Simple Text Model for Classification"

# ind2word

Map encoding index to word

## Syntax

words = ind2word(enc,M)

## Description

words = ind2word(enc,M) returns the words corresponding to the encoding indices in M
according to the word encoding enc.

## Examples

#### Map Encoding Indices to Words

Load the example data. The file sonnetsPreprocessed.txt contains preprocessed versions of Shakespeare's sonnets. The file contains one sonnet per line, with words separated by a space. Extract the text from sonnetsPreprocessed.txt, split the text into documents at newline characters, and then tokenize the documents.

```
filename = "sonnetsPreprocessed.txt";
str = extractFileText(filename);
textData = split(str,newline);
documents = tokenizedDocument(textData);
documents(1:10)
```

ans =
 10x1 tokenizedDocument:

70 tokens: fairest creatures desire increase thereby beautys rose might never die riper time 71 tokens: forty winters shall besiege thy brow dig deep trenches thy beautys field thy yout 65 tokens: look thy glass tell face thou viewest time face form another whose fresh repair th 71 tokens: unthrifty loveliness why dost thou spend upon thy self thy beautys legacy natures 61 tokens: hours gentle work frame lovely gaze every eye doth dwell play tyrants same unfair 68 tokens: let winters ragged hand deface thee thy summer ere thou distilld make sweet vial 64 tokens: lo orient gracious light lifts up burning head eye doth homage newappearing sight 70 tokens: music hear why hearst thou music sadly sweets sweets war joy delights joy why love 70 tokens: fear wet widows eye thou consumst thy self single life ah thou issueless shalt hap 69 tokens: shame deny thou bearst love thy self art unprovident grant thou wilt thou art below

#### Create a word encoding.

```
enc = wordEncoding(documents)
```

```
enc =
  wordEncoding with properties:
    NumWords: 3092
    Vocabulary: ["fairest" "creatures" "desire" ... ]
```

View the words corresponding to indices 1, 3, and 5 using the ind2word function.

```
idx = [1 3 5];
words = ind2word(enc,idx)
words = 1x3 string
```

#### "fairest" "desire" "thereby"

## **Input Arguments**

enc — Input word encoding

wordEncoding object

Input word encoding, specified as a wordEncoding object.

#### ${\tt M}-{\rm Word}$ encoding indices

vector of positive integers

Word encoding indices, specified as a vector of positive integers.

## **Output Arguments**

words — Output words string vector

Output words, returned as a string vector.

# **Version History**

**Introduced in R2018b** 

### See Also

fastTextWordEmbedding|doc2sequence|wordEmbeddingLayer|wordEncoding|word2ind
|vec2word|isVocabularyWord|wordEmbedding|tokenizedDocument

#### Topics

"Train a Sentiment Classifier"

"Classify Text Data Using Deep Learning"

"Visualize Word Embeddings Using Text Scatter Plots"

"Prepare Text Data for Analysis"

# ismember

(To be removed) Test if word is member of word embedding

**Note** ismember will be removed in a future release. Use isVocabularyWord instead. For more information, see "Compatibility Considerations".

## Syntax

```
tf = ismember(emb,words)
```

## Description

tf = ismember(emb,words) returns an array containing logical 1 (true) where the word in words is a member of the word embedding emb. Elsewhere, the array contains logical 0 (false).

## **Examples**

#### Test If Word Is Member of Embedding

Test to determine if words are members of a word embedding.

Load a pretrained word embedding using fastTextWordEmbedding. This function requires Text Analytics Toolbox Model *for fastText English 16 Billion Token Word Embedding* support package. If this support package is not installed, then the function provides a download link.

#### emb = fastTextWordEmbedding

emb =

wordEmbedding with properties: Dimension: 300 Vocabulary: [1×1000000 string]

Test if the words "I", "love", and "fastTextWordEmbedding" are in the word embedding.

```
words = ["I" "love" "fastTextWordEmbedding"];
tf = ismember(emb,words)
tf =
 1×3 logical array
 1 1 0
```

### **Input Arguments**

emb — Input word embedding
wordEmbedding object

Input word embedding, specified as a wordEmbedding object.

### words – Input words

string vector | character vector | cell array of character vectors

Input words, specified as a string vector, character vector, or cell array of character vectors. If you specify words as a character vector, then the function treats the argument as a single word.

Data Types: string | char | cell

# **Version History**

Introduced in R2017b

### ismember will be removed

Warns starting in R2018b

To update your code, for wordEmbedding object input, change the function name from ismember to isVocabularyWord. You do not need to change the arguments. The syntaxes are equivalent.

## See Also

fastTextWordEmbedding | word2vec | vec2word | wordEmbedding | tokenizedDocument |
isVocabularyWord

#### Topics

"Train a Sentiment Classifier" "Classify Text Data Using Deep Learning"

"Visualize Word Embeddings Using Text Scatter Plots"

"Prepare Text Data for Analysis"

# ismissing

Find HTML trees without values

# Syntax

tf = ismissing(tree)

## Description

tf = ismissing(tree) returns a logical array that indicates which elements of tree do not reference HTML trees. For example, if tree is given by the Parent property of a root node, then the function returns 1 (true).

## **Examples**

## Test If HTML Tree Is Root Node

To test if an HTML tree object represents a root node, test that the Parent property is missing.

Read HTML code from the URL https://www.mathworks.com/help/textanalytics using webread.

```
url = "https://www.mathworks.com/help/textanalytics";
code = webread(url);
```

Parse the HTML code using htmlTree.

tree = htmlTree(code);

Test if the parent of tree references an HTML tree.

```
tf = ismissing(tree.Parent)
tf = logical
1
```

Since tree represents the root node of the HTML tree, the value of tree.Parent is missing and the ismissing function returns 1 (true).

## **Input Arguments**

```
tree — HTML tree
htmlTree array
```

HTML tree, specified as an htmlTree array.

# **Version History**

Introduced in R2018b

## See Also

extractFileText | extractHTMLText | readPDFFormData | htmlTree | findElement |
getAttribute | tokenizedDocument

## Topics

"Parse HTML and Extract Text Content" "Extract Text Data from Files" "Prepare Text Data for Analysis" "Create Simple Text Model for Classification"

# **isVocabularyWord**

Test if word is member of word embedding or encoding

## Syntax

- tf = isVocabularyWord(emb,words)
- tf = isVocabularyWord(enc,words)
- tf = isVocabularyWord( \_\_\_\_, 'IgnoreCase', true)

## Description

tf = isVocabularyWord(emb,words) tests if the elements of words are members of the word embedding emb. The function returns a logical array containing 1 (true) where the words are members of the word embedding. Elsewhere, the array contains 0 (false). The function, by default, is case sensitive.

tf = isVocabularyWord(enc,words) tests if the elements of words are members of the word encoding enc. The function, by default, is case sensitive.

tf = isVocabularyWord(\_\_\_\_, 'IgnoreCase', true) tests if the specified words are in the vocabulary ignoring case using any of the previous syntaxes.

## Examples

## Test If Word Is Member of Embedding

Test to determine if words are members of a word embedding.

Load a pretrained word embedding using the fastTextWordEmbedding function. This function requires Text Analytics Toolbox<sup>™</sup> Model for fastText English 16 Billion Token Word Embedding support package. If this support package is not installed, then the function provides a download link.

#### emb = fastTextWordEmbedding

```
emb =
  wordEmbedding with properties:
    Dimension: 300
    Vocabulary: [1×999994 string]
```

Test if the words "I", "love", and "fastTextWordEmbedding" are in the word embedding.

## **Input Arguments**

### emb — Input word embedding

wordEmbedding object

Input word embedding, specified as a wordEmbedding object.

enc — Input word encoding
wordEncoding object

Input word encoding, specified as a wordEncoding object.

#### words — Input words string vector | character vector | cell array of character vectors

Input words, specified as a string vector, character vector, or cell array of character vectors. If you specify words as a character vector, then the function treats the argument as a single word.

```
Data Types: string | char | cell
```

# **Version History**

Introduced in R2018b

## See Also

fastTextWordEmbedding|doc2sequence|word2vec|vec2word|wordEmbedding|
tokenizedDocument

## Topics

"Train a Sentiment Classifier" "Classify Text Data Using Deep Learning" "Visualize Word Embeddings Using Text Scatter Plots" "Prepare Text Data for Analysis"

# join

Combine multiple bag-of-words or bag-of-n-grams models

## Syntax

```
newBag = join(bag)
newBag = join(bag,dim)
```

# Description

newBag = join(bag) combines the elements in the array bag by merging the frequency counts. The function combines the elements along the first dimension not equal to 1.

newBag = join(bag,dim) combines the elements in the array bag along the dimension dim.

# Examples

## **Combine Bag-of-Words Models**

Create an array of two bags-of-words models from tokenized documents.

```
str = [ ...
    "an example of a short sentence"
    "a second short sentence"];
documents = tokenizedDocument(str);
bag(1) = bagOfWords(documents(1));
bag(2) = bagOfWords(documents(2))
bag=1×2 object
1x2 bagOfWords array with properties:
    Counts
    Vocabulary
    NumWords
    NumDocuments
```

Combine the bag-of-words models using join.

```
bag = join(bag)
```

```
bag =
  bagOfWords with properties:
        Counts: [2x7 double]
      Vocabulary: ["an" "example" "of" "a" "short" ... ]
      NumWords: 7
    NumDocuments: 2
```

### **Create Bag-of-Words Model in Parallel**

If your text data is contained in multiple files in a folder, then you can import the text data and create a bag-of-words model in parallel using parfor. If you have Parallel Computing Toolbox<sup>™</sup> installed, then the parfor loop runs in parallel, otherwise, it runs in serial. Use join to combine an array of bag-of-words models into one model.

Create a bag-of-words model from a collection of files. The examples sonnets have file names "exampleSonnetN.txt", where N is the number of the sonnet. Get a list of the files and their locations using dir.

```
fileLocation = fullfile(matlabroot,'examples','textanalytics','data','exampleSonnet*.txt');
fileInfo = dir(fileLocation);
```

Initialize an empty bag-of-words model and then loop over the files and create an array of bag-ofwords models.

```
bag = bagOfWords;
numFiles = numel(fileInfo);
parfor i = 1:numFiles
    f = fileInfo(i);
    filename = fullfile(f.folder,f.name);
    textData = extractFileText(filename);
    document = tokenizedDocument(textData);
    bag(i) = bagOfWords(document);
end
Starting parallel pool (parpool) using the 'Processes' profile ...
Connected to the parallel pool (number of workers: 12).
```

Combine the bag-of-words models using join.

```
bag = join(bag)
```

```
bag =
  bagOfWords with properties:
        Counts: [4x276 double]
        Vocabulary: ["From" "fairest" "creatures" "we" ... ]
        NumWords: 276
        NumDocuments: 4
```

## **Input Arguments**

### bag — Array of bag-of-words or bag-of-n-grams models

bagOfWords array | bagOfNgrams array

Array of bag-of-words or bag-of-n-grams models, specified as a bagOfWords array or a bagOfNgrams array. If bag is a bagOfNgrams array, then each element to be joined must have the same value for the NgramLengths property.

dim — Dimension along which to join models

positive integer

Dimension along which to join models, specified as a positive integer. If dim is not specified, then the default is the first dimension with a size that does not equal 1.

## **Output Arguments**

### newBag — Output model

bagOfWords array | bagOfNgrams array

Output model, returned as a bagOfWords object or a bagOfNgrams object. The type of newBag is the same as the type of bag. newBag has the same data type as the input model and has a size of 1 along the dimension being joined.

# **Version History**

Introduced in R2018a

## See Also

bagOfWords | bagOfNgrams | addDocument | removeDocument | removeEmptyDocuments |
topkwords | topkngrams | encode | tfidf | tokenizedDocument

### Topics

"Prepare Text Data for Analysis" "Create Simple Text Model for Classification" "Analyze Text Data Using Topic Models" "Analyze Text Data Using Multiword Phrases" "Visualize Text Data Using Word Clouds" "Classify Text Data Using Deep Learning"

# joinWords

Convert documents to string by joining words

# Syntax

```
newStr = joinWords(documents)
newStr = joinWords(documents,delim)
```

# Description

newStr = joinWords(documents) converts a tokenizedDocument array to a string array by joining the words in each document with a space.

newStr = joinWords(documents,delim) joins the words with delimiter delim instead of a
space.

# Examples

## **Convert Documents to String by Joining Words**

Convert a tokenizedDocument array to a string array by joining the words with a space.

```
documents = tokenizedDocument([
    "an example of a short sentence"
    "a second short sentence"])
documents =
    2x1 tokenizedDocument:
    6 tokens: an example of a short sentence
    4 tokens: a second short sentence
```

### str = joinWords(documents)

str = 2x1 string
"an example of a short sentence"
"a second short sentence"

Convert a tokenizedDocument array to a string array by joining the words with an underscore.

```
str = joinWords(documents,"_")
```

```
str = 2x1 string
"an_example_of_a_short_sentence"
"a_second_short_sentence"
```

## **Input Arguments**

### documents — Input documents

tokenizedDocument array

Input documents, specified as a tokenizedDocument array.

### delim — Delimiter to join words

string scalar | character vector | scalar cell array

Delimiter to join words, specified as a string scalar, character vector, or scalar cell array containing a character vector.

Example: "\_" Example: '\_' Example: {'\_'} Data Types: char | string | cell

## **Output Arguments**

## newStr - Output text

string array | character vector | cell array of character vectors

Output text, returned as a string array, character vector, or cell array of character vectors. str and newStr have the same data type.

# **Version History**

Introduced in R2017b

## See Also

context | doclength | doc2cell | string | tokenizedDocument

## Topics

"Prepare Text Data for Analysis" "Create Simple Text Model for Classification"

# knnsearch

Find nearest neighbors by edit distance

# Syntax

```
idx = knnsearch(eds,words)
[idx,d] = knnsearch(eds,words)
[idx,d] = knnsearch(eds,words,Name,Value)
```

# Description

idx = knnsearch(eds,words) finds the indices of the nearest neighbors in the edit distance searcher eds to each element in words.

[idx,d] = knnsearch(eds,words) also returns the edit distances between the elements of words and the nearest neighbors.

[idx,d] = knnsearch(eds,words,Name,Value) specifies additional options using one or more name-value pair arguments.

# Examples

## **Find Nearest Words**

Create an edit distance searcher.

```
vocabulary = ["Text" "Analytics" "Toolbox"];
eds = editDistanceSearcher(vocabulary,2);
```

Find the nearest words to "Test" and "Analysis".

```
words = ["Test" "Analysis"];
idx = knnsearch(eds,words)
idx = 2×1
1
2
```

Get the words from the vocabulary using the returned indices.

```
nearestWords = eds.Vocabulary(idx)
nearestWords = 1x2 string
    "Text" "Analytics"
```

### **Find Edit Distances to Nearest Words**

Create an edit distance searcher.

```
vocabulary = ["MATLAB" "Text" "Analytics" "Toolbox"];
eds = editDistanceSearcher(vocabulary,2);
```

Find the nearest words and their edit distances to "Test" and "Analysis".

```
words = ["Test" "Analysis"];
[idx,d] = knnsearch(eds,words)
idx = 2×1
2
3
d = 2×1
1
2
```

Get the words from the vocabulary using the returned indices.

```
nearestWords = eds.Vocabulary(idx)
```

nearestWords = 1x2 string
 "Text" "Analytics"

Changing the word "Test" to "Text" requires one edit: a substitution. Changing the word "Analysis" into "Analytics" requires two edits: a substitution and an insertion.

### **Find Multiple Neighbors**

Create an edit distance searcher.

```
vocabulary = ["MathWorks" "MATLAB" "Analytics"];
eds = editDistanceSearcher(vocabulary,5);
```

Find the two nearest words and their edit distances to "Math" and "Analysis".

View the two closest words to "Math".

```
idxMath = idx(1,:);
newWords = eds.Vocabulary(idxMath)
```

```
newWords = 1x2 string
    "MathWorks" "MATLAB"
```

There is only one word within the maximum edit distance from "Analysis", so the function returns NaN for the other indices. View the nearest words with valid indices.

```
idxAnalysis = idx(2,:);
idxAnalysis(isnan(idxAnalysis)) = [];
newWords = eds.Vocabulary(idxAnalysis)
```

newWords = "Analytics"

## **Input Arguments**

#### eds — Edit distance searcher

editDistanceSearcher

Edit distance searcher, specified as an editDistanceSearcher object.

#### words — Input words

string vector | character vector | cell array of character vectors

Input words, specified as a string vector, character vector, or cell array of character vectors. If you specify words as a character vector, then the function treats the argument as a single word.

Data Types: string | char | cell

#### **Name-Value Pair Arguments**

Specify optional pairs of arguments as Name1=Value1, ..., NameN=ValueN, where Name is the argument name and Value is the corresponding value. Name-value arguments must appear after other arguments, but the order of the pairs does not matter.

Before R2021a, use commas to separate each name and value, and enclose Name in quotes.

Example: knnsearch(eds,words,'K',3) finds the nearest three neighbors in eds to the elements of words.

### K — Number of nearest neighbors to find

1 (default) | positive integer

Number of nearest neighbors to find for each element in words, specified as a positive integer.

Example: 'K',3

Data Types: single | double | int8 | int16 | int32 | int64 | uint8 | uint16 | uint32 | uint64

## IncludeTies — Option to include neighbors whose distance values are equal

false (default) | true

Option to return neighbors whose distance values are equal, specified as true or false.

If 'IncludeTies' is false, then the function returns the K neighbors with the shortest edit distance, where K is the number of neighbors to find. In this case, the function outputs N-by-K matrices, where N is the number of input words. To specify K, use the 'K' name-value pair argument.

If 'IncludeTies' is true, then the function also returns the neighbors whose distances are equal to the Kth smallest distance in the output. In this case, the function outputs cell arrays of size N-by-1, where N is the number of input words. The elements of the cell arrays are vectors with at least K elements. The function sorts the neighbors in each vector in ascending order of distance.

Example: 'IncludeTies', true Data Types: logical

## **Output Arguments**

### idx — Indices of nearest neighbors in searcher

matrix | cell array of vectors

Indices of nearest neighbors in the searcher, returned as a matrix or a cell array of vectors.

If 'IncludeTies' is false, then the function returns the K neighbors with the shortest edit distance, where K is the number of neighbors to find. In this case, the function outputs N-by-K matrices, where N is the number of input words. To specify K, use the 'K' name-value pair argument.

If 'IncludeTies' is true, then the function also returns the neighbors whose distances are equal to the Kth smallest distance in the output. In this case, the function outputs cell arrays of size N-by-1, where N is the number of input words. The elements of the cell arrays are vectors with at least K elements. The function sorts the neighbors in each vector in ascending order of distance.

Data Types: double | cell

### d — Edit distances to neighbors

matrix | cell array of vectors

Edit distances to neighbors, returned as a matrix or a cell array of vectors.

If 'IncludeTies' is false, then the function returns the K neighbors with the shortest edit distance, where K is the number of neighbors to find. In this case, the function outputs N-by-K matrices, where N is the number of input words. To specify K, use the 'K' name-value pair argument.

If 'IncludeTies' is true, then the function also returns the neighbors whose distances are equal to the Kth smallest distance in the output. In this case, the function outputs cell arrays of size N-by-1, where N is the number of input words. The elements of the cell arrays are vectors with at least K elements. The function sorts the neighbors in each vector in ascending order of distance.

Data Types: double | cell

# **Version History**

Introduced in R2019a

## See Also

correctSpelling|editDistance|editDistanceSearcher|rangesearch| splitGraphemes|tokenizedDocument

## Topics

"Correct Spelling in Documents" "Create Extension Dictionary for Spelling Correction" "Create Custom Spelling Correction Function Using Edit Distance Searchers" "Prepare Text Data for Analysis" "Create Simple Text Model for Classification" "Analyze Text Data Using Topic Models"

# ldaModel

Latent Dirichlet allocation (LDA) model

# Description

A latent Dirichlet allocation (LDA) model is a topic model which discovers underlying topics in a collection of documents and infers word probabilities in topics. If the model was fit using a bag-of-n-grams model, then the software treats the n-grams as individual words.

# Creation

Create an LDA model using the fitlda function.

# **Properties**

## NumTopics — Number of topics

positive integer

Number of topics in the LDA model, specified as a positive integer.

## TopicConcentration — Topic concentration

positive scalar

Topic concentration, specified as a positive scalar. The function sets the concentration per topic to **TopicConcentration/NumTopics**. For more information, see "Latent Dirichlet Allocation" on page 1-238.

## WordConcentration — Word concentration

1 (default) | nonnegative scalar

Word concentration, specified as a nonnegative scalar. The software sets the concentration per word to WordConcentration/numWords, where numWords is the vocabulary size of the input documents. For more information, see "Latent Dirichlet Allocation" on page 1-238.

#### **CorpusTopicProbabilities — Topic probabilities of input document set** vector

Topic probabilities of input document set, specified as a vector. The corpus topic probabilities of an LDA model are the probabilities of observing each topic in the entire data set used to fit the LDA model. CorpusTopicProbabilities is a 1-by-K vector where K is the number of topics. The kth entry of CorpusTopicProbabilities corresponds to the probability of observing topic k.

### **DocumentTopicProbabilities — Topic probabilities per input document** matrix

Topic probabilities per input document, specified as a matrix. The document topic probabilities of an LDA model are the probabilities of observing each topic in each document used to fit the LDA model. DocumentTopicProbabilities is a *D*-by-*K* matrix where *D* is the number of documents used to fit

the LDA model, and K is the number of topics. The (d,k)th entry of DocumentTopicProbabilities corresponds to the probability of observing topic k in document d.

If any the topics have zero probability (CorpusTopicProbabilities contains zeros), then the corresponding columns of DocumentTopicProbabilities and TopicWordProbabilities are zeros.

The order of the rows in **DocumentTopicProbabilities** corresponds to the order of the documents in the training data.

#### TopicWordProbabilities — Word probabilities per topic

matrix

Word probabilities per topic, specified as a matrix. The topic word probabilities of an LDA model are the probabilities of observing each word in each topic of the LDA model. TopicWordProbabilities is a V-by-K matrix, where V is the number of words in Vocabulary and K is the number of topics. The (v,k)th entry of TopicWordProbabilities corresponds to the probability of observing word v in topic k.

If any the topics have zero probability (CorpusTopicProbabilities contains zeros), then the corresponding columns of DocumentTopicProbabilities and TopicWordProbabilities are zeros.

The order of the rows in TopicWordProbabilities corresponds to the order of the words in Vocabulary.

#### TopicOrder — Topic order

'initial-fit-probability' (default) | 'unordered'

Topic order, specified as one of the following:

- 'initial-fit-probability' Sort the topics by the corpus topic probabilities of the initial model fit. These probabilities are the CorpusTopicProbabilities property of the initial ldaModel object returned by fitlda. The resume function does not reorder the topics of the resulting ldaModel objects.
- 'unordered' Do not order topics.

## FitInfo — Information recorded when fitting LDA model

struct

Information recorded when fitting LDA model, specified as a struct with the following fields:

- TerminationCode Status of optimization upon exit
  - 0 Iteration limit reached.
  - 1 Tolerance on log-likelihood satisfied.
- TerminationStatus Explanation of the returned termination code
- NumIterations Number of iterations performed
- NegativeLogLikelihood Negative log-likelihood for the data passed to fitlda
- Perplexity Perplexity for the data passed to fitlda
- Solver Name of the solver used

- History Struct holding the optimization history
- StochasticInfo Struct holding information for stochastic solvers

Data Types: struct

#### Vocabulary — List of words in the model

string vector

List of words in the model, specified as a string vector.

Data Types: string

## **Object Functions**

| logp      | Document log-probabilities and goodness of fit of LDA model                         |
|-----------|-------------------------------------------------------------------------------------|
| predict   | Predict top LDA topics of documents                                                 |
| resume    | Resume fitting LDA model                                                            |
| topkwords | Most important words in bag-of-words model or LDA topic                             |
| transform | Transform documents into lower-dimensional space                                    |
| wordcloud | Create word cloud chart from text, bag-of-words model, bag-of-n-grams model, or LDA |
|           | model                                                                               |

## **Examples**

#### Fit LDA Model

To reproduce the results in this example, set rng to 'default'.

```
rng('default')
```

Load the example data. The file sonnetsPreprocessed.txt contains preprocessed versions of Shakespeare's sonnets. The file contains one sonnet per line, with words separated by a space. Extract the text from sonnetsPreprocessed.txt, split the text into documents at newline characters, and then tokenize the documents.

```
filename = "sonnetsPreprocessed.txt";
str = extractFileText(filename);
textData = split(str,newline);
documents = tokenizedDocument(textData);
```

Create a bag-of-words model using bag0fWords.

```
bag = bagOfWords(documents)
```

```
bag =
  bagOfWords with properties:
        Counts: [154x3092 double]
        Vocabulary: ["fairest" "creatures" "desire" ... ]
        NumWords: 3092
      NumDocuments: 154
```

Fit an LDA model with four topics.

```
numTopics = 4;
mdl = fitlda(bag,numTopics)
```

| Iteration  <br> | Time per<br>iteration<br>(seconds) | Relative<br>  change in<br>  log(L) | Training<br>  perplexity<br> | Topic<br>concentration                                                                                 | Topic  <br>  concentration  <br>  iterations |
|-----------------|------------------------------------|-------------------------------------|------------------------------|----------------------------------------------------------------------------------------------------|----------------------------------------------|
| 0               | 0.02                               |                                     | 1.215e+03                    | $ \begin{array}{c} 1.000\\ 1.000\\ 1.000\\ 1.000\\ 1.000\\ 1.000\\ 1.000\\ 1.000\\ 1.000 \end{array} $ | 0                                            |
| 1               | 0.02                               | 1.0482e-02                          | 1.128e+03                    |                                                                                                    | 0                                            |
| 2               | 0.03                               | 1.7190e-03                          | 1.115e+03                    |                                                                                                    | 0                                            |
| 3               | 0.03                               | 4.3796e-04                          | 1.118e+03                    |                                                                                                    | 0                                            |
| 4               | 0.02                               | 9.4193e-04                          | 1.111e+03                    |                                                                                                    | 0                                            |
| 5               | 0.02                               | 3.7079e-04                          | 1.108e+03                    |                                                                                                    | 0                                            |
| 6               | 0.02                               | 9.5777e-05                          | 1.107e+03                    |                                                                                                    | 0                                            |

Initial topic assignments sampled in 0.136741 seconds.

mdl =

ldaModel with properties:

NumTopics: 4 WordConcentration: 1 TopicConcentration: 1 CorpusTopicProbabilities: [0.2500 0.2500 0.2500] DocumentTopicProbabilities: [154x4 double] TopicWordProbabilities: [3092x4 double] Vocabulary: ["fairest" "creatures" ... ] TopicOrder: 'initial-fit-probability' FitInfo: [1x1 struct]

Visualize the topics using word clouds.

```
figure
for topicIdx = 1:4
    subplot(2,2,topicIdx)
    wordcloud(mdl,topicIdx);
    title("Topic: " + topicIdx)
end
```

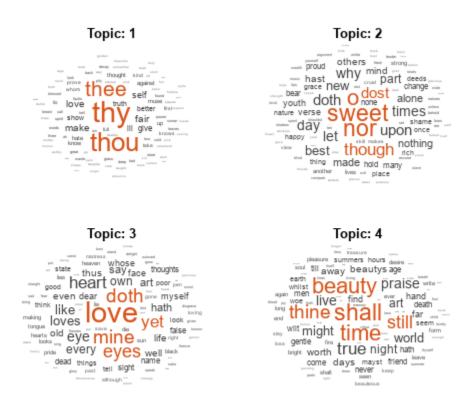

#### **Highest Probability Words of LDA Topic**

Create a table of the words with highest probability of an LDA topic.

To reproduce the results, set rng to 'default'.

```
rng('default')
```

Load the example data. The file sonnetsPreprocessed.txt contains preprocessed versions of Shakespeare's sonnets. The file contains one sonnet per line, with words separated by a space. Extract the text from sonnetsPreprocessed.txt, split the text into documents at newline characters, and then tokenize the documents.

```
filename = "sonnetsPreprocessed.txt";
str = extractFileText(filename);
textData = split(str,newline);
documents = tokenizedDocument(textData);
```

Create a bag-of-words model using bag0fWords.

bag = bagOfWords(documents);

Fit an LDA model with 20 topics. To suppress verbose output, set 'Verbose' to 0.

```
numTopics = 20;
mdl = fitlda(bag,numTopics,'Verbose',0);
```

Find the top 20 words of the first topic.

k = 20; topicIdx = 1; tbl = topkwords(mdl,k,topicIdx)

| tbl <i>=20×2 table</i><br>Word | Score     |
|--------------------------------|-----------|
|                                |           |
| "eyes"                         | 0.11155   |
| "beauty"                       | 0.05777   |
| "hath"                         | 0.055778  |
| "still"                        | 0.049801  |
| "true"                         | 0.043825  |
| "mine"                         | 0.033865  |
| "find"                         | 0.031873  |
| "black"                        | 0.025897  |
| "look"                         | 0.023905  |
| "tis"                          | 0.023905  |
| "kind"                         | 0.021913  |
| "seen"                         | 0.021913  |
| "found"                        | 0.017929  |
| "sin"                          | 0.015937  |
| "three"                        | 0.013945  |
| "golden"                       | 0.0099608 |
| :                              |           |

Find the top 20 words of the first topic and use inverse mean scaling on the scores.

### tbl = topkwords(mdl,k,topicIdx,'Scaling','inversemean')

| tbl=20×2 table<br>Word | Score    |
|------------------------|----------|
|                        |          |
| "eyes"                 | 1.2718   |
| "beauty"               | 0.59022  |
| "hath"                 | 0.5692   |
| "still"                | 0.50269  |
| "true"                 | 0.43719  |
| "mine"                 | 0.32764  |
| "find"                 | 0.32544  |
| "black"                | 0.25931  |
| "tis"                  | 0.23755  |
| "look"                 | 0.22519  |
| "kind"                 | 0.21594  |
| "seen"                 | 0.21594  |
| "found"                | 0.17326  |
| "sin"                  | 0.15223  |
| "three"                | 0.13143  |
| "golden"               | 0.090698 |
| :                      |          |

Create a word cloud using the scaled scores as the size data.

figure
wordcloud(tbl.Word,tbl.Score);

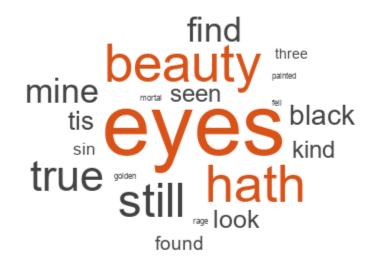

#### **Document Topic Probabilities of LDA Model**

Get the document topic probabilities (also known as topic mixtures) of the documents used to fit an LDA model.

To reproduce the results, set rng to 'default'.

```
rng('default')
```

Load the example data. The file sonnetsPreprocessed.txt contains preprocessed versions of Shakespeare's sonnets. The file contains one sonnet per line, with words separated by a space. Extract the text from sonnetsPreprocessed.txt, split the text into documents at newline characters, and then tokenize the documents.

```
filename = "sonnetsPreprocessed.txt";
str = extractFileText(filename);
textData = split(str,newline);
documents = tokenizedDocument(textData);
```

Create a bag-of-words model using bagOfWords.

```
bag = bagOfWords(documents);
```

Fit an LDA model with 20 topics. To suppress verbose output, set 'Verbose' to 0.

```
numTopics = 20;
mdl = fitlda(bag,numTopics,'Verbose',0)
mdl =
  ldaModel with properties:
                     NumTopics: 20
             WordConcentration: 1
            TopicConcentration: 5
      CorpusTopicProbabilities: [0.0500 0.0500 0.0500 0.0500 0.0500 ...]
   DocumentTopicProbabilities: [154x20 double]
        TopicWordProbabilities: [3092x20 double]
                    Vocabulary: ["fairest"
                                               "creatures"
                                                                     ]
                                                              . . .
                    TopicOrder: 'initial-fit-probability'
                       FitInfo: [1x1 struct]
```

View the topic probabilities of the first document in the training data.

```
topicMixtures = mdl.DocumentTopicProbabilities;
figure
bar(topicMixtures(1,:))
title("Document 1 Topic Probabilities")
xlabel("Topic Index")
ylabel("Probability")
```

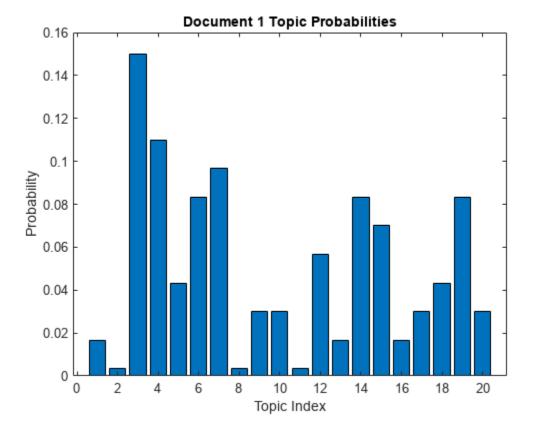

#### **Predict Top LDA Topics of Documents**

To reproduce the results in this example, set rng to 'default'.

rng('default')

Load the example data. The file sonnetsPreprocessed.txt contains preprocessed versions of Shakespeare's sonnets. The file contains one sonnet per line, with words separated by a space. Extract the text from sonnetsPreprocessed.txt, split the text into documents at newline characters, and then tokenize the documents.

```
filename = "sonnetsPreprocessed.txt";
str = extractFileText(filename);
textData = split(str,newline);
documents = tokenizedDocument(textData);
```

Create a bag-of-words model using bag0fWords.

```
bag = bagOfWords(documents)
```

Fit an LDA model with 20 topics.

numTopics = 20; mdl = fitlda(bag,numTopics)

Initial topic assignments sampled in 0.13485 seconds.

| Iteration |                   | ative   Training   | Topic         | Topic         |  |  |  |
|-----------|-------------------|--------------------|---------------|---------------|--|--|--|
|           | iteration   chang | ge in   perplexity | concentration | concentration |  |  |  |
|           | (seconds)   log   | g(L)               |               | iterations    |  |  |  |
|           |                   |                    |               |               |  |  |  |
| 0         | 1.43              | 1.159e+03          | 5.000         | 0             |  |  |  |
| 1         | 0.55   5.488      | 84e-02   8.028e+02 | 5.000         | 0             |  |  |  |
| 2         | 0.11   4.740      | 00e-03   7.778e+02 | 5.000         | 0             |  |  |  |
| 3         | 0.19   3.459      | 97e-03   7.602e+02 | 5.000         | 0             |  |  |  |
| 4         | 0.19   3.460      | 62e-03   7.430e+02 | 5.000         | 0             |  |  |  |
| 5         | 0.27   2.92       | 59e-03   7.288e+02 | 5.000         | 0             |  |  |  |
| 6         | 0.42   6.418      | 80e-05   7.291e+02 | 5.000         | 0             |  |  |  |
|           |                   |                    |               |               |  |  |  |

mdl =

ldaModel with properties:

```
NumTopics: 20
WordConcentration: 1
TopicConcentration: 5
CorpusTopicProbabilities: [0.0500 0.0500 0.0500 0.0500 0.0500 ...]
DocumentTopicProbabilities: [154x20 double]
TopicWordProbabilities: [3092x20 double]
Vocabulary: ["fairest" "creatures" ... ]
```

```
TopicOrder: 'initial-fit-probability'
    FitInfo: [1x1 struct]
```

Predict the top topics for an array of new documents.

```
newDocuments = tokenizedDocument([
    "what's in a name? a rose by any other name would smell as sweet."
    "if music be the food of love, play on."]);
topicIdx = predict(mdl,newDocuments)
topicIdx = 2×1
    19
    8
```

Visualize the predicted topics using word clouds.

```
figure
subplot(1,2,1)
wordcloud(mdl,topicIdx(1));
title("Topic " + topicIdx(1))
subplot(1,2,2)
wordcloud(mdl,topicIdx(2));
title("Topic " + topicIdx(2))
```

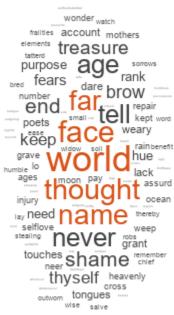

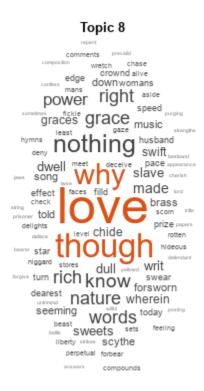

# Topic 19

## **More About**

## Latent Dirichlet Allocation

A *latent Dirichlet allocation* (LDA) model is a document topic model which discovers underlying topics in a collection of documents and infers word probabilities in topics. LDA models a collection of *D* documents as topic mixtures  $\theta_1, ..., \theta_D$ , over *K* topics characterized by vectors of word probabilities  $\varphi_1, ..., \varphi_K$ . The model assumes that the topic mixtures  $\theta_1, ..., \theta_D$ , and the topics  $\varphi_1, ..., \varphi_K$  follow a Dirichlet distribution with concentration parameters  $\alpha$  and  $\beta$  respectively.

The topic mixtures  $\theta_1, ..., \theta_D$  are probability vectors of length K, where K is the number of topics. The entry  $\theta_{di}$  is the probability of topic i appearing in the dth document. The topic mixtures correspond to the rows of the DocumentTopicProbabilities property of the ldaModel object.

The topics  $\varphi_1, ..., \varphi_K$  are probability vectors of length V, where V is the number of words in the vocabulary. The entry  $\varphi_{iv}$  corresponds to the probability of the vth word of the vocabulary appearing in the *i*th topic. The topics  $\varphi_1, ..., \varphi_K$  correspond to the columns of the **TopicWordProbabilities** property of the ldaModel object.

Given the topics  $\varphi_1, ..., \varphi_K$  and Dirichlet prior  $\alpha$  on the topic mixtures, LDA assumes the following generative process for a document:

- **1** Sample a topic mixture  $\theta$ ~Dirichlet( $\alpha$ ). The random variable  $\theta$  is a probability vector of length *K*, where *K* is the number of topics.
- **2** For each word in the document:
  - **a** Sample a topic index z-Categorical( $\theta$ ). The random variable z is an integer from 1 through K, where K is the number of topics.
  - **b** Sample a word w-Categorical( $\varphi_z$ ). The random variable w is an integer from 1 through V, where V is the number of words in the vocabulary, and represents the corresponding word in the vocabulary.

Under this generative process, the joint distribution of a document with words  $w_1, ..., w_N$ , with topic mixture  $\theta$ , and with topic indices  $z_1, ..., z_N$  is given by

$$p(\theta, z, w \middle| \alpha, \varphi) = p(\theta \middle| \alpha) \prod_{n=1}^{N} p(z_n \middle| \theta) p(w_n \middle| z_n, \varphi),$$

where N is the number of words in the document. Summing the joint distribution over z and then integrating over  $\theta$  yields the marginal distribution of a document w:

$$p(w \mid \alpha, \varphi) = \int_{\theta} p(\theta \mid \alpha) \prod_{n=1}^{N} \sum_{z_n} p(z_n \mid \theta) p(w_n \mid z_n, \varphi) d\theta.$$

The following diagram illustrates the LDA model as a probabilistic graphical model. Shaded nodes are observed variables, unshaded nodes are latent variables, nodes without outlines are the model parameters. The arrows highlight dependencies between random variables and the plates indicate repeated nodes.

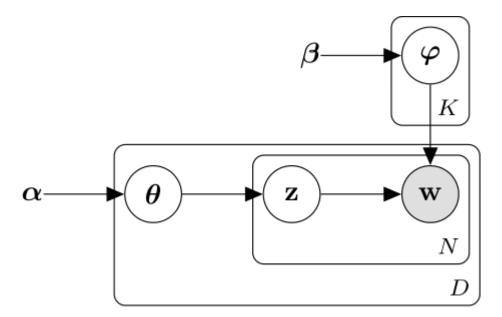

### **Dirichlet Distribution**

The *Dirichlet distribution* is a continuous generalization of the multinomial distribution. Given the number of categories  $K \ge 2$ , and concentration parameter  $\alpha$ , where  $\alpha$  is a vector of positive reals of length K, the probability density function of the Dirichlet distribution is given by

$$p(\theta \mid \alpha) = \frac{1}{B(\alpha)} \prod_{i=1}^{K} \theta_i^{\alpha_i - 1},$$

where B denotes the multivariate Beta function given by

$$B(\alpha) = \frac{\prod_{i=1}^{K} \Gamma(\alpha_i)}{\Gamma\left(\sum_{i=1}^{K} \alpha_i\right)}.$$

A special case of the Dirichlet distribution is the symmetric Dirichlet distribution. The symmetric Dirichlet distribution is characterized by the concentration parameter  $\alpha$ , where all the elements of  $\alpha$  are the same.

# **Version History**

Introduced in R2017b

## See Also

fitlda | logp | predict | resume | topkwords | transform | wordcloud | bagOfWords |
lsaModel

## Topics

"Analyze Text Data Using Topic Models"

"Choose Number of Topics for LDA Model" "Compare LDA Solvers" "Analyze Text Data Using Multiword Phrases" "Classify Text Data Using Deep Learning"

# lexrankScores

Document scoring with LexRank algorithm

## Syntax

```
scores = lexrankScores(documents)
scores = lexrankScores(bag)
```

## Description

scores = lexrankScores(documents) scores the specified documents for importance according
to pairwise similarity values using the LexRank algorithm. The function uses cosine similarity, and
computes importance using the PageRank algorithm.

```
scores = lexrankScores(bag) scores documents encoded by a bag-of-words or bag-of-n-grams
model.
```

## Examples

### **Importance of Documents**

Create an array of tokenized documents.

```
str = [
    "the quick brown fox jumped over the lazy dog"
    "the fast brown fox jumped over the lazy dog"
    "the lazy dog sat there and did nothing"
    "the other animals sat there watching"];
documents = tokenizedDocument(str)

documents =
    4x1 tokenizedDocument:
    9 tokens: the quick brown fox jumped over the lazy dog
    9 tokens: the fast brown fox jumped over the lazy dog
    8 tokens: the lazy dog sat there and did nothing
    6 tokens: the other animals sat there watching
```

Calculate their LexRank scores.

scores = lexrankScores(documents);

Visualize the scores in a bar chart.

```
figure
bar(scores)
xlabel("Document")
ylabel("Score")
title("LexRank Scores")
```

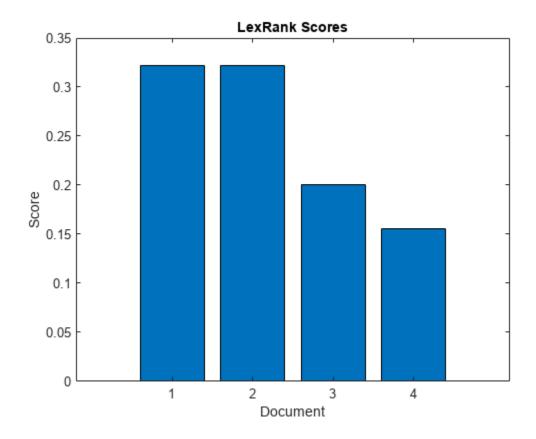

### Scores Using Bag-of-Words Model

Create a bag-of-words model from the text data in sonnets.csv.

```
filename = "sonnets.csv";
tbl = readtable(filename, 'TextType', 'string');
textData = tbl.Sonnet;
documents = tokenizedDocument(textData);
bag = bagOfWords(documents)
bag =
 bagOfWords with properties:
         Counts: [154x3527 double]
      Vocabulary: ["From"
                            "fairest"
                                          "creatures"
                                                         "we"
                                                                 . . .
                                                                        ]
       NumWords: 3527
   NumDocuments: 154
```

Calculate LexRank scores for each sonnet.

```
scores = lexrankScores(bag);
```

Visualize the scores in a bar chart.

figure
bar(scores)
xlabel("Document")
ylabel("Score")
title("LexRank Scores")

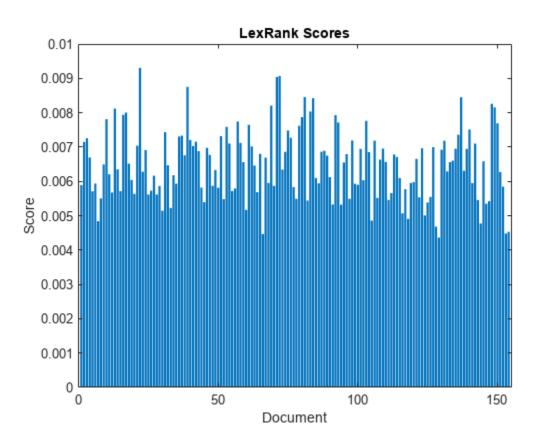

## **Input Arguments**

### documents — Input documents

tokenizedDocument array | string array of words | cell array of character vectors

Input documents, specified as a tokenizedDocument array, a string array of words, or a cell array of character vectors. If documents is not a tokenizedDocument array, then it must be a row vector representing a single document, where each element is a word. To specify multiple documents, use a tokenizedDocument array.

### bag — Input model

bagOfWords object | bagOfNgrams object

Input bag-of-words or bag-of-n-grams model, specified as a bagOfWords object or a bagOfNgrams object. If bag is a bagOfNgrams object, then the function treats each n-gram as a single word.

## **Output Arguments**

## scores — LexRank scores

vector

LexRank scores, returned as a N-by-1 vector, where scores(i) corresponds to the score for the ith input document and N is the number of input documents.

# **Version History**

Introduced in R2020a

## References

[1] Erkan, Günes, and Dragomir R. Radev. "Lexrank: Graph-based Lexical Centrality as Salience in Text Summarization." *Journal of Artificial Intelligence Research* 22 (2004): 457-479.

## See Also

tokenizedDocument|bleuEvaluationScore|rougeEvaluationScore|bm25Similarity| cosineSimilarity|textrankScores|mmrScores|extractSummary

## Topics

"Sequence-to-Sequence Translation Using Attention"

# lsaModel

Latent semantic analysis (LSA) model

# Description

A latent semantic analysis (LSA) model discovers relationships between documents and the words that they contain. An LSA model is a dimensionality reduction tool useful for running low-dimensional statistical models on high-dimensional word counts. If the model was fit using a bag-of-n-grams model, then the software treats the n-grams as individual words.

# Creation

Create an LSA model using the fitlsa function.

## Properties

## NumComponents — Number of components

nonnegative integer

Number of components, specified as a nonnegative integer. The number of components is the dimensionality of the result vectors. Changing the value of NumComponents changes the length of the resulting vectors, without influencing the initial values. You can only set NumComponents to be less than or equal to the number of components used to fit the LSA model.

Example: 100

## FeatureStrengthExponent — Exponent scaling feature component strengths

nonnegative scalar

Exponent scaling feature component strengths for the DocumentScores and WordScores properties, and the transform function, specified as a nonnegative scalar. The LSA model scales the properties by their singular values (feature strengths), with an exponent of FeatureStrengthExponent/2.

Example: 2.5

## ComponentWeights — Component weights

numeric vector

Component weights, specified as a numeric vector. The component weights of an LSA model are the singular values, squared. ComponentWeights is a 1-by-NumComponents vector where the *j*th entry corresponds to the weight of component *j*. The components are ordered by decreasing weights. You can use the weights to estimate the importance of components.

## DocumentScores — Score vectors per input document

matrix

Score vectors per input document, specified as a matrix. The document scores of an LSA model are the score vectors in lower dimensional space of each document used to fit the LSA model.

DocumentScores is a *D*-by-NumComponents matrix where *D* is the number of documents used to fit the LSA model. The (i,j)th entry of DocumentScores corresponds to the score of component *j* in document *i*.

#### WordScores — Word scores per component

matrix

Word scores per component, specified as a matrix. The word scores of an LSA model are the scores of each word in each component of the LSA model. WordScores is a V-by-NumComponents matrix where V is the number of words in Vocabulary. The (v,j)th entry of WordScores corresponds to the score of word v in component j.

#### Vocabulary — Unique words in model

string vector

Unique words in the model, specified as a string vector.

Data Types: string

## **Object Functions**

transform Transform documents into lower-dimensional space

## **Examples**

#### Fit LSA Model

Fit a Latent Semantic Analysis model to a collection of documents.

Load the example data. The file sonnetsPreprocessed.txt contains preprocessed versions of Shakespeare's sonnets. The file contains one sonnet per line, with words separated by a space. Extract the text from sonnetsPreprocessed.txt, split the text into documents at newline characters, and then tokenize the documents.

```
filename = "sonnetsPreprocessed.txt";
str = extractFileText(filename);
textData = split(str,newline);
documents = tokenizedDocument(textData);
```

Create a bag-of-words model using bag0fWords.

```
bag = bagOfWords(documents)
```

```
bag =
  bagOfWords with properties:
        Counts: [154x3092 double]
        Vocabulary: ["fairest" "creatures" "desire" ... ]
        NumWords: 3092
        NumDocuments: 154
```

Fit an LSA model with 20 components.

```
numComponents = 20;
mdl = fitlsa(bag,numComponents)
```

-0.1127

0,0690

0.0

-0.0

```
mdl =
    lsaModel with properties:
        NumComponents: 20
        ComponentWeights: [2.7866e+03 515.5889 443.6428 316.4191 ... ]
        DocumentScores: [154x20 double]
        WordScores: [3092x20 double]
        Vocabulary: ["fairest" "creatures" "desire" ... ]
        FeatureStrengthExponent: 2
```

Transform new documents into lower dimensional space using the LSA model.

```
newDocuments = tokenizedDocument([
    "what's in a name? a rose by any other name would smell as sweet."
    "if music be the food of love, play on."]);
dscores = transform(mdl,newDocuments)
dscores = 2 \times 20
   0.1338
                                  -0.0541
                                            -0.2464
                                                       -0.0134
              0.1623
                        0.1680
                                                                  0.2604
                                                                            -0.0205
   0.2547
              0.5576
                                   0.5660
                                            -0.0643
                                                       -0.1236
                       -0.0095
                                                                 -0.0082
                                                                            0.0522
```

#### **Calculate Document Similarity**

Create a bag-of-words model from some text data.

```
str = [
    "I enjoy ham, eggs and bacon for breakfast."
    "I sometimes skip breakfast."
    "I eat eggs and ham for dinner."
    ];
documents = tokenizedDocument(str);
bag = bagOfWords(documents);
```

Fit an LSA model with two components. Set the feature strength exponent to 0.5.

```
numComponents = 2;
exponent = 0.5;
mdl = fitlsa(bag,numComponents, ...
    'FeatureStrengthExponent', exponent)
mdl =
 lsaModel with properties:
              NumComponents: 2
           ComponentWeights: [16.2268 4.0000]
             DocumentScores: [3x2 double]
                 WordScores: [14x2 double]
                 Vocabulary: ["I"
                                     "enjoy"
                                                 "ham"
                                                          п, п
                                                                       1
                                                                . . .
    FeatureStrengthExponent: 0.5000
```

Calculate the cosine distance between the documents score vectors using pdist. View the distances in a matrix D using squareform. D(i,j) denotes the distance between document i and j.

```
dscores = mdl.DocumentScores;
distances = pdist(dscores, 'cosine');
D = squareform(distances)
D = 3×3
0 0.6244 0.1489
0.6244 0 1.1670
0.1489 1.1670 0
```

Visualize the similarity between documents by plotting the document score vectors in a compass plot.

```
figure
compass(dscores(1,1),dscores(1,2),'red')
hold on
compass(dscores(2,1),dscores(2,2),'green')
compass(dscores(3,1),dscores(3,2),'blue')
hold off
title("Document Scores")
legend(["Document 1" "Document 2" "Document 3"],'Location','bestoutside')
```

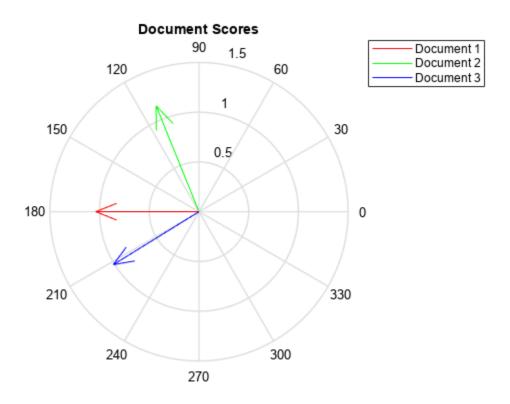

# **Version History**

Introduced in R2017b

### See Also

bagOfWords | fitlsa | transform | ldaModel | lsaModel

### Topics

"Analyze Text Data Using Topic Models"

"Choose Number of Topics for LDA Model" "Compare LDA Solvers"

"Analyze Text Data Using Multiword Phrases" "Classify Text Data Using Deep Learning"

# logp

Document log-probabilities and goodness of fit of LDA model

### Syntax

```
logProb = logp(ldaMdl,documents)
logProb = logp(ldaMdl,counts)
logProb = logp(ldaMdl,bag)
[logProb,ppl] = logp(___)
___ = logp(___,Name,Value)
```

### Description

logProb = logp(ldaMdl,documents) returns the log-probabilities of documents under the LDA
model ldaMdl.

logProb = logp(ldaMdl,counts) returns the log-probabilities of the documents represented by the matrix of word counts counts.

logProb = logp(ldaMdl,bag) returns the log-probabilities of the documents represented by a
bag-of-words or bag-of-n-grams model.

[logProb,ppl] = logp(\_\_\_\_) returns the perplexity computed from the log-probabilities.

\_\_\_\_ = logp(\_\_\_\_, Name, Value) specifies additional options using one or more name-value pair arguments.

### Examples

#### **Calculate Document Log-Probabilities**

To reproduce the results in this example, set rng to 'default'.

```
rng('default')
```

Load the example data. The file sonnetsPreprocessed.txt contains preprocessed versions of Shakespeare's sonnets. The file contains one sonnet per line, with words separated by a space. Extract the text from sonnetsPreprocessed.txt, split the text into documents at newline characters, and then tokenize the documents.

```
filename = "sonnetsPreprocessed.txt";
str = extractFileText(filename);
textData = split(str,newline);
documents = tokenizedDocument(textData);
```

Create a bag-of-words model using bagOfWords.

```
bag = bag0fWords(documents)
bag =
    bag0fWords with properties:
```

```
Counts: [154x3092 double]
Vocabulary: ["fairest" "creatures" "desire" ... ]
NumWords: 3092
NumDocuments: 154
```

Fit an LDA model with 20 topics. To suppress verbose output, set 'Verbose' to 0.

```
numTopics = 20;
mdl = fitlda(bag,numTopics,'Verbose',0);
```

Compute the document log-probabilities of the training documents and show them in a histogram.

```
logProbabilities = logp(mdl,documents);
figure
histogram(logProbabilities)
xlabel("Log Probability")
ylabel("Frequency")
title("Document Log-Probabilities")
```

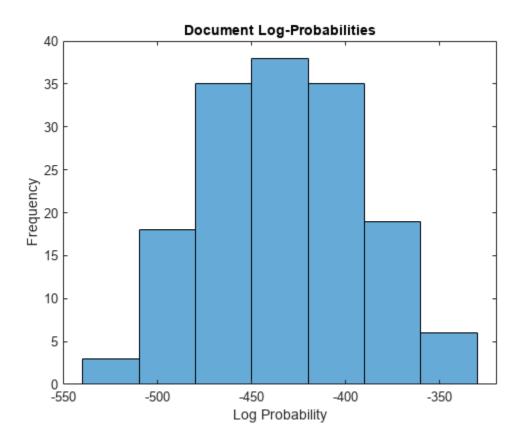

Identify the three documents with the lowest log-probability. A low log-probability may suggest that the document may be an outlier.

```
[~,idx] = sort(logProbabilities);
idx(1:3)
ans = 3×1
```

146 19 65 documents(idx(1:3)) ans = 3x1 tokenizedDocument:

> 76 tokens: poor soul centre sinful earth sinful earth rebel powers array why dost thou pine 76 tokens: devouring time blunt thou lions paws make earth devour own sweet brood pluck keen 73 tokens: brass nor stone nor earth nor boundless sea sad mortality oersways power rage sha

#### **Calculate Document Log-Probabilities from Word Count Matrix**

Load the example data. **sonnetsCounts.mat** contains a matrix of word counts and a corresponding vocabulary of preprocessed versions of Shakespeare's sonnets.

load sonnetsCounts.mat
size(counts)

ans =  $1 \times 2$ 

154 3092

Fit an LDA model with 20 topics.

#### numTopics = 20; mdl = fitlda(counts,numTopics)

Initial topic assignments sampled in 0.190571 seconds.

| Iteration                                   | Time per   Relative                                                                                                    | Training                                                                                            | Topic                                                                | Topic                                |
|---------------------------------------------|----------------------------------------------------------------------------------------------------|----------------------------------------------------------------------------------------------------|----------------------------------------------------------------------|--------------------------------------|
|                                             | iteration   change in                                                                                                    | perplexity                                                                                          | concentration                                                        | concentration                        |
|                                             | (seconds)   log(L)                                                                                                    |                                                                                                    |                                                                      | iterations                           |
| 0<br>  1<br>  2<br>  3<br>  4<br>  5<br>  6 | 0.41  <br>0.15   5.4884e-02<br>0.10   4.7400e-03<br>0.18   3.4597e-03<br>0.44   3.4662e-03<br>0.41   2.9259e-03<br>0.11   6.4180e-05 | 1.159e+03<br>  8.028e+02<br>  7.778e+02<br>  7.602e+02<br>  7.430e+02<br>  7.288e+02<br>  7.291e+02 | 5.000<br>5.000<br>5.000<br>5.000<br>5.000<br>5.000<br>5.000<br>5.000 | 0  <br>0  <br>0  <br>0  <br>0  <br>0 |

mdl =

ldaModel with properties:

NumTopics: 20 WordConcentration: 1 TopicConcentration: 5 CorpusTopicProbabilities: [0.0500 0.0500 0.0500 0.0500 ...] DocumentTopicProbabilities: [154x20 double]

```
TopicWordProbabilities: [3092x20 double]
Vocabulary: ["1" "2" "3" "4" "5" ... ]
TopicOrder: 'initial-fit-probability'
FitInfo: [1x1 struct]
```

Compute the document log-probabilities of the training documents. Specify to draw 500 samples for each document.

```
numSamples = 500;
logProbabilities = logp(mdl,counts, ...
'NumSamples',numSamples);
```

Show the document log-probabilities in a histogram.

```
figure
histogram(logProbabilities)
xlabel("Log Probability")
ylabel("Frequency")
title("Document Log-Probabilities")
```

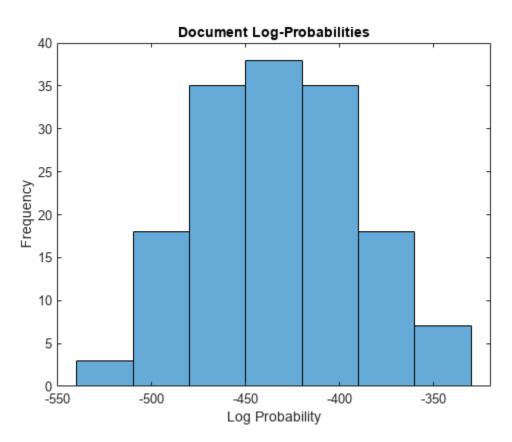

Identify the indices of the three documents with the lowest log-probability.

```
[~,idx] = sort(logProbabilities);
idx(1:3)
ans = 3×1
```

```
146
19
65
```

#### **Compare Goodness of Fit**

Compare the goodness of fit for two LDA models by calculating the perplexity of a held-out test set of documents.

To reproduce the results, set rng to 'default'.

```
rng('default')
```

Load the example data. The file sonnetsPreprocessed.txt contains preprocessed versions of Shakespeare's sonnets. The file contains one sonnet per line, with words separated by a space. Extract the text from sonnetsPreprocessed.txt, split the text into documents at newline characters, and then tokenize the documents.

```
filename = "sonnetsPreprocessed.txt";
str = extractFileText(filename);
textData = split(str,newline);
documents = tokenizedDocument(textData);
```

Set aside 10% of the documents at random for testing.

```
numDocuments = numel(documents);
cvp = cvpartition(numDocuments, 'HoldOut',0.1);
documentsTrain = documents(cvp.training);
documentsTest = documents(cvp.test);
```

Create a bag-of-words model from the training documents.

```
bag = bagOfWords(documentsTrain)
```

```
bag =
  bagOfWords with properties:
        Counts: [139x2909 double]
        Vocabulary: ["fairest" "creatures" "desire" ... ]
        NumWords: 2909
      NumDocuments: 139
```

Fit an LDA model with 20 topics to the bag-of-words model. To suppress verbose output, set 'Verbose' to 0.

numTopics = 20; mdl1 = fitlda(bag,numTopics,'Verbose',0);

View information about the model fit.

mdl1.FitInfo

```
TerminationStatus: "Relative tolerance on log-likelihood satisfied."
NumIterations: 26
NegativeLogLikelihood: 5.6915e+04
Perplexity: 742.7118
Solver: "cgs"
History: [1x1 struct]
```

Compute the perplexity of the held-out test set.

```
[~,ppl1] = logp(mdl1,documentsTest)
```

```
ppl1 = 781.6078
```

Fit an LDA model with 40 topics to the bag-of-words model.

```
numTopics = 40;
mdl2 = fitlda(bag,numTopics,'Verbose',0);
```

View information about the model fit.

```
mdl2.FitInfo
```

Compute the perplexity of the held-out test set.

[~,ppl2] = logp(mdl2,documentsTest)

ppl2 = 808.6602

A lower perplexity suggests that the model may be better fit to the held-out test data.

### **Input Arguments**

ldaMdl — Input LDA model
ldaModel object

Input LDA model, specified as an ldaModel object.

#### documents — Input documents

tokenizedDocument array | string array of words | cell array of character vectors

Input documents, specified as a tokenizedDocument array, a string array of words, or a cell array of character vectors. If documents is not a tokenizedDocument array, then it must be a row vector representing a single document, where each element is a word. To specify multiple documents, use a tokenizedDocument array.

#### bag — Input model

bagOfWords object | bagOfNgrams object

Input bag-of-words or bag-of-n-grams model, specified as a bagOfWords object or a bagOfNgrams object. If bag is a bagOfNgrams object, then the function treats each n-gram as a single word.

#### counts — Frequency counts of words

matrix of nonnegative integers

Frequency counts of words, specified as a matrix of nonnegative integers. If you specify 'DocumentsIn' to be 'rows', then the value counts(i,j) corresponds to the number of times the *j*th word of the vocabulary appears in the *i*th document. Otherwise, the value counts(i,j) corresponds to the number of times the *i*th word of the vocabulary appears in the *j*th document.

#### **Name-Value Pair Arguments**

Specify optional pairs of arguments as Name1=Value1, ..., NameN=ValueN, where Name is the argument name and Value is the corresponding value. Name-value arguments must appear after other arguments, but the order of the pairs does not matter.

Before R2021a, use commas to separate each name and value, and enclose Name in quotes.

Example: 'NumSamples', 500 specifies to draw 500 samples for each document

#### DocumentsIn — Orientation of documents

'rows' (default) | 'columns'

Orientation of documents in the word count matrix, specified as the comma-separated pair consisting of 'DocumentsIn' and one of the following:

- 'rows' Input is a matrix of word counts with rows corresponding to documents.
- **'columns'** Input is a transposed matrix of word counts with columns corresponding to documents.

This option only applies if you specify the input documents as a matrix of word counts.

**Note** If you orient your word count matrix so that documents correspond to columns and specify 'DocumentsIn', 'columns', then you might experience a significant reduction in optimization-execution time.

#### NumSamples — Number of samples to draw

1000 (default) | positive integer

Number of samples to draw for each document, specified as the comma-separated pair consisting of 'NumSamples' and a positive integer.

Example: 'NumSamples', 500

### **Output Arguments**

#### logProb – Log-probabilities

numeric vector

Log-probabilities of the documents under the LDA model, returned as a numeric vector.

#### ppl — Perplexity

positive scalar

Perplexity of the documents calculated from the log-probabilities, returned as a positive scalar.

### **Algorithms**

The logp uses the *iterated pseudo-count* method described in

## **Version History**

Introduced in R2017b

### References

[1] Wallach, Hanna M., Iain Murray, Ruslan Salakhutdinov, and David Mimno. "Evaluation methods for topic models." In Proceedings of the 26th annual international conference on machine learning, pp. 1105–1112. ACM, 2009. Harvard

### See Also

fitlda | predict | transform | wordcloud | bagOfWords | ldaModel

#### Topics

"Analyze Text Data Using Topic Models" "Prepare Text Data for Analysis" "Extract Text Data from Files"

## lower

Convert documents to lowercase

### Syntax

```
newDocuments = lower(documents)
```

### Description

newDocuments = lower(documents) converts each uppercase character in the input documents to the corresponding lowercase character, and leaves all other characters unchanged.

### Examples

#### **Convert Documents to Lowercase**

Convert all uppercase characters in an array of documents to lowercase.

```
documents = tokenizedDocument([
    "An Example of a Short Sentence"
    "A Second Short Sentence"])
documents =
    2x1 tokenizedDocument:
    6 tokens: An Example of a Short Sentence
    4 tokens: A Second Short Sentence
```

#### newDocuments = lower(documents)

```
newDocuments =
   2x1 tokenizedDocument:
   6 tokens: an example of a short sentence
```

4 tokens: a second short sentence

### **Input Arguments**

#### documents — Input documents

tokenizedDocument array

Input documents, specified as a tokenizedDocument array.

### **Output Arguments**

```
newDocuments — Output documents
tokenizedDocument array
```

Output documents, returned as a tokenizedDocument array.

## **Version History**

Introduced in R2017b

### See Also

decodeHTMLEntities | eraseTags | eraseURLs | erasePunctuation | upper |
tokenizedDocument

### Topics

"Prepare Text Data for Analysis" "Create Simple Text Model for Classification"

## mecabOptions

Options for MeCab tokenization

## Description

A mecabOptions object specifies additional options for tokenizing Japanese and Korean text.

To tokenize using the specified MeCab tokenization options, use the 'TokenizeMethod' option of tokenizedDocument.

## Creation

### Syntax

options = mecabOptions
options = mecabOptions(Name,Value)

#### Description

**options** = **mecabOptions** creates a MeCab tokenization option set with the default values for tokenizing Japanese.

options = mecabOptions(Name,Value) additionally sets additional "Properties" on page 1-260
using one or more name-value pair arguments.

### **Properties**

#### Model — Path to trained model

string scalar | character vector

Path to trained model (MeCab dictionary), specified as a string scalar or a character vector.

The default value is a path to the internal dictionary for Japanese tokenization.

Example: "C:\myDict"

Data Types: char | string

#### UserModel — File containing model extension

"" (default) | string scalar | character vector

File containing model extension (MeCab user dictionary .dic file), specified as a string scalar or a character vector.

Example: "C:\myFile.dic"

Data Types: char | string

### LemmaExtractor — Function extracting lemma from MeCab reply

@textanalytics.ja.mecabToLemma (default) | function handle

Function extracting lemma from MeCab reply, specified as a function handle.

The function must have the form lemmata = fun(words,info), where words is a string vector of tokens and info is a struct with the following fields:

- Feature String vector of tokens of the same size as words containing the MeCab output lines in ChaSen format without the split tokens themselves.
- PartOfSpeech Numerical code used inside the dictionary for the part-of-speech classification.

The output lemmata is a string array of the same size as words containing the extracted lemmata.

The default lemma extractor is the textanalytics.ja.mecabToLemma function.

Data Types: function\_handle

#### POSExtractor — Function extracting part-of-speech information from MeCab reply

@textanalytics.ja.mecabToPOS (default) | function handle

Function extracting part-of-speech information from MeCab reply, specified as a function handle.

The function must have the form posTags = fun(words, info), where words is a string vector of tokens and info is a struct with the following fields:

- Feature String vector of tokens of the same size as words containing the MeCab output lines in ChaSen format without the split tokens themselves.
- PartOfSpeech Numerical code used inside the dictionary for the part-of-speech classification.

The output **posTags** is a categorical array of the same size as **words** containing the extracted partof-speech tags from the following categories:

- adjective
- adposition
- adverb
- auxiliary-verb
- coord-conjunction
- determiner
- interjection
- noun
- numeral
- pronoun
- proper-noun
- punctuation
- symbol
- verb
- other

The default part-of-speech information extractor is the textanalytics.ja.mecabToPOS function.

Data Types: function\_handle

#### NERExtractor — Function extracting named entity information from MeCab reply

@textanalytics.ja.mecabToNER (default) | function handle

Function extracting named entity information from MeCab reply, specified as a function handle.

The function must have the form entities = fun(words, info), where words is a string vector of tokens and info is a struct with the following fields:

- Feature String vector of tokens of the same size as words containing the MeCab output lines in ChaSen format without the split tokens themselves.
- PartOfSpeech Numerical code used inside the dictionary for the part-of-speech classification.

The output entities is a categorical array of the same size as words containing the extracted entities from the following categories:

- non-entity
- person
- organization
- location
- other

The default part-of-speech information extractor is the textanalytics.ja.mecabToNER function. Data Types: function\_handle

### **Examples**

#### **Create MeCab Options Object**

Create a mecabOptions object containing the default options for Japanese tokenization.

#### options = mecabOptions

options =

#### Specify MeCab User Dictionary for Tokenization

Tokenize Japanese text using custom MeCab options.

Create a string array of Japanese text.

```
str = [
"恋に悩み、苦しむ。"
"恋の悩みで苦しむ。"
"空に星が輝き、瞬いている。"
"空の星が輝きを増している。"];
```

Create a mecabOptions object and specify a user model as a .dic file using the 'UserModel' option.

```
options = mecabOptions('UserModel', 'myFile.dic')
```

Tokenize the text using the specified options using the 'TokenizeMethod' option.

documents = tokenizedDocument(str, 'TokenizeMethod', options)

documents =

4×1 tokenizedDocument:

6 tokens: 恋 に 悩み 、 苦しむ 。 6 tokens: 恋 の 悩み で 苦しむ 。 10 tokens: 空 に 星 が 輝き 、 瞬い て いる 。 10 tokens: 空 の 星 が 輝き を 増し て いる 。

## **Version History**

Introduced in R2019b

### See Also

tokenizedDocument|tokenDetails|addPartOfSpeechDetails|addEntityDetails| addLemmaDetails|normalizeWords|addLanguageDetails|corpusLanguage

#### Topics

"Japanese Language Support" "Analyze Japanese Text Data" "Language Considerations" "Language-Independent Features"

## mmrScores

Document scoring with Maximal Marginal Relevance (MMR) algorithm

### Syntax

```
scores = mmrScores(documents,queries)
scores = mmrScores(bag,queries)
scores = mmrScores(____,lambda)
```

### Description

scores = mmrScores(documents,queries) scores documents according to their relevance to a
queries avoiding redundancy using the MMR algorithm. The score in scores(i,j) is the MMR
score of documents(i) relative to queries(j).

scores = mmrScores(bag,queries) scores documents encoded by the bag-of-words or bag-ofgrams model bag relative to queries. The score in scores(i,j) is the MMR score of the ith document in bag relative to queries(j).

scores = mmrScores(\_\_\_\_\_,lambda) also specifies the trade off between relevance and redundancy.

### **Examples**

#### **Relevance to Query**

Create an array of input documents.

```
str = [
    "the quick brown fox jumped over the lazy dog"
    "the fast fox jumped over the lazy dog"
    "the dog sat there and did nothing"
    "the other animals sat there watching"];
documents = tokenizedDocument(str)

documents =
    4x1 tokenizedDocument:
    9 tokens: the quick brown fox jumped over the lazy dog
    8 tokens: the fast fox jumped over the lazy dog
    7 tokens: the dog sat there and did nothing
    6 tokens: the other animals sat there watching
```

Create an array of query documents.

```
str = [
    "a brown fox leaped over the lazy dog"
    "another fox leaped over the dog"];
queries = tokenizedDocument(str)
```

```
queries =
2x1 tokenizedDocument:
    8 tokens: a brown fox leaped over the lazy dog
    6 tokens: another fox leaped over the dog
```

Calculate MMR scores using the mmrScores function. The output is a sparse matrix.

scores = mmrScores(documents,queries);

Visualize the MMR scores in a heat map.

```
figure
heatmap(scores);
xlabel("Query Document")
ylabel("Input Document")
title("MMR Scores")
```

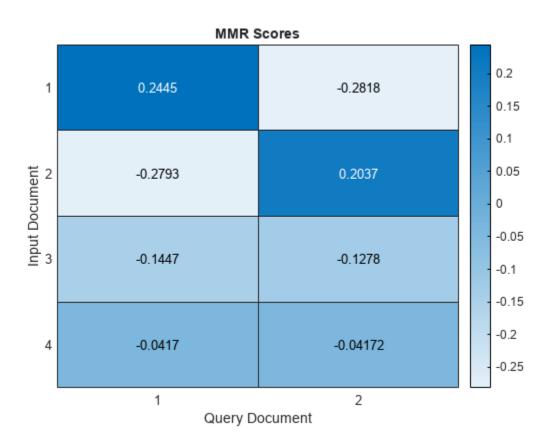

Higher scores correspond to stonger relavence to the query documents.

#### **Relevance Versus Redundancy**

Create an array of input documents.

```
str = [
    "the quick brown fox jumped over the lazy dog"
    "the quick brown fox jumped over the lazy dog"
    "the fast fox jumped over the lazy dog"
    "the dog sat there and did nothing"
    "the other animals sat there watching"
    "the other animals sat there watching"];
documents = tokenizedDocument(str);
```

Create a bag-of-words model from the input documents.

```
bag = bagOfWords(documents)
```

```
bag =
   bagOfWords with properties:
        Counts: [6x17 double]
        Vocabulary: ["the" "quick" "brown" "fox" ... ]
        NumWords: 17
        NumDocuments: 6
```

Create an array of query documents.

```
str = [
    "a brown fox leaped over the lazy dog"
    "another fox leaped over the dog"];
queries = tokenizedDocument(str)
queries =
    2x1 tokenizedDocument:
    8 tokens: a brown fox leaped over the lazy dog
    6 tokens: another fox leaped over the dog
```

Calculate the MMR scores. The output is a sparse matrix.

```
scores = mmrScores(bag,queries);
```

Visualize the MMR scores in a heat map.

```
figure
heatmap(scores);
xlabel("Query Document")
ylabel("Input Document")
title("MMR Scores")
```

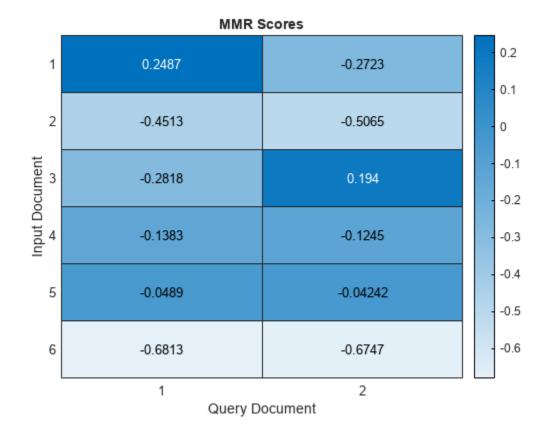

Now calculate the scores again, and set the lambda value to 0.01. When the lambda value is close to 0, redundant documents yield lower scores and diverse (but less query-relevant) documents yield higher scores.

```
lambda = 0.01;
scores = mmrScores(bag,queries,lambda);
```

Visualize the MMR scores in a heat map.

```
figure
heatmap(scores);
xlabel("Query Document")
ylabel("Input Document")
title("MMR Scores, lambda = " + lambda)
```

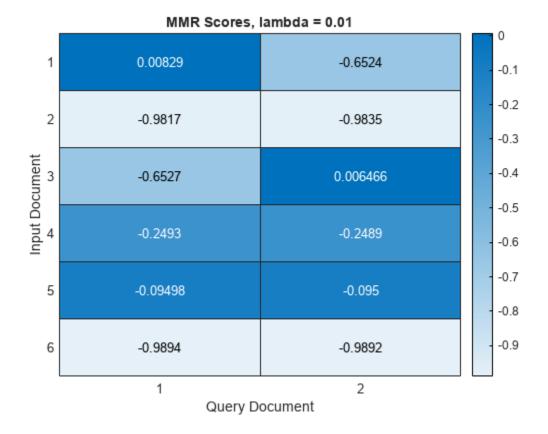

Finally, calculate the scores again and set the lambda value to 1. When the lambda value is 1, the query-relevant documents yield higher scores despite other documents yielding high scores.

```
lambda = 1;
scores = mmrScores(bag,queries,lambda);
```

Visualize the MMR scores in a heat map.

```
figure
heatmap(scores);
xlabel("Query Document")
ylabel("Input Document")
title("MMR Scores, lambda = " + lambda)
```

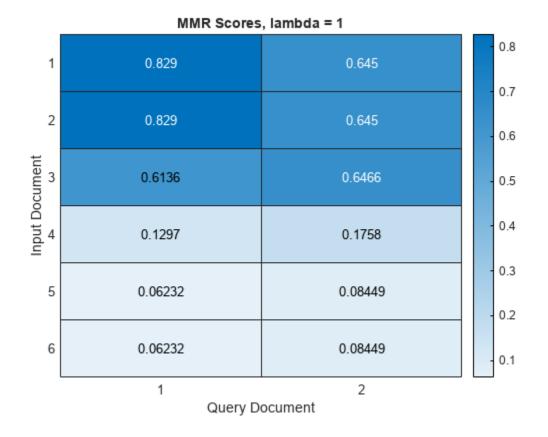

### **Input Arguments**

#### documents — Input documents

tokenizedDocument array | string array of words | cell array of character vectors

Input documents, specified as a tokenizedDocument array, a string array of words, or a cell array of character vectors. If documents is not a tokenizedDocument array, then it must be a row vector representing a single document, where each element is a word. To specify multiple documents, use a tokenizedDocument array.

#### bag — Input model

bagOfWords object | bagOfNgrams object

Input bag-of-words or bag-of-n-grams model, specified as a bagOfWords object or a bagOfNgrams object. If bag is a bagOfNgrams object, then the function treats each n-gram as a single word.

#### queries — Set of query documents

tokenizedDocument array | string array of words | cell array of character vectors

Set of query documents, specified as one of the following:

- A tokenizedDocument array
- A 1-by-N string array representing a single document, where each element is a word

• A 1-by-N cell array of character vectors representing a single document, where each element is a word

To compute term frequency and inverse document frequency statistics, the function encodes queries using a bag-of-words model. The model it uses depends on the syntax you call it with. If your syntax specifies the input argument documents, then it uses bagOfWords(documents). If your syntax specifies bag, then the function encodes queries using bag then uses the resulting tf-idf matrix.

#### lambda — Trade off between relevance and redundancy

0.3 (default) | nonnegative scalar

Trade off between relevance and redundancy, specified as a nonnegative scalar.

When lambda is close to 0, redundant documents yield lower scores and diverse (but less queryrelevant) documents yield higher scores. If lambda is 1, then query-relevant documents yield higher scores despite other documents yielding high scores.

Data Types: single | double | int8 | int16 | int32 | int64 | uint8 | uint16 | uint32 | uint64

### **Output Arguments**

#### scores - MMR scores

vector

MMR scores, returned as an N1-by-N2 matrix, where scores(i,j) is the MMR score of documents(i) relative to jth query document, and N1 and N2 are the number of input and query documents, respectively.

A document has a high MMR score if it is both relevant to the query and has minimal similarity relative to the other documents.

## **Version History**

Introduced in R2020a

### References

[1] Carbonell, Jaime G., and Jade Goldstein. "The use of MMR, diversity-based reranking for reordering documents and producing summaries." In *SIGIR*, vol. 98, pp. 335-336. 1998.

### See Also

tokenizedDocument|bleuEvaluationScore|rougeEvaluationScore|bm25Similarity| cosineSimilarity|textrankScores|lexrankScores|extractSummary

#### Topics

"Sequence-to-Sequence Translation Using Attention"

## textanalytics.unicode.nfc

Package: textanalytics.unicode

Unicode composed normalized form (NFC)

### Syntax

newStr = textanalytics.unicode.nfc(str)

### Description

newStr = textanalytics.unicode.nfc(str) normalizes the string str to the Unicode canonical composition form (NFC).

### Examples

#### Normalize String to Unicode Canonical Composition Form

Strings that look identical can have different underlying representations. The Unicode canonical composition form (NFC) ensures that equivalent strings have a unique binary representation.

Consider the string "jalapeño", where the character " $\tilde{n}$ " is represented as the character "n" followed by the code unit "\x0303", which corresponds to the diacritic "~". On some systems, the character " $\tilde{n}$ " appears as two characters. The string has length 9.

```
str = compose("jalapen\x0303o")
str =
"jalapeño"
```

#### strlength(str)

ans = 9

Normalize the string using the textanalytics.unicode.nfc function. On some systems, the output string appears to be identical to the input string.

```
newStr = textanalytics.unicode.nfc(str)
```

```
newStr =
"jalapeño"
```

View the length of the normalized string. The normalized representation includes one fewer code units. In this case, the function merges the letter "n" and the diacritic " $\sim$ " into a single code unit that represents "ñ".

```
strlength(newStr)
```

ans = 8

Extract the seventh code unit of the normalized string.

```
extractBetween(newStr,7,7)
ans =
"ñ"
```

Check whether str and newStr are equal using the == operator. The operator returns 0 because the strings have different underlying representations.

```
tf = str == newStr
tf = logical
0
```

### **Input Arguments**

#### str – Input text

string array | character vector | cell array of character vectors

Input text, specified as a string array, character vector, or cell array of character vectors.

```
Example: ["An example of a short sentence."; "A second short sentence."]
Data Types: string | char | cell
```

### **Output Arguments**

#### newStr — Output text

string array | character vector | cell array of character vectors

Output text, returned as a string array, character vector, or cell array of character vectors. str and newStr have the same data type.

### Algorithms

#### **Unicode Normalization Forms**

For more information about Unicode normalization forms, see Unicode Standard Annex #15 Unicode Normalization Forms.

## **Version History**

Introduced in R2022b

### References

[1] Whistler, Ken, ed. "Unicode Standard Annex #15: Unicode Normalization Forms." Unicode Technical Reports, August 27, 2021. https://unicode.org/reports/tr15/.

### See Also

tokenizedDocument|textanalytics.unicode.nfd|textanalytics.unicode.nfkc|
textanalytics.unicode.nfkd|textanalytics.unicode.UTF32

**Topics** "Extract Text Data from Files" "Prepare Text Data for Analysis" "Language Considerations"

## textanalytics.unicode.nfd

Package: textanalytics.unicode

Unicode decomposed normalized form (NFD)

### Syntax

```
newStr = textanalytics.unicode.nfd(str)
```

### Description

newStr = textanalytics.unicode.nfd(str) normalizes the string str to the Unicode canonical decomposition form (NFD).

### Examples

#### Normalize String to Unicode Canonical Decomposition Form

Strings that look identical can have different underlying representations. The Unicode canonical decomposition form (NFD) ensures that equivalent strings have a unique binary representation.

Consider the string "jalapeño" which contains 8 letters.

```
str = "jalapeño";
strlength(str)
```

ans = 8

Normalize the string using the textanalytics.unicode.nfd function. On some systems, the output string appears to be identical to the input string.

```
newStr = textanalytics.unicode.nfd(str)
```

```
newStr =
"jalapeño"
```

View the number of code points in the new string. The normalized representation includes one extra code point. In this case, the function splits the accented letter " $\tilde{n}$ " into two separate code points.

```
strlength(newStr)
```

ans = 9

Extract the seventh and eighth code points in the normalized string. On some systems, the output appears to be a single character.

```
extractBetween(newStr,7,8)
```

```
ans =
"ñ"
```

Check whether the strings str and newStr are equal using the == operator. The operator returns 0 because the strings have different underlying representations.

```
tf = str == newStr
tf = logical
0
```

### **Input Arguments**

#### str – Input text

string array | character vector | cell array of character vectors

#### Input text, specified as a string array, character vector, or cell array of character vectors.

```
Example: ["An example of a short sentence."; "A second short sentence."]
Data Types: string | char | cell
```

### **Output Arguments**

#### newStr — Output text

string array | character vector | cell array of character vectors

Output text, returned as a string array, character vector, or cell array of character vectors. str and newStr have the same data type.

### Algorithms

#### **Unicode Normalization Forms**

For more information about Unicode normalization forms, see Unicode Standard Annex #15 Unicode Normalization Forms.

## **Version History**

Introduced in R2021a

### References

[1] Whistler, Ken, ed. "Unicode Standard Annex #15: Unicode Normalization Forms." Unicode Technical Reports, August 27, 2021. https://unicode.org/reports/tr15/.

### See Also

tokenizedDocument|textanalytics.unicode.nfc|textanalytics.unicode.nfkc| textanalytics.unicode.nfkd|textanalytics.unicode.UTF32

#### Topics

"Extract Text Data from Files" "Prepare Text Data for Analysis" "Language Considerations"

# textanalytics.unicode.nfkc

Package: textanalytics.unicode

Unicode compatibility composed normalized form (NFKC)

### Syntax

newStr = textanalytics.unicode.nfkc(str)

### Description

newStr = textanalytics.unicode.nfkc(str) normalizes the string str to the Unicode compatibility composed normalized form (NFKC).

### **Examples**

#### Normalize String to Unicode Compatibility Canonical Composition Form

Strings that look identical can have different underlying representations. The Unicode compatibility canonical composition form (NFKC) ensures that equivalent strings have a unique binary representation.

Consider the string "efficient", where the character "ff" is represented by the code unit "\xFB03". The string has length 7.

```
str = compose("e\xFB03") + "cient"
```

str = "efficient"

strlength(str)

ans = 7

Normalize the string using the textanalytics.unicode.nfkc function.

```
newStr = textanalytics.unicode.nfkc(str)
```

```
newStr =
"efficient"
```

View the length of the normalized string. The normalized representation includes two extra code units. In this case, the function replaces the "fif" character with the string "ffi".

```
strlength(newStr)
```

ans = 9

Extract the second to fourth code units of the normalized string.

```
extractBetween(newStr,2,4)
```

```
ans =
"ffi"
```

Check whether the strings str and newStr are equal using the == operator. The operator returns 0 because the strings have different underlying representations.

```
tf = str == newStr
tf = logical
0
```

### **Input Arguments**

```
str – Input text
```

string array | character vector | cell array of character vectors

#### Input text, specified as a string array, character vector, or cell array of character vectors.

```
Example: ["An example of a short sentence."; "A second short sentence."]
Data Types: string | char | cell
```

### **Output Arguments**

#### newStr - Output text

string array | character vector | cell array of character vectors

Output text, returned as a string array, character vector, or cell array of character vectors. str and newStr have the same data type.

### Algorithms

#### **Unicode Normalization Forms**

For more information about Unicode normalization forms, see Unicode Standard Annex #15 Unicode Normalization Forms.

## **Version History**

Introduced in R2022b

### References

[1] Whistler, Ken, ed. "Unicode Standard Annex #15: Unicode Normalization Forms." Unicode Technical Reports, August 27, 2021. https://unicode.org/reports/tr15/.

### See Also

tokenizedDocument|textanalytics.unicode.nfc|textanalytics.unicode.nfd| textanalytics.unicode.nfkd|textanalytics.unicode.UTF32

**Topics** "Extract Text Data from Files" "Prepare Text Data for Analysis" "Language Considerations"

## textanalytics.unicode.nfkd

Package: textanalytics.unicode

Unicode compatibility decomposed normalized form (NFKD)

### Syntax

```
newStr = textanalytics.unicode.nfkd(str)
```

### Description

newStr = textanalytics.unicode.nfkd(str) normalizes the string str to the Unicode compatibility decomposed normalized form (NFKD).

### Examples

#### Normalize String to Unicode Compatibility Canonical Decomposition Form

Strings that look identical can have different underlying representations. The Unicode compatibility canonical decomposition form (NFKD) ensures that equivalent strings have a unique binary representation.

Consider the string "jalapeño", which contains eight letters.

```
str = "jalapeño";
strlength(str)
```

ans = 8

Normalize the string using the textanalytics.unicode.nfkd function. On some systems, the output string appears to be identical to the input string.

```
newStr = textanalytics.unicode.nfkd(str)
```

```
newStr =
"jalapeño"
```

View the length of the normalized string. The normalized representation includes one extra code unit. In this case, the function splits the accented letter " $\tilde{n}$ " into two separate code units.

```
strlength(newStr)
```

ans = 9

Extract the seventh and eighth code units in the normalized string. On some systems, the output appears to be a single character.

```
extractBetween(newStr,7,8)
```

```
ans =
"ñ"
```

Check that the strings str and newStr are equal using the == operator. The operator returns 0 because the strings have different underlying representations.

```
tf = str == newStr
tf = logical
0
```

### **Input Arguments**

#### str – Input text

string array | character vector | cell array of character vectors

#### Input text, specified as a string array, character vector, or cell array of character vectors.

```
Example: ["An example of a short sentence."; "A second short sentence."]
Data Types: string | char | cell
```

### **Output Arguments**

#### newStr — Output text

string array | character vector | cell array of character vectors

Output text, returned as a string array, character vector, or cell array of character vectors. str and newStr have the same data type.

### Algorithms

#### **Unicode Normalization Forms**

For more information about Unicode normalization forms, see Unicode Standard Annex #15 Unicode Normalization Forms.

## **Version History**

Introduced in R2022b

### References

[1] Whistler, Ken, ed. "Unicode Standard Annex #15: Unicode Normalization Forms." Unicode Technical Reports, August 27, 2021. https://unicode.org/reports/tr15/.

### See Also

```
tokenizedDocument|textanalytics.unicode.nfc|textanalytics.unicode.nfd|
textanalytics.unicode.nfkc|textanalytics.unicode.UTF32
```

#### Topics

"Extract Text Data from Files" "Prepare Text Data for Analysis" "Language Considerations"

## normalizeWords

Stem or lemmatize words

### Syntax

```
updatedDocuments = normalizeWords(documents)
```

updatedWords = normalizeWords(words)
updatedWords = normalizeWords(words, 'Language', language)

```
____ = normalizeWords(____,'Style',style)
```

### Description

Use normalizeWords to reduce words to a root form. To *lemmatize* English words (reduce them to their dictionary forms), set the 'Style' option to 'lemma'.

The function supports English, Japanese, German, and Korean text.

updatedDocuments = normalizeWords(documents) reduces the words in documents to a root form. For English and German text, the function, by default, stems the words using the Porter stemmer for English and German text respectively. For Japanese and Korean text, the function, by default, lemmatizes the words using the MeCab tokenizer.

updatedWords = normalizeWords(words) reduces each word in the string array words to a root
form.

updatedWords = normalizeWords(words, 'Language', language) reduces the words and also specifies the word language.

\_\_\_\_ = normalizeWords(\_\_\_\_, 'Style', style) also specifies normalization style. For example, normalizeWords(documents, 'Style', 'lemma') lemmatizes the words in the input documents.

### Examples

#### **Stem Words in Documents**

Stem the words in a document array using the Porter stemmer.

```
documents = tokenizedDocument([
    "a strongly worded collection of words"
    "another collection of words"]);
newDocuments = normalizeWords(documents)
newDocuments =
    2x1 tokenizedDocument:
    6 tokens: a strongli word collect of word
    4 tokens: anoth collect of word
```

#### Stem Words in String Array

Stem the words in a string array using the Porter stemmer. Each element of the string array must be a single word.

```
words = ["a" "strongly" "worded" "collection" "of" "words"];
newWords = normalizeWords(words)
newWords = 1x6 string
"a" "strongli" "word" "collect" "of" "word"
```

#### Lemmatize Words in Documents

Lemmatize the words in a document array.

```
documents = tokenizedDocument([
    "I am building a house."
    "The building has two floors."]);
newDocuments = normalizeWords(documents,'Style','lemma')
newDocuments =
    2x1 tokenizedDocument:
    6 tokens: i be build a house .
    6 tokens: the build have two floor .
```

To improve the lemmatization, first add part-of-speech details to the documents using the addPartOfSpeechDetails function. For example, if the documents contain part-of-speech details, then normalizeWords reduces the only verb "building" and not the noun "building".

```
documents = addPartOfSpeechDetails(documents);
newDocuments = normalizeWords(documents,'Style','lemma')
newDocuments =
  2x1 tokenizedDocument:
    6 tokens: i be build a house .
    6 tokens: the building have two floor .
```

#### Lemmatize Japanese Text

Tokenize Japanese text using the tokenizedDocument function. The function automatically detects Japanese text.

```
str = [
"空に星が輝き、瞬いている。"
"空の星が輝きを増している。"
```

```
"駅までは遠くて、歩けない。"
"遠くの駅まで歩けない。"];
documents = tokenizedDocument(str);
```

Lemmatize the tokens using normalizeWords.

```
documents = normalizeWords(documents)
```

```
documents =
4x1 tokenizedDocument:
10 tokens: 空 に 星 が 輝く 、 瞬く て いる 。
10 tokens: 空 の 星 が 輝き を 増す て いる 。
9 tokens: 駅 まで は 遠い て 、 歩ける ない 。
7 tokens: 遠く の 駅 まで 歩ける ない 。
```

#### **Stem German Text**

Tokenize German text using the tokenizedDocument function. The function automatically detects German text.

```
str = [
    "Guten Morgen. Wie geht es dir?"
    "Heute wird ein guter Tag."];
documents = tokenizedDocument(str);
```

Stem the tokens using normalizeWords.

```
documents = normalizeWords(documents)
```

```
documents =
   2x1 tokenizedDocument:
   8 tokens: gut morg . wie geht es dir ?
   6 tokens: heut wird ein gut tag .
```

## Input Arguments

#### documents — Input documents

tokenizedDocument array

Input documents, specified as a tokenizedDocument array.

#### words — Input words

string vector | character vector | cell array of character vectors

Input words, specified as a string vector, character vector, or cell array of character vectors. If you specify words as a character vector, then the function treats the argument as a single word.

```
Data Types: string | char | cell
```

### style - Normalization style

'stem'|'lemma'

Normalization style, specified as one of the following:

- 'stem' Stem words using the Porter stemmer. This option supports English and German text only. For English and German text, this value is the default.
- 'lemma' Extract the dictionary form of each word. This option supports English, Japanese, and Korean text only. If a word is not in the internal dictionary, then the function outputs the word unchanged. For English text, the output is lowercase. For Japanese and Korean text, this value is the default.

The function only normalizes tokens with type 'letters' and 'other'. For more information on token types, see tokenDetails.

**Tip** For English text, to improve lemmatization of words in documents, first add part-of-speech details using the addPartOfSpeechDetails function.

### language — Word language

'en'|'de'

Word language, specified as one of the following:

- 'en' English language
- 'de' German language

If you do not specify language, then the software detects the language automatically. To lemmatize Japanese or Korean text, use tokenizedDocument input.

Data Types: char | string

## **Output Arguments**

### updatedDocuments — Updated documents

tokenizedDocument array

Updated documents, returned as a tokenizedDocument array.

### updatedWords — Updated words

string array | character vector | cell array of character vectors

Updated words, returned as a string array, character vector, or cell array of character vectors. words and updatedWords have the same data type.

## Algorithms

### Language Details

tokenizedDocument objects contain details about the tokens including language details. The language details of the input documents determine the behavior of normalizeWords. The tokenizedDocument function, by default, automatically detects the language of the input text. To specify the language details manually, use the Language option of tokenizedDocument. To view the token details, use the tokenDetails function.

## **Version History**

**Introduced in R2017b** 

#### normalizeWords skips complex tokens

Behavior changed in R2018b

Starting in R2018b, for tokenizedDocument input, normalizeWords normalizes tokens with type 'letters' or 'other' only. This behavior prevents the function from affecting complex tokens such as URLs and email-addresses.

In previous versions, normalizeWords normalizes all tokens. To reproduce this behavior, use the command updatedDocuments = docfun(@(str) normalizeWords(str),documents).

## See Also

removeStopWords | tokenDetails | removeWords | stopWords | removeShortWords | removeLongWords | tokenizedDocument | bagOfWords | bagOfNgrams | addPartOfSpeechDetails | addLemmaDetails

#### Topics

- "Prepare Text Data for Analysis"
- "Create Simple Text Model for Classification"
- "Language Considerations"

"Japanese Language Support"

"German Language Support"

## plus, +

Append documents

## Syntax

```
newDocuments = documents1 + documents2
newDocuments = plus(documents1,documents2)
```

## Description

newDocuments = documents1 + documents2 appends the documents in documents2 to the
documents in documents1.

```
newDocuments = plus(documents1, documents2) is equivalent to newDocuments =
documents1 + documents2.
```

## **Examples**

### **Append Documents**

Load the example data. The file sonnetsPreprocessed.txt contains preprocessed versions of Shakespeare's sonnets. The file contains one sonnet per line, with words separated by a space. Extract the text from sonnetsPreprocessed.txt, split the text into documents at newline characters, and then tokenize the documents.

```
filename = "sonnetsPreprocessed.txt";
str = extractFileText(filename);
textData = split(str,newline);
documents = tokenizedDocument(textData);
```

Create arrays containing the first 5 and second 5 sonnets.

```
documents1 = documents(1:5)
```

```
documents1 =
    5x1 tokenizedDocument:
```

70 tokens: fairest creatures desire increase thereby beautys rose might never die riper time 71 tokens: forty winters shall besiege thy brow dig deep trenches thy beautys field thy youth 65 tokens: look thy glass tell face thou viewest time face form another whose fresh repair th 71 tokens: unthrifty loveliness why dost thou spend upon thy self thy beautys legacy natures 61 tokens: hours gentle work frame lovely gaze every eye doth dwell play tyrants same unfair

#### documents2 = documents(6:10)

```
documents2 =
    5x1 tokenizedDocument:
```

68 tokens: let winters ragged hand deface thee thy summer ere thou distilld make sweet vial 64 tokens: lo orient gracious light lifts up burning head eye doth homage newappearing sight

70 tokens: music hear why hearst thou music sadly sweets sweets war joy delights joy why lov 70 tokens: fear wet widows eye thou consumst thy self single life ah thou issueless shalt ha 69 tokens: shame deny thou bearst love thy self art unprovident grant thou wilt thou art belo

#### Append the second 5 sonnets to the first 5 sonnets.

#### newDocuments = documents1 + documents2

```
newDocuments =
    5x1 tokenizedDocument:
```

138 tokens: fairest creatures desire increase thereby beautys rose might never die riper time 135 tokens: forty winters shall besiege thy brow dig deep trenches thy beautys field thy your 135 tokens: look thy glass tell face thou viewest time face form another whose fresh repair 141 tokens: unthrifty loveliness why dost thou spend upon thy self thy beautys legacy natures 130 tokens: hours gentle work frame lovely gaze every eye doth dwell play tyrants same unfai

### Input Arguments

#### documents1 — Input documents

array of tokenized documents

Input documents, specified as a tokenizedDocument array. documents1 and documents2 must be the same size.

#### documents2 — Input documents

array of tokenized documents

Input documents, specified as a tokenizedDocument array. documents1 and documents2 must be the same size.

## **Output Arguments**

#### newDocuments - Output documents

```
tokenizedDocument array
```

Output documents, returned as a tokenizedDocument array.

## **Version History**

**Introduced in R2017b** 

## See Also

tokenDetails | addSentenceDetails | addPartOfSpeechDetails | eraseURLs |
normalizeWords | docfun | replace | tokenizedDocument | bagOfWords | bagOfNgrams

#### Topics

"Prepare Text Data for Analysis" "Create Simple Text Model for Classification"

# predict

Predict top LDA topics of documents

## Syntax

```
topicIdx = predict(ldaMdl,documents)
topicIdx = predict(ldaMdl,bag)
topicIdx = predict(ldaMdl,counts)
[topicIdx,score] = predict(___)
___ = predict(___,Name,Value)
```

## Description

topicIdx = predict(ldaMdl,documents) returns the LDA topic indices with the largest
probabilities for documents based on the LDA model ldaMdl.

topicIdx = predict(ldaMdl,bag) returns the LDA topic indices with the largest probabilities
for the documents represented by a bag-of-words or bag-of-n-grams model.

topicIdx = predict(ldaMdl,counts) returns the LDA topic indices with the largest
probabilities for the documents represented by a matrix of word counts.

[topicIdx,score] = predict(\_\_\_\_) also returns a matrix of posterior probabilities score.

\_\_\_\_ = predict(\_\_\_\_, Name, Value) specifies additional options using one or more name-value pair arguments.

## **Examples**

## **Predict Top LDA Topics of Documents**

To reproduce the results in this example, set rng to 'default'.

```
rng('default')
```

Load the example data. The file sonnetsPreprocessed.txt contains preprocessed versions of Shakespeare's sonnets. The file contains one sonnet per line, with words separated by a space. Extract the text from sonnetsPreprocessed.txt, split the text into documents at newline characters, and then tokenize the documents.

```
filename = "sonnetsPreprocessed.txt";
str = extractFileText(filename);
textData = split(str,newline);
documents = tokenizedDocument(textData);
```

Create a bag-of-words model using bag0fWords.

```
bag = bagOfWords(documents)
bag =
    bagOfWords with properties:
```

```
Counts: [154x3092 double]
Vocabulary: ["fairest" "creatures" "desire" ... ]
NumWords: 3092
NumDocuments: 154
```

#### Fit an LDA model with 20 topics.

#### numTopics = 20; mdl = fitlda(bag,numTopics)

Initial topic assignments sampled in 0.13485 seconds.

| Iteration  <br>                                 | Time per   Relative<br>iteration   change in<br>(seconds)   log(L)                                                                   | Training<br>  perplexity<br>                                                     | Topic<br>  concentration<br>                                | Topic  <br>  concentration  <br>  iterations |
|-------------------------------------------------|----------------------------------------------------------------------------------------------------|----------------------------------------------------------------------------------|-------------------------------------------------------------|----------------------------------------------|
| 0  <br>  1  <br>2  <br>3  <br>4  <br>5  <br>  6 | 1.43  <br>0.55   5.4884e-02<br>0.11   4.7400e-03<br>0.19   3.4597e-03<br>0.19   3.4662e-03<br>0.27   2.9259e-03<br>0.42   6.4180e-05 | <pre>1.159e+03 8.028e+02 7.778e+02 7.602e+02 7.430e+02 7.288e+02 7.291e+02</pre> | 5.000<br>5.000<br>5.000<br>5.000<br>5.000<br>5.000<br>5.000 | 0  <br>0  <br>0  <br>0  <br>0  <br>0         |

mdl =

ldaModel with properties:

```
NumTopics: 20

WordConcentration: 1

TopicConcentration: 5

CorpusTopicProbabilities: [0.0500 0.0500 0.0500 0.0500 0.0500 ...]

DocumentTopicProbabilities: [154x20 double]

TopicWordProbabilities: [3092x20 double]

Vocabulary: ["fairest" "creatures" ... ]

TopicOrder: 'initial-fit-probability'

FitInfo: [1x1 struct]
```

Predict the top topics for an array of new documents.

```
newDocuments = tokenizedDocument([
    "what's in a name? a rose by any other name would smell as sweet."
    "if music be the food of love, play on."]);
topicIdx = predict(mdl,newDocuments)
topicIdx = 2×1
    19
    8
```

Visualize the predicted topics using word clouds.

figure
subplot(1,2,1)
wordcloud(mdl,topicIdx(1));

```
title("Topic " + topicIdx(1))
subplot(1,2,2)
wordcloud(mdl,topicIdx(2));
title("Topic " + topicIdx(2))
```

Topic 19

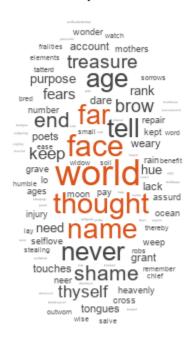

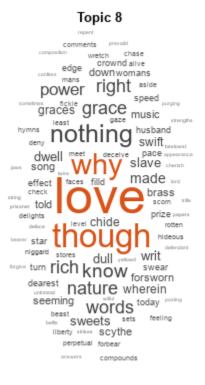

#### **Predict Top LDA Topics of Word Count Matrix**

Load the example data. **sonnetsCounts.mat** contains a matrix of word counts and a corresponding vocabulary of preprocessed versions of Shakespeare's sonnets.

```
load sonnetsCounts.mat
size(counts)
ans = 1×2
154 3092
```

Fit an LDA model with 20 topics. To reproduce the results in this example, set rng to 'default'.

```
rng('default')
numTopics = 20;
mdl = fitlda(counts,numTopics)
Initial topic assignments sampled in 0.165711 seconds.
```

| Iteration<br> <br> | Time per   Relative<br>  iteration   change in<br>  (seconds)   log(L) | Training<br>  perplexity<br> | Topic<br>concentration | Topic  <br>  concentration  <br>  iterations |
|--------------------|------------------------------------------------------------------------|------------------------------|------------------------|----------------------------------------------|
| 0                  | 0.27  <br>0.12   5.4884e-02                                            | 1.159e+03<br>8.028e+02       | 5.000                  | 0                                            |
| 2                  | 0.12   5.4004e-02<br>0.12   4.7400e-03                                 | 7.778e+02                    | 5.000                  | 0                                            |
| 3                  | 0.33   3.4597e-03<br>0.23   3.4662e-03                                 | 7.602e+02<br>7.430e+02       | 5.000                  | 0                                            |
| 5                  | 0.77   2.9259e-03                                                      | 7.288e+02                    | 5.000                  | 0                                            |
| 6                  | 0.17   6.4180e-05                                                      | 7.291e+02                    | 5.000                  | 0                                            |

mdl =

ldaModel with properties:

```
NumTopics: 20

WordConcentration: 1

TopicConcentration: 5

CorpusTopicProbabilities: [0.0500 0.0500 0.0500 0.0500 ...]

DocumentTopicProbabilities: [154x20 double]

TopicWordProbabilities: [3092x20 double]

Vocabulary: ["1" "2" "3" "4" "5" ... ]

TopicOrder: 'initial-fit-probability'

FitInfo: [1x1 struct]
```

Predict the top topics for the first 5 documents in counts.

```
topicIdx = predict(mdl,counts(1:5,:))
```

```
topicIdx = 5×1
3
15
19
3
14
```

#### **Calculate Topic Prediction Scores**

To reproduce the results in this example, set rng to 'default'.

```
rng('default')
```

Load the example data. The file sonnetsPreprocessed.txt contains preprocessed versions of Shakespeare's sonnets. The file contains one sonnet per line, with words separated by a space. Extract the text from sonnetsPreprocessed.txt, split the text into documents at newline characters, and then tokenize the documents.

```
filename = "sonnetsPreprocessed.txt";
str = extractFileText(filename);
textData = split(str,newline);
documents = tokenizedDocument(textData);
```

Create a bag-of-words model using bag0fWords.

```
bag = bagOfWords(documents)
bag =
    bagOfWords with properties:
        Counts: [154x3092 double]
        Vocabulary: ["fairest" "creatures" "desire" ... ]
        NumWords: 3092
        NumDocuments: 154
```

Fit an LDA model with 20 topics. To suppress verbose output, set 'Verbose' to 0.

numTopics = 20; mdl = fitlda(bag,numTopics,'Verbose',0);

Predict the top topics for a new document. Specify the iteration limit to be 200.

```
newDocument = tokenizedDocument("what's in a name? a rose by any other name would smell as sweet
iterationLimit = 200;
[topicIdx,scores] = predict(mdl,newDocument, ...
    'IterationLimit',iterationLimit)
topicIdx = 19
scores = 1×20
    0.0250    0.0250    0.0250    0.0250    0.0250    0.0250    0.0250    0.0250    0.0250    0.0250    0.0250    0.0250    0.0250    0.0250    0.0250    0.0250    0.0250    0.0250    0.0250    0.0250    0.0250    0.0250    0.0250    0.0250    0.0250    0.0250    0.0250    0.0250    0.0250    0.0250    0.0250    0.0250    0.0250    0.0250    0.0250    0.0250    0.0250    0.0250    0.0250    0.0250    0.0250    0.0250    0.0250    0.0250    0.0250    0.0250    0.0250    0.0250    0.0250    0.0250    0.0250    0.0250    0.0250    0.0250    0.0250    0.0250    0.0250    0.0250    0.0250    0.0250    0.0250    0.0250    0.0250    0.0250    0.0250    0.0250    0.0250    0.0250    0.0250    0.0250    0.0250    0.0250    0.0250    0.0250    0.0250    0.0250    0.0250    0.0250    0.0250    0.0250    0.0250    0.0250    0.0250    0.0250    0.0250    0.0250    0.0250    0.0250    0.0250    0.0250    0.0250    0.0250    0.0250    0.0250    0.0250    0.0250    0.0250    0.0250    0.0250    0.0250    0.0250    0.0250    0.0250    0.0250    0.0250    0.0250    0.0250    0.0250    0.0250    0.0250    0.0250    0.0250    0.0250    0.0250    0.0250    0.0250    0.0250    0.0250    0.0250    0.0250    0.0250    0.0250    0.0250    0.0250    0.0250    0.0250    0.0250    0.0250    0.0250    0.0250    0.0250    0.0250    0.0250    0.0250    0.0250    0.0250    0.0250    0.0250    0.0250    0.0250    0.0250    0.0250    0.0250    0.0250    0.0250    0.0250    0.0250    0.0250    0.0250    0.0250    0.0250    0.0250    0.0250    0.0250    0.0250    0.0250    0.0250    0.0250    0.0250    0.0250    0.0250    0.0250    0.0250    0.0250    0.0250    0.0250    0.0250    0.0250    0.0250    0.0250    0.0250    0.0250    0.0250    0.0250    0.0250    0.0250    0.0250    0.0250    0.0250    0.0250    0.02
```

View the prediction scores in a bar chart.

```
figure
bar(scores)
title("LDA Topic Prediction Scores")
xlabel("Topic Index")
ylabel("Score")
```

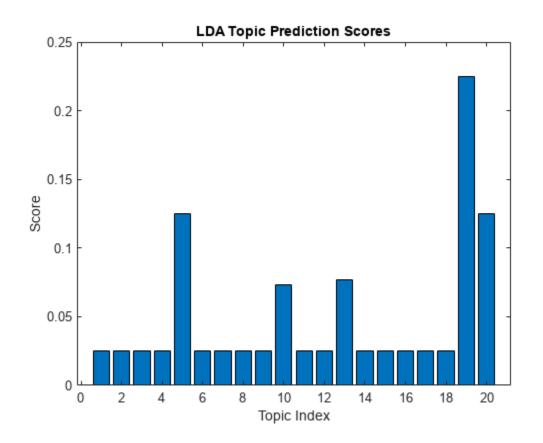

## **Input Arguments**

## ldaMdl — Input LDA model

ldaModel object

Input LDA model, specified as an ldaModel object.

### documents — Input documents

tokenizedDocument array | string array of words | cell array of character vectors

Input documents, specified as a tokenizedDocument array, a string array of words, or a cell array of character vectors. If documents is a tokenizedDocument, then it must be a column vector. If documents is a string array or a cell array of character vectors, then it must be a row of the words of a single document.

**Tip** To ensure that the function does not discard useful information, you must first preprocess the input documents using the same steps used to preprocess the documents used to train the model.

### bag — Input model

bagOfWords object | bagOfNgrams object

Input bag-of-words or bag-of-n-grams model, specified as a bagOfWords object or a bagOfNgrams object. If bag is a bagOfNgrams object, then the function treats each n-gram as a single word.

#### counts — Frequency counts of words

matrix of nonnegative integers

Frequency counts of words, specified as a matrix of nonnegative integers. If you specify 'DocumentsIn' to be 'rows', then the value counts(i,j) corresponds to the number of times the *j*th word of the vocabulary appears in the *i*th document. Otherwise, the value counts(i,j) corresponds to the number of times the *i*th word of the vocabulary appears in the *j*th document.

### **Name-Value Pair Arguments**

Specify optional pairs of arguments as Name1=Value1, ..., NameN=ValueN, where Name is the argument name and Value is the corresponding value. Name-value arguments must appear after other arguments, but the order of the pairs does not matter.

Before R2021a, use commas to separate each name and value, and enclose Name in quotes.

Example: 'IterationLimit', 200 specifies the iteration limit to be 200.

#### DocumentsIn — Orientation of documents

'rows' (default) | 'columns'

Orientation of documents in the word count matrix, specified as the comma-separated pair consisting of 'DocumentsIn' and one of the following:

- 'rows' Input is a matrix of word counts with rows corresponding to documents.
- 'columns' Input is a transposed matrix of word counts with columns corresponding to documents.

This option only applies if you specify the input documents as a matrix of word counts.

**Note** If you orient your word count matrix so that documents correspond to columns and specify 'DocumentsIn', 'columns', then you might experience a significant reduction in optimization-execution time.

### IterationLimit — Maximum number of iterations

100 (default) | positive integer

Maximum number of iterations, specified as the comma-separated pair consisting of 'IterationLimit' and a positive integer.

Example: 'IterationLimit', 200

### LogLikelihoodTolerance — Relative tolerance on log-likelihood

0.0001 (default) | positive scalar

Relative tolerance on log-likelihood, specified as the comma-separated pair consisting of 'LogLikelihoodTolerance' and a positive scalar. The optimization terminates when this tolerance is reached.

Example: 'LogLikelihoodTolerance',0.001

## **Output Arguments**

## topicIdx — Predicted topic indices

vector of numeric indices

Predicted topic indices, returned as a vector of numeric indices.

### score — Predicted topic probabilities

matrix

Predicted topic probabilities, returned as a D-by-K matrix, where D is the number of input documents and K is the number of topics in the LDA model. score(i,j) is the probability that topic j appears in document i. Each row of score sums to one.

## **Version History**

Introduced in R2017b

## See Also

fitlda | logp | transform | wordcloud | bagOfWords | ldaModel

## Topics

"Analyze Text Data Using Topic Models" "Prepare Text Data for Analysis" "Extract Text Data from Files"

## rakeKeywords

Extract keywords using RAKE

## Syntax

- tbl = rakeKeywords(documents)
- tbl = rakeKeywords(documents,Name=Value)

## Description

tbl = rakeKeywords(documents) extracts keywords and respective scores using the Rapid Automatic Keyword Extraction (RAKE) algorithm. The function supports English, Japanese, German, and Korean text. To learn how to use rakeKeywords for other languages, see "Language Considerations" on page 1-302.

tbl = rakeKeywords(documents,Name=Value) specifies additional options using one or more name-value arguments.

**Tip** The rakeKeywords function, by default, extracts keywords using stop words and punctuation characters. When using the default values for the Delimiters and MergingDelimiters options, do not remove stop words or punctuation characters from the input text.

## Examples

## **Extract Keywords Using RAKE**

Create an array of tokenized documents containing the text data.

```
textData = [
    "MATLAB provides tools for scientists and engineers. MATLAB is used by scientists and engine
    "Analyze text and images. You can import text and images."
    "Analyze text and images. Analyze text, images, and videos in MATLAB."];
documents = tokenizedDocument(textData);
```

Extract the keywords using the rakeKeywords function.

```
tbl = rakeKeywords(documents)
```

```
tbl=12×3 table
```

|              | Keyword    |             | DocumentNumber | Score |
|--------------|------------|-------------|----------------|-------|
| "MATLAB"     | "provides" | "tools"     | 1              | 8     |
| "MATLAB"     |            |             | 1              | 2     |
| "scientists" | "and"      | "engineers" | 1              | 2     |
| "scientists" | нн         |             | 1              | 1     |
| "engineers"  | нн         | нн          | 1              | 1     |
| "Analyze"    | "text"     | нн          | 2              | 4     |
| "import"     | "text"     | нн          | 2              | 4     |

| "images"  | 11 11  | 11 11 | 2 | 1 |
|-----------|--------|-------|---|---|
| "Analyze" | "text" |       | 3 | 4 |
| "images"  | 11.11  |       | 3 | 1 |
| "videos"  | 11.11  | 11.11 | 3 | 1 |
| "MATLAB"  | 11.11  |       | 3 | 1 |

If a keyword contains multiple words, then the *i*th element of the string array corresponds to the *i*th word of the keyword. If the keyword has fewer words that the longest keyword, then remaining entries of the string array are the empty string "".

For readability, transform the multi-word keywords into a single string using the join and strip functions.

```
if size(tbl.Keyword,2) > 1
    tbl.Keyword = strip(join(tbl.Keyword));
end
tbl
```

```
tbl=12×3 table
```

| ore |
|-----|
|     |
| 8   |
| 2   |
| 2   |
| 1   |
| 1   |
| 4   |
| 4   |
| 1   |
| 4   |
| 1   |
| 1   |
| 1   |
|     |

#### Specify Maximum Number of Keywords Per Document

Create an array of tokenized document containing the text data.

```
textData = [
    "MATLAB provides tools for scientists and engineers. MATLAB is used by scientists and engine
    "Analyze text and images. You can import text and images."
    "Analyze text and images. Analyze text, images, and videos in MATLAB."];
documents = tokenizedDocument(textData);
```

Extract the top two keywords using the rakeKeywords function and setting the MaxNumKeywords option to 2.

tbl = rakeKeywords(documents,MaxNumKeywords=2)

tbl=6×3 table Keyword

DocumentNumber Score

| "MATLAB"  | "provides" | "tools" | 1 | 8 |
|-----------|------------|---------|---|---|
| "MATLAB"  |            | 11.11   | 1 | 2 |
| "Analyze" | "text"     | 11 11   | 2 | 4 |
| "import"  | "text"     | 11 11   | 2 | 4 |
| "Analyze" | "text"     | 11 11   | 3 | 4 |
| "images"  | 11 11      | 11 11   | 3 | 1 |

If a keyword contains multiple words, then the *i*th element of the string array corresponds to the *i*th word of the keyword. If the keyword has fewer words that the longest keyword, then remaining entries of the string array are the empty string "".

For readability, transform the multi-word keywords into a single string using the join and strip functions.

```
if size(tbl.Keyword,2) > 1
    tbl.Keyword = strip(join(tbl.Keyword));
end
tbl
```

```
tbl=6×3 table
           Keyword
                              DocumentNumber
                                               Score
   "MATLAB provides tools"
                                    1
                                                 8
   "MATLAB"
                                   1
                                                 2
   "Analyze text"
                                   2
                                                 4
   "import text"
                                   2
                                                 4
   "Analyze text"
                                   3
                                                 4
                                   3
   "images"
                                                 1
```

## **Input Arguments**

#### documents - Input documents

tokenizedDocument array | string array of words | cell array of character vectors

Input documents, specified as a tokenizedDocument array, a string array of words, or a cell array of character vectors. If documents is not a tokenizedDocument array, then it must be a row vector representing a single document, where each element is a word. To specify multiple documents, use a tokenizedDocument array.

### Name-Value Pair Arguments

Specify optional pairs of arguments as Name1=Value1, ..., NameN=ValueN, where Name is the argument name and Value is the corresponding value. Name-value arguments must appear after other arguments, but the order of the pairs does not matter.

Before R2021a, use commas to separate each name and value, and enclose Name in quotes.

Example: rakeKeywords(documents,MaxNumKeywords=20) returns at most 20 keywords per document.

#### MaxNumKeywords — Maximum number of keywords to return per document

Inf (default) | positive integer

Maximum number of keywords to return per document, specified as a positive integer or Inf.

If MaxNumKeywords is Inf, then the function returns all identified keywords.

Data Types: single | double | int8 | int16 | int32 | int64 | uint8 | uint16 | uint32 | uint64

#### IgnoreKeywordCase — Option to ignore keyword case

0 (false) (default) | 1 (true)

Option to ignore keyword case, specified as one of the following:

- 0 (false) extract case-sensitive keywords.
- 1 (true) extract keywords ignoring case. Use this option when you expect the same keywords to appear with variations in letter case and want to treat them as the same keyword, for example, the words "analytics", "Analytics", and "ANALYTICS".

When **IgnoreKeywordCase** is **1**, the function returns keywords with the most commonly occurring letter case pattern. When two or more patterns appear with the same frequency, then the function returns the keyword with the letter case pattern that occurs first in the input.

Data Types: single | double | int8 | int16 | int32 | int64 | uint8 | uint16 | uint32 | uint64 | logical

### Delimiters — Tokens for splitting documents into keywords

string array | character vector | cell array of character vectors

Tokens for splitting documents into keywords, specified a string array, a character vector, or a cell array of character vectors. If **Delimiters** is a character vector, then it must represent a single delimiter.

The default list of delimiters is a list of punctuation characters.

If multiple candidate keywords appear in a document separated only by merging delimiters, then the function merges those keywords and the merging delimiters into a single keyword.

To specify delimiters for merging, use the MergingDelimiters option.

Data Types: char | string | cell

MergingDelimiters — Delimiters also used for merging keywords

string array | character vector | cell array of character vectors

Delimiters also used for merging keywords, specified as a string array, a character vector, or a cell array of character vectors. If MergingDelimiters is a character vector, then it must represent a single delimiter.

The default list of merging delimiters is the list of stop words given by the stopWords function.

If multiple candidate keywords appear in a document separated only by merging delimiters, then the function merges those keywords and the merging delimiters into a single keyword.

To specify delimiters that should not be used for merging, use the Delimiters option.

Data Types: char | string | cell

### IgnoreDelimiterCase — Option to ignore delimiter case

1 (true) (default) | 0 (false)

Option to ignore delimiter case, specified as one of the following:

- 1 (true) ignore delimiter case.
- 0 (false) use case-sensitive delimiters. Use this option when you expect there to be keywords and delimiters differ only by case, for example the delimiter "and" and the acronym "AND".

```
Data Types: single | double | int8 | int16 | int32 | int64 | uint8 | uint16 | uint32 | uint64 | logical
```

## **Output Arguments**

### tbl — Extracted keywords and scores

table

Extracted keywords and scores, returned as a table with the following variables:

- Keyword Extracted keyword, specified as a 1-by-maxNgramLength string array, where maxNgramLength is the number of words in the longest keyword.
- DocumentNumber Document number containing the corresponding keyword.
- Score Score of keyword.

If multiple candidate keywords appear in a document separated only by merging delimiters, then the function merges those keywords and the merging delimiters into a single keyword.

If a keyword contains multiple words, then the *i*th element of the corresponding string array corresponds to the *i*th word of the keyword. If the keyword has fewer words that the longest keyword, then remaining entries of the string array are the empty string "".

For more information, see "Rapid Automatic Keyword Extraction" on page 1-303.

## **More About**

### Language Considerations

The rakeKeywords function supports English, Japanese, German, and Korean text only.

The rakeKeywords function extracts keywords using a delimiter-based approach to identify candidate keywords. The function, by default, uses punctuation characters and the stop words given by the stopWords with language given by the language details of the input documents as delimiters.

For other languages, specify an appropriate set of delimiters using the Delimiters and MergingDelimiters options.

## Tips

You can experiment with different keyword extraction algorithms to see what works best with your data. Because the RAKE keywords algorithm uses a delimiter-based approach to extract candidate keywords, the extracted keywords can be very long. Alternatively, you can try extracting keywords using TextRank algorithm which starts with individual tokens as candidate keywords and then merges them when appropriate. To extract keywords using TextRank, use the textrankKeywords function. To learn more, see "Extract Keywords from Text Data Using TextRank".

## Algorithms

### **Rapid Automatic Keyword Extraction**

For each document, the rakeKeywords function extracts keywords independently using the following steps based on [1]:

- **1** Determine candidate keywords:
  - Extract sequences of tokens between the delimiters specified by the Delimiters and MergingDelimiters options. The function treats each sequence as a single candidate keyword.
- **2** Calculate scores for the candidate keywords:
  - Create an undirected, unweighted graph with nodes corresponding to the individual tokens in the candidate keywords.
  - Add edges between nodes where tokens co-occur in a candidate keyword, including self cooccurrences, weighted by the number of candidate keywords containing that co-occurrence.
  - Score each token using the formula deg(token) / freq(token), where deg(token) is the number of edges for the specified token and freq(token) is the number of times that the specified token occurs in the document.
  - For each candidate keyword, assign a score given by the sum of scores of the contained tokens.
- **3** Extract top keywords from candidates:
  - If there are multiple instances of the same pair of candidate keywords separated by the same single merging delimiter, then merge the candidate keywords and the delimiter into a single keyword and sum the corresponding scores.
  - Return the top k keywords, where k is given by the MaxNumKeywords option.

### Language Details

tokenizedDocument objects contain details about the tokens including language details. The language details of the input documents determine the behavior of rakeKeywords. The tokenizedDocument function, by default, automatically detects the language of the input text. To specify the language details manually, use the Language option of tokenizedDocument. To view the token details, use the tokenDetails function.

## **Version History**

Introduced in R2020b

## References

[1] Rose, Stuart, Dave Engel, Nick Cramer, and Wendy Cowley. "Automatic keyword extraction from individual documents." *Text mining: applications and theory* 1 (2010): 1-20.

## See Also

tokenizedDocument|textrankKeywords|extractSummary

**Topics** "Extract Keywords from Text Data Using RAKE" "Extract Keywords from Text Data Using TextRank"

## rangesearch

Find nearest neighbors by edit distance range

## Syntax

```
idx = rangesearch(eds,words,maxDist)
[idx,d] = rangesearch(eds,words,maxDist)
```

## Description

idx = rangesearch(eds,words,maxDist) finds all the words in eds that are within distance
maxDist of the words in words.

[idx,d] = rangesearch(eds,words,maxDist) also returns the edit distances of the corresponding words.

## **Examples**

#### Find Nearest Neighbors in Range

Create an edit distance searcher and specify a maximum edit distance of 3.

```
vocabulary = ["MathWorks" "MATLAB" "Simulink" "text" "analytics" "analysis"];
maxDist = 3;
eds = editDistanceSearcher(vocabulary,maxDist);
```

Find the nearest words to "test", "analytic", and "analyze" with edit distance less than or equal to 1.

For "analyze", there are no words in the searcher within the specified range. For "test" and "analytic", there is one result each. View the corresponding word for "test" using the returned index.

```
nearestWords = eds.Vocabulary(idx{2})
```

```
nearestWords =
"analytics"
```

Find the nearest words to "test", "analytic", and "analyze" with edit distance less than or equal to 3 and their corresponding edit distances.

For both "test" and "analyze", there is one word in the searcher within the specified range. For "analytic", there are two results. View the corresponding words for "analytic" (the second word) using the returned indices and their edit distances.

```
i = 2;
nearestWords = eds.Vocabulary(idx{i})
nearestWords = 1x2 string
```

```
"analytics" "analysis"
```

## d{i}

ans = 1×2 1

## **Input Arguments**

2

### eds — Edit distance searcher

editDistanceSearcher

Edit distance searcher, specified as an editDistanceSearcher object.

#### words - Input words

string vector | character vector | cell array of character vectors

Input words, specified as a string vector, character vector, or cell array of character vectors. If you specify words as a character vector, then the function treats the argument as a single word.

Data Types: string | char | cell

### maxDist — Maximum search distance

non-negative number

Maximum search distance, specified as a non-negative number.

The function finds the indices of the words in eds whose edit distance to the elements of words are fewer than or equal to maxDist, sorted in the ascending order edit distance.

Data Types: single | double | int8 | int16 | int32 | int64 | uint8 | uint16 | uint32 | uint64

## **Output Arguments**

### idx — Indices of nearest neighbors in searcher

cell array of vectors

Indices of nearest neighbors in the searcher, returned as a cell array of vectors.

idx{i} is a vector of indices of the words in eds whose edit distance to words(i) is less than or equal to maxDist, sorted in the ascending order edit distance.

Data Types: cell

### d — Edit distances to neighbors

cell array of vectors

Edit distances to neighbors, returned as a cell array of vectors.

 $d{i}$  is a vector of edit distances between words(i) and the corresponding words in eds given by the vocabulary indices  $idx{i}$ .

Data Types: cell

## **Version History**

Introduced in R2019a

## See Also

correctSpelling|editDistance|editDistanceSearcher|knnsearch|splitGraphemes|
tokenizedDocument

### Topics

"Correct Spelling in Documents" "Create Extension Dictionary for Spelling Correction" "Create Custom Spelling Correction Function Using Edit Distance Searchers" "Prepare Text Data for Analysis" "Create Simple Text Model for Classification" "Analyze Text Data Using Topic Models"

## ratioSentimentScores

Sentiment scores with ratio rule

## Syntax

## Description

Use ratioSentimentScores to evaluate sentiment in tokenized text with a ratio rule. The ratioSentimentScores function, by default, uses the VADER sentiment lexicon.

compoundScores = ratioSentimentScores(documents) returns sentiment scores for tokenized documents based on the ratio of positive and negative tokens. For each document where the ratio of the positive score to negative score is larger than 1, the function returns 1. For each document where the ratio of the negative score to positive score is larger than 1, the function returns -1. Otherwise, the function returns 0.

[compoundScores,positiveScores,negativeScores] = ratioSentimentScores(
documents) also returns the sums of the positive and negative token scores of the documents
respectively.

\_\_\_\_ = ratioSentimentScores(\_\_\_\_,Name,Value) specifies additional options using one or more name-value pairs.

## **Examples**

### **Evaluate Sentiment in Text**

Create a tokenized document.

```
str = [
    "The book was VERY good!!!!"
    "The book was terrible."];
documents = tokenizedDocument(str);
```

Evaluate the sentiment of the tokenized documents. A score of 1 indicates positive sentiment, a score of -1 indicates negative sentiment, and a score of 0 indicates neutral sentiment.

```
compoundScores = ratioSentimentScores(documents)
compoundScores = 2×1
1
-1
```

#### **Evaluate Sentiment Using Custom Lexicon**

Sentiment analysis algorithms rely on annotated lists of words called sentiment lexicons. For example, the ratioSentimentScores function uses a sentiment lexicon with words annotated with a sentiment score ranging from -1 to 1, where scores close to 1 indicate strong positive sentiment, scores close to -1 indicate strong negative sentiment, and scores close to zero indicate neutral sentiment.

If the sentiment lexicon used by the ratioSentimentScores function does not suit the data you are analyzing, for example, if you have a domain-specific data set like medical or engineering data, then you can use your own custom sentiment lexicon. For an example showing how to generate a domain specific sentiment lexicon, see "Generate Domain Specific Sentiment Lexicon".

Create a tokenized document array containing the text data to analyze.

```
textData = [
    "This company is showing extremely strong growth."
    "This other company is accused of misleading consumers."];
documents = tokenizedDocument(textData);
```

Load the example domain specific lexicon for finance data.

```
filename = "financeSentimentLexicon.csv";
tbl = readtable(filename);
head(tbl)
```

| Token            | SentimentScore |
|------------------|----------------|
|                  |                |
| {'opportunities' | } 0.95633      |
| {'innovative'    | } 0.89635      |
| {'success'       | } 0.84362      |
| {'focused'       | } 0.83768      |
| {'strong'        | } 0.81042      |
| {'capabilities'  | } 0.79174      |
| {'innovation'    | } 0.77698      |
| {'improved'      | } 0.77176      |

Evaluate the sentiment using the ratioSentimentScores function and specify the custom sentiment lexicon using the 'SentimentLexicon' option. A score of 1 indicates positive sentiment, a score of -1 indicates negative sentiment, and a score of 0 indicates neutral sentiment.

compoundScores = ratioSentimentScores(documents, 'SentimentLexicon',tbl)

```
compoundScores = 2 \times 1
      1
     - 1
```

## **Input Arguments**

#### documents — Input documents tokenizedDocument array

Input documents, specified as a tokenizedDocument array.

#### **Name-Value Pair Arguments**

Specify optional pairs of arguments as Name1=Value1, ..., NameN=ValueN, where Name is the argument name and Value is the corresponding value. Name-value arguments must appear after other arguments, but the order of the pairs does not matter.

Before R2021a, use commas to separate each name and value, and enclose Name in quotes.

Example: Threshold, 0.5 sets the ratio threshold to 0.5

#### SentimentLexicon — Sentiment lexicon

table

Sentiment lexicon, specified as a table with the following columns:

- Token Token, specified as a string scalar.
- SentimentScore Sentiment score of token, specified as a numeric scalar.

The default sentiment lexicon is the VADER sentiment lexicon.

Data Types: table

#### Threshold — Ratio threshold

1 (default) | nonnegative scalar

Ratio threshold, specified as a nonnegative scalar.

If the ratio of the positive score to negative score of documents(i) is larger than Threshold, then compoundScores(i) is 1. If the ratio of the negative score to positive score of documents(i) is larger than Threshold, then compoundScores(i) is -1. Otherwise, compoundScores(i) is 0.

Data Types: single | double | int8 | int16 | int32 | int64 | uint8 | uint16 | uint32 | uint64

## **Output Arguments**

#### compoundScores — Compound sentiment scores

numeric vector

Compound sentiment scores, returned as a numeric vector. The function returns one score for each input document.

If the ratio of the positive score to negative score of documents(i) is larger than Threshold, then compoundScores(i) is 1. If the ratio of the negative score to positive score of documents(i) is larger than Threshold, then compoundScores(i) is -1. Otherwise, compoundScores(i) is 0.

#### positiveScores — Positive sentiment scores

numeric vector

Positive sentiment scores, returned as a numeric vector. The function returns one score for each input document. The value positiveScores(i) corresponds to the positive sentiment score of documents(i).

### negativeScores — Negative sentiment scores

numeric vector

Negative sentiment scores, returned as a numeric vector. The function returns one score for each input document. The value negativeScores(i) corresponds to the negative sentiment score of documents(i).

## **Version History**

Introduced in R2019b

## See Also

vaderSentimentScores | tokenizedDocument

## Topics

"Analyze Sentiment in Text" "Generate Domain Specific Sentiment Lexicon" "Train a Sentiment Classifier" "Create Simple Text Model for Classification" "Analyze Text Data Containing Emojis" "Analyze Text Data Using Topic Models"

## readPDFFormData

Read data from PDF forms

## Syntax

```
data = readPDFFormData(filename)
data = readPDFFormData(filename, 'Password', password)
```

## Description

```
data = readPDFFormData(filename) reads the data from a PDF form into a struct.
```

```
data = readPDFFormData(filename, 'Password', password) specifies the password for
opening the PDF form.
```

## **Examples**

### **Read Data from PDF Form**

Read the data from the form fields in weatherReportForm1.pdf using readPDFFormData. The function returns a struct containing the data from the PDF form fields.

## **Read Data From Multiple Forms**

Read the data from the form fields in multiple files using a file datastore.

Create a file datastore for the weather reports forms. The forms are named "weatherReportFormN.pdf", where N is the number of the form.. Specify the file name using the wildcard "\*" to find all file names of this structure. To specify the read function to be readPDFFormData, input this function to fileDatastore using a function handle.

```
Folders: {
    Folders: {
        ...\Bdoc22b_2054784_6060\ibB18F8B\30\tp1480caf2\textanalytics-ex
        ...\Bdoc22b_2054784_6060\ibB18F8B\30\tp1480caf2\textanalytics-ex
        ...
        UniformRead: 0
        ReadMode: 'file'
        BlockSize: Inf
        PreviewFcn: @readPDFFormData
        SupportedOutputFormats: ["txt" "csv" "xlsx" "xls" ... ]
        ReadFcn: @readPDFFormData
AlternateFileSystemRoots: {}
```

Loop over the files in the datastore and read each PDF form.

```
data = [];
while hasdata(fds)
    textData = read(fds);
    data = [data; textData];
end
data
data=4×1 struct array with fields:
    event_type
    event narrative
```

## Input Arguments

filename — Name of file
string scalar | character vector

Name of the file, specified as a string scalar or character vector.

readPDFFormData supports AcroForm PDF files (interactive forms) only.

Data Types: string | char

password — Password to open PDF file

string scalar | character vector

Password to open PDF file, specified as a character vector or a string scalar.

Example: 'skroWhtaM'

Data Types: string | char

## **Output Arguments**

data — Output struct struct

Output struct. The fields of data correspond to the names of the form fields in the PDF. If the form field names are not valid struct field names, then the function automatically edits them to construct valid names.

## **Version History**

Introduced in R2018a

## See Also

extractFileText | extractHTMLText | readPDFFormData | writeTextDocument |
tokenizedDocument

## Topics

"Extract Text Data from Files" "Prepare Text Data for Analysis" "Create Simple Text Model for Classification"

## readWordEmbedding

Read word embedding from file

## Syntax

```
emb = readWordEmbedding(filename)
```

## Description

emb = readWordEmbedding(filename) reads the pretrained word embedding stored in text file
or zip file filename. The input file must be a text file with UTF-8 encoding in either the word2vec or
GloVe text embedding format, or a zip file containing a text file of this format.

If the word embedding file contains duplicate words, then the software uses the word vector corresponding to the last duplicate entry.

## Examples

### **Read Word Embedding from Text File**

Read the example word embedding. This model was derived by analyzing text from Wikipedia.

```
filename = "exampleWordEmbedding.vec";
emb = readWordEmbedding(filename)
emb =
  wordEmbedding with properties:
    Dimension: 50
    Vocabulary: ["utc" "first" "new" "two" "time" ... ]
```

Explore the word embedding using word2vec and vec2word.

```
king = word2vec(emb, "king");
man = word2vec(emb, "man");
woman = word2vec(emb, "woman");
word = vec2word(emb,king - man + woman)
word =
"queen"
```

## **Input Arguments**

### filename — Name of file

string scalar | character vector

Name of the file, specified as a string scalar or character vector.

Data Types: string | char

## **Output Arguments**

## emb — Output word embedding

word embedding

Output word embedding, returned as a wordEmbedding object.

## **Version History**

Introduced in R2017b

## See Also

fastTextWordEmbedding | doc2sequence | wordEmbeddingLayer | wordEncoding | word2vec | vec2word | trainWordEmbedding | writeWordEmbedding | wordEmbedding | tokenizedDocument

## Topics

"Classify Documents Using Document Embeddings" "Train a Sentiment Classifier" "Classify Text Data Using Deep Learning" "Visualize Word Embeddings Using Text Scatter Plots" "Prepare Text Data for Analysis"

## regexprep

Replace text in words of documents using regular expression

## Syntax

newDocuments = regexprep(documents,expression,replace)

## Description

Text Analytics Toolbox provides functions for common text preprocessing steps. For example, to remove punctuation and symbol characters, use erasePunctuation or to remove stem words using the Porter stemmer, use normalizeWords. For more information, see "Text Data Preparation".

newDocuments = regexprep(documents,expression,replace) replaces all occurrences of the regular expression expression in the words of documents with the text in replace.

The function matches each word independently. The match does not have to span the whole word.

## Examples

## **Update Text in Words**

Replace words that begin with "s", end "e", and have at least one character between them. To match whole words, use "^" to match the start of a word and "\$" to match the end of the word.

```
documents = tokenizedDocument([ ...
    "an example of a short sentence"
    "a second short sentence"])

documents =
    2x1 tokenizedDocument:
    6 tokens: an example of a short sentence
    4 tokens: a second short sentence
expression = "^s(\w+)e$";
replace = "thing";
newDocuments = regexprep(documents,expression,replace)
newDocuments =
    2x1 tokenizedDocument:
    6 tokens: an example of a short thing
    4 tokens: a second short thing
    4 tokens: a second short thing
```

If you do not use "^" and "\$", then you can match substrings of the words. Replace all vowels with "\_".

```
expression = "[aeiou]";
replace = "\_";
newDocuments = regexprep(documents,expression,replace)
newDocuments =
2x1 tokenizedDocument:
6 tokens: _n _x_mpl_ _f _ sh_rt s_nt_nc_
4 tokens: _ s_c_nd sh_rt s_nt_nc_
```

#### **Include Captured Tokens in Word Replacement**

Replace variations of the word "walk" by capturing the letters that follow "walk".

```
documents = tokenizedDocument([
    "I walk"
    "they walked"
    "we are walking"])
documents =
 3x1 tokenizedDocument:
   2 tokens: I walk
   2 tokens: they walked
   3 tokens: we are walking
expression = "walk(w^*)";
replace = "ascend$1";
newDocuments = regexprep(documents,expression,replace)
newDocuments =
 3x1 tokenizedDocument:
   2 tokens: I ascend
    2 tokens: they ascended
   3 tokens: we are ascending
```

## **Input Arguments**

#### documents — Input documents

tokenizedDocument array

Input documents, specified as a tokenizedDocument array.

#### expression — Regular expression

character vector | cell array of character vectors | string array

Regular expression, specified as a character vector, a cell array of character vectors, or a string array. Each expression can contain characters, metacharacters, operators, tokens, and flags that specify patterns to match in str.

The following tables describe the elements of regular expressions.

## Metacharacters

Metacharacters represent letters, letter ranges, digits, and space characters. Use them to construct a generalized pattern of characters.

| Metacharacter                                    | Description                                                                                                    | Example                                                                                                    |
|--------------------------------------------------|----------------------------------------------------------------------------------------------------|----------------------------------------------------------------------------------------------------|
|                                                  | Any single character, including white space                                                                                                    | 'ain' matches sequences of five consecutive characters that end with 'ain'.                                                                                         |
| [c <sub>1</sub> c <sub>2</sub> c <sub>3</sub> ]  | Any character contained within the<br>square brackets. The following<br>characters are treated literally: \$   . *<br>+ ? and - when not used to indicate a<br>range. | '[rp.]ain' matches 'rain' or 'pain' or<br>'.ain'.                                                                                                    |
| [^c <sub>1</sub> c <sub>2</sub> c <sub>3</sub> ] | Any character not contained within the square brackets. The following characters are treated literally: \$   . * + ? and - when not used to indicate a range.         | <pre>'[^*rp]ain' matches all four-letter sequences that end in 'ain', except 'rain' and 'pain' and '*ain'. For example, it matches 'gain', 'lain', or 'vain'.</pre> |
| [c <sub>1</sub> -c <sub>2</sub> ]                | Any character in the range of $c_1$ through $c_2$                                                                                                    | ' [A-G] ' matches a single character in the range of A through G.                                                                                                   |
| ١w                                               | Any alphabetic, numeric, or underscore character. For English character sets, \w is equivalent to [a-zA-Z_0-9]                                                        | '\w*' identifies a word comprised of any grouping of alphabetic, numeric, or underscore characters.                                                                 |
| \W                                               | Any character that is not alphabetic,<br>numeric, or underscore. For English<br>character sets, \W is equivalent to [^a-<br>zA-Z_0-9]                                 | '\W*' identifies a term that is not a word<br>comprised of any grouping of alphabetic,<br>numeric, or underscore characters.                                        |
| \s                                               | Any white-space character; equivalent to [ \f\n\r\t\v]                                                                                                    | '\w*n\s' matches words that end with the<br>letter n, followed by a white-space character.                                                                          |
| \\$                                              | Any non-white-space character;<br>equivalent to [^ \f\n\r\t\v]                                                                                                    | '\d\S' matches a numeric digit followed by any non-white-space character.                                                                                           |
| \d                                               | Any numeric digit; equivalent to [0-9]                                                                                                    | '\d*' matches any number of consecutive digits.                                                                                                    |
| \D                                               | Any nondigit character; equivalent to [^0-9]                                                                                                    | $'\w^{D}>'$ matches words that do not end with a numeric digit.                                                                                                    |
| \ <b>oN</b> or \ <b>o</b> {N}                    | Character of octal value N                                                                                                    | '\0{40}' matches the space character, defined by octal 40.                                                                                                    |
| $xN $ or $x{N}$                                  | Character of hexadecimal value N                                                                                                    | $^{\prime}\x2C^{\prime}$ matches the comma character, defined by hex 2C.                                                                                            |

## **Character Representation**

| Operator | Description  |
|----------|--------------|
| \a       | Alarm (beep) |
| \b       | Backspace    |

| Operator | Description                                                                                                    |
|----------|----------------------------------------------------------------------------------------------------|
| \f       | Form feed                                                                                                    |
| \n       | New line                                                                                                    |
| \r       | Carriage return                                                                                                    |
| \t       | Horizontal tab                                                                                                    |
| ١v       | Vertical tab                                                                                                    |
| \char    | Any character with special meaning in regular expressions that you want to match literally (for example, use \\ to match a single backslash) |

## Quantifiers

Quantifiers specify the number of times a pattern must occur in the matching text.

| Quantifier | Number of Times Expression Occurs                                                            | Example                                                                                                    |
|------------|----------------------------------------------------------------------------------------------|----------------------------------------------------------------------------------------------------|
| expr*      | 0 or more times consecutively.                                                               | '\w*' matches a word of any length.                                                                                              |
| expr?      | 0 times or 1 time.                                                                           | $' w^{(\ldots,m)}'$ matches words that optionally<br>end with the extension .m.                                                  |
| expr+      | 1 or more times consecutively.                                                               | <pre>'<img src="\w+\.gif"/>' matches an <img/> HTML tag when the file name contains one or more characters.</pre>                |
| expr{m,n}  | At least m times, but no more than n times<br>consecutively.<br>{0,1} is equivalent to ?.    | '\S{4,8}' matches between four and eight non-white-space characters.                                                             |
| expr{m,}   | At least m times consecutively.<br>{0,} and {1,} are equivalent to * and +,<br>respectively. | <pre>'<a href="\w{1,}\.html">' matches an<br/><a> HTML tag when the file name contains one<br/>or more characters.</a></a></pre> |
| expr{n}    | Exactly n times consecutively.                                                               | '\d{4}' matches four consecutive digits.                                                                                         |
|            | Equivalent to $\{n,n\}$ .                                                                    |                                                                                                    |

Quantifiers can appear in three modes, described in the following table. q represents any of the quantifiers in the previous table.

| Mode   | Description | Example                                                                                                    |
|--------|-------------|----------------------------------------------------------------------------------------------------|
| exprq  |             | Given the text 'text', the expression ' ?t.* ' matches all characters between 'text                                      |
| exprq? | necessary.  | Given the text'text', the expression ' ?t.*? ' ends each match at the first occurrence of the closing angle bracket (>): |

| Mode | Description                                           | Example                                                                                                    |
|------|-------------------------------------------------------|----------------------------------------------------------------------------------------------------|
|      | possible, but do not rescan any portions of the text. | Given the text'texttd>', the expression ' ?t.*+ ' does not return any matches, because the closing angle bracket is captured using .*, and is not rescanned. |

### **Grouping Operators**

Grouping operators allow you to capture tokens, apply one operator to multiple elements, or disable backtracking in a specific group.

| Grouping<br>Operator | Description                                                                                                    | Example                                                                                                    |
|----------------------|----------------------------------------------------------------------------------------------------|----------------------------------------------------------------------------------------------------|
| (expr)               | Group elements of the expression and capture tokens.                                                                                                    | 'Joh?n\s(\w*)' captures a token that<br>contains the last name of any person with the<br>first name John or Jon.                                                                                                    |
| (?:expr)             | Group, but do not capture tokens.                                                                                                    | <pre>'(?:[aeiou][^aeiou]){2}' matches two<br/>consecutive patterns of a vowel followed by a<br/>nonvowel, such as 'anon'.<br/>Without grouping, '[aeiou][^aeiou]<br/>{2}' matches a vowel followed by two<br/>nonvowels.</pre> |
| (?>expr)             | Group atomically. Do not backtrack within the group to complete the match, and do not capture tokens.                                                                                                    | <pre>'A(?&gt;.*)Z' does not match 'AtoZ', although 'A(?:.*)Z' does. Using the atomic group, Z is captured using .* and is not rescanned.</pre>                                                                                 |
| (expr1 expr2)        | Match expression exprl or expression<br>expr2.<br>If there is a match with expr1, then expr2 is<br>ignored.<br>You can include ?: or ?> after the opening<br>parenthesis to suppress tokens or group<br>atomically. | '(let tel)\w+' matches words that<br>contain, but do not end, with let or tel.                                                                                                    |

#### Anchors

Anchors in the expression match the beginning or end of the input text or word.

| Anchor                                                                                                    | Matches the                  | Example                                                                        |
|----------------------------------------------------------------------------------------------------|------------------------------|--------------------------------------------------------------------------------|
| ^expr                                                                                                    | Beginning of the input text. | '^M\w*' matches a word starting with M at the beginning of the text.           |
| expr\$                                                                                                    | End of the input text.       | '\w*m\$' matches words ending with m at the end of the text.                   |
| \ <expr< td=""><td>Beginning of a word.</td><td>'\<n\w*' any="" matches="" n.<="" starting="" td="" with="" words=""></n\w*'></td></expr<> | Beginning of a word.         | '\ <n\w*' any="" matches="" n.<="" starting="" td="" with="" words=""></n\w*'> |

| Anchor | Matches the    | Example                                  |
|--------|----------------|------------------------------------------|
| expr\> | End of a word. | $\ \ \ \ \ \ \ \ \ \ \ \ \ \ \ \ \ \ \ $ |

#### **Lookaround Assertions**

Lookaround assertions look for patterns that immediately precede or follow the intended match, but are not part of the match.

The pointer remains at the current location, and characters that correspond to the test expression are not captured or discarded. Therefore, lookahead assertions can match overlapping character groups.

| Lookaround<br>Assertion                                                                                                    | Description                                        | Example                                                                                                    |
|----------------------------------------------------------------------------------------------------|----------------------------------------------------|----------------------------------------------------------------------------------------------------|
| expr(?=test)                                                                                                    | Look ahead for characters that match test.         | <pre>'\w*(?=ing)' matches terms that are<br/>followed by ing, such as 'Fly' and 'fall'<br/>in the input text 'Flying, not falling.'</pre> |
| expr(?!test)                                                                                                    | Look ahead for characters that do not match test.  | 'i(?!ng)' matches instances of the letter i that are not followed by ng.                                                                  |
| (?<=test)expr                                                                                                    | Look behind for characters that match test.        | <pre>'(?&lt;=re)\w*' matches terms that follow 're', such as 'new', 'use', and 'cycle' in the input text 'renew, reuse, recycle'</pre>    |
| (? test)expr</td <td>Look behind for characters that do not match test.</td> <td>'(?<!--\d)(\d)(?!\d)' matches single-<br-->digit numbers (digits that do not precede or<br/>follow other digits).</td> | Look behind for characters that do not match test. | '(? \d)(\d)(?!\d)' matches single-<br digit numbers (digits that do not precede or<br>follow other digits).                               |

If you specify a lookahead assertion before an expression, the operation is equivalent to a logical AND.

| Operation    | Description                       | Example                                 |
|--------------|-----------------------------------|-----------------------------------------|
| (?=test)expr |                                   | '(?=[a-z])[^aeiou]' matches consonants. |
| (?!test)expr | Match expr and do not match test. | '(?![aeiou])[a-z]' matches consonants.  |

#### **Logical and Conditional Operators**

Logical and conditional operators allow you to test the state of a given condition, and then use the outcome to determine which pattern, if any, to match next. These operators support logical OR, and if or if/else conditions.

Conditions can be tokens, lookaround operators, or dynamic expressions of the form (?@cmd). Dynamic expressions must return a logical or numeric value.

| Conditional Operator | Description                                            | Example                                                  |
|----------------------|--------------------------------------------------------|----------------------------------------------------------|
|                      | Match expression expr1 or expression expr2.            | '(let tel)\w+' matches words that start with let or tel. |
|                      | If there is a match with expr1, then expr2 is ignored. |                                                          |

| Conditional Operator | Description                                                          | Example                                                                                                    |
|----------------------|----------------------------------------------------------------------|----------------------------------------------------------------------------------------------------|
| (?(cond)expr)        | If condition cond is true, then match expr.                          | '(?(?@ispc)[A-Z]:\\)' matches a<br>drive name, such as C: when run on a<br>Windows system.                                                               |
| (?(cond)expr1 expr2) | If condition cond is true, then match expr1. Otherwise, match expr2. | <pre>'Mr(s?)\*?(?(1)her his) \w*' matches text that includes her when the text begins with Mrs, or that includes his when the text begins with Mr.</pre> |

#### **Token Operators**

Tokens are portions of the matched text that you define by enclosing part of the regular expression in parentheses. You can refer to a token by its sequence in the text (an ordinal token), or assign names to tokens for easier code maintenance and readable output.

| Ordinal Token Operator | Description                                                           | Example                                                                                                    |
|------------------------|-----------------------------------------------------------------------|----------------------------------------------------------------------------------------------------|
| (expr)                 | Capture in a token the characters that match the enclosed expression. | 'Joh?n\s(\w*)' captures a token that contains the last name of any person with the first name John or Jon.                                                                                                    |
| \N                     | Match the Nth token.                                                  | <pre>'&lt;(\w+).*&gt;.*<!--\l-->' captures tokens for HTML tags, such as 'title' from the text '<title>Some text&lt;/ title&gt;'.&lt;/pre&gt;&lt;/td&gt;&lt;/tr&gt;&lt;tr&gt;&lt;td&gt;(?(N)expr1 expr2)&lt;/td&gt;&lt;td&gt;If the Nth token is found, then match expr1. Otherwise, match expr2.&lt;/td&gt;&lt;td&gt;'Mr(s?)\*?(?(1)her his) \w*'&lt;br&gt;matches text that includes her when&lt;br&gt;the text begins with Mrs, or that&lt;br&gt;includes his when the text begins with&lt;br&gt;Mr.&lt;/td&gt;&lt;/tr&gt;&lt;/tbody&gt;&lt;/table&gt;</title></pre> |

| Named Token Operator  | Description                                                                  | Example                                                                                                    |
|-----------------------|------------------------------------------------------------------------------|----------------------------------------------------------------------------------------------------|
| (? <name>expr)</name> | Capture in a named token the characters that match the enclosed expression.  | <pre>'(?<month>\d+) - (?<day>\d+) - (?<br/><yr>\d+)' creates named tokens for<br/>the month, day, and year in an input<br/>date of the form mm-dd-yy.</yr></day></month></pre> |
| \k <name></name>      | Match the token referred to by name.                                         | <pre>'&lt;(?<tag>\w+).*&gt;.*<!--\k<tag-->&gt;' captures tokens for HTML tags, such as 'title' from the text '<title>Some text</title>'.</tag></pre>                           |
| (?(name)expr1 expr2)  | If the named token is found, then<br>match expr1. Otherwise, match<br>expr2. | <pre>'Mr(?<sex>s?)\*?(?(sex)her  his) \w*' matches text that includes her when the text begins with Mrs, or that includes his when the text begins with Mr.</sex></pre>        |

**Note** If an expression has nested parentheses, MATLAB captures tokens that correspond to the outermost set of parentheses. For example, given the search pattern '(and(y|rew))', MATLAB creates a token for 'andrew' but not for 'y' or 'rew'.

#### **Dynamic Regular Expressions**

Dynamic expressions allow you to execute a MATLAB command or a regular expression to determine the text to match.

| Operator | Description                                                                                                    | Example                                                                                                    |
|----------|----------------------------------------------------------------------------------------------------|----------------------------------------------------------------------------------------------------|
| (??expr) | Parse expr and include the resulting term<br>in the match expression.<br>When parsed, expr must correspond to a<br>complete, valid regular expression.<br>Dynamic expressions that use the backslash<br>escape character (\) require two<br>backslashes: one for the initial parsing of<br>expr, and one for the complete match. | <pre>'^(\d+)((??\\w{\$1}))' determines how many characters to match by reading a digit at the beginning of the match. The dynamic expression is enclosed in a second set of parentheses so that the resulting match is captured in a token. For instance, matching '5XXXXX' captures tokens for '5' and 'XXXXX'.</pre> |
| (??@cmd) | Execute the MATLAB command<br>represented by cmd, and include the output<br>returned by the command in the match<br>expression.                                                                                                    | <pre>'(.{2,}).?(??@fliplr(\$1))' finds palindromes that are at least four characters long, such as 'abba'.</pre>                                                                                                    |
| (?@cmd)  | Execute the MATLAB command<br>represented by cmd, but discard any output<br>the command returns. (Helpful for<br>diagnosing regular expressions.)                                                                                                    | <pre>'\w*?(\w)(?@disp(\$1))\1\w*' matches words that include double letters (such as pp), and displays intermediate results.</pre>                                                                                                    |

The parentheses that enclose dynamic expressions do *not* create a capturing group.

Within dynamic expressions, use the following operators to define replacement text.

| Replacement Operator       | Description                                                                          |
|----------------------------|--------------------------------------------------------------------------------------|
| \$& or \$0                 | Portion of the input text that is currently a match                                  |
| \$`                        | Portion of the input text that precedes the current match                            |
| \$'                        | Portion of the input text that follows the current match (use \$'' to represent \$') |
| \$N                        | Nth token                                                                            |
| <pre>\$<name></name></pre> | Named token                                                                          |
| \${cmd}                    | Output returned when MATLAB executes the command, cmd                                |

### Comments

| Characters  | Description | Example                                                                                                   |
|-------------|-------------|----------------------------------------------------------------------------------------------------|
| (?#comment) | 0           | <pre>'(?# Initial digit)\&lt;\d\w+' includes a comment, and matches words that begin with a number.</pre> |

#### **Search Flags**

Search flags modify the behavior for matching expressions. An alternative to using a search flag within an expression is to pass an **option** input argument.

| Flag  | Description                                                                                            |
|-------|----------------------------------------------------------------------------------------------------|
| (?-i) | Match letter case (default for regexp and regexprep).                                                  |
| (?i)  | Do not match letter case (default for regexpi).                                                        |
| (?s)  | Match dot ( . ) in the pattern with any character (default).                                           |
| (?-s) | Match dot in the pattern with any character that is not a newline character.                           |
| (?-m) | Match the ^ and \$ metacharacters at the beginning and end of text (default).                          |
| (?m)  | Match the ^ and \$ metacharacters at the beginning and end of a line.                                  |
| (?-x) | Include space characters and comments when matching (default).                                         |
| (?x)  | Ignore space characters and comments when matching. Use '\ ' and '\#' to match space and # characters. |

The expression that the flag modifies can appear either after the parentheses, such as

(?i)\w\*

or inside the parentheses and separated from the flag with a colon (:), such as

(?i:\w\*)

The latter syntax allows you to change the behavior for part of a larger expression.

Data Types: char | cell | string

#### replace — Replacement text

character vector | cell array of character vectors | string array

Replacement text, specified as a character vector, a cell array of character vectors, or a string array, as follows:

- If replace is a single character vector and expression is a cell array of character vectors, then regexprep uses the same replacement text for each expression.
- If replace is a cell array of N character vectors and expression is a single character vector, then regexprep attempts N matches and replacements.
- If both replace and expression are cell arrays of character vectors, then they must contain the same number of elements. regexprep pairs each replace element with its corresponding element in expression.

The replacement text can include regular characters, special characters (such as tabs or new lines), or replacement operators, as shown in the following tables.

| Replacement Operator | Description                                                                          |  |
|----------------------|--------------------------------------------------------------------------------------|--|
| \$& or \$0           | Portion of the input text that is currently a match                                  |  |
| \$`                  | Portion of the input text that precedes the current match                            |  |
| \$'                  | Portion of the input text that follows the current match (use \$'' to represent \$') |  |
| \$N                  | Nth token                                                                            |  |
| \$ <name></name>     | Named token                                                                          |  |
| \${cmd}              | Output returned when MATLAB executes the command, cmd                                |  |

| Operator | Description                                                                                                    |
|----------|----------------------------------------------------------------------------------------------------|
| \a       | Alarm (beep)                                                                                                    |
| \b       | Backspace                                                                                                    |
| \f       | Form feed                                                                                                    |
| \n       | New line                                                                                                    |
| \r       | Carriage return                                                                                                    |
| \t       | Horizontal tab                                                                                                    |
| ١v       | Vertical tab                                                                                                    |
| \char    | Any character with special meaning in regular expressions that you want to match literally (for example, use \\ to match a single backslash) |

Data Types: char | cell | string

## **Output Arguments**

#### newDocuments — Output documents

tokenizedDocument array

Output documents, returned as a tokenizedDocument array.

### Tips

• Text Analytics Toolbox provides functions for common text preprocessing steps. For example, to remove punctuation and symbol characters, use erasePunctuation or to remove stem words using the Porter stemmer, use normalizeWords. For more information, see "Text Data Preparation".

# **Version History**

Introduced in R2017b

### See Also

replace | decodeHTMLEntities | eraseTags | eraseURLs | erasePunctuation | removeWords | removeShortWords | removeLongWords | normalizeWords | tokenizedDocument

### Topics

"Prepare Text Data for Analysis" "Create Simple Text Model for Classification"

# removeDocument

Remove documents from bag-of-words or bag-of-n-grams model

## Syntax

newBag = removeDocument(bag,idx)

### Description

newBag = removeDocument(bag,idx) removes the documents with indices specified by idx from the bag-of-words or bag-of-n-grams model bag. If the removed documents contain words or n-grams that do not appear in the remaining documents, then the function also removes these words or ngrams from bag.

### **Examples**

#### **Remove Documents from Bag-of-Words Model**

Remove selected documents from a bag-of-words model.

```
documents = tokenizedDocument([ ...
    "an example of a short sentence"
    "a second short sentence"
    "a third example"
    "a final sentence"]);
bag = bagOfWords(documents)
bag =
 bagOfWords with properties:
         Counts: [4x9 double]
      Vocabulary: ["an" "example"
                                       "of"
                                               "a"
                                                      "short"
                                                                       1
                                                                 . . .
       NumWords: 9
   NumDocuments: 4
```

Remove the first and third documents from bag.

Remove the same documents using logical indices.

## **Input Arguments**

```
bag — Input bag-of-words or bag-of-n-grams model
```

bagOfWords object | bagOfNgrams object

Input bag-of-words or bag-of-n-grams model, specified as a bagOfWords object or a bagOfNgrams object.

#### idx — Indices of documents to remove

vector of numeric indices | vector of logical indices

Indices of documents to remove, specified as a vector of numeric indices or a vector of logical indices.

Example: [2 4 6] Example: [0 1 0 1 0 1]

### **Output Arguments**

### newBag — Output model

bagOfWords object | bagOfNgrams object

Output model, returned as a bagOfWords object or a bagOfNgrams object. The type of newBag is the same as the type of bag.

# **Version History**

Introduced in R2017b

### See Also

bagOfWords | bagOfNgrams | addDocument | removeEmptyDocuments | tokenizedDocument

### Topics

"Prepare Text Data for Analysis" "Create Simple Text Model for Classification" "Analyze Text Data Using Topic Models" "Analyze Text Data Using Multiword Phrases" "Visualize Text Data Using Word Clouds" "Classify Text Data Using Deep Learning"

# removeEmptyDocuments

Remove empty documents from tokenized document array, bag-of-words model, or bag-of-n-grams model

# Syntax

```
newDocuments = removeEmptyDocuments(documents)
newBag = removeEmptyDocuments(bag)
[ ____,idx] = removeEmptyDocuments( ____ )
```

# Description

newDocuments = removeEmptyDocuments(documents) removes documents which have no words from documents.

newBag = removeEmptyDocuments(bag) removes documents which have no words or n-grams from the bag-of-words or bag-of-n-grams model bag.

[\_\_\_\_,idx] = removeEmptyDocuments(\_\_\_\_) also returns the indices of the removed documents.

# Examples

### **Remove Empty Documents from Array**

Remove documents containing no words from an array of tokenized documents.

Create an array of tokenized documents which includes empty documents.

```
documents = tokenizedDocument([
    "an example of a short sentence"
    ""
    "a second short sentence"
    ""])
documents =
    4x1 tokenizedDocument:
    6 tokens: an example of a short sentence
    0 tokens:
    4 tokens: a second short sentence
    0 tokens:
```

Remove the empty documents.

```
newDocuments = removeEmptyDocuments(documents)
```

```
newDocuments =
2x1 tokenizedDocument:
```

```
6 tokens: an example of a short sentence 4 tokens: a second short sentence
```

#### **Remove Empty Documents from Bag-of-Words Model**

Remove documents containing no words from bag-of-words model.

Create a bag-of-words model from an array of tokenized documents.

```
documents = tokenizedDocument([
    "An example of a short sentence."
    ""
    "A second short sentence."
    ""]);
bag = bagOfWords(documents)
bag =
    bagOfWords with properties:
        Counts: [4x9 double]
        Vocabulary: ["An" "example" "of" "a" "short" ... ]
        NumWords: 9
        NumDocuments: 4
```

Remove the empty documents from the bag-of-words model.

#### newBag = removeEmptyDocuments(bag)

```
newBag =
  bagOfWords with properties:
        Counts: [2x9 double]
        Vocabulary: ["An" "example" "of" "a" "short" ... ]
        NumWords: 9
        NumDocuments: 2
```

#### **Remove Documents and Corresponding Labels**

Remove documents containing no words from an array and use the indices of removed documents to remove the corresponding labels also.

Create an array of tokenized documents which includes empty documents.

```
documents = tokenizedDocument([
    "an example of a short sentence"
    ""
    "a second short sentence"
    ""])
documents =
    4x1 tokenizedDocument;
```

6 tokens: an example of a short sentence 0 tokens: 4 tokens: a second short sentence 0 tokens:

#### Create a vector of labels.

```
labels = ["T"; "F"; "F"; "T"]
labels = 4x1 string
    "T"
    "F"
    "F"
    "T"
```

Remove the empty documents and get the indices of the removed documents.

[newDocuments, idx] = removeEmptyDocuments(documents)

```
newDocuments =
2x1 tokenizedDocument:
6 tokens: an example of a short sentence
4 tokens: a second short sentence
idx = 2×1
2
4
```

Remove the corresponding labels from labels.

### labels(idx) = []

```
labels = 2x1 string
"T"
"F"
```

### **Input Arguments**

#### documents — Input documents

tokenizedDocument array

Input documents, specified as a tokenizedDocument array.

#### bag — Input bag-of-words or bag-of-n-grams model

bagOfWords object | bagOfNgrams object

Input bag-of-words or bag-of-n-grams model, specified as a bagOfWords object or a bagOfNgrams object.

### **1** Functions

### **Output Arguments**

#### newDocuments — Output documents

tokenizedDocument array

Output documents, returned as a tokenizedDocument array.

### newBag — Output model

bagOfWords object | bagOfNgrams object

Output model, returned as a bagOfWords object or a bagOfNgrams object. The type of newBag is the same as the type of bag.

### idx — Indices of removed documents

vector of positive integers

Indices of removed documents, returned as a vector of positive integers.

# **Version History**

Introduced in R2017b

### See Also

bagOfWords | bagOfNgrams | addDocument | removeDocument | tokenizedDocument

### Topics

"Prepare Text Data for Analysis" "Create Simple Text Model for Classification" "Analyze Text Data Using Topic Models" "Analyze Text Data Using Multiword Phrases" "Visualize Text Data Using Word Clouds" "Classify Text Data Using Deep Learning"

# removeInfrequentNgrams

Remove infrequently seen n-grams from bag-of-n-grams model

# Syntax

```
newBag = removeInfrequentNgrams(bag,count)
newBag = removeInfrequentNgrams(bag,count,'NgramLengths',lengths)
newBag = removeInfrequentNgrams(____,'IgnoreCase',true)
```

# Description

newBag = removeInfrequentNgrams(bag,count) removes the n-grams that appear at most count times in total from the bag-of-n-grams model bag. The function, by default, is case sensitive.

newBag = removeInfrequentNgrams(bag,count,'NgramLengths',lengths) only removes ngrams with lengths specified by lengths. The function, by default, is case sensitive.

newBag = removeInfrequentNgrams(\_\_\_\_, 'IgnoreCase', true) removes the n-grams that appear at most count times ignoring case. If n-grams differ only by case, then the corresponding counts are merged.

# Examples

### **Remove Infrequent N-Grams from Bag-of-N-Grams Model**

Load the example data. The file sonnetsPreprocessed.txt contains preprocessed versions of Shakespeare's sonnets. The file contains one sonnet per line, with words separated by a space. Extract the text from sonnetsPreprocessed.txt, split the text into documents at newline characters, and then tokenize the documents.

```
filename = "sonnetsPreprocessed.txt";
str = extractFileText(filename);
textData = split(str,newline);
documents = tokenizedDocument(textData);
```

Create a bag-of-n-grams model. Specify to count bigrams (pairs of words) and trigrams (triples of words).

```
bag = bagOfNgrams(documents, 'NgramLengths', [2 3])
```

Remove n-grams of any length that appear two or fewer times in total.

```
bag = removeInfrequentNgrams(bag,2)
bag =
    bagOfNgrams with properties:
        Counts: [154x103 double]
        Vocabulary: ["thine" "thy" "self" "sweet" "thou" ... ]
        Ngrams: [103x3 string]
    NgramLengths: [2 3]
        NumNgrams: 103
      NumDocuments: 154
```

Remove bigrams that appear four or fewer times in total.

```
bag = removeInfrequentNgrams(bag,4, 'NgramLengths',2)
```

```
bag =
  bagOfNgrams with properties:
        Counts: [154x41 double]
        Vocabulary: ["thine" "thy" "sweet" "thou" "dost" ... ]
        Ngrams: [41x3 string]
   NgramLengths: [2 3]
        NumNgrams: 41
   NumDocuments: 154
```

## **Input Arguments**

#### bag — Input bag-of-n-grams model

bagOfNgrams object

Input bag-of-n-grams model, specified as a bagOfNgrams object.

#### count — Count threshold

positive integer

Count threshold, specified as a positive integer. The function removes the n-grams that appear count times in total or fewer.

#### lengths — N-gram lengths

positive integer | vector of positive integers

N-gram lengths, specified as a positive integer or a vector of positive integers.

If you specify lengths, the function removes infrequent n-grams of the specified lengths only. If you do not specify lengths, then the function removes infrequent n-grams regardless of length.

Example: [1 2 3]

## **Output Arguments**

newBag — Output bag-of-n-grams model

bagOfNgrams object

Output bag-of-n-grams model, returned as a bagOfNgrams object.

# **Version History**

Introduced in R2018a

# See Also

bagOfWords | bagOfNgrams | removeInfrequentWords | removeNgrams | removeEmptyDocuments | topkngrams | tfidf | tokenizedDocument

### Topics

"Prepare Text Data for Analysis" "Create Simple Text Model for Classification" "Analyze Text Data Using Topic Models" "Analyze Text Data Using Multiword Phrases" "Visualize Text Data Using Word Clouds" "Classify Text Data Using Deep Learning"

# removeInfrequentWords

Remove words with low counts from bag-of-words model

## Syntax

```
newBag = removeInfrequentWords(bag,count)
newBag = removeInfrequentWords(bag,count,'IgnoreCase',true)
```

## Description

newBag = removeInfrequentWords(bag,count) removes the words that appear at most count times in total from the bag-of-words model bag. The function, by default, is case sensitive.

newBag = removeInfrequentWords(bag,count,'IgnoreCase',true) removes the words that appear at most count times in total ignoring case. If words differ only by case, then the corresponding counts are merged.

## Examples

#### **Remove Infrequent Words**

Remove the words that appear two times or fewer from a bag-of-words model.

Create a bag-of-words model from an array of tokenized documents.

```
documents = tokenizedDocument([
    "an example of a short sentence"
    "a second short sentence"
    "another example"
    "a short example"]);
bag = bagOfWords(documents)
bag =
    bagOfWords with properties:
        Counts: [4x8 double]
        Vocabulary: ["an" "example" "of" "a" "short" ... ]
        NumWords: 8
        NumDocuments: 4
```

Remove the words that appear two times or fewer from the bag-of-words model.

NumWords: 3 NumDocuments: 4

### **Input Arguments**

#### bag — Input bag-of-words model

bagOfWords object

Input bag-of-words model, specified as a bagOfWords object.

#### count — Count threshold to remove words

positive integer

Count threshold to remove words, specified as a positive integer. The function removes the words that appear **count** times in total or fewer.

# **Version History**

Introduced in R2017b

### See Also

bagOfWords | bagOfNgrams | removeInfrequentNgrams | removeWords | removeEmptyDocuments | topkwords | tfidf | tokenizedDocument

#### Topics

"Prepare Text Data for Analysis" "Create Simple Text Model for Classification" "Analyze Text Data Using Topic Models" "Analyze Text Data Using Multiword Phrases"

# removeLongWords

Remove long words from documents or bag-of-words model

### Syntax

```
newDocuments = removeLongWords(documents,len)
newBag = removeLongWords(bag,len)
```

### Description

newDocuments = removeLongWords(documents,len) removes words of length len or greater from documents.

```
newBag = removeLongWords(bag,len) removes words of length len or greater from the
bagOfWords object bag.
```

### **Examples**

#### **Remove Long Words from Document**

Remove the words with seven or greater characters from a document.

```
document = tokenizedDocument("An example of a short sentence");
newDocument = removeLongWords(document,7)
```

```
newDocument =
  tokenizedDocument:
   4 tokens: An of a short
```

#### **Remove Long Words from Bag-of-Words Model**

Remove the words with seven or greater characters from a bag-of-words model.

```
documents = tokenizedDocument([ ...
    "an example of a short sentence"
    "a second short sentence"]);
bag = bagOfWords(documents);
newBag = removeLongWords(bag,7)
newBag =
    bagOfWords with properties:
        Counts: [2x5 double]
        Vocabulary: ["an" "of" "a" "short" "second"]
        NumWords: 5
        NumDocuments: 2
```

## **Input Arguments**

## documents — Input documents

tokenizedDocument array

Input documents, specified as a tokenizedDocument array.

### bag — Input bag-of-words model

bagOfWords object

Input bag-of-words model, specified as a bagOfWords object.

## len — Minimum length of words to remove

positive integer

Minimum length of words to remove, specified as a positive integer. The function removes words with len or greater characters.

# **Output Arguments**

### newDocuments — Output documents

tokenizedDocument array

Output documents, returned as a tokenizedDocument array.

### newBag — Output bag-of-words model

bagOfWords object

Output bag-of-words model, returned as a bagOfWords object.

# **Version History**

Introduced in R2017b

## See Also

removeStopWords | removeWords | stopWords | removeShortWords | normalizeWords |
tokenizedDocument | bagOfWords | bagOfNgrams

### Topics

"Prepare Text Data for Analysis" "Create Simple Text Model for Classification"

# removeNgrams

Remove n-grams from bag-of-n-grams model

### Syntax

```
newBag = removeNgrams(bag,ngrams)
newBag = removeNgrams(bag,ngrams,'IgnoreCase',true)
newBag = removeNgrams(bag,idx)
```

## Description

newBag = removeNgrams(bag,ngrams) removes the specified n-grams from the bag-of-n-grams model bag. The function, by default, is case sensitive.

newBag = removeNgrams(bag,ngrams, 'IgnoreCase',true) removes n-grams ignoring case.

newBag = removeNgrams(bag,idx) specifies n-grams by numeric or logical indices in bag.Ngrams. This syntax is the same as newBag = removeNgrams(bag,bag.Ngrams(idx,:)).

### **Examples**

#### **Remove N-Grams from Bag-of-N-Grams Model**

Load the example data. The file sonnetsPreprocessed.txt contains preprocessed versions of Shakespeare's sonnets. The file contains one sonnet per line, with words separated by a space. Extract the text from sonnetsPreprocessed.txt, split the text into documents at newline characters, and then tokenize the documents.

```
filename = "sonnetsPreprocessed.txt";
str = extractFileText(filename);
textData = split(str,newline);
documents = tokenizedDocument(textData);
```

Create bag-of-n-grams model.

```
bag = bagOfNgrams(documents)
bag =
    bagOfNgrams with properties:
        Counts: [154×8799 double]
        Vocabulary: [1×3092 string]
        Ngrams: [8799×2 string]
        NgramLengths: 2
        NumNgrams: 8799
        NumDocuments: 154
```

View the top five n-grams.

topkngrams(bag,5)

| ans=5×3 tabl<br>Ngr | -      | Count | NgramLength |
|---------------------|--------|-------|-------------|
|                     |        |       |             |
| "thou"              | "art"  | 34    | 2           |
| "mine"              | "eye"  | 15    | 2           |
| "thy"               | "self" | 14    | 2           |
| "thou"              | "dost" | 13    | 2           |
| "mine"              | "own"  | 13    | 2           |

Remove the n-grams ["thou" "art"] and ["thou" "dost"] from the model. View the new top 5 n-grams.

```
ngrams = [...
    "thou" "art"
    "thou" "dost"];
bag = removeNgrams(bag,ngrams);
topkngrams(bag,5)
```

| ans=5×3 table | ans=5×3 | table |
|---------------|---------|-------|
|---------------|---------|-------|

| Ng             | ram               | Count    | NgramLength |
|----------------|-------------------|----------|-------------|
| "mine"         | "eye"             | 15       | 2           |
| "thy"          | "self"            | 14       | 2           |
| "mine"         | "own"             | 13       | 2           |
| "thy"<br>"thy" | "sweet"<br>"love" | 12<br>11 | 2<br>2      |

#### Remove N-Grams from Bag-of-N-Grams Model by Index

Load the example data. The file sonnetsPreprocessed.txt contains preprocessed versions of Shakespeare's sonnets. The file contains one sonnet per line, with words separated by a space. Extract the text from sonnetsPreprocessed.txt, split the text into documents at newline characters, and then tokenize the documents.

```
filename = "sonnetsPreprocessed.txt";
str = extractFileText(filename);
textData = split(str,newline);
documents = tokenizedDocument(textData);
```

Create bag-of-n-grams model.

```
bag = bagOfNgrams(documents)
bag =
    bagOfNgrams with properties:
        Counts: [154x8799 double]
        Vocabulary: ["fairest" "creatures" "desire" ... ]
        Ngrams: [8799x2 string]
    NgramLengths: 2
        NumNgrams: 8799
```

NumDocuments: 154

View the first ten n-grams in the model.

```
bag.Ngrams(1:10,:)
```

```
ans = 10x2 \ string
    "fairest"
                    "creatures"
    "creatures" "desire"
"desire" "increase"
    "increase"
                  "thereby"
    "thereby"
                    "beautvs"
                    "rose"
    "beautys"
    "rose"
                    "miaht"
    "might"
                    "never"
    "never"
                    "die"
                    "riper"
    "die"
```

Remove the 9th and 10th n-grams from the model. View the new list of the first ten n-grams.

```
idx = [9 10];
bag = removeNgrams(bag,idx);
bag.Ngrams(1:10,:)
```

```
ans = 10x2 string
   "fairest" "creatures"
   "desire" "desire"
   "desire" "increase"
   "increase" "thereby"
   "thereby" "beautys"
   "beautys" "rose"
   "rose" "might"
   "might" "never"
   "riper" "time"
   "decease"
```

## **Input Arguments**

#### bag — Input bag-of-n-grams model

bagOfNgrams object

Input bag-of-n-grams model, specified as a bagOfNgrams object.

#### ngrams — N-grams to remove

string array | character vector | cell array of character vectors

N-grams to remove, specified as a string array, character vector, or a cell array of character vectors.

If ngrams is a string array or cell array, then it has size NumNgrams-by-maxN, where NumNgrams is the number of n-grams, and maxN is the length of the largest n-gram. If ngrams is a character vector, then it represents a single word (unigram).

The value of ngrams(i,j) is the jth word of the ith n-gram. If the number of words in the ith ngram is less than maxN, then the remaining entries of the ith row of ngrams are empty. Example: ["An" ""; "An example"; "example" ""]
Data Types: string | char | cell

#### idx — Indices of n-grams to remove

vector of numeric indices | vector of logical indices

Indices of n-grams to remove, specified as a vector of numeric indices or a vector of logical indices. The indices in idx correspond to the rows of the bag.Ngrams.

Example: [1 5 10]

# **Version History**

Introduced in R2018a

### See Also

bagOfWords | bagOfNgrams | removeInfrequentNgrams | removeWords |
removeEmptyDocuments | tokenizedDocument | containsNgrams

#### Topics

"Prepare Text Data for Analysis" "Create Simple Text Model for Classification" "Analyze Text Data Using Topic Models" "Analyze Text Data Using Multiword Phrases" "Visualize Text Data Using Word Clouds" "Classify Text Data Using Deep Learning"

# removeShortWords

Remove short words from documents or bag-of-words model

### Syntax

```
newDocuments = removeShortWords(documents,len)
newBag = removeShortWords(bag,len)
```

### Description

newDocuments = removeShortWords(documents,len) removes words of length len or less
from documents.

```
newBag = removeShortWords(bag,len) removes words of length len or less from the
bagOfWords object bag.
```

### **Examples**

#### **Remove Short Words from Document**

Remove the words with two or fewer characters from a document.

```
document = tokenizedDocument("An example of a short sentence");
newDocument = removeShortWords(document,2)
newDocument =
   tokenizedDocument:
```

3 tokens: example short sentence

#### **Remove Short Words from Bag-of-Words Model**

Remove the words with two or fewer characters from a bag-of-words model.

```
documents = tokenizedDocument([ ...
    "an example of a short sentence"
    "a second short sentence"]);
bag = bagOfWords(documents);
newBag = removeShortWords(bag,2)
newBag =
    bagOfWords with properties:
        Counts: [2x4 double]
        Vocabulary: ["example" "short" "sentence" "second"]
        NumWords: 4
        NumDocuments: 2
```

### **Input Arguments**

### documents — Input documents

tokenizedDocument array

Input documents, specified as a tokenizedDocument array.

### bag — Input bag-of-words model

bagOfWords object

Input bag-of-words model, specified as a bagOfWords object.

## len - Maximum length of words to remove

positive integer

Maximum length of words to remove, specified as a positive integer. The function removes words with len or fewer characters.

## **Output Arguments**

#### newDocuments — Output documents

tokenizedDocument array

Output documents, returned as a tokenizedDocument array.

### newBag — Output bag-of-words model

bagOfWords object

Output bag-of-words model, returned as a bagOfWords object.

# **Version History**

Introduced in R2017b

### See Also

removeWords | stopWords | removeLongWords | normalizeWords | tokenizedDocument |
bagOfWords | bagOfNgrams

### Topics

"Prepare Text Data for Analysis" "Create Simple Text Model for Classification"

# removeStopWords

Remove stop words from documents

## Syntax

```
newDocuments = removeStopWords(documents)
newDocuments = removeStopWords(documents,'IgnoreCase',false)
```

## Description

Words like "a", "and", "to", and "the" (known as stop words) can add noise to data. Use this function to remove stop words before analysis.

The function supports English, Japanese, German, and Korean text. To learn how to use removeStopWords for other languages, see "Language Considerations" on page 1-348.

newDocuments = removeStopWords(documents) removes the stop words from the tokenizedDocument array documents. The function, by default, uses the stop word list given by the stopWords function according to the language details of documents and is case insensitive.

To remove a custom list of words, use the removeWords function.

newDocuments = removeStopWords(documents, 'IgnoreCase', false) removes stop words
with case matching the stop word list given by the stopWords function.

**Tip** Use removeStopWords before using the normalizeWords function as removeStopWords uses information that is removed by this function.

### **Examples**

#### **Remove Stop Words from Documents**

Remove the stop words from an array of documents using removeStopWords. The tokenizedDocument function detects that the documents are in English, so removeStopWords removes English stop words.

```
documents = tokenizedDocument([
    "an example of a short sentence"
    "a second short sentence"]);
newDocuments = removeStopWords(documents)
newDocuments =
    2x1 tokenizedDocument:
    3 tokens: example short sentence
    3 tokens: second short sentence
```

#### **Remove Japanese Stop Words**

Tokenize Japanese text using tokenizedDocument. The function automatically detects Japanese text.

```
str = [
    "ここは静かなので、とても穏やかです"
    "企業内の顧客データを利用し、今年の売り上げを調べることが出来た。"
    "私は先生です。私は英語を教えています。"];
documents = tokenizedDocument(str);
```

Remove stop words using removeStopWords. The function uses the language details from documents to determine which language stop words to remove.

```
documents = removeStopWords(documents)
```

```
documents =
3x1 tokenizedDocument:
4 tokens: 静か 、 とても 穏やか
10 tokens: 企業 顧客 データ 利用 、 今年 売り上げ 調べる 出来 。
5 tokens: 先生 。 英語 教え 。
```

#### **Remove German Stop Words from Documents**

Tokenize German text using tokenizedDocument. The function automatically detects German text.

```
str = [
    "Guten Morgen. Wie geht es dir?"
    "Heute wird ein guter Tag."];
documents = tokenizedDocument(str)

documents =
    2x1 tokenizedDocument:
    8 tokens: Guten Morgen . Wie geht es dir ?
    6 tokens: Heute wird ein guter Tag .
```

Remove stop words using the removeStopWords function. The function uses the language details from documents to determine which language stop words to remove.

documents = removeStopWords(documents)

```
documents =
   2x1 tokenizedDocument:
   5 tokens: Guten Morgen . geht ?
   5 tokens: Heute wird guter Tag .
```

# **Input Arguments**

#### documents — Input documents

tokenizedDocument array

Input documents, specified as a tokenizedDocument array.

# **Output Arguments**

### newDocuments — Output documents

tokenizedDocument array

Output documents, returned as a tokenizedDocument array.

## **More About**

### Language Considerations

The stopWords and removeStopWords functions support English, Japanese, German, and Korean stop words only.

To remove stop words from other languages, use removeWords and specify your own stop words to remove.

# Algorithms

### Language Details

tokenizedDocument objects contain details about the tokens including language details. The language details of the input documents determine the behavior of removeStopWords. The tokenizedDocument function, by default, automatically detects the language of the input text. To specify the language details manually, use the Language option of tokenizedDocument. To view the token details, use the tokenDetails function.

# **Version History**

Introduced in R2018b

### See Also

tokenizedDocument | removeShortWords | removeLongWords | removeWords |
normalizeWords | stopWords | bagOfWords

### Topics

"Prepare Text Data for Analysis" "Create Simple Text Model for Classification" "Language Considerations" "Japanese Language Support" "German Language Support"

# removeWords

Remove selected words from documents or bag-of-words model

## Syntax

```
newDocuments = removeWords(documents,words)
newBag = removeWords(bag,words)
newDocuments = removeWords(____,'IgnoreCase',true)
```

```
newDocuments = removeWords(documents,idx)
newBag = removeWords(bag,idx)
```

## Description

newDocuments = removeWords(documents,words) removes the specified words from documents. The function, by default, is case sensitive.

newBag = removeWords(bag,words) removes the specified words from the bag-of-words model bag. The function, by default, is case sensitive.

newDocuments = removeWords(\_\_\_\_, 'IgnoreCase', true) removes words ignoring case using any of the previous syntaxes.

newDocuments = removeWords(documents,idx) removes words by specifying the numeric or logical indices idx of the words in documents.Vocabulary. This syntax is the same as newDocuments = removeWords(documents,documents.Vocabulary(idx)).

newBag = removeWords(bag,idx) removes words by specifying the numeric or logical indices idx of the words in bag.Vocabulary. This syntax is the same as newBag = removeWords(bag,bag.Vocabulary(idx)).

### **Examples**

#### **Remove Words from Documents**

Remove words from an array of documents by inputting a string array of words to removeWords.

Create an array of tokenized documents.

```
documents = tokenizedDocument([
    "an example of a short sentence"
    "a second short sentence"]);
```

Remove the words "short" and "second".

```
words = ["short" "second"];
newDocuments = removeWords(documents,words)
newDocuments =
```

```
2x1 tokenizedDocument:
```

```
5 tokens: an example of a sentence
2 tokens: a sentence
```

#### **Remove Custom List of Stop Words from Documents**

To remove the default list of stop words using the language details of documents, use removeStopWords.

To remove a custom list of stop words, use the removeWords function. You can use the stop word list returned by the stopWords function as a starting point.

Load the example data. The file sonnetsPreprocessed.txt contains preprocessed versions of Shakespeare's sonnets. The file contains one sonnet per line, with words separated by a space. Extract the text from sonnetsPreprocessed.txt, split the text into documents at newline characters, and then tokenize the documents.

```
filename = "sonnetsPreprocessed.txt";
str = extractFileText(filename);
textData = split(str,newline);
documents = tokenizedDocument(textData);
```

View the first few documents.

documents(1:5)

ans = 5x1 tokenizedDocument:

70 tokens: fairest creatures desire increase thereby beautys rose might never die riper time 71 tokens: forty winters shall besiege thy brow dig deep trenches thy beautys field thy yout 65 tokens: look thy glass tell face thou viewest time face form another whose fresh repair t 71 tokens: unthrifty loveliness why dost thou spend upon thy self thy beautys legacy natures 61 tokens: hours gentle work frame lovely gaze every eye doth dwell play tyrants same unfair

Create a list of stop words starting with the output of the stopWords function.

customStopWords = [stopWords "thy" "thee" "thou" "dost" "doth"];

Remove the custom stop words from the documents and view the first few documents.

```
documents = removeWords(documents,customStopWords);
documents(1:5)
```

ans = 5x1 tokenizedDocument:

> 62 tokens: fairest creatures desire increase thereby beautys rose might never die riper time 61 tokens: forty winters shall besiege brow dig deep trenches beautys field youths proud live 52 tokens: look glass tell face viewest time face form another whose fresh repair renewest be 52 tokens: unthrifty loveliness why spend upon self beautys legacy natures bequest gives not 59 tokens: hours gentle work frame lovely gaze every eye dwell play tyrants same unfair fair

#### **Remove Words from Documents by Index**

Remove words from documents by inputting a vector of numeric indices to removeWords.

Create an array of tokenized documents.

```
documents = tokenizedDocument([
    "I love MATLAB"
    "I love MathWorks"])

documents =
    2x1 tokenizedDocument:
    3 tokens: I love MATLAB
    3 tokens: I love MathWorks
```

View the vocabulary of documents.

```
documents.Vocabulary
```

ans = 1x4 string
 "I" "love" "MATLAB" "MathWorks"

Remove the first and third words of the vocabulary from the documents by specifying the numeric indices  $[1 \ 3]$ .

```
idx = [1 3];
newDocuments = removeWords(documents,idx)
newDocuments =
  2x1 tokenizedDocument:
  1 tokens: love
  2 tokens: love MathWorks
```

Alternatively, you can specify logical indices.

idx = logical([1 0 1 0]); newDocuments = removeWords(documents,idx)

```
newDocuments =
   2x1 tokenizedDocument:
   1 tokens: love
   2 tokens: love MathWorks
```

#### **Remove Stop Words from Bag-of-Words Model**

Remove the stop words from a bag-of-words model by inputting a list of stop words to removeWords. Stop words are words such as "a", "the", and "in" which are commonly removed from text before analysis.

```
documents = tokenizedDocument([
    "an example of a short sentence"
    "a second short sentence"]);
bag = bagOfWords(documents);
newBag = removeWords(bag,stopWords)
newBag =
    bagOfWords with properties:
        Counts: [2x4 double]
        Vocabulary: ["example" "short" "sentence" "second"]
        NumWords: 4
        NumDocuments: 2
```

#### **Remove Words from Bag-of-Words Model by Index**

Remove words from a bag-of-words model by inputting a vector of numeric indices to removeWords.

Create an array of tokenized documents.

```
documents = tokenizedDocument([
    "I love MATLAB"
    "I love MathWorks"]);
bag = bagOfWords(documents)
bag =
    bagOfWords with properties:
        Counts: [2x4 double]
        Vocabulary: ["I" "love" "MATLAB" "MathWorks"]
        NumWords: 4
        NumDocuments: 2
```

View the vocabulary of bag.

#### bag.Vocabulary

ans = 1x4 string
 "I" "love" "MATLAB" "MathWorks"

Remove the first and third words of the vocabulary from the bag-of-words model by specifying the numeric indices [1 3].

```
idx = [1 3];
newBag = removeWords(bag,idx)
newBag =
    bagOfWords with properties:
```

```
Counts: [2x2 double]
Vocabulary: ["love" "MathWorks"]
NumWords: 2
NumDocuments: 2
```

Alternatively, you can specify logical indices.

```
idx = logical([1 0 1 0]);
newBag = removeWords(bag,idx)
newBag =
    bagOfWords with properties:
        Counts: [2x2 double]
        Vocabulary: ["love" "MathWorks"]
        NumWords: 2
        NumDocuments: 2
```

### **Input Arguments**

#### documents — Input documents

tokenizedDocument array

Input documents, specified as a tokenizedDocument array.

#### bag — Input bag-of-words model

bagOfWords object

Input bag-of-words model, specified as a bag0fWords object.

#### words - Words to remove

string vector | character vector | cell array of character vectors

Words to remove, specified as a string vector, character vector, or cell array of character vectors. If you specify words as a character vector, then the function treats it as a single word.

Data Types: string | char | cell

#### idx — Indices of words in vocabulary to remove

vector of numeric indices | vector of logical indices

Indices of words to remove, specified as a vector of numeric indices or a vector of logical indices. The indices in idx correspond to the locations of the words in the Vocabulary property of the input documents or bag-of-words model.

Example: [1 5 10]

### **Output Arguments**

#### newDocuments — Output documents

tokenizedDocument array

Output documents, returned as a tokenizedDocument array.

### newBag — Output bag-of-words model

bagOfWords object

Output bag-of-words model, returned as a **bagOfWords** object.

# **Version History**

Introduced in R2017b

### See Also

stopWords | containsWords | removeShortWords | removeLongWords | normalizeWords |
tokenizedDocument | bag0fWords | bag0fNgrams | removeInfrequentWords | removeNgrams
| removeEmptyDocuments

#### Topics

"Prepare Text Data for Analysis" "Create Simple Text Model for Classification" "Analyze Text Data Using Topic Models" "Analyze Text Data Using Multiword Phrases" "Visualize Text Data Using Word Clouds" "Classify Text Data Using Deep Learning"

# replace

Replace substrings in documents

# Syntax

newDocuments = replace(documents,old,new)

## Description

```
newDocuments = replace(documents,old,new) replaces all occurrences of the substring or
pattern old in documents with new.
```

**Tip** Use the replace function to replace substrings of the words in documents by specifying substrings or patterns. To replace entire words and n-grams in documents, use the replaceWords and replaceNgrams functions respectively.

## **Examples**

#### **Replace Substrings in Documents**

Replace words in a document array.

```
documents = tokenizedDocument([
    "an extreme example"
    "another extreme example"])
documents =
    2x1 tokenizedDocument:
    3 tokens: an extreme example
    3 tokens: another extreme example
newDocuments = replace(documents,"example","sentence")
newDocuments =
    2x1 tokenizedDocument:
```

3 tokens: an extreme sentence 3 tokens: another extreme sentence

#### Replace substrings of the words.

```
newDocuments = replace(documents, "ex", "X-")
newDocuments =
    2x1 tokenizedDocument:
```

3 tokens: an X-treme X-ample

```
3 tokens: another X-treme X-ample
```

#### **Replace Substrings in Documents Using Patterns**

Remove digits from a document using a digits pattern.

Create an array of tokenized documents.

```
textData = [
    "Text Analytics Toolbox provides over 50 functions to analyze text data."
    "The bm25Similarity function measures document similarity."];
documents = tokenizedDocument(textData);
```

Replace instances of consecutive digits with the token "<NUMBER>" using the replace function. Specify a digits pattern using the digitsPattern function.

```
pat = digitsPattern;
newDocuments = replace(documents,pat,"<NUMBER>")
```

newDocuments =
 2x1 tokenizedDocument:

```
12 tokens: Text Analytics Toolbox provides over <NUMBER> functions to analyze text data .
7 tokens: The bm<NUMBER>Similarity function measures document similarity .
```

Notice that the function replaces the digits in the token "bm25Similarity".

To replace tokens consisting entirely of digits, use the replace function and specify a pattern that also includes text boundaries. Specify text boundaries using the textBoundary function.

```
pat = textBoundary + digitsPattern + textBoundary;
newDocuments = replace(documents,pat,"<NUMBER>")
newDocuments =
  2x1 tokenizedDocument:
    12 tokens: Text Analytics Toolbox provides over <NUMBER> functions to analyze text data .
    7 tokens: The bm25Similarity function measures document similarity .
```

In this case, the function does not replace the digits in the token "bm25Similarity".

### **Input Arguments**

#### documents — Input documents

tokenizedDocument array

Input documents, specified as a tokenizedDocument array.

#### old — Substring or pattern to replace

string array | character vector | cell array of character vectors | pattern array

Substring or pattern to replace, specified as one of the following:

- String array
- Character vector
- Cell array of character vectors
- pattern array

### new — New substring

string array | character vector | cell array of character vectors

New substring, specified as a string array, character vector, or cell array of character vectors.

Data Types: string | char | cell

## **Output Arguments**

newDocuments — Output documents
tokenizedDocument array

Output documents, returned as a tokenizedDocument array.

# **Version History**

Introduced in R2017b

## See Also

decodeHTMLEntities | normalizeWords | regexprep | tokenizedDocument | bagOfWords |
replaceWords | replaceNgrams

## Topics

"Prepare Text Data for Analysis" "Create Simple Text Model for Classification"

# replaceWords

Replace words in documents

# Syntax

```
newDocuments = replaceWords(documents,oldWords,newWords)
newDocuments = replaceWords(documents,oldWords,newWords,'IgnoreCase',true)
```

# Description

newDocuments = replaceWords(documents,oldWords,newWords) updates the specified documents by replacing the words in oldWords with the corresponding words in newWords. The function, by default, is case sensitive.

newDocuments = replaceWords(documents,oldWords,newWords,'IgnoreCase',true)
replaces the words in oldWords ignoring case.

# Examples

## **Replace Words in Documents**

Use the replaceWords function to replace shorthand words with their corresponding full words.

Create an array of tokenized documents.

```
str = [ ...
    "Increased activity Mon to Fri."
    "Reduced activity Sat to Sun."];
documents = tokenizedDocument(str)

documents =
    2x1 tokenizedDocument:
    6 tokens: Increased activity Mon to Fri .
    6 tokens: Reduced activity Sat to Sun .
```

Replace the shorthand words with their corresponding full words.

```
oldWords = ["Mon" "Tue" "Wed" "Thu" "Fri" "Sat" "Sun"];
newWords = ["Monday" "Tuesday" "Wednesday" "Thursday" "Friday" "Saturday" "Sunday"];
documents = replaceWords(documents,oldWords,newWords)
documents =
2x1 tokenizedDocument:
6 tokens: Increased activity Monday to Friday .
6 tokens: Reduced activity Saturday to Sunday .
```

## **Input Arguments**

documents — Input documents

tokenizedDocument array

Input documents, specified as a tokenizedDocument array.

**oldWords** — **Words to replace** string array | character vector | cell array of character vectors

Words to replace, specified as a string array, character vector, or cell array of character vectors.

Data Types: string | char | cell

newWords — New words
string array | character vector | cell array of character vectors

New words, specified as a string array, character vector, or cell array of character vectors.

newWords must contain one word or be the same size as oldWords. If newWords contains only one word, then the function replaces all the words in oldWords with this word.

Data Types: string | char | cell

## **Output Arguments**

newDocuments — Output documents

tokenizedDocument array

Output documents, returned as a tokenizedDocument array.

## Tips

• To replace words in documents by specifying pattern arrays, use the replace function.

# **Version History**

Introduced in R2019a

## See Also

tokenizedDocument | normalizeWords | replaceNgrams | decodeHTMLEntities |
containsWords

## Topics

"Prepare Text Data for Analysis" "Create Simple Text Model for Classification"

# replaceNgrams

Replace n-grams in documents

## Syntax

```
newDocuments = replaceNgrams(documents,oldNgrams,newNgrams)
newDocuments = replaceNgrams(documents,oldNgrams,newNgrams,'IgnoreCase',true)
```

## Description

newDocuments = replaceNgrams(documents,oldNgrams,newNgrams) updates the specified documents by replacing the n-grams oldNgrams with the corresponding n-grams in newNgrams. The function, by default, is case sensitive.

newDocuments = replaceNgrams(documents,oldNgrams,newNgrams,'IgnoreCase',true)
replaces the n-grams oldNgrams ignoring case.

## **Examples**

## **Replace N-grams In Documents**

Use the replaceNgrams function to replace abbreviations with their corresponding expanded forms.

Create an array of tokenized documents.

```
str = [ ...
    "Currently in Cambridge, MA."
    "Next stop, NY!"];
documents = tokenizedDocument(str)
documents =
    2x1 tokenizedDocument:
    6 tokens: Currently in Cambridge , MA .
    5 tokens: Next stop , NY !
```

Replace the tokens "MA" and "NY" with "Massachusetts" and ["New" "York"] respectively. If the n-grams have different lengths, you must pad the rows with the empty string "". In this case, you must pad "Massachusetts" with a single empty string "".

```
oldNgrams = [
    "MA"
    "NY"];
newNgrams = [
    "Massachusetts" ""
    "New" "York"];
documents = replaceNgrams(documents,oldNgrams,newNgrams)
documents =
    2x1 tokenizedDocument:
```

```
6 tokens: Currently in Cambridge , Massachusetts .
6 tokens: Next stop , New York !
```

## **Input Arguments**

### documents — Input documents

tokenizedDocument array

Input documents, specified as a tokenizedDocument array.

### oldNgrams — N-grams to replace

string array | character vector | cell array of character vectors

N-grams to replace, specified as a string array, character vector, or a cell array of character vectors.

If oldNgrams is a string array or cell array, then it has size NumNgrams-by-maxN, where NumNgrams is the number of n-grams, and maxN is the length of the largest n-gram. If oldNgrams is a character vector, then it represents a single word (unigram).

The value of oldNgrams(i,j) is the jth word of the ith n-gram. If the number of words in the ith n-gram is less than maxN, then the remaining entries of the ith row of oldNgrams must be padded with the empty string "".

For example, to specify both the unigram "Massachusetts", and the bigram ["New" "York"], specify the 2-by-2 string array ["Massachusetts" ""; "New" "York"], where "Massachusetts" is padded with a single empty string "".

Data Types: string | char | cell

### newNgrams — New n-grams

string array | character vector | cell array of character vectors

New n-grams, specified as a string array, character vector, or a cell array of character vectors.

If newNgrams is a string array or cell array, then it has size NumNgrams-by-maxN, where NumNgrams is the number of n-grams, and maxN is the length of the largest n-gram. If newNgrams is a character vector, then it represents a single word (unigram).

The value of newNgrams(i,j) is the jth word of the ith n-gram. If the number of words in the ith n-gram is less than maxN, then the remaining entries of the ith row of newNgrams are empty.

newNgrams must have one row, or the same number of rows as oldNgrams.

For example, to specify both the unigram "Massachusetts", and the bigram ["New" "York"], specify the 2-by-2 string array ["Massachusetts" ""; "New" "York"], where "Massachusetts" is padded with a single empty string "".

Data Types: string | char | cell

# **Output Arguments**

## newDocuments — Output documents

tokenizedDocument array

Output documents, returned as a tokenizedDocument array.

# **Version History**

Introduced in R2019a

# See Also

tokenizedDocument | removeWords | normalizeWords | replaceWords |
decodeHTMLEntities | containsNgrams

## Topics

"Prepare Text Data for Analysis" "Create Simple Text Model for Classification"

## resume

Resume fitting LDA model

## Syntax

```
updatedMdl = resume(ldaMdl,bag)
updatedMdl = resume(ldaMdl,counts)
updatedMdl = resume( ,Name,Value)
```

## Description

updatedMdl = resume(ldaMdl,bag) returns an updated LDA model by training for more iterations on the bag-of-words or bag-of-n-grams model bag. The input bag must be the same model used to fit ldaMdl.

updatedMdl = resume(ldaMdl,counts) returns an updated LDA model by training for more iterations on the documents represented by the matrix of word counts counts. The input counts must be the same matrix used to fit ldaMdl.

updatedMdl = resume(\_\_\_\_, Name, Value) specifies additional options using one or more namevalue pair arguments.

# **Examples**

### **Resume Fitting of LDA Model**

To reproduce the results in this example, set rng to 'default'.

```
rng('default')
```

Load the example data. The file sonnetsPreprocessed.txt contains preprocessed versions of Shakespeare's sonnets. The file contains one sonnet per line, with words separated by a space. Extract the text from sonnetsPreprocessed.txt, split the text into documents at newline characters, and then tokenize the documents.

```
filename = "sonnetsPreprocessed.txt";
str = extractFileText(filename);
textData = split(str,newline);
documents = tokenizedDocument(textData);
```

Create a bag-of-words model using bag0fWords.

```
bag = bagOfWords(documents)
bag =
    bagOfWords with properties:
        Counts: [154x3092 double]
        Vocabulary: ["fairest" "creatures" "desire" ... ]
        NumWords: 3092
```

NumDocuments: 154

Fit an LDA model with four topics. The resume function does not support the default solver for fitlda. Set the LDA solver to be collapsed variational Bayes, zeroth order.

### numTopics = 4; mdl = fitlda(bag,numTopics,'Solver','cvb0')

| Iteration                                                                                                    | Time per<br>  iteration<br>  (seconds)                                                                                                    | Relative<br>  change in<br>  log(L)                                                                                                    | Training<br>  perplexity<br>                                                                                                    | Topic<br>  concentration<br>                                                                                                    | Topic  <br>  concentration  <br>  iterations                                                                                                    |
|----------------------------------------------------------------------------------------------------|----------------------------------------------------------------------------------------------------|----------------------------------------------------------------------------------------------------|----------------------------------------------------------------------------------------------------|----------------------------------------------------------------------------------------------------|----------------------------------------------------------------------------------------------------|
| 0           1           2           3           4           5           6           7           8           9           10           11           12           13           14           15           16           17           18           19           20 | 0.00<br>  0.04<br>  0.01<br>  0.01<br>  0.01<br>  0.01<br>  0.00<br>  0.00<br>  0.00<br>  0.00<br>  0.00<br>  0.00<br>  0.01<br>  0.01<br>  0.01<br>  0.01<br>  0.00<br>  0.00<br>  0.00<br>  0.00<br>  0.00 | <pre>1.4970e-01 7.1229e-03 8.1261e-03 8.8626e-03 8.5486e-03 7.4632e-03 6.0480e-03 4.5955e-03 3.4068e-03 2.5353e-03 1.2486e-03 1.2486e-03 1.2486e-03 1.1243e-03 9.1253e-04 7.5878e-04 6.6181e-04 6.0400e-04 5.6244e-04 5.0548e-04 4.2796e-04</pre> | 3.292e+03<br>1.147e+03<br>1.091e+03<br>1.031e+03<br>9.703e+02<br>9.154e+02<br>8.703e+02<br>8.703e+02<br>8.356e+02<br>7.920e+02<br>7.920e+02<br>7.690e+02<br>7.690e+02<br>7.626e+02<br>7.570e+02<br>7.524e+02<br>7.524e+02<br>7.454e+02<br>7.454e+02<br>7.396e+02<br>7.372e+02<br>7.351e+02 | 1.000<br>  1.000<br>  1.000<br>  1.000<br>  1.000<br>  1.000<br>  1.000<br>  1.000<br>  1.000<br>  1.000<br>  1.222<br>  1.176<br>  1.125<br>  1.079<br>  1.039<br>  1.004<br>0.974<br>  0.948<br>  0.926<br>  0.905 | 0       0         0       0         0       0         0       0         0       0         0       0         0       0         0       0         0       0         0       0         0       0         0       0         0       0         0       0         0       0         0       0         0       0         0       0         0       0         0       0         0       0         0       0         0       0         0       0         0       0         0       0         0       0         0       0         0       0         0       0         0       0         0       0         0       0         0       0         0       0         0       0         0       0         0       0         0 |
| Iteration                                                                                                    | Time per<br>  iteration<br>  (seconds)                                                                                                    | Relative<br>  change in<br>  log(L)                                                                                                    | Training<br>  perplexity                                                                                                    | Topic<br>  concentration                                                                                                    | Topic  <br>  concentration  <br>  iterations                                                                                                    |
| 21<br>  22<br>  23<br>  24<br>  25<br>  26<br>  27<br>  28<br>  29<br>  30                                                                                                    | 0.01<br>0.01<br>0.01<br>0.01<br>0.01<br>0.01<br>0.02<br>0.00<br>0.00                                                                                                    | 3.4941e-04<br>2.9495e-04<br>2.6300e-04<br>2.5200e-04<br>2.4150e-04<br>2.0549e-04<br>1.6441e-04<br>1.3256e-04<br>1.1094e-04<br>9.2849e-05                                                                                                    | 7.334e+02<br>7.320e+02<br>7.307e+02<br>7.295e+02<br>7.283e+02<br>7.273e+02<br>7.266e+02<br>7.259e+02<br>7.254e+02<br>7.249e+02                                                                                                    | 0.887<br>0.871<br>0.857<br>0.844<br>0.833<br>0.823<br>0.813<br>0.805<br>0.798<br>0.791                                                                                                    | 5         5         5         4         4         4         4         4         4         4         4         4         4         4         4         4         4         4         4         4         4         4         4         4         4         4         4         4         4         4         4          4                                                                                                    |

mdl =

ldaModel with properties:

NumTopics: 4 WordConcentration: 1 TopicConcentration: 0.7908

```
CorpusTopicProbabilities: [0.2654 0.2531 0.2480 0.2336]
DocumentTopicProbabilities: [154x4 double]
TopicWordProbabilities: [3092x4 double]
Vocabulary: ["fairest" "creatures" ... ]
TopicOrder: 'initial-fit-probability'
FitInfo: [1x1 struct]
```

View information about the fit.

### mdl.FitInfo

```
ans = struct with fields:
	TerminationCode: 1
	TerminationStatus: "Relative tolerance on log-likelihood satisfied."
	NumIterations: 30
	NegativeLogLikelihood: 6.3042e+04
	Perplexity: 724.9445
		Solver: "cvb0"
		History: [1x1 struct]
```

Resume fitting the LDA model with a lower log-likelihood tolerance.

```
tolerance = 1e-5;
updatedMdl = resume(mdl,bag, ...
'LogLikelihoodTolerance',tolerance)
```

| Iteration | Time per  | Relative   | Training   | Topic         | Topic         |  |  |
|-----------|-----------|------------|------------|---------------|---------------|--|--|
| İ         | iteration | change in  | perplexity | concentration | concentration |  |  |
| i         | (seconds) | l log(L)   |            |               | iterations    |  |  |
|           |           |            | '          | '             |               |  |  |
| 30        | 0.00      |            | 7.249e+02  | 0.791         | 0             |  |  |
| 31        | 0.01      | 8.0569e-05 | 7.246e+02  | 0.785         | 3             |  |  |
| 32        | 0.01      | 7.4692e-05 | 7.242e+02  | 0.779         | 3             |  |  |
| 33        | 0.02      | 6.9802e-05 | 7.239e+02  | 0.774         | 3             |  |  |
| 34        | 0.02      | 6.1154e-05 | 7.236e+02  | 0.770         | 3             |  |  |
| 35        | 0.01      | 5.3163e-05 | 7.233e+02  | 0.766         | 3             |  |  |
| 36        | 0.00      | 4.7807e-05 | 7.231e+02  | 0.762         | 3             |  |  |
| 37        | 0.00      | 4.1820e-05 | 7.229e+02  | 0.759         | 3             |  |  |
| 38        | 0.00      | 3.6237e-05 | 7.227e+02  | 0.756         | 3             |  |  |
| 39        | 0.01      | 3.1819e-05 | 7.226e+02  | 0.754         | 2             |  |  |
| 40        | 0.00      | 2.7772e-05 | 7.224e+02  | 0.751         | 2             |  |  |
| 41        | 0.00      | 2.5238e-05 | 7.223e+02  | 0.749         | 2             |  |  |
| 42        | 0.00      | 2.2052e-05 | 7.222e+02  | 0.747         | 2             |  |  |
| 43        | 0.00      | 1.8471e-05 | 7.221e+02  | 0.745         | 2             |  |  |
| 44        | 0.01      | 1.5638e-05 | 7.221e+02  | 0.744         | 2             |  |  |
| 45        | 0.02      | 1.3735e-05 | 7.220e+02  | 0.742         | 2             |  |  |
| 46        | 0.01      | 1.2298e-05 | 7.219e+02  | 0.741         | 2             |  |  |
| 47        | 0.01      | 1.0905e-05 | 7.219e+02  | 0.739         | 2             |  |  |
| 48        | 0.01      | 9.5581e-06 | 7.218e+02  | 0.738         | 2             |  |  |
|           |           |            |            |               |               |  |  |

updatedMdl =

ldaModel with properties:

NumTopics: 4

WordConcentration: 1

```
TopicConcentration: 0.7383
CorpusTopicProbabilities: [0.2679 0.2517 0.2495 0.2309]
DocumentTopicProbabilities: [154x4 double]
TopicWordProbabilities: [3092x4 double]
Vocabulary: ["fairest" "creatures" ... ]
TopicOrder: 'initial-fit-probability'
FitInfo: [1x1 struct]
```

View information about the fit.

### updatedMdl.FitInfo

```
ans = struct with fields:
	TerminationCode: 1
	TerminationStatus: "Relative tolerance on log-likelihood satisfied."
	NumIterations: 48
	NegativeLogLikelihood: 6.3001e+04
	Perplexity: 721.8357
		Solver: "cvb0"
		History: [1x1 struct]
```

## **Input Arguments**

## ldaMdl — Input LDA model

ldaModel object

Input LDA model, specified as an ldaModel object. To resume fitting a model, you must fit ldaMdl with solver 'savb', 'avb', or 'cvb0'.

### bag — Input model

bagOfWords object | bagOfNgrams object

Input bag-of-words or bag-of-n-grams model, specified as a bagOfWords object or a bagOfNgrams object. If bag is a bagOfNgrams object, then the function treats each n-gram as a single word.

### counts — Frequency counts of words

matrix of nonnegative integers

Frequency counts of words, specified as a matrix of nonnegative integers. If you specify 'DocumentsIn' to be 'rows', then the value counts(i,j) corresponds to the number of times the *j*th word of the vocabulary appears in the *i*th document. Otherwise, the value counts(i,j) corresponds to the number of times the *i*th word of the vocabulary appears in the *j*th document.

**Note** The arguments bag and counts must be the same used to fit ldaMdl.

### **Name-Value Pair Arguments**

Specify optional pairs of arguments as Name1=Value1, ..., NameN=ValueN, where Name is the argument name and Value is the corresponding value. Name-value arguments must appear after other arguments, but the order of the pairs does not matter.

Before R2021a, use commas to separate each name and value, and enclose Name in quotes.

Example: 'LogLikelihoodTolerance', 0.001 specifies a log-likelihood tolerance of 0.001.

#### Solver Options

#### DocumentsIn — Orientation of documents

'rows' (default) | 'columns'

Orientation of documents in the word count matrix, specified as the comma-separated pair consisting of 'DocumentsIn' and one of the following:

- 'rows' Input is a matrix of word counts with rows corresponding to documents.
- 'columns' Input is a transposed matrix of word counts with columns corresponding to documents.

This option only applies if you specify the input documents as a matrix of word counts.

**Note** If you orient your word count matrix so that documents correspond to columns and specify 'DocumentsIn', 'columns', then you might experience a significant reduction in optimization-execution time.

# FitTopicConcentration — Option for fitting topic concentration parameter true | false

Option for fitting topic concentration, specified as the comma-separated pair consisting of 'FitTopicConcentration' and either true or false.

The default value is the value used to fit ldaMdl.

Example: 'FitTopicConcentration', true

Data Types: logical

### FitTopicProbabilities — Option for fitting topic probabilities

true | false

Option for fitting topic concentration, specified as the comma-separated pair consisting of 'FitTopicConcentration' and either true or false.

The default value is the value used to fit ldaMdl.

The function fits the Dirichlet prior  $\alpha = \alpha_0(p_1 \ p_2 \ \cdots \ p_K)$  on the topic mixtures, where  $\alpha_0$  is the topic concentration and  $p_1, \ldots, p_K$  are the corpus topic probabilities which sum to 1.

Example: 'FitTopicProbabilities', true

Data Types: logical

#### LogLikelihoodTolerance — Relative tolerance on log-likelihood

0.0001 (default) | positive scalar

Relative tolerance on log-likelihood, specified as the comma-separated pair consisting of 'LogLikelihoodTolerance' and a positive scalar. The optimization terminates when this tolerance is reached.

Example: 'LogLikelihoodTolerance', 0.001

### **Batch Solver Options**

### IterationLimit — Maximum number of iterations

100 (default) | positive integer

Maximum number of iterations, specified as the comma-separated pair consisting of 'IterationLimit' and a positive integer.

This option supports models fitted with batch solvers only ('cgs', 'avb', and 'cvb0').

Example: 'IterationLimit',200

### **Stochastic Solver Options**

### DataPassLimit — Maximum number of passes through data

1 (default) | positive integer

Maximum number of passes through the data, specified as the comma-separated pair consisting of 'DataPassLimit' and a positive integer.

If you specify 'DataPassLimit' but not 'MiniBatchLimit', then the default value of 'MiniBatchLimit' is ignored. If you specify both 'DataPassLimit' and 'MiniBatchLimit', then resume uses the argument that results in processing the fewest observations.

This option supports models fitted with stochastic solvers only ('savb').

Example: 'DataPassLimit',2

### MiniBatchLimit — Maximum number of mini-batch passes

positive integer

Maximum number of mini-batch passes, specified as the comma-separated pair consisting of 'MiniBatchLimit' and a positive integer.

If you specify 'MiniBatchLimit' but not 'DataPassLimit', then resume ignores the default value of 'DataPassLimit'. If you specify both 'MiniBatchLimit' and 'DataPassLimit', then resume uses the argument that results in processing the fewest observations. The default value is ceil(numDocuments/MiniBatchSize), where numDocuments is the number of input documents.

This option supports models fitted with stochastic solvers only ('savb').

Example: 'MiniBatchLimit', 200

### MiniBatchSize — Mini-batch size

1000 (default) | positive integer

Mini-batch size, specified as the comma-separated pair consisting of 'MiniBatchLimit' and a positive integer. The function processes MiniBatchSize documents in each iteration.

This option supports models fitted with stochastic solvers only ('savb').

Example: 'MiniBatchSize',512

### **Display Options**

### ValidationData — Validation data

[] (default) | bagOfWords object | bagOfNgrams object | sparse matrix of word counts

Validation data to monitor optimization convergence, specified as the comma-separated pair consisting of 'ValidationData' and a bagOfWords object, a bagOfNgrams object, or a sparse matrix of word counts. If the validation data is a matrix, then the data must have the same orientation and the same number of words as the input documents.

### ValidationFrequency — Frequency of model validation

positive integer

Frequency of model validation in number of iterations, specified as the comma-separated pair consisting of 'ValidationFrequency' and a positive integer.

The default value depends on the solver used to fit the model. For the stochastic solver, the default value is 10. For the other solvers, the default value is 1.

### Verbose — Verbosity level

1 (default) | 0

Verbosity level, specified as the comma-separated pair consisting of 'Verbose' and one of the following:

- 0 Do not display verbose output.
- 1 Display progress information.

Example: 'Verbose',0

## **Output Arguments**

### updatedMdl — Updated LDA model

ldaModel object (default)

Updated LDA model, returned as an ldaModel object.

# **Version History**

Introduced in R2017b

## See Also

fitlda | logp | predict | transform | wordcloud | bagOfWords | ldaModel | bagOfNgrams

### Topics

"Analyze Text Data Using Topic Models" "Choose Number of Topics for LDA Model" "Compare LDA Solvers" "Analyze Text Data Using Multiword Phrases" "Classify Text Data Using Deep Learning"

# rougeEvaluationScore

Evaluate translation or summarization with ROUGE similarity score

# Syntax

```
score = rougeEvaluationScore(candidate,references)
score = rougeEvaluationScore(candidate,references,Name,Value)
```

# Description

The Recall-Oriented Understudy for Gisting Evaluation (ROUGE) scoring algorithm evaluates the similarity between a candidate document and a collection of reference documents. Use the ROUGE score to evaluate the quality of document translation and summarization models.

score = rougeEvaluationScore(candidate, references) returns the ROUGE score between the specified candidate document and the reference documents. The function, by default, computes unigram overlaps between candidate and references. This is also known as the ROUGE-N metric with n-gram length 1. For more information, see "ROUGE Score" on page 1-373.

score = rougeEvaluationScore(candidate, references, Name, Value) specifies additional
options using one or more name-value pairs.

# **Examples**

### **Evaluate Similarity**

Specify the candidate document as a tokenizedDocument object.

```
str = "the fast brown fox jumped over the lazy dog";
candidate = tokenizedDocument(str)
candidate =
  tokenizedDocument:
  9 tokens: the fast brown fox jumped over the lazy dog
```

Specify the reference documents as a tokenizedDocument array.

```
str = [
    "the quick brown animal jumped over the lazy dog"
    "the quick brown fox jumped over the lazy dog"];
references = tokenizedDocument(str)
references =
    2x1 tokenizedDocument:
    9 tokens: the quick brown animal jumped over the lazy dog
    9 tokens: the quick brown fox jumped over the lazy dog
```

Calculate the ROUGE score between the candidate document and the reference documents.

```
score = rougeEvaluationScore(candidate,references)
score = 0.8889
```

#### **Specify N-Gram Lengths**

Specify the candidate document as a tokenizedDocument object.

```
str = "a simple summary document containing some words";
candidate = tokenizedDocument(str)
candidate =
  tokenizedDocument:
  7 tokens: a simple summary document containing some words
```

Specify the reference documents as a tokenizedDocument array.

```
str = [
    "a simple document"
    "another document with some words"];
references = tokenizedDocument(str)
references =
    2x1 tokenizedDocument:
    3 tokens: a simple document
    5 tokens: another document with some words
```

Calculate the ROUGE score between the candidate document and the reference documents using the default options.

score = rougeEvaluationScore(candidate, references)

score = 1

The rougeEvaluationScore function, by default, compares unigram (single-token) overlaps between the candidate document and the reference documents. Because the ROUGE score is a recallbased measure, if one of the reference documents is made up entirely of unigrams that appear in the candidate document, the resulting ROUGE score is one. In this scenario, the output of the rougeEvaluationScore function is uninformative.

For a more meaningful result, calcualte the ROUGE score again using bigrams by setting the 'NgramLength' option to 2. The resulting score is less than one, since every reference document contain bigrams that do not appear in the candidate document.

```
score = rougeEvaluationScore(candidate, references, 'NgramLength', 2)
```

score = 0.5000

# **Input Arguments**

## candidate — Candidate document

tokenizedDocument scalar | string array | cell array of character vectors

Candidate document, specified as a tokenizedDocument scalar, a string array, or a cell array of character vectors. If candidate is not a tokenizedDocument scalar, then it must be a row vector representing a single document, where each element is a word.

## references — Reference documents

tokenizedDocument array | string array | cell array of character vectors

Reference documents, specified as a tokenizedDocument array, a string array, or a cell array of character vectors. If references is not a tokenizedDocument array, then it must be a row vector representing a single document, where each element is a word. To evaluate against multiple reference documents, use a tokenizedDocument array.

## Name-Value Pair Arguments

Specify optional pairs of arguments as Name1=Value1, ..., NameN=ValueN, where Name is the argument name and Value is the corresponding value. Name-value arguments must appear after other arguments, but the order of the pairs does not matter.

Before R2021a, use commas to separate each name and value, and enclose Name in quotes.

Example: scores =
rougeEvaluationScore(candidate, references, 'ROUGEMethod', 'weightedsubsequences') specifies to use the weighted subsequences ROUGE method.

### ROUGEMethod — ROUGE method

```
'n-grams'(default)|'longest-common-subsequences'|'weighted-subsequences'|
'skip-bigrams'|'skip-bigrams-and-unigrams'
```

ROUGE method, specified as the comma-separated pair consisting of 'ROUGEMethod' and one of the following:

- 'n-grams' Evaluate the ROUGE score using n-gram overlaps between the candidate document and the reference documents. This is also known as the ROUGE-N metric.
- 'longest-common-subsequences' Evaluate the ROUGE score using Longest Common Subsequence (LCS) statistics. This is also known as the ROUGE-L metric.
- 'weighted-subsequences' Evaluate the ROUGE score using weighted longest common subsequence statistics. This method favors consecutive LCSs. This is also known as the ROUGE-W metric.
- 'skip-bigrams' Evaluate the ROUGE score using skip-bigram (any pair of words in sentence order) co-occurrence statistics. This is also known as the ROUGE-S metric.
- 'skip-bigrams-and-unigrams' Evaluate the ROUGE score using skip-bigram and unigram co-occurrence statistics. This is also known as the ROUGE-SU metric.

## NgramLength — N-gram length

1 (default) | positive integer

N-gram length used for the 'n-grams' ROUGE method (ROUGE-N), specified as the commaseparated pair consisting of 'NgramLength' and a positive integer. If the 'ROUGEMethod' option is not 'n-grams', then the 'NgramLength' option has no effect.

**Tip** If the longest document in references has fewer than NgramLength words, then the resulting ROUGE score is NaN. If candidate has fewer than NgramLength words, then the resulting ROUGE score is zero. To ensure that rougeEvaluationScore returns nonzero scores for very short documents, set NgramLength to a positive integer smaller than the length of candidate and the length of the longest document in references.

Data Types: single | double | int8 | int16 | int32 | int64 | uint8 | uint16 | uint32 | uint64

### SkipDistance — Skip distance

4 (default) | positive integer

Skip distance used for the 'skip-bigrams' and 'skip-bigrams-and-unigrams' ROUGE methods (ROUGE-S and ROUGE-SU), specified as the comma-separated pair consisting of 'SkipDistance' and a positive integer.

If the 'ROUGEMethod' option is not 'skip-bigrams' or 'skip-bigrams-and-unigrams', then the 'SkipDistance' option has no effect.

Data Types: single | double | int8 | int16 | int32 | int64 | uint8 | uint16 | uint32 | uint64

## **Output Arguments**

## score - ROUGE score

scalar

ROUGE score, returned as a scalar value in the range [0,1] or NaN.

A ROUGE score close to zero indicates poor similarity between candidate and references. A ROUGE score close to one indicates strong similarity between candidate and references. If candidate is identical to one of the reference documents, then score is 1. If candidate and references are both empty documents, then the resulting ROUGE score is NaN.

**Tip** If the longest document in references has fewer than NgramLength words, then the resulting ROUGE score is NaN. If candidate has fewer than NgramLength words, then the resulting ROUGE score is zero. To ensure that rougeEvaluationScore returns nonzero scores for very short documents, set NgramLength to a positive integer smaller than the length of candidate and the length of the longest document in references.

## Algorithms

### **ROUGE Score**

The Recall-Oriented Understudy for Gisting Evaluation (ROUGE) scoring algorithm [1] calculates the similarity between a candidate document and a collection of reference documents. Use the ROUGE score to evaluate the quality of document translation and summarization models.

### N-gram Co-Occurrence Statistics (ROUGE-N)

Given an n-gram length n, the ROUGE-N metric between a candidate document and a *single* reference document is given by

$$\text{ROUGE-N}_{\text{single}}(\text{candidate, reference}) = \frac{r_i \in \sum_{\text{reference n-gram } \in r_i} \sum_{r_i \in \text{ reference}} Count(n-gram, \text{ candidate})}{\sum_{r_i \in \text{ reference}} numNgrams(r_i)},$$

where the elements  $r_i$  are sentences in the reference document, Count(n-gram, candidate) is the number of times the specified n-gram occurs in the candidate document and  $numNgrams(r_i)$  is the number of n-grams in the specified reference sentence  $r_i$ .

For sets of multiple reference documents, the ROUGE-N metric is given by

ROUGE-N(candidate, references) =  $max_k$ {ROUGE-N<sub>single</sub>(candidate, references<sub>k</sub>)}.

To use the ROUGE-N metric, set the 'ROUGEMethod' option to 'n-grams'.

### Longest Common Subsequence (ROUGE-L)

Given a sentence  $d = [w_1, ..., w_m]$  and a sentence *s*, where the elements  $s_i$  correspond to words, the subsequence  $[w_{i_1}, ..., w_{i_k}]$  is a *common subsequence* of *d* and *s* if  $w_{i'_j} \in \{s_1, ..., s_n\}$  for j = 1, ..., k and  $i_1 < \cdots < i_k$ , where the elements of *s* are the words of the sentence and *k* is the length of the subsequence. The subsequence  $[w_{i_1}, ..., w_{i_k}]$  is a longest common subsequence (LCS) if the subsequence length *k* is maximal.

Given a candidate document and a single reference document the *union* of the longest common subsequences is given by

 $LCS_{\cup}(\text{candidate, reference}) = \bigcup_{r_i \in \text{ reference}} \{w | w \in LCS(\text{candidate, } r_i)\},\$ 

where LCS(candidate,  $r_i$ ) is the set of longest common subsequences in the candidate document and the sentence  $r_i$  from a reference document.

The ROUGE-L metric is an F-score measure. To calculate it, first calculate the recall and precision scores given by

$$\begin{split} R_{\rm lcs}({\rm candidate, \ reference}) &= \frac{r_i \in \frac{\sum_{i \in {\rm reference}} |{\rm LCS}_{\cup}({\rm candidate, r}_i)|}{{\rm numWords}({\rm reference})} \\ P_{\rm lcs}({\rm candidate, \ reference}) &= \frac{\sum_{i \in {\rm reference}} |{\rm LCS}_{\cup}({\rm candidate, r}_i)|}{{\rm numWords}({\rm candidate})} \,. \end{split}$$

Then, the ROUGE-L metric between a candidate document and a *single* reference document is given by the F-score measure

ROUGE-L<sub>single</sub>(candidate, reference)

$$= \frac{(1 + \beta^2)R_{\rm lcs}({\rm candidate, reference})P_{\rm lcs}({\rm candidate, reference})}{R_{\rm lcs}({\rm candidate, reference}) + \beta^2 P_{\rm lcs}({\rm candidate, reference})},$$

where the parameter  $\beta$  controls the relative importance of the precision and recall. Because the ROUGE score favors recall,  $\beta$  is typically set to a high value.

For sets of multiple reference documents, the ROUGE-L metric is given by

ROUGE-L(candidate, references) =  $max_k$ {ROUGE-L<sub>single</sub>(candidate, references<sub>k</sub>)}.

To use the ROUGE-L metric, set the 'ROUGEMethod' option to 'longest-common-subsequences'.

### Weighted Longest Common Subsequence (ROUGE-W)

Given a weighting function f such that f has the property f(x+y)>f(x)+f(y) for any positive integers x and y, define WLCS(candidate, reference) to be the length of the longest consecutive matches encountered in the candidate document and a single reference document scored by the weighting function f. For more information about calculating this value, see [1].

The ROUGE-W is metric given an F-score measure which requires the recall and precision scores given by

$$\begin{split} R_{\rm wlcs}({\rm candidate, reference}) &= f^{-1} \Big( \frac{{\rm WLCS}({\rm candidate, reference})}{f({\rm numWords}({\rm reference})} \Big) \\ P_{\rm wlcs}({\rm candidate, reference}) &= f^{-1} \Big( \frac{{\rm WLCS}({\rm candidate, reference})}{f({\rm numWords}({\rm candidate}))} \Big). \end{split}$$

The ROUGE-W metric between a candidate document and a *single* reference document is given by the F-score measure

ROUGE-W<sub>single</sub>(candidate, reference)

$$= \frac{(1 + \beta^2) R_{\text{wlcs}}(\text{candidate, reference}) P_{\text{wlcs}}(\text{candidate, reference})}{R_{\text{wlcs}}(\text{candidate, reference}) + \beta^2 P_{\text{wlcs}}(\text{candidate, reference})},$$

where the parameter  $\beta$  controls the relative importance of the precision and recall. Because the ROUGE score favors recall,  $\beta$  is typically set to a high value.

For multiple reference documents, the ROUGE-W metric is given by

ROUGE-W(candidate, references) =  $max_k$ {ROUGE-W<sub>single</sub>(candidate, references<sub>k</sub>)}.

To use the ROUGE-W metric, set the 'ROUGEMethod' option to 'weighted-longest-common-subsequences'.

### Skip-Bigram Co-Occurrence Statistics (ROUGE-S)

A *skip-bigram* is an ordered pair of words in a sentence allowing for arbitrary gaps between them. That is, given a sentence  $c_i = [c_{i1}, ..., c_{im}]$  from a candidate document, where the elements  $c_{ij}$  correspond to the words in the sentence, the pair of words  $[c_{ij_1}, c_{ij_2}]$  is a *skip-bigram* if  $j'_1 < j'_2$ .

The ROUGE-S metric is an F-score measure. To calculate it, first calculate the recall and precision scores given by

$$\begin{split} R_{\text{skip2}}(\text{candidate, reference}) &= \frac{\sum\limits_{r_i \in \text{reference skip-bigram} \in r_i} \text{Count(skip-bigram, candidate)}}{\sum\limits_{r_i \in \text{reference}} \text{numSkipBigrams}(r_i)} \\ P_{\text{skip2}}(\text{candidate, reference}) &= \frac{\sum\limits_{r_i \in \text{reference skip-bigram} \in r_i} \text{Count(skip-bigram, candidate)}}{\sum\limits_{c_i \in \text{ candidate}} \text{numSkipBigrams}(c_i)} \,. \end{split}$$

where the elements  $r_i$  and  $c_i$  are sentences in the reference document and candidate document, respectively, Count(skip-bigram, candidate) is the number of times the specified skip-bigram occurs in the candidate document, and numSkipBigrams(s) is the number of skip-bigrams in the sentence s.

Then, the ROUGE-S metric between a candidate document and a *single* reference document is given by the F-score measure

 $ROUGE-S_{single}$ (candidate, reference)

$$=\frac{(1+\beta^2)R_{\rm skip2}({\rm candidate, reference})P_{\rm skip2}({\rm candidate, reference})}{R_{\rm skip2}({\rm candidate, reference})+\beta^2P_{\rm skip2}({\rm candidate, reference})},$$

For sets of multiple reference documents, the ROUGE-S metric is given by

ROUGE-S(candidate, references) =  $max_k \{ ROUGE-S_{single}(candidate, references_k) \}$ .

To use the ROUGE-S metric, set the 'ROUGEMethod' option to 'skip-bigrams'.

### Skip-Bigram and Unigram Co-Occurrence Statistics (ROUGE-SU)

To also include unigram co-occurrence statistics in the ROUGE-S metric, introduce unigram counts into the recall and precision scores for ROUGE-S. This is equivalent to including start tokens in the candidate and reference documents, since

$$\sum_{\text{skip-bigram } \in r_i} (\text{Count(skip-bigram, candidate)}) + \sum_{\text{unigram } \in r_i} (\text{Count(unigram, candidate)})$$
$$= \sum_{\text{skip-bigram } \in r_i^+} (\text{Count(skip-bigram, candidate^+)}),$$

where Count(unigram, candidate) is the number of times the specified unigram appears in the candidate document, and  $r_i^+$  and candidate<sup>+</sup> denote the reference sentence and the candidate document augmented with start tokens, respectively.

For sets of multiple reference documents, the ROUGE-SU metric is given by

ROUGE-SU(candidate, references) =  $max_k \{ ROUGE-S_{single}(candidate^+, references_k^+) \}$ ,

where reference<sup>+</sup> is the reference document with sentences augmented with start tokens.

To use the ROUGE-SU metric, set the 'ROUGEMethod' option to 'skip-bigrams-and-unigrams'.

# **Version History**

Introduced in R2020a

## References

[1] Lin, Chin-Yew. "Rouge: A package for automatic evaluation of summaries." In *Text Summarization Branches Out*, pp. 74-81. 2004.

## See Also

tokenizedDocument|bleuEvaluationScore|bm25Similarity|cosineSimilarity|
textrankScores|lexrankScores|mmrScores|extractSummary

## Topics

"Sequence-to-Sequence Translation Using Attention"

# sentenceChart

Plot grammatical dependency parse tree of sentence

# Syntax

```
sentenceChart(sentence)
sentenceChart(token,head,dependency)
sentenceChart(tdetails)
sentenceChart(_____,Name=Value)
sentenceChart(parent,____)
sc = sentenceChart(____)
```

# Description

sentenceChart(sentence) plots the dependency chart of sentence.

This syntax requires the Text Analytics Toolbox Model *for UDify Data* support package. If this support package is not installed, then the function provides a download link.

sentenceChart(token,head,dependency) plots the dependency chart of the sentence using the
dependency details encoded by the tokens token, head details head, and dependency tags
dependency.

sentenceChart(tdetails) plots the dependency chart of the sentence using the dependency
details encoded by the token details table tdetails.

sentenceChart( \_\_\_\_\_, Name=Value) specifies additional options using one or more name-value
arguments.

sentenceChart(parent, \_\_\_\_) creates the sentence chart in the figure, panel, or tab specified by
parent.

sc = sentenceChart(\_\_\_\_) returns the DependencyChart object. Use sc to modify properties of the sentence chart after creating it. For a list of properties, see DependencyChart Properties.

# **Examples**

## **Create Sentence Chart**

Create a string containing a single sentence.

str = "The quick brown fox jumped over the lazy dog.";

Visualize the dependency details in a sentence chart. Solid lines indicate dependencies and dotted lines indicate subtree labels.

figure
sentenceChart(str)

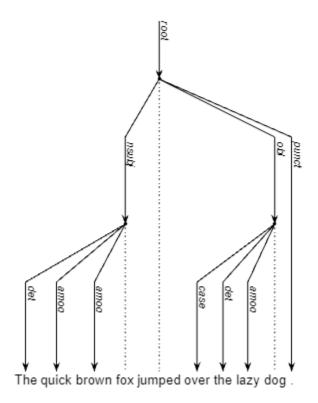

### **Create Sentence Chart of Document**

Create a tokenized document object containing a single sentence.

```
str = "The quick brown fox jumped over the lazy dog.";
document = tokenizedDocument(str)
document =
  tokenizedDocument:
  10 tokens: The quick brown fox jumped over the lazy dog .
```

Visualize the dependency details in a sentence chart. Solid lines indicate dependencies and dotted lines indicate subtree labels.

figure
sentenceChart(document)

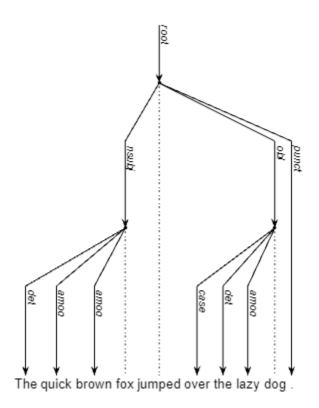

### **Specify Sentence Chart Orientation**

For long sentences, it can be easier to visualize the sentence structure if you orient the chart vertically.

Create a tokenized document object containing a single sentence.

```
str = "The particularly quick brown and white fox swiftly " + ...
    "jumped over the unbelivably lazy fluffy dog with big eyes.";
document = tokenizedDocument(str)

document =
    tokenizedDocument:
    19 tokens: The particularly quick brown and white fox swiftly jumped over the unbelivably lazy
```

Visualize the dependency details in a sentence chart. For readability, orient the sentence chart vertically by setting the Orientation option to "vertical". Solid lines indicate dependencies and dotted lines indicate subtree labels.

```
figure
sentenceChart(document,Orientation="vertical")
```

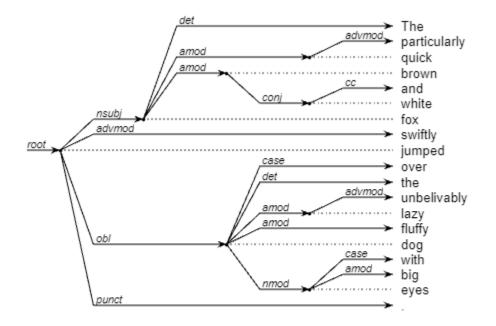

## **Input Arguments**

### sentence — Input sentence

tokenizedDocument object | string scalar | character vector

Input sentences, specified as a tokenizedDocument object, string scalar, or character vector containing a single sentence.

### token – Sentence tokens

string vector | cell array of character vectors

Sentence tokens, specified as a string vector or a cell array of character vectors.

Data Types: string | cell

### head — Token dependency heads

vector of nonnegative integers

Token dependency heads, specified as a vector of nonnegative integers, where head(i) is the index of the head token of token(i) and head(i) is 0 for the root token.

### The dependency structure of head must encode a tree.

Data Types: single | double | int8 | int16 | int32 | int64 | uint8 | uint16 | uint32 | uint64

### dependency — Token dependency types

categorical vector | string vector | cell array of character vectors

Token dependency types, specified as a categorical vector, string vector, or a cell array of character vectors, and stored as a categorical vector.

Data Types: string | cell | categorical

### tdetails — Token details table

table

Token details table, specified as a table with variables Token, Head, and Dependency.

- Entries in the Token variable correspond to the sentence tokens and must be string scalars or character vectors.
- Entries in the Head variable correspond to the token dependency heads and must be nonnegative integers, where tdetails.Head(i) is the index of the head token of tdetails.Token(i) and tdetails.Head(i) is 0 for the root token. The dependency structure of tdetails.Head must encode a tree.
- Entries in the **Dependency** variable correspond to the token dependency types and must be categorical vales, string scalars, or character vectors.

Data Types: table

## parent — Parent

figure | panel | tab

Parent specified as a figure, panel, or tab.

### **Name-Value Pair Arguments**

Specify optional pairs of arguments as Name1=Value1, ..., NameN=ValueN, where Name is the argument name and Value is the corresponding value. Name-value arguments must appear after other arguments, but the order of the pairs does not matter.

Example: sentenceChart(sentence,Orientation="vertical") lots the dependency chart of sentence with tokens oriented vertically.

The DependencyChart properties listed here are only a subset. For a complete list, see DependencyChart Properties.

### **Orientation** — **Display orientation of sentence**

"horizontal" (default) | "vertical"

Display orientation of the sentence, specified as one of these values:

- "horizontal" display the tokens horizontally with the tree reading from top to bottom.
- "vertical" display the tokens vertically with the tree reading from left to right.

### LineWidth — Dependency line width

0.5 (default) | positive scalar

Dependency line width, specified as a positive scalar in points, where 1 point = 1/72 of an inch.

The line width cannot be thinner than the width of a pixel. If you set the line width to a value that is less than the width of a pixel on your system, the line displays as one pixel wide.

**Note** If you do not specify LeaderLineWidth, then the function automatically sets LeaderLineWidth to the value of LineWidth. To change the dependency line width only, set LeaderLineWidth to 0.5.

### LineColor — Dependency line color

[0 0 0] (default) | RGB triplet | string scalar or character vector

Dependency line color, specified as an RGB triplet or a string scalar or character vector containing a color name.

RGB triplets and hexadecimal color codes are useful for specifying custom colors.

- An RGB triplet is a three-element row vector whose elements specify the intensities of the red, green, and blue components of the color. The intensities must be in the range [0,1]; for example, [0.4 0.6 0.7].
- A hexadecimal color code is a character vector or a string scalar that starts with a hash symbol (#) followed by three or six hexadecimal digits, which can range from 0 to F. The values are not case sensitive. Thus, the color codes '#FF8800', '#ff8800', '#F80', and '#f80' are equivalent.

Alternatively, you can specify some common colors by name. This table lists the named color options, the equivalent RGB triplets, and hexadecimal color codes.

| Color Name | Short Name | RGB Triplet | Hexadecimal<br>Color Code | Appearance |
|------------|------------|-------------|---------------------------|------------|
| "red"      | "r"        | [1 0 0]     | "#FF0000"                 |            |
| "green"    | "g"        | [0 1 0]     | "#00FF00"                 |            |
| "blue"     | "b"        | [0 0 1]     | "#0000FF"                 |            |
| "cyan"     | "c"        | [0 1 1]     | "#00FFFF"                 |            |
| "magenta"  | "m"        | [1 0 1]     | "#FF00FF"                 |            |
| "yellow"   | "у"        | [1 1 0]     | "#FFFF00"                 |            |
| "black"    | "k"        | [0 0 0]     | "#000000"                 |            |
| "white"    | "w"        | [1 1 1]     | "#FFFFFF"                 |            |

Here are the RGB triplets and hexadecimal color codes for the default colors MATLAB uses in many types of plots.

| RGB Triplet            | Hexadecimal Color Code | Appearance |
|------------------------|------------------------|------------|
| [0 0.4470 0.7410]      | "#0072BD"              |            |
| [0.8500 0.3250 0.0980] | "#D95319"              |            |
| [0.9290 0.6940 0.1250] | "#EDB120"              |            |
| [0.4940 0.1840 0.5560] | "#7E2F8E"              |            |
| [0.4660 0.6740 0.1880] | "#77AC30"              |            |
| [0.3010 0.7450 0.9330] | "#4DBEEE"              |            |
| [0.6350 0.0780 0.1840] | "#A2142F"              |            |

#### LineStyle — Dependency line style

"-" (default) | "--" | ":" | "-." | "none"

| Line Style | Description      | Resulting Line |
|------------|------------------|----------------|
| и_и        | Solid line       |                |
| ""         | Dashed line      |                |
| ":"        | Dotted line      |                |
| ""         | Dash-dotted line |                |
| "none"     | No line          | No line        |

Dependency line style, specified as one of the options listed in this table.

## LeaderLineWidth — Leader line width

LineWidth (default) | positive scalar

Leader line width, specified as a positive scalar in points, where 1 point = 1/72 of an inch.

The line width cannot be thinner than the width of a pixel. If you set the line width to a value that is less than the width of a pixel on your system, the line displays as one pixel wide.

## LeaderLineColor — Leader line color

[0 0 0] (default) | RGB triplet | string scalar or character vector

Leader line color, specified as an RGB triplet or a string scalar or character vector containing a color name.

RGB triplets and hexadecimal color codes are useful for specifying custom colors.

- An RGB triplet is a three-element row vector whose elements specify the intensities of the red, green, and blue components of the color. The intensities must be in the range [0,1]; for example, [0.4 0.6 0.7].
- A hexadecimal color code is a character vector or a string scalar that starts with a hash symbol (#) followed by three or six hexadecimal digits, which can range from 0 to F. The values are not case sensitive. Thus, the color codes '#FF8800', '#ff8800', '#F80', and '#f80' are equivalent.

Alternatively, you can specify some common colors by name. This table lists the named color options, the equivalent RGB triplets, and hexadecimal color codes.

| Color Name | Short Name | RGB Triplet | Hexadecimal<br>Color Code | Appearance |
|------------|------------|-------------|---------------------------|------------|
| "red"      | "r"        | [1 0 0]     | "#FF0000"                 |            |
| "green"    | "g"        | [0 1 0]     | "#00FF00"                 |            |
| "blue"     | "b"        | [0 0 1]     | "#0000FF"                 |            |
| "cyan"     | "C"        | [0 1 1]     | "#00FFFF"                 |            |
| "magenta"  | "m"        | [1 0 1]     | "#FF00FF"                 |            |
| "yellow"   | "У"        | [1 1 0]     | "#FFFF00"                 |            |
| "black"    | "k"        | [0 0 0]     | "#000000"                 |            |
| "white"    | "w"        | [1 1 1]     | "#FFFFFF"                 |            |

Here are the RGB triplets and hexadecimal color codes for the default colors MATLAB uses in many types of plots.

| RGB Triplet            | Hexadecimal Color Code | Appearance |
|------------------------|------------------------|------------|
| [0 0.4470 0.7410]      | "#0072BD"              |            |
| [0.8500 0.3250 0.0980] | "#D95319"              |            |
| [0.9290 0.6940 0.1250] | "#EDB120"              |            |
| [0.4940 0.1840 0.5560] | "#7E2F8E"              |            |
| [0.4660 0.6740 0.1880] | "#77AC30"              |            |
| [0.3010 0.7450 0.9330] | "#4DBEEE"              |            |
| [0.6350 0.0780 0.1840] | "#A2142F"              |            |

### LeaderLineStyle — Leader line style

":" (default) | "-" | "--" | "-." | "none"

Leader line style, specified as one of the options listed in this table.

| Line Style                  | Description      | Resulting Line |
|-----------------------------|------------------|----------------|
| "-"                         | Solid line       |                |
| <sup>11</sup> <sup>11</sup> | Dashed line      |                |
| ":"                         | Dotted line      |                |
| ""                          | Dash-dotted line |                |
| "none"                      | No line          | No line        |

## FontName — Token and label font name

"Helvetica" (default) | string scalar | character vector

Token and label font name, specified as a supported font name . For labels to display and print properly, you must choose a font that your system supports. The default font depends on the specific operating system and locale. For example, Windows and Linux systems in English localization use the Helvetica font by default.

Data Types: char | string

### FontSize — Token font size

10 (default) | positive scalar

Token font size in point units, specified as a positive scalar. One point equals 1/72 inch.

**Note** If you do not specify the LabelFontSize option, then the function automatically sets the LabelFontSize option to 0.8\*LineWidth. To change the token font size only, set the LabelFontSize option to 8.

Data Types: single | double | int8 | int16 | int32 | int64 | uint8 | uint16 | uint32 | uint64

## LabelFontName — Label font name

"Helvetica" (default) | string scalar | character vector

Label font name, specified as a supported font name . For labels to display and print properly, you must choose a font that your system supports. The default font depends on the specific operating system and locale. For example, Windows and Linux systems in English localization use the Helvetica font by default.

Data Types: char | string

## LabelFontSize — Label font size

0.8\*FontSize (default) | positive scalar

Label font size in point units, specified as a positive scalar. One point equals 1/72 inch.

Data Types: single | double | int8 | int16 | int32 | int64 | uint8 | uint16 | uint32 | uint64

## **Output Arguments**

### sc — DependencyChart object

DependencyChart object

DependencyChart object. You can modify the properties of a DependencyChart after it is created. For more information, see DependencyChart Properties.

# **Version History**

**Introduced in R2022b** 

## See Also

wordcloud | textscatter | addDependencyDetails | tokenDetails | addSentenceDetails |
tokenizedDocument

## Topics

"Analyze Sentence Structure Using Grammatical Dependency Parsing" "Prepare Text Data for Analysis" "Create Simple Text Model for Classification" "Language Considerations"

# splitGraphemes

Split string into graphemes

# Syntax

newStr = splitGraphemes(str)

# Description

newStr = splitGraphemes(str) splits the string str into graphemes. A grapheme (also known
as grapheme cluster) is the Unicode term for human-perceived characters.

# Examples

## Split Text into Graphemes

Split text into graphemes using the splitGraphemes function.

A grapheme (also known as grapheme clusters) is the Unicode term for human-perceived characters. Some graphemes contain multiple code units. For example, the "smiling face with sunglasses" emoji ( $\Box$ with code point U+1F60E) is a single grapheme but comprises two UTF16 code units "D83D" and "DE0E".

Split the text "Smile! □<sup>™</sup> into graphemes.

```
str = "Smile! " + compose("\xD83D\xDE0E")
str =
"Smile! [][]
newStr = splitGraphemes(str)
newStr = 8x1 string
    "S"
    "m"
    "i"
    "l"
    "e"
    "!"
    ""
    "["]
```

Here, the function does not split the emoji into multiple characters.

# **Input Arguments**

## str — Input text

string array | character vector | cell array of character vectors

Input text, specified as a string array, character vector, or cell array of character vectors. For string array and cell array input, each element of str must have the same number of graphemes.

If the number of graphemes is not the same for every element of str, then call the function in a forloop to split the elements of str one at a time.

```
Data Types: string | char | cell
```

## **Output Arguments**

### newStr — Split graphemes

string array | cell array of character vectors

Split graphemes, returned as a string array or a cell array of character vectors. If str is a string array, then newStr is also a string array. Otherwise, newStr is a cell array of character vectors.

The size of newStr depends on the input:

- If str is a string scalar or a character vector, then newStr is an numGraphemes-by-1 string array or cell array, where numGraphemes is the number of graphemes.
- If str is an M-by-1 string array or cell array, then newStr is a M-by-numGraphemes array.
- If str is a 1-by-N string array or cell array, then newStr is a 1-by-N-by-numGraphemes array.

For a string array or cell array of any size, the function orients the split graphemes along the first trailing dimension with size 1.

# **Version History**

Introduced in R2019a

## See Also

editDistance|editDistanceSearcher|knnsearch|rangesearch|tokenizedDocument|
split

### Topics

"Create Custom Spelling Correction Function Using Edit Distance Searchers" "Prepare Text Data for Analysis" "Create Simple Text Model for Classification" "Analyze Text Data Using Topic Models"

# splitSentences

Split text into sentences

# Syntax

```
newStr = splitSentences(str)
newDocuments = splitSentences(document)
```

# Description

```
newStr = splitSentences(str) splits str into an array of sentences.
```

```
newDocuments = splitSentences(document) splits a single tokenizedDocument object into a
tokenizedDocument array of sentences.
```

# Examples

## **Split Text into Sentences**

Read the text from the example file sonnets.txt and split it into sentences.

```
filename = "sonnets.txt";
str = extractFileText(filename);
sentences = splitSentences(str);
```

View the first few sentences.

### sentences(1:10)

```
ans = 10x1 string
"THE SONNETS"
"by William Shakespeare"
"I"
"From fairest creatures we desire increase,..."
"II"
"When forty winters shall besiege thy brow,..."
"How much more praise deserv'd thy beauty's use,..."
"This were to be new made when thou art old,..."
"III"
"Look in thy glass and tell the face thou viewest..."
```

## **Input Arguments**

### str – Input text

string scalar | character vector | scalar cell array containing a character vector

Input text, specified as a string scalar, a character vector, or a scalar cell array containing a character vector.

```
Data Types: string | char | cell
```

### document — Input document

scalar tokenizedDocument

Input document, specified as a scalar tokenizedDocument object.

## **Output Arguments**

### newStr — Output text

string array | character vector | cell array of character vectors

Output text, returned as a string array, character vector, or cell array of character vectors. str and newStr have the same data type.

### newDocuments — Output documents

tokenizedDocument array

Output documents, returned as a tokenizedDocument array.

## Algorithms

If emoticons or emoji characters appear after a terminating punctuation character, then the function splits the sentence after the emoticons and emoji.

# **Version History**

Introduced in R2018a

## See Also

decodeHTMLEntities | eraseTags | eraseURLs | erasePunctuation | lower | upper | addSentenceDetails | tokenizedDocument | corpusLanguage

### Topics

"Prepare Text Data for Analysis" "Create Simple Text Model for Classification" "Language Considerations"

# stopWords

List of stop words

# Syntax

```
words = stopWords
words = stopWords('Language', language)
```

# Description

Words like "a", "and", "to", and "the" (known as stop words) can add noise to data. Use stop word lists to help create custom lists of words to remove before analysis.

To remove the default list of stop words from tokenized documents using the language details of the documents, use removeStopWords. To remove a custom list of words from tokenized documents, use removeWords.

The function returns English, Japanese, German, and Korean stop word lists.

words = stopWords returns a string array of common English words which can be removed from documents before analysis.

words = stopWords('Language', language) specifies the stop word language.

## Examples

### **Remove Custom List of Stop Words from Documents**

To remove the default list of stop words using the language details of documents, use removeStopWords.

To remove a custom list of stop words, use the **removeWords** function. You can use the stop word list returned by the **stopWords** function as a starting point.

Load the example data. The file sonnetsPreprocessed.txt contains preprocessed versions of Shakespeare's sonnets. The file contains one sonnet per line, with words separated by a space. Extract the text from sonnetsPreprocessed.txt, split the text into documents at newline characters, and then tokenize the documents.

```
filename = "sonnetsPreprocessed.txt";
str = extractFileText(filename);
textData = split(str,newline);
documents = tokenizedDocument(textData);
```

View the first few documents.

```
documents(1:5)
```

```
ans =
    5x1 tokenizedDocument:
```

70 tokens: fairest creatures desire increase thereby beautys rose might never die riper time 71 tokens: forty winters shall besiege thy brow dig deep trenches thy beautys field thy yout 65 tokens: look thy glass tell face thou viewest time face form another whose fresh repair t 71 tokens: unthrifty loveliness why dost thou spend upon thy self thy beautys legacy natures 61 tokens: hours gentle work frame lovely gaze every eye doth dwell play tyrants same unfair

Create a list of stop words starting with the output of the stopWords function.

customStopWords = [stopWords "thy" "thee" "thou" "dost" "doth"];

Remove the custom stop words from the documents and view the first few documents.

```
documents = removeWords(documents,customStopWords);
documents(1:5)
```

ans =

5x1 tokenizedDocument:

62 tokens: fairest creatures desire increase thereby beautys rose might never die riper time 61 tokens: forty winters shall besiege brow dig deep trenches beautys field youths proud live 52 tokens: look glass tell face viewest time face form another whose fresh repair renewest be 52 tokens: unthrifty loveliness why spend upon self beautys legacy natures bequest gives not 59 tokens: hours gentle work frame lovely gaze every eye dwell play tyrants same unfair fair

#### List of English Stop Words

Get a list of English stop words using the stopWords function. For readability, reshape the output.

```
words = stopWords;
reshape(words,[25 9])
```

```
ans = 25x9 \ string
Columns 1 through 6
```

| "a"<br>"about"<br>"across"<br>"after"<br>"all"<br>"along"<br>"also"<br>"am"<br>"an"<br>"and"<br>"any"<br>"are"<br>"aren't"<br>"aren't"<br>"arent"<br>"as" | "but"<br>"by"<br>"can"<br>"can't"<br>"can't"<br>"cant"<br>"could"<br>"could"<br>"couldn't"<br>"couldn't"<br>"couldnt"<br>"did"<br>"didn't"<br>"didn't"<br>"didnt"<br>"do" | "during"<br>"each"<br>"for"<br>"from"<br>"given"<br>"had"<br>"has"<br>"have"<br>"haves"<br>"he'd"<br>"he'd"<br>"he'd"<br>"he'll"<br>"he'll"<br>"he'll" | <pre>"hows" "however" "i" "i'd" "i'd" "i'll" "i'll" "i'm" "i'm" "i've" "i've" "ive" "if" "in" "instead" "into"</pre> | "it's"<br>"it's"<br>"let's"<br>"let's"<br>"lets"<br>"may"<br>"me"<br>"more"<br>"more"<br>"most"<br>"much"<br>"must"<br>"my"<br>"no"<br>"not"<br>"now"<br>"of" | "said"<br>"says"<br>"she"<br>"she'd"<br>"she'd"<br>"she'd"<br>"she'll"<br>"she'll"<br>"shell"<br>"shell"<br>"some"<br>"some"<br>"some"<br>"such"<br>"than" |
|----------------------------------------------------------------------------------------------------|----------------------------------------------------------------------------------------------------|----------------------------------------------------------------------------------------------------|----------------------------------------------------------------------------------------------------|----------------------------------------------------------------------------------------------------|----------------------------------------------------------------------------------------------------|
| 0.1.0116                                                                                                    |                                                                                                    |                                                                                                    | 2110 0000                                                                                                    |                                                                                                    | critori                                                                                                    |
| "at"                                                                                                    | "doesn't"                                                                                                    | "here"                                                                                                    | "is"                                                                                                    | "on"                                                                                                    | "the"                                                                                                    |
| "be"                                                                                                    | "doesn't"                                                                                                    | "hers"                                                                                                    | "isn't"                                                                                                    | "one"                                                                                                    | "their"                                                                                                    |
|                                                                                                    |                                                                                                    |                                                                                                    |                                                                                                    |                                                                                                    |                                                                                                    |

| "because"                                                                                                    | "doesnt"                                                                                                    | "him"                                                                                                    | "isn't" | "only"  | "them"      |
|----------------------------------------------------------------------------------------------------|----------------------------------------------------------------------------------------------------|----------------------------------------------------------------------------------------------------|---------|---------|-------------|
| "been"                                                                                                    | "doing"                                                                                                    | "himself"                                                                                                    | "isnt"  | "or"    | "then"      |
| "before"                                                                                                    | "done"                                                                                                    | "his"                                                                                                    | "it"    | "other" | "there"     |
| "being"                                                                                                    | "don't"                                                                                                    | "how"                                                                                                    | "it'll" | "our"   | "therefore" |
| "between"                                                                                                    | "don't"                                                                                                    | "how's"                                                                                                    | "it'll" | "out"   | "these"     |
| "both"                                                                                                    | "dont"                                                                                                    | "how's"                                                                                                    | "it'll" | "over"  | "they"      |
| Columns 7 thro<br>"this"<br>"those"<br>"too"<br>"towards"<br>"under"<br>"until"<br>"use"<br>"used"<br>"used"<br>"uses"<br>"used"<br>"uses"<br>"used"<br>"uses"<br>"uses"<br>"uses"<br>"uses"<br>"uses"<br>"uses"<br>"uses"<br>"uses"<br>"uses"<br>"uses"<br>"used"<br>"we'd"<br>"we'll"<br>"we're" | <pre>"we're" "we've" "we've" "weve" "were" "what" "what's" "what's" "whats" "when's" "when's" "whens" "where" "whether" "which" "whoil" "who'll" "who's" "who's" "who'</pre> | "who've"<br>"whove"<br>"will"<br>"with"<br>"within"<br>"without"<br>"won't"<br>"would"<br>"wouldn't"<br>"you'd"<br>"you'd"<br>"you'd"<br>"you'd"<br>"you'd"<br>"you'd"<br>"you'd"<br>"you'll"<br>"you'll"<br>"you're"<br>"you're"<br>"you're"<br>"you've"<br>"you've"<br>"youve"<br>"youve" |         |         |             |

## List of Japanese Stop Words

Get a list of Japanese stop words using the **stopWords** function. For readability, reshape the output.

```
words = stopWords('Language','ja');
reshape([words strings(1,8)],[35 11])
```

```
ans = 35x11 string
Columns 1 through 7
```

| "あそこ" | "さらい" | "なかば" | "下" | "今" | "地" | " 列 " |
|-------|-------|-------|-----|-----|-----|-------|
| "あたり" | "さん"  | "なに"  | "字" | "部" | "員" | "事"   |
| "あちら" | "しかた" | "など"  | "年" | "課" | "線" | "士"   |
| "あっち" | "しよう" | "なん"  | "月" | "係" | "点" | "台"   |
| "あと"  | "すか"  | "はじめ" | "日" | "外" | "書" | "集"   |
| "あな"  | "ずつ"  | "はず"  | "時" | "類" | "品" | "様"   |
| "あなた" | "すね"  | "はるか" | "分" | "達" | "力" | "所"   |
| "あれ"  | "すべて" | "ひと"  | "秒" | "気" | "法" | "歴"   |
| "いくつ" | "ぜんぶ" | "ひとつ" | "週" | "室" | "感" | "器"   |

| "いつ"                                   | "そう"                                   | "ふく"                                  | "火"     | "口" | "作"                                     | "名"                                    |
|----------------------------------------|----------------------------------------|---------------------------------------|---------|-----|-----------------------------------------|----------------------------------------|
| "いま"                                   | "そこ"                                   | "ぶり"                                  | "水"     | "誰" | "元"                                     | "情"                                    |
| "いや"                                   | "そちら"                                  | "べつ"                                  | "木"     | "用" | "手"                                     | "連"                                    |
| "いろいろ"                                 | "そっち"                                  | "へん"                                  | "金"     | "界" | "数"                                     | "毎"                                    |
| "うち"                                   | "そで"                                   | "ぺん"                                  | "±"     | "会" |                                         | "式"                                    |
| "おおまか"                                 | "それ"                                   | "ほう"                                  | " " " " | "首" | "彼女"                                    | "簿"                                    |
| "おまえ"                                  | "それぞれ"                                 | "ほか"                                  | "都"     | "男" | "子"                                     | ""                                     |
| "おれ"                                   | "それなり"                                 | "まさ"                                  | "道"     | "女" | "内"                                     | "匹"                                    |
| "がい"                                   | "たくさん"                                 | "まし"                                  | "府"     | "別" | "楽"                                     | "個"                                    |
| "かく"                                   | "たち"                                   | "まとも"                                 | "県"     | "話" | "喜"                                     | "席"                                    |
| "かたち"                                  | "たび"                                   | "まま"                                  | "市"     | "私" | "怒"                                     | "束"                                    |
| "かやの"                                  | "ため"                                   | "みたい"                                 | "区"     | "屋" | "哀"                                     | "歳"                                    |
| "から"                                   | "だめ"                                   | "みつ"                                  | "町"     | "店" | "輪"                                     | "目"                                    |
| "がら"                                   | "ちゃ"                                   | "みなさん"                                | "村"     | "家" | "頃"                                     | "通"                                    |
| "きた"                                   | "ちゃん"                                  | "みんな"                                 | "各"     | "場" | "化"                                     | "面"                                    |
| "くせ"                                   | "てん"                                   | "もと"                                  | "第"     | "等" | "境"                                     | "円"                                    |
| ""                                     | "とおり"                                  | "もの"                                  | "方"     | "見" | "俺"                                     | "玉"                                    |
| "こっち"                                  | "とき"                                   | "もん"                                  | "何"     | "際" | "奴"                                     | "枚"                                    |
| "こと"                                   | "どこ"                                   | "やつ"                                  | "的"     | "観" | "高"                                     | "前"                                    |
| "ごと"                                   | "どこか"                                  | "よう"                                  | "度"     | "段" | "校"                                     | "後"                                    |
| "こちら"                                  | "ところ"                                  | "よそ"                                  | "文"     | "略" | "婦"                                     | "左"                                    |
| """""""""""""""""""""""""""""""""""""" | """""""""""""""""""""""""""""""""""""" | """"""""""""""""""""""""""""""""""""" |         |     | · " " " " " " " " " " " " " " " " " " " | """""""""""""""""""""""""""""""""""""" |

Columns 8 through 11

| "秋"        | "本当"  | "う"           | "どう"         |
|------------|-------|---------------|--------------|
| "冬"        | "確か"  | "え"           | "な"          |
| " <u> </u> | "時点"  | "お"           | "ない"         |
| "_"        | "全部"  | "か"           | "なり"         |
| "三"        | "関係"  | "ガ"           | "なる"         |
| "四"        | "近く"  | "こそ"          | "(こ"         |
| "五"        | "方法"  | "この"          | "ね"          |
| "大"        | "我々"  | "さ"           | " <i>O</i> " |
| "七"        | "違い"  | "さえ"          | "ので"         |
| "八"        | "多く"  | "L"           | "のに"         |
| "九"        | "扱い"  | "しか"          | "は"          |
| "+"        | "新た"  | "する"          | "ばかり"        |
| ·<br>"百"   | "その後" | ゚ヺ゚゚          | "^"          |
| <br>"千"    | "半ば"  | "せる"          | "ほど"         |
| .<br>"万"   | "結局"  | "そして"         | "ます"         |
| "億"        | "様々"  | "その"          | "ませ"         |
| "兆"        | "以前"  | " <i>t</i> _" | "また"         |
| "下記"       | "以後"  | "たい"          | "まで"         |
| "上記"       | "以降"  | "ただ"          | " ŧ, "       |
| "時間"       | "未満"  | "だ"           | "や"          |
| "今回"       | "以上"  | "だけ"          | "やら"         |
| "前回"       | "以下"  | "だに"          | "よ"          |
| "場合"       | "幾つ"  | "だの"          | "より"         |
| "-つ"       | "毎日"  | "5"           | "れる"         |
| "年生"       | "自体"  | "って"          | "わ"          |
| "自分"       | "向こう" | "て"           | "を"          |
| "ヶ所"       | "何人"  | "で"           | "ん"          |
| "ヵ所"       | "手段"  | "でし"          | н н          |
| "力所"       | "同じ"  | "です"          | н н          |
| "箇所"       | "感じ"  | "では"          | н н          |
|            |       |               |              |

## List of German Stop Words

Get a list of German stop words using the **stopWords** function. For readability, reshape the output.

```
words = stopWords('Language', 'de');
reshape([words strings(1,7)],[25 8])
```

```
ans = 25x8 string
Columns 1 through 6
```

| "bis" "diesen" "haben" "jedem" "manchen" "ob"<br>"bist" "dieser" "hat" "jeden" "mancher" "oder"<br>"da" "dieses" "hatte" "jeder" "manches" "seid" | "bist" | "dieser" | "hat" | "jeden"<br>"jeder" | "mancher" | "oder" |
|----------------------------------------------------------------------------------------------------|--------|----------|-------|--------------------|-----------|--------|
| "damit" "dir" "hattest" "jedes" "manches seid                                                                                                    |        |          |       | 2                  |           |        |

Columns 7 through 8

| "warst"   |       |
|-----------|-------|
| "warum"   | 11-11 |
| "was"     | 11-11 |
| "weil"    | 11-11 |
| "welche"  | 11-11 |
| "welchem" |       |
| "welchen" | 11 11 |

# **Input Arguments**

## language — Stop word language

'en' (default) | 'ja' | 'de' | 'ko'

Stop word language, specified as one of the following:

- 'en' English
- 'ja' Japanese
- 'de' German
- 'ko' Korean

For more information about language support in Text Analytics Toolbox, see "Language Considerations".

# **More About**

## Language Considerations

The stopWords and removeStopWords functions support English, Japanese, German, and Korean stop words only.

To remove stop words from other languages, use removeWords and specify your own stop words to remove.

# **Version History**

Introduced in R2017b

# See Also

removeStopWords | removeWords | removeShortWords | removeLongWords | normalizeWords
| tokenizedDocument | bagOfWords | bagOfNgrams

## Topics

"Prepare Text Data for Analysis" "Create Simple Text Model for Classification" "Language Considerations" "Japanese Language Support" "German Language Support"

# string

Convert scalar document to string vector

# Syntax

words = string(document)

# Description

words = string(document) converts a scalar tokenizedDocument to a string array of words.

# Examples

# **Convert Document to String**

Convert a scalar tokenized document to a string array of words.

```
document = tokenizedDocument("an example of a short sentence")
```

```
document =
  tokenizedDocument:
  6 tokens: an example of a short sentence
```

## words = string(document)

```
words = 1x6 string
    "an" "example" "of" "a" "short" "sentence"
```

# **Input Arguments**

```
document — Input document
scalar tokenizedDocument
```

Input document, specified as a scalar tokenizedDocument object.

# **Output Arguments**

words — Output words string vector

Output words, returned as a string vector.

# **Version History**

Introduced in R2017b

# See Also

context|doclength|doc2cell|joinWords|tokenizedDocument

## Topics

"Prepare Text Data for Analysis" "Create Simple Text Model for Classification"

# string

Convert parsed HTML tree to string

# Syntax

str = string(tree)

# Description

str = string(tree) converts the htmlTree object tree to string.

**Tip** Use the string function to help inspect the underlying HTML code of htmlTree objects. To navigate elements of htmlTree objects, use the findElement function.

# Examples

## **Convert Parsed HTML Code to String**

Read HTML code from the URL https://www.mathworks.com/help/textanalytics using the webread function.

```
url = "https://www.mathworks.com/help/textanalytics";
code = webread(url);
```

Parse the HTML code using the htmlTree function.

tree = htmlTree(code);

Find all the paragraphs in the HTML tree using the findElement function. The paragraphs are the nodes with element name "P".

```
subtrees = findElement(tree, "P");
```

Convert the subtrees to string using the string function.

## str = string(subtrees)

```
str = 26×1 string
"<P class="h1">,... <A href=".../index.html" class="coming_from_product">Documentation</A>,... <A
"<P>Text Analytics Toolbox™ provides algorithms and visualizations for preprocessing, analyz:
"<P>Text Analytics Toolbox includes tools for processing raw text from sources such as equipp
"<P>Using machine learning techniques such as LSA, LDA, and word embeddings, you can find clu
"<P class="category_desc">Learn the basics of Text Analytics Toolbox</P>"
"<P class="category_desc">Learn the basics of Text Analytics Toolbox</P>"
"<P class="category_desc">Develop predictive models using topic models and word embeddings</P>"
"<P class="category_desc">Visualize text data and models using word clouds and text scatter p
"<P class="category_desc">Information on language support in Text Analytics Toolbox</P>"
"<P class="category_desc">Information on language support in Text Analytics Toolbox</P>"
"<P>You clicked a link that corresponds to this MATLAB command:"
"<P>Run the command by entering it in the MATLAB Command Window. Web browsers do not support
"<P>Choose a web site to get translated content where available and see local events and offedered."
```

# **Input Arguments**

tree — HTML tree htmlTree array

HTML tree, specified as an htmlTree array.

# **Output Arguments**

str — String string

String, returned as a string array with the same size as tree.

# **Version History**

**Introduced in R2018b** 

#### **string function for htmlTree objects uses two spaces for indentation** *Behavior changed in R2021a*

The output of the string function for htmlTree objects is automatically indented for readability. Starting in R2021a, the function indents HTML code using two whitespace characters. In previous releases, the function indents HTML code with four spaces.

This change affects code that parses the HTML string directly. To parse and navigate HTML code, use htmlTree objects.

### **string function for htmlTree objects returns attributes in different order** *Behavior changed in R2021a*

When creating an htmlTree object, the software automatically parses the HTML element attributes of the input HTML code. Starting in R2021a, the software uses an updated algorithm to parse the HTML element attributes. This change can result in the string function returning HTML code with the attributes in a different order.

# See Also

htmlTree | extractHTMLText | readPDFFormData | findElement | getAttribute | ismissing
| tokenizedDocument

# Topics

"Parse HTML and Extract Text Content"

"Extract Text Data from Files"

"Prepare Text Data for Analysis"

"Create Simple Text Model for Classification"

# string

Package: textanalytics.unicode

Convert UTF-32 representation to string

# Syntax

str = string(str32)

# Description

str = string(str32) converts the UTF-32 representation str32 to string.

# Examples

## **Convert UTF-32 String Representation to String**

Convert the string "Hello! []] to its Unicode UTF-32 string representation using the textanalytics.unicode.UTF32 function.

```
str = "Hello! []";
str32 = textanalytics.unicode.UTF32(str)
str32 =
    UTF32 with properties:
    Data: [72 101 108 108 111 33 32 128512]
```

Convert str32 to string using the string function.

```
str = string(str32)
str =
"Hello! []]
```

# **Input Arguments**

```
str32 — UTF-32 string representation
UTF32 array
```

UTF-32 string representation, specified as a UTF32 array.

# **Output Arguments**

str — String
string

String, returned as a string array with the same size as str32.

# **Version History**

Introduced in R2021a

# See Also

tokenizedDocument | textanalytics.unicode.nfc | textanalytics.unicode.nfd |
textanalytics.unicode.nfkc | textanalytics.unicode.nfkd |
textanalytics.unicode.UTF32 | characterCategories | hex

## Topics

"Extract Text Data from Files" "Prepare Text Data for Analysis" "Language Considerations"

# textscatter

2-D scatter plot of text

# Syntax

```
ts = textscatter(x,y,str)
ts = textscatter(xy,str)
ts = textscatter(ax, ____)
ts = textscatter( _____, Name, Value)
```

# Description

ts = textscatter(x,y,str) creates a text scatter plot with elements of str at the locations
specified by the vectors x and y, and returns the resulting TextScatter object.

ts = textscatter(xy,str) uses locations specified by the rows of xy. This syntax is equivalent to textscatter(xy(:,1),xy(:,2),str).

ts = textscatter(ax, \_\_\_\_) plots into axes ax. You can use any input arguments from previous
syntaxes.

ts = textscatter(\_\_\_\_\_, Name, Value) specifies additional TextScatter properties using one or more name-value pair arguments.

# Examples

## **Create Text Scatter Plot**

Plot a string array of numbers at random points on a text scatter plot.

```
x = rand(50,1);
y = rand(50,1);
str = string(1:50);
figure
textscatter(x,y,str);
```

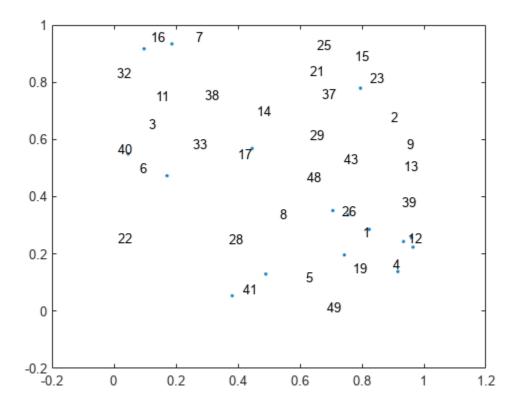

Alternatively, you can pass the coordinates  ${\sf x}$  and  ${\sf y}$  as a matrix  ${\sf x}{\sf y},$  where  ${\sf x}$  and  ${\sf y}$  are the columns of  ${\sf x}{\sf y}.$ 

xy = [x y]; figure textscatter(xy,str)

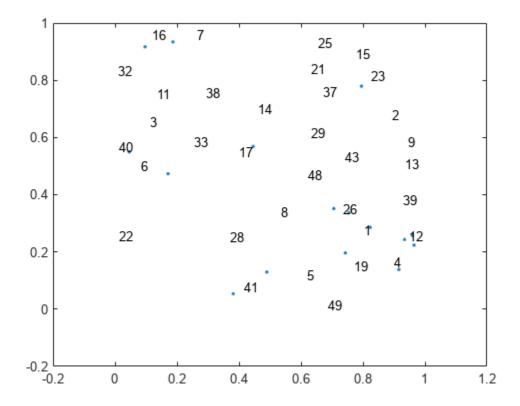

## **Specify Word Colors**

Create text scatter plot of a word embedding and specify word colors.

Load a pretrained word embedding using fastTextWordEmbedding. This function requires Text Analytics Toolbox<sup>™</sup> Model for fastText English 16 Billion Token Word Embedding support package. If this support package is not installed, then the function provides a download link.

#### emb = fastTextWordEmbedding

```
emb =
  wordEmbedding with properties:
    Dimension: 300
    Vocabulary: [1×1000000 string]
```

Convert the first 500 words to vectors using word2vec. V is a matrix of word vectors of length 300.

```
words = emb.Vocabulary(1:500);
V = word2vec(emb,words);
size(V)
ans = 1×2
500 300
```

Embed the word vectors in two-dimensional space using tsne.

XY = tsne(V);

Plot the words at the coordinates specified by XY in a 2-D text scatter plot. Specify the word colors to be random.

```
numWords = numel(words);
colorData = rand(numWords,3);
figure
textscatter(XY,words,'ColorData',colorData)
title("Word Embedding t-SNE Plot")
```

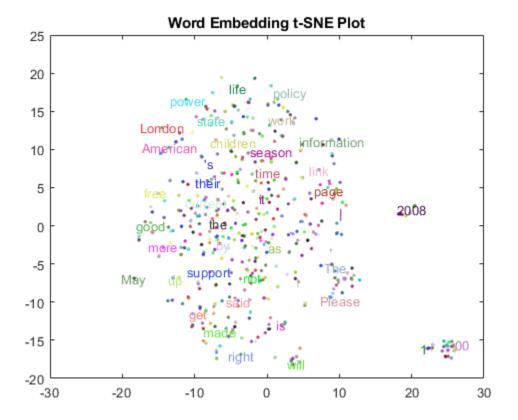

# **Input Arguments**

# x — x values

vector

x values, specified as a vector. x, y, and str must be of equal length.

Example: [1 2 3]

# y — y values

vector

*y* values, specified as a vector. x, y, and str must be of equal length.

Example: [1 2 3]

xy — x and y values matrix

x and y values, specified as a matrix with two columns. xy(i,1) and xy(i,2) correspond to the x and y values of the *i*th element of str, respectively. xy must have the numel(str) rows.

textscatter(xy,str) is equivalent to textscatter(xy(:,1),xy(:,2),str).

Example: [1 2 3]

#### str – Input text

string vector | cell array of character vectors

Input text, specified as a string array or cell array of character vectors. x, y, and str must be of equal length.

Example: ["one" "two" "three"]

Data Types: string | cell

## ax — Axes object

axes object

Axes object. If you do not specify an axes object, then the function uses the current axes.

#### **Name-Value Pair Arguments**

Specify optional pairs of arguments as Name1=Value1, ..., NameN=ValueN, where Name is the argument name and Value is the corresponding value. Name-value arguments must appear after other arguments, but the order of the pairs does not matter.

Before R2021a, use commas to separate each name and value, and enclose Name in quotes.

Example: 'Marker', '\*' specifies the markers to be asterisks.

The TextScatter object properties listed here are only a subset. For a complete list, see TextScatter Properties.

#### TextDensityPercentage — Percentage of text data to show

60 (default) | scalar from 0 through 100

Percentage of text data to show, specified as a scalar from 0 through 100. To show all text, set TextDensityPercentage to 100. To show no text, set TextDensityPercentage to 0.

If you set TextDensityPercentage to 100, then the software does not plot markers.

Example: 70

#### MaxTextLength — Maximum length of text labels

40 (default) | positive integer

Maximum length of text labels, specified as a positive integer. The software truncates the text labels to this length and adds ellipses at the point of truncation.

Example: 10

## MarkerColor — Marker colors

'auto' (default) | 'none' | RGB triplet

Marker colors, specified as one of these values:

- 'auto' For each marker, use the same color as the corresponding text labels.
- 'none' Do not show markers.
- RGB triplet Use the same color for all the markers in the plot. An RGB triplet is a three-element row vector whose elements specify the intensities of the red, green, and blue components of the color. The intensities must be in the range [0,1]; for example,  $[0.5 \ 0.6 \ 0.7]$ .

Example: [1 0 0]

## ColorData — Text colors

[] (default) | RGB triplet | matrix of RGB triplets | categorical vector

Text colors, specified as one of these values:

- RGB triplet Use the same color for all the text in the plot. An RGB triplet is a three-element row vector whose elements specify the intensities of the red, green, and blue components of the color. The intensities must be in the range [0,1]; for example,  $[0.5 \ 0.6 \ 0.7]$ .
- Three-column matrix of RGB triplets Use a different color for each text label in the plot. Each row of the matrix defines one color. The number of rows must equal the number of text labels.
- Categorical vector Use a different color for each category in the vector. Specify ColorData as a vector the same length as XData. Specify the colors for each category using the Colors property

Example: [1 0 0; 0 1 0; 0 0 1]

#### Colors — Category colors

matrix of RGB triplets

Category colors, specified as a matrix of RGB triplets. An RGB triplet is a three-element row vector whose elements specify the intensities of the red, green, and blue components of the color. The intensities must be in the range [0,1]; for example,  $[0.5 \ 0.6 \ 0.7]$ .

By default, Colors is equal to the ColorOrder property of the axes object.

Example: [1 0 0; 0 1 0; 0 0 1]

# **Output Arguments**

## ts — TextScatter object

TextScatter object

TextScatter object. Use ts to access and modify properties of the text scatter chart after it has been created. For more information, see TextScatter Properties.

# **Version History**

Introduced in R2017b

# See Also

wordcloud | textscatter3 | tokenizedDocument | fastTextWordEmbedding | wordEmbedding | word2vec | TextScatter Properties

## Topics

"Visualize Text Data Using Word Clouds" "Visualize Word Embeddings Using Text Scatter Plots"

"Prepare Text Data for Analysis"

# textscatter3

3-D scatter plot of text

# Syntax

```
ts = textscatter3(x,y,z,str)
ts = textscatter3(xyz,str)
ts = textscatter3(ax, ___)
ts = textscatter3(____,Name,Value)
```

# Description

ts = textscatter3(x,y,z,str) creates a 3-D text scatter plot with elements of str at the locations specified by the vectors x, y, and z.

ts = textscatter3(xyz,str) creates a 3-D text scatter plot with elements of str at the locations specified by the rows of xyz. This syntax is equivalent to textscatter(xyz(:,1),xyz(:,2),xyz(:,3),str).

ts = textscatter3(ax, \_\_\_\_) plots into axes object ax. Use this syntax with any of the input arguments in previous syntaxes.

ts = textscatter3(\_\_\_\_, Name, Value) specifies additional TextScatter properties using one
or more name-value pair arguments.

# Examples

## **Create 3-D Text Scatter Plot**

Plot a string array of numbers at random points on a 3-D text scatter plot.

```
x = rand(50,1);
y = rand(50,1);
z = rand(50,1);
str = string(1:50);
figure
textscatter3(x,y,z,str);
```

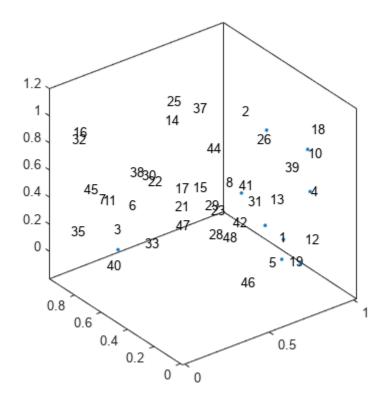

Alternatively, you can pass the coordinates x, y, and z as a matrix xyz, where x, y, and z are the columns of xyz.

xyz = [x y z]; figure textscatter3(xyz,str)

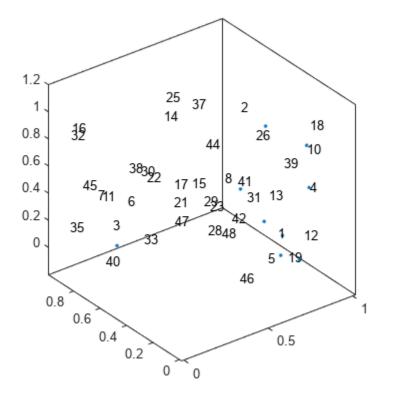

## **Specify Word Colors**

Create text scatter plot of a word embedding and specify word colors.

Load a pretrained word embedding using fastTextWordEmbedding. This function requires Text Analytics Toolbox<sup>™</sup> Model for fastText English 16 Billion Token Word Embedding support package. If this support package is not installed, then the function provides a download link.

emb = fastTextWordEmbedding;

Convert the first 250 words to vectors using word2vec. V is a matrix of word vectors of length 300.

```
words = emb.Vocabulary(1:250);
V = word2vec(emb,words);
size(V)
ans = 1×2
250 300
```

Embed the word vectors in a 3-D space using tsne.

XYZ = tsne(V, 'NumDimensions', 3);

Plot the words at the coordinates specified by XYZ in a 3-D text scatter plot. Specify the word colors to be random.

```
numWords = numel(words);
colorData = rand(numWords,3);
figure
textscatter3(XYZ,words,'ColorData',colorData)
title("Word Embedding t-SNE Plot")
```

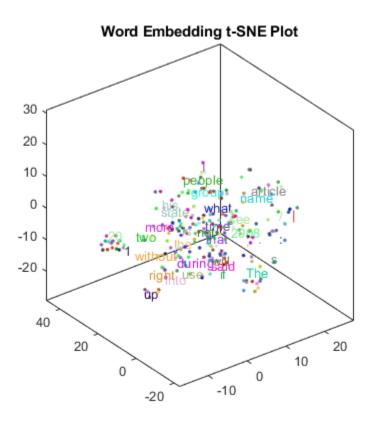

# **Input Arguments**

#### x — x values

vector

x values, specified as a vector. x, y, z, and str must be of equal length.

Example: [1 2 3]

## y — y values

vector

y values, specified as a vector. x, y, z, and str must be of equal length.

Example: [1 2 3]

## z — z values

vector

z values, specified as a vector. x, y, z, and str must be of equal length.

Example: [1 2 3]

## xyz — x, y, and z values

matrix

x, y, and z values, specified as a matrix. The first, second, and third columns of xyz correspond to the x, y, and z values, respectively.

## str – Input text

string vector | cell array of character vectors

Input text, specified as a string array or cell array of character vectors. x, y, z, and str must be of equal length.

Example: ["one" "two" "three"]

Data Types: string | cell

#### ax — Axes object

axes object

Axes object. If you do not specify an axes object, then the function uses the current axes.

## Name-Value Pair Arguments

Specify optional pairs of arguments as Name1=Value1, ..., NameN=ValueN, where Name is the argument name and Value is the corresponding value. Name-value arguments must appear after other arguments, but the order of the pairs does not matter.

Before R2021a, use commas to separate each name and value, and enclose Name in quotes.

Example: 'Marker', '\*' specifies the markers to be asterisks.

The TextScatter object properties listed here are only a subset. For a complete list, see TextScatter Properties.

#### TextDensityPercentage — Percentage of text data to show

60 (default) | scalar from 0 through 100

Percentage of text data to show, specified as a scalar from 0 through 100. To show all text, set TextDensityPercentage to 100. To show no text, set TextDensityPercentage to 0.

If you set TextDensityPercentage to 100, then the software does not plot markers.

Example: 70

#### MaxTextLength — Maximum length of text labels

40 (default) | positive integer

Maximum length of text labels, specified as a positive integer. The software truncates the text labels to this length and adds ellipses at the point of truncation.

Example: 10

## MarkerColor — Marker colors

'auto' (default) | 'none' | RGB triplet

Marker colors, specified as one of these values:

- 'auto' For each marker, use the same color as the corresponding text labels.
- 'none' Do not show markers.
- RGB triplet Use the same color for all the markers in the plot. An RGB triplet is a three-element row vector whose elements specify the intensities of the red, green, and blue components of the color. The intensities must be in the range [0,1]; for example,  $[0.5 \ 0.6 \ 0.7]$ .

Example: [1 0 0]

## ColorData — Text colors

[] (default) | RGB triplet | matrix of RGB triplets | categorical vector

Text colors, specified as one of these values:

- RGB triplet Use the same color for all the text in the plot. An RGB triplet is a three-element row vector whose elements specify the intensities of the red, green, and blue components of the color. The intensities must be in the range [0,1]; for example, [0.5 0.6 0.7].
- Three-column matrix of RGB triplets Use a different color for each text label in the plot. Each row of the matrix defines one color. The number of rows must equal the number of text labels.
- Categorical vector Use a different color for each category in the vector. Specify ColorData as a vector the same length as XData. Specify the colors for each category using the Colors property

Example: [1 0 0; 0 1 0; 0 0 1]

## Colors — Category colors

matrix of RGB triplets

Category colors, specified as a matrix of RGB triplets. An RGB triplet is a three-element row vector whose elements specify the intensities of the red, green, and blue components of the color. The intensities must be in the range [0,1]; for example,  $[0.5 \ 0.6 \ 0.7]$ .

By default, Colors is equal to the ColorOrder property of the axes object.

Example: [1 0 0; 0 1 0; 0 0 1]

# **Output Arguments**

ts — TextScatter object

TextScatter object

TextScatter object. Use ts to access and modify properties of the text scatter chart after it has been created. For more information, see TextScatter Properties.

# **Version History**

**Introduced in R2017b** 

## See Also

wordcloud | textscatter | tokenizedDocument | fastTextWordEmbedding | wordEmbedding | word2vec

## Topics

- "Visualize Text Data Using Word Clouds" "Visualize Word Embeddings Using Text Scatter Plots" "Prepare Text Data for Analysis"

# **TextScatter Properties**

Control text scatter chart appearance and behavior

# Description

TextScatter properties control the appearance and behavior of TextScatter object. By changing property values, you can modify certain aspects of the text scatter chart.

# **Properties**

Text

**TextData — Text labels** string array | cell array of character vectors

Text labels, specified as a string array, or a cell array of character vectors.

Example: ["word1" "word2" "word3"]

Data Types: string | cell

## TextDensityPercentage — Percentage of text data to show

60 (default) | scalar from 0 through 100

Percentage of text data to show, specified as a scalar from 0 through 100. To show all text, set TextDensityPercentage to 100. To show no text, set TextDensityPercentage to 0.

If you set TextDensityPercentage to 100, then the software does not plot markers.

Example: 70

## MaxTextLength — Maximum length of text labels

40 (default) | positive integer

Maximum length of text labels, specified as a positive integer. The software truncates the text labels to this length and adds ellipses at the point of truncation.

Example: 10

**Font Style** 

# FontName — Font name system supported font name | 'FixedWidth'

Font name, specified as the name of the font to use or 'FixedWidth'. To display and print properly, the font name must be a font that your system supports. The default font depends on the specific operating system and locale.

To use a fixed-width font that looks good in any locale, use 'FixedWidth'. The 'FixedWidth' value relies on the root FixedWidthFontName property. Setting the root FixedWidthFontName property causes an immediate update of the display to use the new font.

```
Example: 'Cambria'
```

## FontSize — Font size

10 (default) | scalar value greater than zero

### Font size, specified as a scalar value greater than zero in point units. One point equals 1/72 inch.

Example: 12

Data Types: single | double | int8 | int16 | int32 | int64 | uint8 | uint16 | uint32 | uint64

## FontAngle — Character slant

'normal' (default) | 'italic'

Character slant, specified as 'normal' or 'italic'. Not all fonts have both font styles. Therefore, the italic font might look the same as the normal font.

#### FontWeight — Thickness of text characters

'normal' (default) | 'bold'

Thickness of the text characters, specified as one of these values:

- 'normal' Default weight as defined by the particular font
- 'bold' Thicker character outlines than normal

MATLAB uses the FontWeight property to select a font from those available on your system. Not all fonts have a bold font weight. Therefore, specifying a bold font weight still can result in the normal font weight.

#### FontSmoothing — Smooth font character appearance

'on' (default) | 'off'

Smooth font character appearance, specified as one of these values:

- 'on' Apply font smoothing. Reduce the appearance of jaggedness in the text characters to make the text easier to read.
- 'off' Do not apply font smoothing.

**Note** The FontSmoothing property will have no effect in a future release. Font smoothing will be enabled regardless of the value of the property.

#### Text Box

### EdgeColor - Color of box outline

'none' (default) | RGB triplet | character vector of color name

Color of box outline, specified as 'none', a three-element RGB triplet, or a character vector of a color name. The default edge color of 'none' makes the box outline invisible.

RGB triplets and hexadecimal color codes are useful for specifying custom colors.

An RGB triplet is a three-element row vector whose elements specify the intensities of the red, green, and blue components of the color. The intensities must be in the range [0,1]; for example, [0.4 0.6 0.7].

• A hexadecimal color code is a character vector or a string scalar that starts with a hash symbol (#) followed by three or six hexadecimal digits, which can range from 0 to F. The values are not case sensitive. Thus, the color codes '#FF8800', '#ff8800', '#F80', and '#f80' are equivalent.

Alternatively, you can specify some common colors by name. This table lists the named color options, the equivalent RGB triplets, and hexadecimal color codes.

| Color Name | Short Name | RGB Triplet | Hexadecimal<br>Color Code | Appearance |
|------------|------------|-------------|---------------------------|------------|
| "red"      | "r"        | [1 0 0]     | "#FF0000"                 |            |
| "green"    | "g"        | [0 1 0]     | "#00FF00"                 |            |
| "blue"     | "b"        | [0 0 1]     | "#0000FF"                 |            |
| "cyan"     | "c"        | [0 1 1]     | "#00FFFF"                 |            |
| "magenta"  | "m"        | [1 0 1]     | "#FF00FF"                 |            |
| "yellow"   | "у"        | [1 1 0]     | "#FFFF00"                 |            |
| "black"    | "k"        | [0 0 0]     | "#000000"                 |            |
| "white"    | "w"        | [1 1 1]     | "#FFFFFF"                 |            |

Here are the RGB triplets and hexadecimal color codes for the default colors MATLAB uses in many types of plots.

| RGB Triplet            | Hexadecimal Color Code | Appearance |
|------------------------|------------------------|------------|
| [0 0.4470 0.7410]      | "#0072BD"              |            |
| [0.8500 0.3250 0.0980] | "#D95319"              |            |
| [0.9290 0.6940 0.1250] | "#EDB120"              |            |
| [0.4940 0.1840 0.5560] | "#7E2F8E"              |            |
| [0.4660 0.6740 0.1880] | "#77AC30"              |            |
| [0.3010 0.7450 0.9330] | "#4DBEEE"              |            |
| [0.6350 0.0780 0.1840] | "#A2142F"              |            |

Example: 'blue'

Example: [0 0 1]

## BackgroundColor — Color of text box background

'none' (default) | 'data' | RGB triplet

Color of text box background, specified as one of these values:

- 'none' Make the text box background transparent.
- 'data' Use background color specified by ColorData. The software automatically chooses a foreground to complement the background color.
- RGB triplet Use the same color for all the markers in the plot. An RGB triplet is a three-element row vector whose elements specify the intensities of the red, green, and blue components of the color. The intensities must be in the range [0,1]; for example,  $[0.5 \ 0.6 \ 0.7]$ .

Example: [1 0 0]

#### Margin — Space around text within text box

3 (default) | positive scalar

The space around the text within the text box, specified as a positive scalar in point units.

MATLAB uses the Extent property value plus the Margin property value to determine the size of the text box.

Example: 8

Data Types: single | double | int8 | int16 | int32 | int64 | uint8 | uint16 | uint32 | uint64

#### Markers

#### MarkerColor — Marker colors

```
'auto' (default) | 'none' | RGB triplet
```

Marker colors, specified as one of these values:

- 'auto' For each marker, use the same color as the corresponding text labels.
- 'none' Do not show markers.
- RGB triplet Use the same color for all the markers in the plot. An RGB triplet is a three-element row vector whose elements specify the intensities of the red, green, and blue components of the color. The intensities must be in the range [0,1]; for example,  $[0.5 \ 0.6 \ 0.7]$ .

Example: [1 0 0]

## MarkerSize — Marker size

6 (default) | positive scalar

#### Marker size, specified as a positive scalar.

Example: 10

Data

#### XData — x values

[] (default) | scalar | vector

x values, specified as a scalar or a vector. The text scatter plot displays an individual marker for each value in XData.

The input argument X to the textscatter and textscatter3 functions set the x values. XData and YData must have equal lengths.

Example: [1 2 4 2 6]

```
Data Types: single | double | int8 | int16 | int32 | int64 | uint8 | uint16 | uint32 | uint64 | categorical | datetime | duration
```

## XDataSource — Variable linked to XData

' ' (default) | character vector containing MATLAB workspace variable name

Variable linked to XData, specified as a character vector containing a MATLAB workspace variable name. MATLAB evaluates the variable in the base workspace to generate the XData.

By default, there is no linked variable so the value is an empty character vector, ''. If you link a variable, then MATLAB does not update the XData values immediately. To force an update of the data values, use the refreshdata function.

**Note** If you change one data source property to a variable that contains data of a different dimension, you might cause the function to generate a warning and not render the graph until you have changed all data source properties to appropriate values.

Example: 'x'

YData — y values

[] (default) | scalar | vector

y values, specified as a scalar or a vector. The text scatter plot displays an individual marker for each value in YData.

The input argument Y to the textscatter and textscatter3 functions set the y values. XData and YData must have equal lengths.

Example: [1 3 3 4 6]

Data Types: single | double | int8 | int16 | int32 | int64 | uint8 | uint16 | uint32 | uint64 | categorical | datetime | duration

## YDataSource — Variable linked to YData

' ' (default) | character vector containing MATLAB workspace variable name

Variable linked to YData, specified as a character vector containing a MATLAB workspace variable name. MATLAB evaluates the variable in the base workspace to generate the YData.

By default, there is no linked variable so the value is an empty character vector, ''. If you link a variable, then MATLAB does not update the YData values immediately. To force an update of the data values, use the refreshdata function.

**Note** If you change one data source property to a variable that contains data of a different dimension, you might cause the function to generate a warning and not render the graph until you have changed all data source properties to appropriate values.

Example: 'y'

**ZData — z values**[] (default) | scalar | vector

z values, specified as a scalar or a vector.

- For 2-D scatter plots, ZData is empty by default.
- For 3-D scatter plots, the input argument Z to the scatter3 function sets the z values. XData, YData, and ZData must have equal lengths.

Example: [1 2 2 1 0]

```
Data Types: single | double | int8 | int16 | int32 | int64 | uint8 | uint16 | uint32 | uint64 | categorical | datetime | duration
```

#### ZDataSource — Variable linked to ZData

' ' (default) | character vector containing MATLAB workspace variable name

Variable linked to ZData, specified as a character vector containing a MATLAB workspace variable name. MATLAB evaluates the variable in the base workspace to generate the ZData.

By default, there is no linked variable so the value is an empty character vector, ''. If you link a variable, then MATLAB does not update the ZData values immediately. To force an update of the data values, use the refreshdata function.

**Note** If you change one data source property to a variable that contains data of a different dimension, you might cause the function to generate a warning and not render the graph until you have changed all data source properties to appropriate values.

#### Example: 'z'

#### ColorData — Text colors

[] (default) | RGB triplet | matrix of RGB triplets | categorical vector

Text colors, specified as one of these values:

- RGB triplet Use the same color for all the text in the plot. An RGB triplet is a three-element row vector whose elements specify the intensities of the red, green, and blue components of the color. The intensities must be in the range [0,1]; for example, [0.5 0.6 0.7].
- Three-column matrix of RGB triplets Use a different color for each text label in the plot. Each row of the matrix defines one color. The number of rows must equal the number of text labels.
- Categorical vector Use a different color for each category in the vector. Specify ColorData as a vector the same length as XData. Specify the colors for each category using the Colors property

Example: [1 0 0; 0 1 0; 0 0 1]

#### Colors — Category colors

matrix of RGB triplets

Category colors, specified as a matrix of RGB triplets. An RGB triplet is a three-element row vector whose elements specify the intensities of the red, green, and blue components of the color. The intensities must be in the range [0,1]; for example,  $[0.5 \ 0.6 \ 0.7]$ .

By default, Colors is equal to the ColorOrder property of the axes object.

Example: [1 0 0; 0 1 0; 0 0 1]

#### Visibility

#### Visible — State of visibility

'on' (default) | 'off'

State of visibility, specified as one of these values:

- 'on' Display the object.
- 'off' Hide the object without deleting it. You still can access the properties of an invisible object.

## Identifiers

Type — Type of graphics object

'textscatter'

This property is read-only.

Type of graphics object, returned as 'textscatter'. Use this property to find all objects of a given type within a plotting hierarchy; for example, searching for the type using findobj.

## Tag — User-specified tag

' ' (default) | character vector

This property is read-only.

User-specified tag to associate with the object, specified as a character vector. Tags provide a way to identify graphics objects. Use this property to find all objects with a specific tag within a plotting hierarchy; for example, searching for the tag using findobj.

Example: 'January Data'

## UserData — Data to associate with object

[] (default) | any MATLAB data

This property is read-only.

Data to associate with the object, specified as any MATLAB data; for example, a scalar, vector, matrix, cell array, character array, table, or structure. MATLAB does not use this data.

To associate multiple sets of data or to attach a field name to the data, use the getappdata and setappdata functions.

Example: 1:100

#### DisplayName — Text used for legend label

' ' (default) | character vector

This property is read-only.

Text used for the legend label, specified as a character vector. If you do not specify the text, then the legend uses a label of the form 'dataN'. The legend does not display until you call the legend command.

Example: 'Label Text'

## Annotation — Control for including or excluding object from legend

Annotation object

Control for including or excluding the object from a legend, returned as an Annotation object. Set the underlying IconDisplayStyle property to one of these values:

- on' Include the object in the legend (default).
- off' Do not include the object in the legend.

For example, exclude a stem chart from the legend.

p = plot(1:10, 'DisplayName', 'Line Chart'); hold on

```
s = stem(1:10, 'DisplayName', 'Stem Chart');
hold off
s.Annotation.LegendInformation.IconDisplayStyle = 'off';
legend('show')
```

Alternatively, you can control the items in a legend using the legend function. Specify the first input argument as a vector of the graphics objects to include.

```
p = plot(1:10, 'DisplayName', 'Line Chart');
hold on
s = stem(1:10, 'DisplayName', 'Stem Chart');
hold off
legend(p)
```

#### Parent/Child

#### Parent — Parent

Axes object | PolarAxes object | Group object | Transform object

Parent, specified as an Axes, PolarAxes, Group, or Transform object.

#### Children — Children

empty GraphicsPlaceholder array | DataTip object array

Children, returned as an empty GraphicsPlaceholder array or a DataTip object array. Use this property to view a list of data tips that are plotted on the chart.

You cannot add or remove children using the Children property. To add a child to this list, set the Parent property of the DataTip object to the chart object.

## HandleVisibility — Visibility of object handle

'on' (default) | 'off' | 'callback'

Visibility of the object handle in the Children property of the parent, specified as one of these values:

- 'on' Object handle is always visible.
- 'off' Object handle is invisible at all times. This option is useful for preventing unintended changes to the UI by another function. Set the HandleVisibility to 'off' to temporarily hide the handle during the execution of that function.
- 'callback' Object handle is visible from within callbacks or functions invoked by callbacks, but not from within functions invoked from the command line. This option blocks access to the object at the command-line, but allows callback functions to access it.

If the object is not listed in the Children property of the parent, then functions that obtain object handles by searching the object hierarchy or querying handle properties cannot return it. This includes get, findobj, gca, gcf, gco, newplot, cla, clf, and close.

Hidden object handles are still valid. Set the root ShowHiddenHandles property to 'on' to list all object handles regardless of their HandleVisibility property setting.

#### **Interactive Control**

#### ButtonDownFcn — Mouse-click callback

' ' (default) | function handle | cell array | character vector

Mouse-click callback, specified as one of these values:

- Function handle
- Cell array containing a function handle and additional arguments
- Character vector that is a valid MATLAB command or function, which is evaluated in the base workspace (not recommended)

Use this property to execute code when you click the object. If you specify this property using a function handle, then MATLAB passes two arguments to the callback function when executing the callback:

- Clicked object You can access properties of the clicked object from within the callback function.
- Event data This argument is empty for this property. Replace it with the tilde character (~) in the function definition to indicate that this argument is not used.

For more information on how to use function handles to define callback functions, see "Create Callbacks for Graphics Objects".

**Note** If the PickableParts property is set to 'none' or if the HitTest property is set to 'off', then this callback does not execute.

Example: @myCallback

Example: {@myCallback,arg3}

#### ContextMenu — Context menu

empty GraphicsPlaceholder array (default) | ContextMenu object

Context menu, specified as a **ContextMenu** object. Use this property to display a context menu when you right-click the object. Create the context menu using the **uicontextmenu** function.

**Note** If the PickableParts property is set to 'none' or if the HitTest property is set to 'off', then the context menu does not appear.

## Selected — Selection state

'off' (default) | 'on'

Selection state, specified as one of these values:

- 'on' Selected. If you click the object when in plot edit mode, then MATLAB sets its Selected property to 'on'. If the SelectionHighlight property also is set to 'on', then MATLAB displays selection handles around the object.
- 'off' Not selected.

# ${\tt SelectionHighlight-Display of selection handles when selected}$

'on' (default) | 'off'

Display of selection handles when selected, specified as one of these values:

• 'on' — Display selection handles when the Selected property is set to 'on'.

• 'off' — Never display selection handles, even when the Selected property is set to 'on'.

## DataTipTemplate — Data tip content

DataTipTemplate object

Data tip content, specified as a DataTipTemplate object. You can control the content that appears in a data tip by modifying the properties of the underlying DataTipTemplate object. For a list of properties, see DataTipTemplate.

For an example of modifying data tips, see "Create Custom Data Tips".

**Note** The DataTipTemplate object is not returned by findobj or findall, and it is not copied by copyobj.

#### **Callback Execution Control**

#### PickableParts — Ability to capture mouse clicks

'visible' (default) | 'none'

Ability to capture mouse clicks, specified as one of these values:

- 'visible' Can capture mouse clicks when visible. The Visible property must be set to 'on' and you must click a part of the TextScatter object that has a defined color. You cannot click a part that has an associated color property set to 'none'. If the plot contains markers, then the entire marker is clickable if either the edge or the fill has a defined color. The HitTest property determines if the TextScatter object responds to the click or if an ancestor does.
- 'none' Cannot capture mouse clicks. Clicking the TextScatter object passes the click to the object below it in the current view of the figure window. The HitTest property of the TextScatter object has no effect.

## HitTest — Response to captured mouse clicks

'on' (default) | 'off'

Response to captured mouse clicks, specified as one of these values:

- 'on' Trigger the ButtonDownFcn callback of the TextScatter object. If you have defined the UIContextMenu property, then invoke the context menu.
- 'off' Trigger the callbacks for the nearest ancestor of the TextScatter object that has a HitTest property set to 'on' and a PickableParts property value that enables the ancestor to capture mouse clicks.

**Note** The PickableParts property determines if the TextScatter object can capture mouse clicks. If it cannot, then the HitTest property has no effect.

#### Interruptible — Callback interruption

'on' (default) | 'off'

Callback interruption, specified as 'on' or 'off'. The Interruptible property determines if a running callback can be interrupted.

**Note** There are two callback states to consider:

- The running callback is the currently executing callback.
- The interrupting callback is a callback that tries to interrupt the running callback.

Whenever MATLAB invokes a callback, that callback attempts to interrupt a running callback. The Interruptible property of the object owning the running callback determines if interruption is allowed. If interruption is not allowed, then the BusyAction property of the object owning the interrupting callback determines if it is discarded or put in the queue.

If the ButtonDownFcn callback of the TextScatter object is the running callback, then the Interruptible property determines if it another callback can interrupt it:

- 'on' Interruptible. Interruption occurs at the next point where MATLAB processes the queue, such as when there is a drawnow, figure, getframe, waitfor, or pause command.
  - If the running callback contains one of these commands, then MATLAB stops the execution of the callback at this point and executes the interrupting callback. MATLAB resumes executing the running callback when the interrupting callback completes. For more information, see "Interrupt Callback Execution".
  - If the running callback does not contain one of these commands, then MATLAB finishes executing the callback without interruption.
- 'off' Not interruptible. MATLAB finishes executing the running callback without any interruptions.

## BusyAction — Callback queuing

'queue' (default) | 'cancel'

Callback queuing specified as 'queue' or 'cancel'. The BusyAction property determines how MATLAB handles the execution of interrupting callbacks.

**Note** There are two callback states to consider:

- The running callback is the currently executing callback.
- The interrupting callback is a callback that tries to interrupt the running callback.

Whenever MATLAB invokes a callback, that callback attempts to interrupt a running callback. The Interruptible property of the object owning the running callback determines if interruption is allowed. If interruption is not allowed, then the BusyAction property of the object owning the interrupting callback determines if it is discarded or put in the queue.

If the ButtonDownFcn callback of the TextScatter object tries to interrupt a running callback that cannot be interrupted, then the BusyAction property determines if it is discarded or put in the queue. Specify the BusyAction property as one of these values:

- 'queue' Put the interrupting callback in a queue to be processed after the running callback finishes execution. This is the default behavior.
- 'cancel' Discard the interrupting callback.

#### **Creation and Deletion Control**

#### **CreateFcn** — **Creation callback**

' ' (default) | function handle | cell array | character vector

Creation callback, specified as one of these values:

- Function handle
- Cell array containing a function handle and additional arguments
- Character vector that is a valid MATLAB command or function, which is evaluated in the base workspace (not recommended)

Use this property to execute code when you create the object. Setting the CreateFcn property on an existing object has no effect. You must define a default value for this property, or define this property using a Name, Value pair during object creation. MATLAB executes the callback after creating the object and setting all of its properties.

If you specify this callback using a function handle, then MATLAB passes two arguments to the callback function when executing the callback:

- Created object You can access properties of the object from within the callback function. You also can access the object through the CallbackObject property of the root, which can be queried using the gcbo function.
- Event data This argument is empty for this property. Replace it with the tilde character (~) in the function definition to indicate that this argument is not used.

For more information on how to use function handles to define callback functions, see "Create Callbacks for Graphics Objects".

Example: @myCallback

Example: {@myCallback,arg3}

## DeleteFcn — Deletion callback

' ' (default) | function handle | cell array | character vector

Deletion callback, specified as one of these values:

- Function handle
- Cell array containing a function handle and additional arguments
- Character vector that is a valid MATLAB command or function, which is evaluated in the base workspace (not recommended)

Use this property to execute code when you delete the object MATLAB executes the callback before destroying the object so that the callback can access its property values.

If you specify this callback using a function handle, then MATLAB passes two arguments to the callback function when executing the callback:

- Deleted object You can access properties of the object from within the callback function. You also can access the object through the CallbackObject property of the root, which can be queried using the gcbo function.
- Event data This argument is empty for this property. Replace it with the tilde character (~) in the function definition to indicate that this argument is not used.

For more information on how to use function handles to define callback functions, see "Create Callbacks for Graphics Objects".

Example: @myCallback
Example: {@myCallback,arg3}

## **BeingDeleted** — **Deletion status**

'off' (default) | 'on'

Deletion status, returned as 'off' or 'on'. MATLAB sets the BeingDeleted property to 'on' when the delete function of the object begins execution (see the DeleteFcn property). The BeingDeleted property remains set to 'on' until the object no longer exists.

Check the value of the **BeingDeleted** property to verify that the object is not about to be deleted before querying or modifying it.

# **Version History**

**Introduced in R2017b** 

## UIContextMenu property is not recommended

Not recommended starting in R2020a

Starting in R2020a, using the UIContextMenu property to assign a context menu to a graphics object or UI component is not recommended. Use the ContextMenu property instead. The property values are the same.

There are no plans to remove support for the UIContextMenu property at this time. However, the UIContextMenu property no longer appears in the list returned by calling the get function on a graphics object or UI component.

## FontSmoothing will have no effect in a future release

Behavior change in future release

The FontSmoothing property will have no effect in a future release. Font smoothing will be enabled regardless of the value of the property.

## See Also

wordcloud | textscatter | textscatter3 | wordCloudCounts | bag0fWords | bag0fNgrams | tokenizedDocument

## Topics

"Visualize Text Data Using Word Clouds" "Visualize Word Embeddings Using Text Scatter Plots" "Prepare Text Data for Analysis"

# tfidf

Term Frequency-Inverse Document Frequency (tf-idf) matrix

# Syntax

M = tfidf(bag)
M = tfidf(bag,documents)
M = tfidf(\_\_\_\_,Name,Value)

# Description

M = tfidf(bag) returns a Term Frequency-Inverse Document Frequency (tf-idf) matrix based on the bag-of-words or bag-of-n-grams model bag.

M = tfidf(bag, documents) returns a tf-idf matrix for the documents in documents by using the inverse document frequency (IDF) factor computed from bag.

M = tfidf(\_\_\_\_\_, Name, Value) specifies additional options using one or more name-value pair arguments.

# Examples

## **Create Tf-idf Matrix**

Create a Term Frequency-Inverse Document Frequency (tf-idf) matrix from a bag-of-words model.

Load the example data. The file sonnetsPreprocessed.txt contains preprocessed versions of Shakespeare's sonnets. The file contains one sonnet per line, with words separated by a space. Extract the text from sonnetsPreprocessed.txt, split the text into documents at newline characters, and then tokenize the documents.

```
filename = "sonnetsPreprocessed.txt";
str = extractFileText(filename);
textData = split(str,newline);
documents = tokenizedDocument(textData);
```

Create a bag-of-words model using bag0fWords.

## bag = bagOfWords(documents)

```
bag =
  bagOfWords with properties:
        Counts: [154x3092 double]
        Vocabulary: ["fairest" "creatures" "desire" ... ]
        NumWords: 3092
      NumDocuments: 154
```

Create a tf-idf matrix. View the first 10 rows and columns.

| M = tfidf(ba<br>full(M(1:10, |        |        |        |        |        |        |        |         |     |
|------------------------------|--------|--------|--------|--------|--------|--------|--------|---------|-----|
| ans = 10×10                  |        |        |        |        |        |        |        |         |     |
| 3.6507                       | 4.3438 | 2.7344 | 3.6507 | 4.3438 | 2.2644 | 3.2452 | 3.8918 | 2.4720  | 2.5 |
| Θ                            | Θ      | Θ      | Θ      | Θ      | 4.5287 | Θ      | Θ      | Θ       |     |
| Θ                            | Θ      | Θ      | Θ      | Θ      | Θ      | Θ      | Θ      | $\odot$ | 2.5 |
| Θ                            | Θ      | Θ      | Θ      | Θ      | 2.2644 | Θ      | Θ      | $\odot$ |     |
| Θ                            | Θ      | Θ      | Θ      | Θ      | 2.2644 | Θ      | Θ      | $\odot$ |     |
| Θ                            | Θ      | Θ      | Θ      | Θ      | 2.2644 | Θ      | Θ      | $\odot$ |     |
| Θ                            | Θ      | Θ      | Θ      | Θ      | Θ      | Θ      | Θ      | $\odot$ |     |
| Θ                            | Θ      | Θ      | Θ      | Θ      | Θ      | Θ      | Θ      | $\odot$ |     |
| Θ                            | Θ      | Θ      | Θ      | Θ      | 2.2644 | Θ      | Θ      | $\odot$ | 2.5 |
| Θ                            | Θ      | 2.7344 | Θ      | Θ      | Θ      | Θ      | Θ      | Θ       |     |

### **Create tf-idf Matrix from New Documents**

Create a Term Frequency-Inverse Document Frequency (tf-idf) matrix from a bag-of-words model and an array of new documents.

Load the example data. The file sonnetsPreprocessed.txt contains preprocessed versions of Shakespeare's sonnets. The file contains one sonnet per line, with words separated by a space. Extract the text from sonnetsPreprocessed.txt, split the text into documents at newline characters, and then tokenize the documents.

```
filename = "sonnetsPreprocessed.txt";
str = extractFileText(filename);
textData = split(str,newline);
documents = tokenizedDocument(textData);
```

Create a bag-of-words model from the documents.

#### bag = bagOfWords(documents)

Create a tf-idf matrix for an array of new documents using the inverse document frequency (IDF) factor computed from bag.

```
newDocuments = tokenizedDocument([
    "what's in a name? a rose by any other name would smell as sweet."
    "if music be the food of love, play on."]);
M = tfidf(bag,newDocuments)
M =
    (1,7) 3.2452
```

| (1, 36)  | 1.2303 |
|----------|--------|
| (2,197)  | 3.4275 |
| (2,313)  | 3.6507 |
| (2,387)  | 0.6061 |
| (1,1205) | 4.7958 |
| (1,1835) | 3.6507 |
| (2,1917) | 5.0370 |

## **Specify TF Weight Formulas**

Load the example data. The file sonnetsPreprocessed.txt contains preprocessed versions of Shakespeare's sonnets. The file contains one sonnet per line, with words separated by a space. Extract the text from sonnetsPreprocessed.txt, split the text into documents at newline characters, and then tokenize the documents.

```
filename = "sonnetsPreprocessed.txt";
str = extractFileText(filename);
textData = split(str,newline);
documents = tokenizedDocument(textData);
```

Create a bag-of-words model using bag0fWords.

```
bag = bag0fWords(documents)
bag =
    bag0fWords with properties:
        Counts: [154x3092 double]
        Vocabulary: ["fairest" "creatures" "desire" ... ]
        NumWords: 3092
        NumDocuments: 154
```

Create a tf-idf matrix. View the first 10 rows and columns.

```
M = tfidf(bag);
full(M(1:10,1:10))
```

```
ans = 10 \times 10
```

| 2.5 | 2.4720 | 3.8918  | 3.2452 | 2.2644 | 4.3438  | 3.6507 | 2.7344 | 4.3438 | 3.6507 |
|-----|--------|---------|--------|--------|---------|--------|--------|--------|--------|
|     | Θ      | Θ       | Θ      | 4.5287 | Θ       | Θ      | Θ      | Θ      | Θ      |
| 2.5 | Θ      | $\odot$ | Θ      | Θ      | $\odot$ | Θ      | Θ      | Θ      | Θ      |
|     | Θ      | Θ       | Θ      | 2.2644 | Θ       | Θ      | Θ      | Θ      | Θ      |
|     | Θ      | Θ       | Θ      | 2.2644 | Θ       | Θ      | Θ      | Θ      | Θ      |
|     | Θ      | Θ       | Θ      | 2.2644 | Θ       | Θ      | Θ      | Θ      | Θ      |
|     | Θ      | Θ       | Θ      | Θ      | Θ       | Θ      | Θ      | Θ      | Θ      |
|     | Θ      | $\odot$ | Θ      | Θ      | $\odot$ | Θ      | Θ      | Θ      | Θ      |
| 2.5 | Θ      | Θ       | Θ      | 2.2644 | Θ       | Θ      | Θ      | Θ      | Θ      |
|     | Θ      | Θ       | Θ      | Θ      | Θ       | Θ      | 2.7344 | Θ      | Θ      |
|     |        |         |        |        |         |        |        |        |        |

You can change the contributions made by the TF and IDF factors to the tf-idf matrix by specifying the TF and IDF weight formulas.

To ignore how many times a word appears in a document, use the binary option of 'TFWeight'. Create a tf-idf matrix and set 'TFWeight' to 'binary'. View the first 10 rows and columns.

```
M = tfidf(bag,'TFWeight','binary');
full(M(1:10,1:10))
```

ans = 10×10

| 2.! | 2.4720 | 1.9459 | 3.2452 | 2.2644 | 4.3438 | 3.6507 | 2.7344 | 4.3438 | 3.6507 |
|-----|--------|--------|--------|--------|--------|--------|--------|--------|--------|
|     | Θ      | Θ      | Θ      | 2.2644 | Θ      | Θ      | Θ      | Θ      | Θ      |
| 2.! | Θ      | Θ      | Θ      | Θ      | Θ      | Θ      | Θ      | Θ      | Θ      |
|     | Θ      | Θ      | Θ      | 2.2644 | Θ      | Θ      | Θ      | Θ      | Θ      |
|     | Θ      | Θ      | Θ      | 2.2644 | Θ      | Θ      | Θ      | Θ      | Θ      |
|     | Θ      | Θ      | Θ      | 2.2644 | Θ      | Θ      | Θ      | Θ      | Θ      |
|     | Θ      | Θ      | Θ      | Θ      | Θ      | Θ      | Θ      | Θ      | Θ      |
|     | Θ      | Θ      | Θ      | Θ      | Θ      | Θ      | Θ      | Θ      | Θ      |
| 2.5 | Θ      | Θ      | Θ      | 2.2644 | Θ      | Θ      | Θ      | Θ      | Θ      |
|     | Θ      | Θ      | Θ      | Θ      | Θ      | Θ      | 2.7344 | Θ      | Θ      |
|     |        |        |        |        |        |        |        |        |        |

## **Input Arguments**

## bag — Input bag-of-words or bag-of-n-grams model

bagOfWords object | bagOfNgrams object

Input bag-of-words or bag-of-n-grams model, specified as a bagOfWords object or a bagOfNgrams object.

## documents — Input documents

tokenizedDocument array | string array of words | cell array of character vectors

Input documents, specified as a tokenizedDocument array, a string array of words, or a cell array of character vectors. If documents is not a tokenizedDocument array, then it must be a row vector representing a single document, where each element is a word. To specify multiple documents, use a tokenizedDocument array.

## **Name-Value Pair Arguments**

Specify optional pairs of arguments as Name1=Value1, ..., NameN=ValueN, where Name is the argument name and Value is the corresponding value. Name-value arguments must appear after other arguments, but the order of the pairs does not matter.

Before R2021a, use commas to separate each name and value, and enclose Name in quotes.

Example: 'Normalized', true specifies to normalize the frequency counts.

## TFWeight — Method to set term frequency factor

'raw' (default) | 'binary' | 'log'

Method to set term frequency (TF) factor, specified as the comma-separated pair consisting of 'TFWeight' and one of the following:

- 'raw' Set the TF factor to the unchanged term counts.
- 'binary' Set the TF factor to the matrix of ones and zeros where the ones indicate whether a term is in a document.

• 'log' - Set the TF factor to 1 + log(bag.Counts).

Example: 'TFWeight', 'binary'

Data Types: char

### IDFWeight — Method to compute inverse document frequency factor

```
'normal'(default)|'textrank'|'classic-bm25'|'unary'|'smooth'|'max'|
'probabilistic'
```

Method to compute inverse document frequency factor, specified as the comma-separated pair consisting of 'IDFWeight' and one of the following:

- 'textrank' Use TextRank IDF weighting [1]. For each term, set the IDF factor to
  - log((N-NT+0.5)/(NT+0.5)) if the term occurs in more than half of the documents, where N is the number of documents in the input data and NT is the number of documents in the input data containing each term.
  - IDFCorrection\*avgIDF if the term occurs in half of the documents or f, where avgIDF is the average IDF of all tokens.
- 'classic-bm25' For each term, set the IDF factor to log((N-NT+0.5)/(NT+0.5)).
- 'normal' For each term, set the IDF factor to log(N/NT).
- 'unary' For each term, set the IDF factor to 1.
- 'smooth' For each term, set the IDF factor to log(1+N/NT).
- 'max' For each term, set the IDF factor to log(1+max(NT)/NT).
- 'probabilistic' For each term, set the IDF factor to log((N-NT)/NT).

where N is the number of documents in the input data and NT is the number of documents in the input data containing each term.

Example: 'IDFWeight','smooth'

Data Types: char

#### IDFCorrection — Inverse document frequency correction factor

0.25 (default) | nonnegative scalar

Inverse document frequency correction factor, specified as the comma-separated pair consisting of 'IDFCorrection' and a nonnegative scalar.

This option only applies when 'IDFWeight' is 'textrank'.

Data Types: single | double | int8 | int16 | int32 | int64 | uint8 | uint16 | uint32 | uint64

#### Normalized — Option to normalize term counts

false (default) | true

Option to normalize term counts, specified as the comma-separated pair consisting of 'Normalized' and true or false. If true, then the function normalizes each vector of term counts in the Euclidean norm.

Example: 'Normalized',true Data Types: logical

## **DocumentsIn — Orientation of output documents**

'rows' (default) | 'columns'

Orientation of output documents in the frequency count matrix, specified as the comma-separated pair consisting of 'DocumentsIn' and one of the following:

- 'rows' Return a matrix of frequency counts with rows corresponding to documents.
- 'columns' Return a transposed matrix of frequency counts with columns corresponding to documents.

Data Types: char

ForceCellOutput — Indicator for forcing output to be returned as cell array

false (default) | true

Indicator for forcing output to be returned as cell array, specified as the comma separated pair consisting of 'ForceCellOutput' and true or false.

Data Types: logical

## **Output Arguments**

## M — Output Term Frequency-Inverse Document Frequency matrix

sparse matrix | cell array of sparse matrices

Output Term Frequency-Inverse Document Frequency matrix, specified as a sparse matrix or a cell array of sparse matrices.

If **bag** is a non-scalar array or 'ForceCellOutput' is true, then the function returns the outputs as a cell array of sparse matrices. Each element in the cell array is the tf-idf matrix calculated from the corresponding element of **bag**.

# **Version History**

Introduced in R2017b

## References

[1] Barrios, Federico, Federico López, Luis Argerich, and Rosa Wachenchauzer. "Variations of the Similarity Function of TextRank for Automated Summarization." arXiv preprint arXiv:1602.03606 (2016).

## See Also

bagOfWords | bagOfNgrams | topkwords | topkngrams | encode | tokenizedDocument

## Topics

"Prepare Text Data for Analysis" "Create Simple Text Model for Classification" "Analyze Text Data Using Topic Models" "Analyze Text Data Using Multiword Phrases" "Visualize Text Data Using Word Clouds" "Classify Text Data Using Deep Learning"

# tokenizedDocument

Array of tokenized documents for text analysis

# Description

A tokenized document is a document represented as a collection of words (also known as tokens) which is used for text analysis.

Use tokenized documents to:

- Detect complex tokens in text, such as web addresses, emoticons, emoji, and hashtags.
- Remove words such as stop words using the removeWords or removeStopWords functions.
- Perform word-level preprocessing tasks such as stemming or lemmatization using the normalizeWords function.
- Analyze word and n-gram frequencies using bagOfWords and bagOfNgrams objects.
- Add sentence and part-of-speech details using the addSentenceDetails and addPartOfSpeechDetails functions.
- Add entity tags using the addEntityDetails function.
- Add grammatical dependency details using the addDependencyDetails function.
- View details about the tokens using the tokenDetails function.

The function supports English, Japanese, German, and Korean text. To learn how to use tokenizedDocument for other languages, see "Language Considerations" on page 1-449.

# Creation

## Syntax

documents = tokenizedDocument
documents = tokenizedDocument(str)
documents = tokenizedDocument(str,Name,Value)

## Description

documents = tokenizedDocument creates a scalar tokenized document with no tokens.

documents = tokenizedDocument(str) tokenizes the elements of a string array and returns a tokenized document array.

documents = tokenizedDocument(str,Name,Value) specifies additional options using one or more name-value pair arguments.

## Input Arguments

## str – Input text

string array | character vector | cell array of character vectors | cell array of string arrays

Input text, specified as a string array, character vector, cell array of character vectors, or cell array of string arrays.

If the input text has not already been split into words, then str must be a string array, character vector, cell array of character vectors, or a cell array of string scalars.

```
Example: ["an example of a short document";"a second short document"]
Example: 'an example of a single document'
Example: {'an example of a short document'; 'a second short document'}
```

If the input text has already been split into words, then specify 'TokenizeMethod' to be 'none'. If str contains a single document, then it must be a string vector of words, a row cell array of character vectors, or a cell array containing a single string vector of words. If str contains multiple documents, then it must be a cell array of string arrays.

```
Example: ["an" "example" "document"]
Example: {'an', 'example', 'document'}
Example: {["an" "example" "of" "a" "short" "document"]}
Example: {["an" "example" "of" "a" "short" "document"];["a" "second" "short"
"document"]}
```

```
Data Types: string | char | cell
```

#### **Name-Value Pair Arguments**

Specify optional pairs of arguments as Name1=Value1, ..., NameN=ValueN, where Name is the argument name and Value is the corresponding value. Name-value arguments must appear after other arguments, but the order of the pairs does not matter.

Before R2021a, use commas to separate each name and value, and enclose Name in quotes.

Example: 'DetectPatterns', {'email-address', 'web-address'} detects email addresses and web addresses

#### TokenizeMethod — Method to tokenize documents

'unicode' | 'mecab' | mecabOptions object | 'none'

Method to tokenize documents, specified as the comma-separated pair consisting of 'TokenizeMethod' and one of the following:

- 'unicode' Tokenize input text using rules based on Unicode<sup>®</sup> Standard Annex #29 [1] and the ICU tokenizer [2]. If str is a cell array, then the elements of str must be string scalars or character vectors. If 'Language' is 'en' or'de', then 'unicode' is the default.
- 'mecab' Tokenize Japanese and Korean text using the MeCab tokenizer [3]. If 'Language' is 'ja' or 'ko', then 'mecab' is the default.
- mecabOptions object Tokenize Japanese and Korean text using the MeCab options specified by a mecabOptions object.
- 'none' Do not tokenize the input text.

If the input text has already been split into words, then specify 'TokenizeMethod' to be 'none'. If str contains a single document, then it must be a string vector of words, a row cell array of character vectors, or a cell array containing a single string vector of words. If str contains multiple documents, then it must be a cell array of string arrays.

## **DetectPatterns — Patterns of complex tokens to detect**

'all' (default) | character vector | string array | cell array of character vectors

Patterns of complex tokens to detect, specified as the comma-separated pair consisting of 'DetectPatterns' and 'none', 'all', or a string or cell array containing one or more of the following.

- 'email-address' Detect email addresses. For example, treat "user@domain.com" as a single token.
- 'web-address' Detect web addresses. For example, treat "https://www.mathworks.com" as a single token.
- 'hashtag' Detect hashtags. For example, treat "#MATLAB" as a single token.
- 'at-mention' Detect at-mentions. For example, treat "@MathWorks" as a single token.
- 'emoticon' Detect emoticons. For example, treat ":-D" as a single token.

If DetectPatterns is 'none', then the function does not detect any complex token patterns. If DetectPatterns is 'all', then the function detects all the listed complex token patterns.

Example: 'DetectPatterns', 'hashtag'

Example: 'DetectPatterns', { 'email-address', 'web-address' }

Data Types: char | string | cell

### CustomTokens — Custom tokens to detect

' ' (default) | string array | character vector | cell array of character vectors | table

Custom tokens to detect, specified as the comma-separated pair consisting of 'CustomTokens' and one of the following.

- A string array, character vector, or cell array of character vectors containing the custom tokens.
- A table containing the custom tokens in a column named Token and the corresponding token types a column named Type.

If you specify the custom tokens as a string array, character vector, or cell array of character vectors, then the function assigns token type "custom". To specify a custom token type, use table input. To view the token types, use the tokenDetails function.

Example: 'CustomTokens',["C++" "C#"]
Data Types: char | string | table | cell

#### RegularExpressions — Regular expressions to detect

' ' (default) | string array | character vector | cell array of character vectors | table

Regular expressions to detect, specified as the comma-separated pair consisting of 'RegularExpressions' and one of the following.

- A string array, character vector, or cell array of character vectors containing regular expressions.
- A table containing regular expressions a column named Pattern and the corresponding token types in a column named Type.

If you specify the regular expressions as a string array, character vector, or cell array of character vectors, then the function assigns token type "custom". To specify a custom token type, use table input. To view the token types, use the tokenDetails function.

Example: 'RegularExpressions',["ver:\d+" "rev:\d+"]
Data Types: char | string | table | cell

#### TopLevelDomains — Top-level domains to use for web address detection

character vector | string array | cell array of character vectors

Top-level domains to use for web address detection, specified as the comma-separated pair consisting of 'TopLevelDomains' and a character vector, string array, or cell array of character vectors. By default, the function uses the output of topLevelDomains.

This option only applies if 'DetectPatterns' is 'all' or contains 'web-address'.

```
Example: 'TopLevelDomains', ["com" "net" "org"]
Data Types: char | string | cell
```

Language — Language 'en'|'ja'|'de'|'ko'

Language, specified as the comma-separated pair consisting of 'Language' and one of the following.

- 'en' English. This option also sets the default value for 'TokenizeMethod' to 'unicode'.
- 'ja' Japanese. This option also sets the default value for 'TokenizeMethod' to 'mecab'.
- 'de' German. This option also sets the default value for 'TokenizeMethod' to 'unicode'.
- 'ko' Korean. This option also sets the default value for 'TokenizeMethod' to 'mecab'.

If you do not specify a value, then the function detects the language from the input text using the corpusLanguage function.

This option specifies the language details of the tokens. To view the language details of the tokens, use tokenDetails. These language details determine the behavior of the removeStopWords, addPartOfSpeechDetails, normalizeWords, addSentenceDetails, and addEntityDetails functions on the tokens.

For more information about language support in Text Analytics Toolbox, see "Language Considerations".

Example: 'Language', 'ja'

## **Properties**

## Vocabulary — Unique words in the documents

string array

Unique words in the documents, specified as a string array. The words do not appear in any particular order.

Data Types: string

# **Object Functions**

## Preprocessing

| erasePunctuation     | Erase punctuation from text and documents                          |
|----------------------|--------------------------------------------------------------------|
| removeStopWords      | Remove stop words from documents                                   |
| removeWords          | Remove selected words from documents or bag-of-words model         |
| normalizeWords       | Stem or lemmatize words                                            |
| correctSpelling      | Correct spelling of words                                          |
| replaceWords         | Replace words in documents                                         |
| replaceNgrams        | Replace n-grams in documents                                       |
| removeEmptyDocuments | Remove empty documents from tokenized document array, bag-of-words |
|                      | model, or bag-of-n-grams model                                     |
| lower                | Convert documents to lowercase                                     |
| upper                | Convert documents to uppercase                                     |
|                      |                                                                    |

## **Tokens Details**

tokenDetails addSentenceDetails addPartOfSpeechDetails addLanguageDetails addTypeDetails addLemmaDetails addEntityDetails addDependencyDetails Details of tokens in tokenized document array Add sentence numbers to documents Add part-of-speech tags to documents Add language identifiers to documents Add token type details to documents Add lemma forms of tokens to documents Add entity tags to documents Add grammatical dependency details to documents

## Export

writeTextDocument Write documents to text file

## **Manipulation and Conversion**

| doclength      | Length of documents in document array                       |
|----------------|-------------------------------------------------------------|
| context        | Search documents for word or n-gram occurrences in context  |
| contains       | Check if pattern is substring in documents                  |
| containsWords  | Check if word is member of documents                        |
| containsNgrams | Check if n-gram is member of documents                      |
| splitSentences | Split text into sentences                                   |
| joinWords      | Convert documents to string by joining words                |
| doc2cell       | Convert documents to cell array of string vectors           |
| string         | Convert scalar document to string vector                    |
| plus           | Append documents                                            |
| replace        | Replace substrings in documents                             |
| docfun         | Apply function to words in documents                        |
| regexprep      | Replace text in words of documents using regular expression |

## Display

| wordcloud     | Create word cloud chart from text, bag-of-words model, bag-of-n-grams model, or LDA model |
|---------------|-------------------------------------------------------------------------------------------|
| sentenceChart | Plot grammatical dependency parse tree of sentence                                        |

## **Examples**

#### **Tokenize Text**

Create tokenized documents from a string array.

```
str = [
    "an example of a short sentence"
    "a second short sentence"]
str = 2x1 string
```

```
"an example of a short sentence"
"a second short sentence"
```

documents = tokenizedDocument(str)

```
documents =
  2x1 tokenizedDocument:
  6 tokens: an example of a short sentence
  4 tokens: a second short sentence
```

#### **Detect Complex Tokens**

Create a tokenized document from the string str. By default, the function treats the hashtag "#MATLAB", the emoticon ":-D", and the web address "https://www.mathworks.com/help" as single tokens.

```
str = "Learn how to analyze text in #MATLAB! :-D see https://www.mathworks.com/help/";
document = tokenizedDocument(str)
```

```
document =
   tokenizedDocument:
```

11 tokens: Learn how to analyze text in #MATLAB ! :-D see https://www.mathworks.com/help/

To detect only hashtags as complex tokens, specify the 'DetectPatterns' option to be 'hashtag' only. The function then tokenizes the emoticon ":-D" and the web address "https://www.mathworks.com/help" into multiple tokens.

```
document = tokenizedDocument(str, 'DetectPatterns', 'hashtag')
```

```
document =
  tokenizedDocument:
   24 tokens: Learn how to analyze text in #MATLAB ! : - D see https : / / www . mathworks . com
```

#### **Remove Stop Words from Documents**

Remove the stop words from an array of documents using removeStopWords. The tokenizedDocument function detects that the documents are in English, so removeStopWords removes English stop words.

```
documents = tokenizedDocument([
    "an example of a short sentence"
    "a second short sentence"]);
newDocuments = removeStopWords(documents)
newDocuments =
    2x1 tokenizedDocument:
    3 tokens: example short sentence
    3 tokens: second short sentence
```

#### **Stem Words in Documents**

Stem the words in a document array using the Porter stemmer.

```
documents = tokenizedDocument([
    "a strongly worded collection of words"
    "another collection of words"]);
newDocuments = normalizeWords(documents)
newDocuments =
    2x1 tokenizedDocument:
    6 tokens: a strongli word collect of word
    4 tokens: anoth collect of word
```

#### **Specify Custom Tokens**

The tokenizedDocument function, by default, splits words and tokens that contain symbols. For example, the function splits "C++" and "C#" into multiple tokens.

```
str = "I am experienced in MATLAB, C++, and C#.";
documents = tokenizedDocument(str)
documents =
   tokenizedDocument:
   14 tokens: I am experienced in MATLAB , C + + , and C # .
```

To prevent the function from splitting tokens that contain symbols, specify custom tokens using the 'CustomTokens' option.

```
documents = tokenizedDocument(str,'CustomTokens',["C++" "C#"])
```

```
documents =
  tokenizedDocument:
    11 tokens: I am experienced in MATLAB , C++ , and C# .
```

The custom tokens have token type "custom". View the token details. The column Type contains the token types.

tdetails = tokenDetails(documents)

| DocumentNumber  | LinoNumbor         | Туро                                                                                                    | Language                                                                                                    |
|-----------------|--------------------|----------------------------------------------------------------------------------------------------|----------------------------------------------------------------------------------------------------|
| Documentinumber | LTHEMUIIDEI        | туре                                                                                                    | Language                                                                                                    |
|                 |                    |                                                                                                    |                                                                                                    |
| 1               | 1                  | letters                                                                                                    | en                                                                                                    |
| 1               | 1                  | letters                                                                                                    | en                                                                                                    |
| 1               | 1                  | letters                                                                                                    | en                                                                                                    |
| 1               | 1                  | letters                                                                                                    | en                                                                                                    |
| 1               | 1                  | letters                                                                                                    | en                                                                                                    |
| 1               | 1                  | punctuation                                                                                                    | en                                                                                                    |
| 1               | 1                  | custom                                                                                                    | en                                                                                                    |
| 1               | 1                  | punctuation                                                                                                    | en                                                                                                    |
| 1               | 1                  | letters                                                                                                    | en                                                                                                    |
| 1               | 1                  | custom                                                                                                    | en                                                                                                    |
| 1               | 1                  | punctuation                                                                                                    | en                                                                                                    |
|                 | DocumentNumber<br> | DocumentNumber         LineNumber           1         1           1         1           1         1           1         1           1         1           1         1           1         1           1         1           1         1           1         1           1         1           1         1           1         1           1         1           1         1           1         1           1         1           1         1 | 11letters11letters11letters11letters11letters11letters11punctuation11punctuation11letters11letters11custom11letters11letters11letters11custom |

To specify your own token types, input the custom tokens as a table with the tokens in a column named Token, and the types in a column named Type. To assign a custom type to a token that doesn't include symbols, include in the table too. For example, create a table that will assign "MATLAB", "C++", and "C#" to the "programming-language" token type.

Tokenize the text using the table of custom tokens and view the token details.

```
documents = tokenizedDocument(str,'CustomTokens',T);
tdetails = tokenDetails(documents)
```

| tdetails=11×5 table<br>Token | DocumentNumber | LineNumber | Туре    | Language |
|------------------------------|----------------|------------|---------|----------|
| "I"                          | 1              | 1          | letters | en       |
| "am"                         | 1              | 1          | letters | en       |
| "experienced"                | 1              | 1          | letters | en       |

| "in" 1 letters                  | en |
|---------------------------------|----|
| "MATLAB" 1 programming-language | en |
| "," 1 1 punctuation             | en |
| "C++" 1 1 programming-language  | en |
| "," 1 1 punctuation             | en |
| "and" 1 letters                 | en |
| "C#" 1 programming-language     | en |
| "." 1 1 punctuation             | en |

### **Specify Custom Tokens Using Regular Expressions**

The tokenizedDocument function, by default, splits words and tokens containing symbols. For example, the function splits the text "ver:2" into multiple tokens.

```
str = "Upgraded to ver:2 rev:3.";
documents = tokenizedDocument(str)
documents =
   tokenizedDocument:
    9 tokens: Upgraded to ver : 2 rev : 3 .
```

To prevent the function from splitting tokens that have particular patterns, specify those patterns using the 'RegularExpressions' option.

Specify regular expressions to detect tokens denoting version and revision numbers: strings of digits appearing after "ver:" and "rev:" respectively.

```
documents = tokenizedDocument(str, 'RegularExpressions', ["ver:\d+" "rev:\d+"])
```

```
documents =
  tokenizedDocument:
   5 tokens: Upgraded to ver:2 rev:3 .
```

Custom tokens, by default, have token type "custom". View the token details. The column Type contains the token types.

#### tdetails = tokenDetails(documents)

| tdetails=5×5 tab | le             |            |             |          |
|------------------|----------------|------------|-------------|----------|
| Token            | DocumentNumber | LineNumber | Туре        | Language |
|                  |                |            |             |          |
|                  |                |            |             |          |
| "Upgraded"       | 1              | 1          | letters     | en       |
| "to"             | 1              | 1          | letters     | en       |
| "ver:2"          | 1              | 1          | custom      | en       |
| "rev:3"          | 1              | 1          | custom      | en       |
|                  | 1              | 1          | punctuation | en       |
|                  |                |            | •           |          |

To specify your own token types, input the regular expressions as a table with the regular expressions in a column named Pattern and the token types in a column named Type.

```
T = table;
T.Pattern = ["ver:\d+" "rev:\d+"]';
T.Type = ["version" "revision"]'
T=2×2 table
Pattern Type
"ver:\d+" "version"
"rev:\d+" "revision"
```

Tokenize the text using the table of custom tokens and view the token details.

```
documents = tokenizedDocument(str,'RegularExpressions',T);
tdetails = tokenDetails(documents)
```

| tdetails=5×5 table |  |
|--------------------|--|
|--------------------|--|

| Token      | DocumentNumber | LineNumber | Туре        | Language |
|------------|----------------|------------|-------------|----------|
| "Upgraded" | 1              | 1          | letters     | en       |
| "to"       | 1              | 1          | letters     | en       |
| "ver:2"    | 1              | 1          | version     | en       |
| "rev:3"    | 1              | 1          | revision    | en       |
| "."        | 1              | 1          | punctuation | en       |

## **Search Documents for Word Occurrences**

Load the example data. The file sonnetsPreprocessed.txt contains preprocessed versions of Shakespeare's sonnets. The file contains one sonnet per line, with words separated by a space. Extract the text from sonnetsPreprocessed.txt, split the text into documents at newline characters, and then tokenize the documents.

```
filename = "sonnetsPreprocessed.txt";
str = extractFileText(filename);
textData = split(str,newline);
documents = tokenizedDocument(textData);
```

Search for the word "life".

tbl = context(documents,"life");
head(tbl)

| Context                                                  | Document | Word |
|----------------------------------------------------------|----------|------|
| "consumst thy self single life ah thou issueless shalt " | 9        | 10   |
| "ainted counterfeit lines life life repair times pencil" | 16       | 35   |
| "d counterfeit lines life life repair times pencil pupi" | 16       | 36   |
| " heaven knows tomb hides life shows half parts write b" | 17       | 14   |
| "he eyes long lives gives life thee                      | 18       | 69   |
| "tender embassy love thee life made four two alone sink" | 45       | 23   |
| "ves beauty though lovers life beauty shall black lines" | 63       | 50   |
| "s shorn away live second life second head ere beautys " | 68       | 27   |

View the occurrences in a string array.

#### tbl.Context

```
ans = 23x1 string
    "consumst thy self single life ah thou issueless shalt "
    "ainted counterfeit lines life life repair times pencil"
    "d counterfeit lines life life repair times pencil pupi"
    " heaven knows tomb hides life shows half parts write b"
    "he eyes long lives gives life thee
    "tender embassy love thee life made four two alone sink"
    "ves beauty though lovers life beauty shall black lines"
    "s shorn away live second life second head ere beautys "
    "e rehearse let love even life decay lest wise world lo"
    "st bail shall carry away life hath line interest memor"
    "art thou hast lost dregs life prey worms body dead cow"
                thoughts food life sweetseasond showers gro"
   "tten name hence immortal life shall though once gone w"
    " beauty mute others give life bring tomb lives life fa"
    "ve life bring tomb lives life fair eyes poets praise d"
    " steal thyself away term life thou art assured mine li"
    "fe thou art assured mine life longer thy love stay dep"
    " fear worst wrongs least life hath end better state be"
    "anst vex inconstant mind life thy revolt doth lie o ha"
    " fame faster time wastes life thou preventst scythe cr"
    "ess harmful deeds better life provide public means pub"
    "ate hate away threw savd life saying
    " many nymphs vowd chaste life keep came tripping maide"
```

#### Tokenize Japanese Text

Tokenize Japanese text using tokenizedDocument. The function automatically detects Japanese text.

```
str = [
    "恋に悩み、苦しむ。"
    "恋の悩みで苦しむ。"
    "空に星が輝き、瞬いている。"
    "空の星が輝きを増している。"];
documents = tokenizedDocument(str)

documents =
    4x1 tokenizedDocument:
    6 tokens: 恋 に 悩み 、 苦しむ 。
    6 tokens: 恋 の 悩み で 苦しむ 。
    10 tokens: 空 に 星 が 輝き 、 瞬い て いる 。
    10 tokens: 空 の 星 が 輝き を 増し て いる 。
```

## **Tokenize German Text**

Tokenize German text using tokenizedDocument. The function automatically detects German text.

```
str = [
    "Guten Morgen. Wie geht es dir?"
    "Heute wird ein guter Tag."];
documents = tokenizedDocument(str)

documents =
    2x1 tokenizedDocument:
    8 tokens: Guten Morgen . Wie geht es dir ?
    6 tokens: Heute wird ein guter Tag .
```

## **More About**

### Language Considerations

The tokenizedDocument function has built-in rules for English, Japanese, German, and Korean only. For English and German text, the 'unicode' tokenization method of tokenizedDocument detects tokens using rules based on Unicode Standard Annex #29 [1] and the ICU tokenizer [2], modified to better detect complex tokens such as hashtags and URLs. For Japanese and Korean text, the 'mecab' tokenization method detects tokens using rules based on the MeCab tokenizer [3].

For other languages, you can still try using tokenizedDocument. If tokenizedDocument does not produce useful results, then try tokenizing the text manually. To create a tokenizedDocument array from manually tokenized text, set the 'TokenizeMethod' option to 'none'.

For more information, see "Language Considerations".

# **Version History**

## Introduced in R2017b

**tokenizedDocument does not split tokens containing digits and some special characters** *Behavior changed in R2022a* 

Starting in R2022a, tokenizedDocument does not split some tokens where digits appear next to some special characters such as periods, hyphens, colons, slashes, and scientific notation. This behavior can produce better results when tokenizing text containing numbers, dates, and times.

In previous versions, tokenizedDocument might split at these characters. To reproduce the behavior, tokenize the text manually or insert whitespace characters around special characters before using tokenizedDocument.

### tokenizedDocument detects Korean language

Behavior changed in R2019b

Starting in R2019b, tokenizedDocument detects the Korean language and sets the 'Language' option to 'ko'. This changes the default behavior of the addSentenceDetails, addPartOfSpeechDetails, removeStopWords, and normalizeWords functions for Korean document input. This change allows the software to use Korean-specific rules and word lists for

analysis. If tokenizedDocument incorrectly detects text as Korean, then you can specify the language manually by setting the 'Language' name-value pair of tokenizedDocument.

In previous versions, tokenizedDocument usually detects Korean text as English and sets the 'Language' option to 'en'. To reproduce this behavior, manually set the 'Language' name-value pair of tokenizedDocument to 'en'.

### tokenizedDocument detects emoticons

Behavior changed in R2018b

Starting in R2018b, tokenizedDocument, by default, detects emoticon tokens. This behavior makes it easier to analyze text containing emoticons.

In R2017b and R2018a, tokenizedDocument splits emoticon tokens into multiple tokens. To reproduce this behavior, in tokenizedDocument, specify the 'DetectPatterns' option to be {'email-address', 'web-address', 'hashtag', 'at-mention'}.

## tokenDetails returns token type emoji for emoji characters

Behavior changed in R2018b

Starting in R2018b, tokenizedDocument detects emoji characters and the tokenDetails function reports these tokens with type "emoji". This makes it easier to analyze text containing emoji characters.

In R2018a, tokenDetails reports emoji characters with type "other". To find the indices of the
tokens with type "emoji" or "other", use the indices idx = tdetails.Type == "emoji" |
tdetails.Type == "other", where tdetails is a table of token details.

## **tokenizedDocument does not split at slash and colon characters between digits** *Behavior changed in R2018b*

Starting in R2018b, tokenizedDocument does not split at slash, backslash, or colon characters when they appear between two digits. This behavior can produce better results when tokenizing text containing dates and times.

In previous versions, tokenizedDocument splits at these characters. To reproduce the behavior, tokenize the text manually or insert whitespace characters around slash, backslash, and colon characters before using tokenizedDocument.

## References

- [1] Unicode Text Segmentation. https://www.unicode.org/reports/tr29/
- [2] Boundary Analysis. https://unicode-org.github.io/icu/userguide/boundaryanalysis/
- [3] MeCab: Yet Another Part-of-Speech and Morphological Analyzer. https://taku910.github.io/mecab/

## See Also

removeWords | removeStopWords | normalizeWords | removeEmptyDocuments | addSentenceDetails | addPartOfSpeechDetails | tokenDetails | context | joinWords | bagOfWords | bagOfNgrams | replaceWords | replaceNgrams | addEntityDetails

## Topics

"Prepare Text Data for Analysis"

"Create Simple Text Model for Classification" "Visualize Text Data Using Word Clouds" "Analyze Text Data Using Topic Models" "Analyze Text Data Using Multiword Phrases" "Classify Text Data Using Deep Learning" "Language Considerations" "Japanese Language Support" "German Language Support"

# textanalytics.ja.mecabToLemma

Extract lemmata from MeCab output for Japanese

## Syntax

lemmata = textanalytics.ja.mecabToLemma(words,info)

## Description

lemmata = textanalytics.ja.mecabToLemma(words,info) extracts lemmata (normalized words) given MeCab output in the format returned by the MeCab-ipadic dictionary.

## **Input Arguments**

words — Input tokens string vector

Input tokens, specified as a string vector.

Data Types: string

info — Information struct

struct

Information struct with the following fields:

- Feature String vector of tokens of the same size as words containing the MeCab output lines in ChaSen format without the split tokens themselves.
- PartOfSpeech Numerical code used inside the MeCab-ipadic dictionary for the part-of-speech classification.

Data Types: struct

## **Output Arguments**

## lemmata — Extracted lemmata

string vector

Extracted lemmata, returned as a string vector the same size as words.

# **Version History**

Introduced in R2019b

## See Also

```
mecabOptions | tokenizedDocument | addLemmaDetails | normalizeWords |
textanalytics.ja.mecabToPOS | textanalytics.ja.mecabToNER
```

## Topics

- "Japanese Language Support" "Analyze Japanese Text Data" "Language Considerations" "Language-Independent Features"

# textanalytics.ja.mecabToNER

Extract named entity information from MeCab output for Japanese

# Syntax

entities = textanalytics.ja.mecabToNER(words,info)

## Description

entities = textanalytics.ja.mecabToNER(words,info) extracts named entity information
given MeCab output in the format returned by the MeCab-ipadic dictionary.

## **Input Arguments**

words — Input tokens string vector

Input tokens, specified as a string vector.

Data Types: string

info — Information struct

struct

Information struct with the following fields:

- Feature String vector of tokens of the same size as words containing the MeCab output lines in ChaSen format without the split tokens themselves.
- PartOfSpeech Numerical code used inside the MeCab-ipadic dictionary for the part-of-speech classification.

Data Types: struct

## **Output Arguments**

## entities — Extracted entity information

categorical vector

Extracted entity information, returned as a categorical vector the same size as words.

# **Version History**

Introduced in R2019b

## See Also

```
mecabOptions|tokenizedDocument|addEntityDetails|
textanalytics.ja.mecabToLemma|textanalytics.ja.mecabToPOS
```

## Topics

- "Japanese Language Support" "Analyze Japanese Text Data" "Language Considerations" "Language-Independent Features"

# textanalytics.ja.mecabToPOS

Extract part-of-speech information from MeCab output for Japanese

## Syntax

posTags = textanalytics.ja.mecabToPOS(words,info)

## Description

posTags = textanalytics.ja.mecabToPOS(words,info) extracts part-of-speech information
given MeCab output in the format returned by the MeCab-ipadic dictionary.

## **Input Arguments**

words — Input tokens string vector

Input tokens, specified as a string vector.

Data Types: string

info — Information struct

struct

Information struct with the following fields:

- Feature String vector of tokens of the same size as words containing the MeCab output lines in ChaSen format without the split tokens themselves.
- **PartOfSpeech** Numerical code used inside the MeCab-ipadic dictionary for the part-of-speech classification.

Data Types: struct

## **Output Arguments**

## posTags — Extracted part-of-speech information

categorical vector

Extracted part-of-speech information, returned as a categorical vector the same size as words.

# **Version History**

Introduced in R2019b

## See Also

```
mecabOptions | tokenizedDocument | addPartOfSpeechDetails |
textanalytics.ja.mecabToLemma | textanalytics.ja.mecabToNER
```

## Topics

- "Japanese Language Support" "Analyze Japanese Text Data" "Language Considerations" "Language-Independent Features"

# textanalytics.unicode.UTF32

Unicode UTF-32 string representation

# Description

The 32-bit Unicode transformation format (UTF-32) is a fixed length Unicode code point encoding that uses exactly 32 bits per code point.

# Creation

## Syntax

str32 = textanalytics.unicode.UTF32(str)

## Description

str32 = textanalytics.unicode.UTF32(str) returns the Unicode UTF-32 representation of str. If str is an array, then str32(i) is the Unicode UTF-32 representation of the string str(i).

## **Input Arguments**

str — Input text
string array | character vector | cell array of character vectors

Input text, specified as a string array, character vector, or cell array of character vectors.

```
Example: ["An example of a short sentence."; "A second short sentence."]
Data Types: string | char | cell
```

## **Properties**

## Data — UTF-32 code points

uint32 vector

UTF-32 code points, specified as a vector of integers with type uint32.

If the input string contains surrogate pairs, then the corresponding list of code points has a different length.

Data Types: uint32

## **Object Functions**

characterCategoriesUnicode character categorieshexConvert UTF-32 representation to hexadecimal valuesstringConvert UTF-32 representation to string

## **Examples**

### **Convert Text to Unicode UTF-32 String Representation**

Convert the string "Hello! []] to its Unicode UTF-32 string representation using the textanalytics.unicode.UTF32 function.

```
str = "Hello! []";
str32 = textanalytics.unicode.UTF32(str)
str32 =
    UTF32 with properties:
    Data: [72 101 108 108 111 33 32 128512]
```

### **Get Unicode Character Categories**

Convert the string "Hello! []] to its Unicode UTF-32 string representation using the textanalytics.unicode.UTF32 function.

```
str = "Hello! []";
str32 = textanalytics.unicode.UTF32(str)
str32 =
    UTF32 with properties:
    Data: [72 101 108 108 111 33 32 128512]
```

Get the Unicode character categories of str32 using the characterCategories function.

```
ucats = characterCategories(str32)
```

```
ucats = 1x1 cell array
{[L L L L L P Z S]}
```

The Unicode character categories "L", "P", "Z", and "S" correspond to "letter", "punctuation", "separator", and "symbol", respectively.

## **Get Detailed Unicode Character Categories**

Convert the string "Hello! []] to its Unicode UTF-32 string representation using the textanalytics.unicode.UTF32 function.

```
str = "Hello! []];
str32 = textanalytics.unicode.UTF32(str)
str32 =
UTF32 with properties:
```

Data: [72 101 108 108 111 33 32 128512]

Get the Unicode character categories of str32 using the characterCategories function. To return detailed Unicode character categories, set the 'Granularity' option to 'detailed'.

```
ucats = characterCategories(str32,'Granularity','detailed')
ucats = 1x1 cell array
        {[Lu Ll Ll Ll Po Zs So]}
```

The Unicode character categories "Lu", "Ll", "Po", "Zs", and "So" correspond to "uppercase letter", "lowercase letter", "other punctuation", "space separator", and "other symbol", respectively.

#### **Convert UTF-32 String Representation to Hexadecimal Values**

Convert the string "Hello! []] to its Unicode UTF-32 string representation using the textanalytics.unicode.UTF32 function.

```
str = "Hello! []";
str32 = textanalytics.unicode.UTF32(str)
str32 =
    UTF32 with properties:
    Data: [72 101 108 108 111 33 32 128512]
```

Convert str32 to hexadecimal values using the hex function.

```
hexStr = hex(str32)
hexStr =
" 0048 0065 006C 006C 006F 0021 0020 1F600"
```

#### **Convert UTF-32 String Representation to String**

Convert the string "Hello! []] to its Unicode UTF-32 string representation using the textanalytics.unicode.UTF32 function.

```
str = "Hello! []";
str32 = textanalytics.unicode.UTF32(str)
str32 =
    UTF32 with properties:
    Data: [72 101 108 108 111 33 32 128512]
```

Convert str32 to string using the string function.

```
str = string(str32)
```

str = "Hello! □Ö

# **Version History**

Introduced in R2021a

## References

[1] Unicode Standard Annex #19 UTF-32 https://www.unicode.org/reports/tr19/tr19-9.html

## See Also

```
tokenizedDocument|textanalytics.unicode.nfc|textanalytics.unicode.nfd|
textanalytics.unicode.nfkc|textanalytics.unicode.nfkd|characterCategories|
hex
```

## Topics

"Extract Text Data from Files" "Prepare Text Data for Analysis" "Language Considerations"

# textrankKeywords

Extract keywords using TextRank

## Syntax

tbl = textrankKeywords(documents)
tbl = textrankKeywords(documents,Name,Value)

## Description

tbl = textrankKeywords(documents) extracts keywords and respective scores using TextRank. The function supports English, Japanese, German, and Korean text. For other languages, try using the rakeKeywords function instead.

tbl = textrankKeywords(documents,Name,Value) specifies additional options using one or more name-value pair arguments.

## Examples

## Extract Keywords Using TextRank

Create an array of tokenized document containing the text data.

```
textData = [
    "MATLAB provides really useful tools for engineers. Scientists use many useful tools in MATLA
    "MATLAB and Simulink have many features. Use MATLAB and Simulink for engineering workflows."
    "Analyze text and images in MATLAB. Analyze text, images, and videos in MATLAB."];
documents = tokenizedDocument(textData);
```

Extract the keywords using the textrankKeywords function.

```
tbl = textrankKeywords(documents)
```

| tbl=7×3 table                                                  | Keyword                                       |                           | DocumentNumber        | Score                                     |
|----------------------------------------------------------------|-----------------------------------------------|---------------------------|-----------------------|-------------------------------------------|
| "many"<br>"useful"<br>"many"<br>"text"<br>"images"<br>"MATLAB" | "useful"<br>"tools"<br>"features"<br>""<br>"" | "tools"<br>""<br>""<br>"" | 1<br>2<br>3<br>3<br>3 | 5.2174<br>3.8778<br>4.0815<br>1<br>1<br>1 |
| "videos"                                                       |                                               | нн                        | 3                     | 1                                         |

If a keyword contains multiple words, then the *i*th element of the string array corresponds to the *i*th word of the keyword. If the keyword has fewer words that the longest keyword, then remaining entries of the string array are the empty string "".

For readability, transform the multi-word keywords into a single string using the join and strip functions.

```
if size(tbl.Keyword,2) > 1
    tbl.Keyword = strip(join(tbl.Keyword));
end
tbl
```

| tbl=7×3 <i>table</i><br>Keyword | DocumentNumber | Score  |
|---------------------------------|----------------|--------|
| "many useful tools"             | 1              | 5.2174 |
| "useful tools"                  | 2              | 3.8778 |
| "many features"                 | 3              | 4.0815 |
| "text"                          | 3              | 1      |
| "images"                        | 3              | 1      |
| "MATLAB"                        | 3              | 1      |
| "videos"                        | 3              | 1      |

#### Specify Maximum Number of Keywords Per Document

Create an array of tokenized documents containing the text data.

```
textData = [
    "MATLAB provides really useful tools for engineers. Scientists use many useful MATLAB toolbo
    "MATLAB and Simulink have many features. Use MATLAB and Simulink for engineering workflows."
    "Analyze text and images in MATLAB. Analyze text, images, and videos in MATLAB."];
documents = tokenizedDocument(textData);
```

Extract the top two keywords using the textrankKeywords function and setting the 'MaxNumKeywords' option to 2.

| tbl = | textrankKeyword | ds(d | documents, | 'MaxNumKeyword | ls',2) |
|-------|-----------------|------|------------|----------------|--------|
|-------|-----------------|------|------------|----------------|--------|

| tbl=5×3 table                | Keyword                |                   | DocumentNumber | Score            |
|------------------------------|------------------------|-------------------|----------------|------------------|
| "useful"<br>"useful"         | "MATLAB"               | "toolboxes"<br>"" | <br>1<br>1     | 4.8695           |
| "many"<br>"text"<br>"images" | "features"<br>""<br>"" |                   | 2<br>3<br>3    | 4.0815<br>1<br>1 |

If a keyword contains multiple words, then the *i*th element of the string array corresponds to the *i*th word of the keyword. If the keyword has fewer words that the longest keyword, then remaining entries of the string array are the empty string "".

For readability, transform the multi-word keywords into a single string using the join and strip functions.

```
if size(tbl.Keyword,2) > 1
    tbl.Keyword = strip(join(tbl.Keyword));
```

#### <mark>end</mark> tbl

| tbl <i>=5×3 table</i><br>Keyword                                               | DocumentNumber   | Score                                |
|--------------------------------------------------------------------------------|------------------|--------------------------------------|
| "useful MATLAB toolboxes"<br>"useful"<br>"many features"<br>"text"<br>"images" | 1<br>2<br>3<br>3 | 4.8695<br>2.3612<br>4.0815<br>1<br>1 |

## **Input Arguments**

## documents — Input documents

tokenizedDocument array | string array of words | cell array of character vectors

Input documents, specified as a tokenizedDocument array, a string array of words, or a cell array of character vectors. If documents is not a tokenizedDocument array, then it must be a row vector representing a single document, where each element is a word. To specify multiple documents, use a tokenizedDocument array.

## **Name-Value Pair Arguments**

Specify optional pairs of arguments as Name1=Value1, ..., NameN=ValueN, where Name is the argument name and Value is the corresponding value. Name-value arguments must appear after other arguments, but the order of the pairs does not matter.

Before R2021a, use commas to separate each name and value, and enclose Name in quotes.

Example: textrankKeywords(documents, 'MaxNumKeywords', 20) returns at most 20 keywords per document.

## MaxNumKeywords — Maximum number of keywords to return per document

Inf (default) | positive integer

Maximum number of keywords to return per document, specified as a positive integer or Inf.

If MaxNumKeywords is Inf, then the function returns all identified keywords.

Data Types: single | double | int8 | int16 | int32 | int64 | uint8 | uint16 | uint32 | uint64

## Window — Size of co-occurrence window

2 (default) | positive integer | Inf

Size of co-occurrence window, specified as a the comma-separated pair consisting of 'Window' and a positive integer or Inf.

When the window size is 2, the function considers a co-occurrence between two candidate keywords only when they appear consecutively in a document. When the window size is Inf, then the function considers a co-occurrence between two candidate keywords when they both appear in the same document.

Increasing the window size enables the function to find more co-occurrences between keywords which increases the keyword importance scores. This can result in finding more relevant keywords at the cost of potentially over-scoring less relevant keywords.

#### For more information, see "TextRank Keyword Extraction" on page 1-466.

Data Types: single | double | int8 | int16 | int32 | int64 | uint8 | uint16 | uint32 | uint64

#### PartOfSpeech — Part-of-speech tags

["noun" "proper-noun" "adjective"] (default) | string array | cell array of character vectors | character vector | categorical array

Part-of-speech tags to use to extract candidate keywords, specified as the comma-separated pair consisting of 'PartOfSpeech' and a string array, cell array of character vectors, or a categorical array containing one or more of the following class names:

- adjective Adjective
- adposition Adposition
- adverb Adverb
- auxiliary-verb Auxiliary verb
- coord-conjunction Coordinating conjunction
- determiner Determiner
- interjection Interjection
- noun Noun
- numeral Numeral
- particle Particle
- pronoun Pronoun
- proper-noun Proper noun
- punctuation Punctuation
- subord-conjunction Subordinating conjuction
- symbol Symbol
- verb Verb
- other Other

If PartOfSpeech is a character vector, then it must correspond to a single part-of-speech tag.

For more information, see "TextRank Keyword Extraction" on page 1-466.

Data Types: char | string | cell | categorical

## **Output Arguments**

#### tbl — Extracted keywords and scores

table

Extracted keywords and scores, returned as a table with the following variables:

• Keyword - Extracted keyword, specified as a 1-by-maxNgramLength string array, where maxNgramLength is the number of words in the longest keyword.

- DocumentNumber Document number containing the corresponding keyword.
- Score Score of keyword.

The function merges multiple keywords into a single keyword when they appear consecutively in the corresponding document.

If a keyword contains multiple words, then the *i*th element of the corresponding string array corresponds to the *i*th word of the keyword. If the keyword has fewer words that the longest keyword, then remaining entries of the string array are the empty string "".

For more information, see "TextRank Keyword Extraction" on page 1-466.

## **More About**

#### Language Considerations

The textrankKeywords function supports English, Japanese, German, and Korean text only.

The textrankKeywords function extracts keywords by identifying candidate keywords based on their part-of-speech tag. The function uses part-of-speech tags given by the addPartOfSpeechDetails function which supports English, Japanese, German, and Korean text only.

For other languages, try using the rakeKeywords instead and specify an appropriate set of delimiters using the 'Delimiters' and 'MergingDelimiters' options.

## Tips

• You can experiment with different keyword extraction algorithms to see what works best with your data. Because the TextRank keywords algorithm uses a part-of-speech tag-based approach to extract candidate keywords, the extracted keywords can be short. Alternatively, you can try extracting keywords using RAKE algorithm which extracts sequences of tokens appearing between delimiters as candidate keywords. To extract keywords using RAKE, use the rakeKeywords function. To learn more, see "Extract Keywords from Text Data Using RAKE".

## Algorithms

#### TextRank Keyword Extraction

For each document, the textrankKeywords function extracts keywords independently using the following steps based on [1]:

- **1** Determine candidate keywords:
  - Extract tokens with part-of-speech specified by the 'PartOfSpeech' option.
- **2** Calculate scores for each candidate:
  - Create an undirected, unweighted graph with nodes corresponding to the candidate keywords.
  - Add edges between nodes where candidate keywords appear within a window of tokens, where the window size is given by the 'Window' option.

- Compute the centrality of each node using the PageRank algorithm and weight the scores according to the number of candidate keywords. For more information, see centrality.
- **3** Extract top keywords from candidates:
  - Select the top third of the candidate keywords according to their scores.
  - If any of the candidate keywords appear consecutively in a document, then merge them into a single keyword and sum the corresponding scores.
  - Return the top *k* keywords, where *k* is given by the 'MaxNumKeywords' option.

#### Language Details

tokenizedDocument objects contain details about the tokens including language details. The language details of the input documents determine the behavior of textrankKeywords. The tokenizedDocument function, by default, automatically detects the language of the input text. To specify the language details manually, use the Language option of tokenizedDocument. To view the token details, use the tokenDetails function.

# **Version History**

Introduced in R2020b

## References

[1] Mihalcea, Rada, and Paul Tarau. "Textrank: Bringing order into text." In *Proceedings of the 2004* conference on empirical methods in natural language processing, pp. 404-411. 2004.

## See Also

tokenizedDocument | rakeKeywords | textrankScores | extractSummary

#### Topics

"Extract Keywords from Text Data Using TextRank" "Extract Keywords from Text Data Using RAKE"

# textrankScores

Document scoring with TextRank algorithm

## Syntax

```
scores = textrankScores(documents)
scores = textrankScores(bag)
```

## Description

scores = textrankScores(documents) scores documents for importance according to pairwise similarity values using the TextRank algorithm. To compute similarities and importance scores, the function uses the BM25 and PageRank algorithms, respectively.

```
scores = textrankScores(bag) scores documents encoded by a bag-of-words or bag-of-n-grams
model bag.
```

## Examples

#### **Importance of Documents**

Create an array of tokenized documents.

```
str = [
    "the quick brown fox jumped over the lazy dog"
    "the fast brown fox jumped over the lazy dog"
    "the lazy dog sat there and did nothing"
    "the other animals sat there watching"];
documents = tokenizedDocument(str)

documents =
    4x1 tokenizedDocument:
    9 tokens: the quick brown fox jumped over the lazy dog
    9 tokens: the fast brown fox jumped over the lazy dog
    8 tokens: the lazy dog sat there and did nothing
    6 tokens: the other animals sat there watching
```

Calculate the TextRank scores.

scores = textrankScores(documents);

Visualize the scores in a bar chart.

```
figure
bar(scores)
xlabel("Document")
ylabel("Score")
title("TextRank Scores")
```

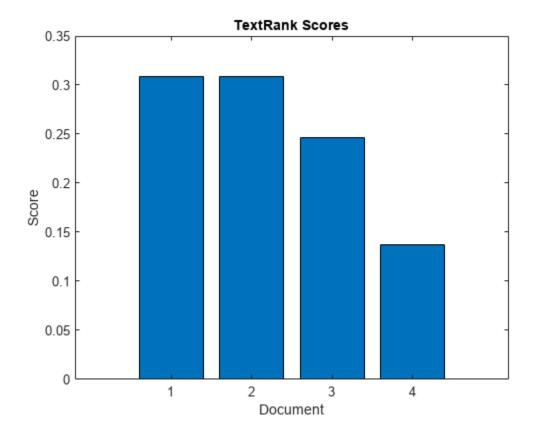

#### **Scores Using Bag-of-Words Model**

Create a bag-of-words model from the text data in **sonnets.csv**.

```
filename = "sonnets.csv";
tbl = readtable(filename, 'TextType', 'string');
textData = tbl.Sonnet;
documents = tokenizedDocument(textData);
bag = bagOfWords(documents)
bag =
 bagOfWords with properties:
         Counts: [154x3527 double]
      Vocabulary: ["From"
                            "fairest"
                                          "creatures"
                                                         "we"
                                                                . . .
                                                                       ]
       NumWords: 3527
   NumDocuments: 154
```

Calculate the TextRank scores.

```
scores = textrankScores(bag);
```

Visualize the scores in a bar chart.

figure
bar(scores)
xlabel("Document")
ylabel("Score")
title("TextRank Scores")

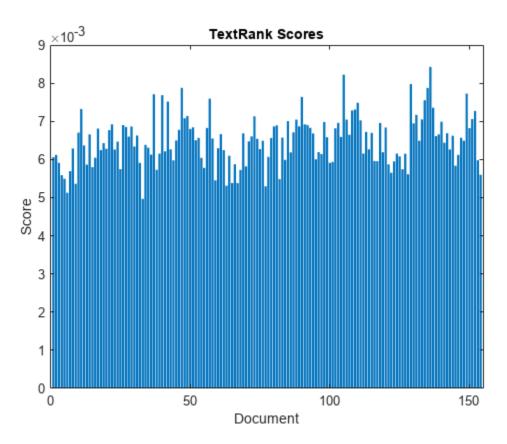

## **Input Arguments**

#### documents — Input documents

tokenizedDocument array | string array of words | cell array of character vectors

Input documents, specified as a tokenizedDocument array, a string array of words, or a cell array of character vectors. If documents is not a tokenizedDocument array, then it must be a row vector representing a single document, where each element is a word. To specify multiple documents, use a tokenizedDocument array.

#### bag — Input model

bagOfWords object | bagOfNgrams object

Input bag-of-words or bag-of-n-grams model, specified as a bagOfWords object or a bagOfNgrams object. If bag is a bagOfNgrams object, then the function treats each n-gram as a single word.

## **Output Arguments**

### scores — TextRank scores

vector

TextRank scores, returned as a N-by-1 vector, where scores(i) corresponds to the score for the ith input document and N is the number of input documents.

# **Version History**

Introduced in R2020a

## References

[1] Mihalcea, Rada, and Paul Tarau. "Textrank: Bringing order into text." In *Proceedings of the 2004* conference on empirical methods in natural language processing, pp. 404-411. 2004.

## See Also

tokenizedDocument|bleuEvaluationScore|rougeEvaluationScore|bm25Similarity| cosineSimilarity|lexrankScores|mmrScores|extractSummary

#### Topics

"Sequence-to-Sequence Translation Using Attention"

# tokenDetails

Details of tokens in tokenized document array

# Syntax

```
tdetails = tokenDetails(documents)
```

# Description

tdetails = tokenDetails(documents) returns a table of token details for the tokens in the tokenizedDocument array documents.

## **Examples**

#### **View Token Details of Documents**

Create a tokenized document array.

```
str = [ ...
    "This is an example document. It has two sentences."
    "This document has one sentence and an emoticon. :)"
    "Here is another example document. :D"];
documents = tokenizedDocument(str);
```

View the token details of the first few tokens.

```
tdetails = tokenDetails(documents);
head(tdetails)
```

| Token      | DocumentNumber | LineNumber | Туре        | Language |
|------------|----------------|------------|-------------|----------|
|            |                |            |             |          |
| "This"     | 1              | 1          | letters     | en       |
| "is"       | 1              | 1          | letters     | en       |
| "an"       | 1              | 1          | letters     | en       |
| "example"  | 1              | 1          | letters     | en       |
| "document" | 1              | 1          | letters     | en       |
| "."        | 1              | 1          | punctuation | en       |
| "It"       | 1              | 1          | letters     | en       |
| "has"      | 1              | 1          | letters     | en       |

The type variable contains the type of each token. View the emoticons in the documents.

```
idx = tdetails.Type == "emoticon";
tdetails(idx,:)
```

ans=2×5 table

| Token | DocumentNumber | LineNumber | Туре     | Language |
|-------|----------------|------------|----------|----------|
|       |                |            |          |          |
| ":)"  | 2              | 1          | emoticon | en       |

":D" 3 1 emoticon en

#### Add Sentence Details to Documents

Create a tokenized document array.

```
str = [ ...
    "This is an example document. It has two sentences."
    "This document has one sentence."
    "Here is another example document. It also has two sentences."];
documents = tokenizedDocument(str);
```

Add sentence details to the documents using addSentenceDetails. This function adds the sentence numbers to the table returned by tokenDetails. View the updated token details of the first few tokens.

```
documents = addSentenceDetails(documents);
tdetails = tokenDetails(documents);
head(tdetails)
```

| Token      | DocumentNumber | SentenceNumber | LineNumber | Туре        | Language |
|------------|----------------|----------------|------------|-------------|----------|
| "This"     | 1              | 1              | 1          | letters     | en       |
| "is"       | 1              | 1              | 1          | letters     | en       |
| "an"       | 1              | 1              | 1          | letters     | en       |
| "example"  | 1              | 1              | 1          | letters     | en       |
| "document" | 1              | 1              | 1          | letters     | en       |
|            | 1              | 1              | 1          | punctuation | en       |
| "It"       | 1              | 2              | 1          | letters     | en       |
| "has"      | 1              | 2              | 1          | letters     | en       |

View the token details of the second sentence of the third document.

```
idx = tdetails.DocumentNumber == 3 & ...
tdetails.SentenceNumber == 2;
tdetails(idx,:)
```

| ans=6×6 table<br>Token | DocumentNumber | SentenceNumber | LineNumber | Туре        | Language |
|------------------------|----------------|----------------|------------|-------------|----------|
| "It"                   | 3              | 2              | 1          | letters     | en       |
| "also"                 | 3              | 2              | 1          | letters     | en       |
| "has"                  | 3              | 2              | 1          | letters     | en       |
| "two"                  | 3              | 2              | 1          | letters     | en       |
| "sentences"            | 3              | 2              | 1          | letters     | en       |
|                        | 3              | 2              | 1          | punctuation | en       |
|                        |                |                |            |             |          |

#### Add Part-of-Speech Details to Documents

Load the example data. The file sonnetsPreprocessed.txt contains preprocessed versions of Shakespeare's sonnets. The file contains one sonnet per line, with words separated by a space.

Extract the text from sonnetsPreprocessed.txt, split the text into documents at newline characters, and then tokenize the documents.

```
filename = "sonnetsPreprocessed.txt";
str = extractFileText(filename);
textData = split(str,newline);
documents = tokenizedDocument(textData);
```

View the token details of the first few tokens.

```
tdetails = tokenDetails(documents);
head(tdetails)
```

| Token       | DocumentNumber | LineNumber | Туре    | Language |
|-------------|----------------|------------|---------|----------|
|             |                |            |         |          |
| "fairest"   | 1              | 1          | letters | en       |
| "creatures" | 1              | 1          | letters | en       |
| "desire"    | 1              | 1          | letters | en       |
| "increase"  | 1              | 1          | letters | en       |
| "thereby"   | 1              | 1          | letters | en       |
| "beautys"   | 1              | 1          | letters | en       |
| "rose"      | 1              | 1          | letters | en       |
| "might"     | 1              | 1          | letters | en       |

Add part-of-speech details to the documents using the addPartOfSpeechDetails function. This function first adds sentence information to the documents, and then adds the part-of-speech tags to the table returned by tokenDetails. View the updated token details of the first few tokens.

```
documents = addPartOfSpeechDetails(documents);
tdetails = tokenDetails(documents);
head(tdetails)
```

| Token       | DocumentNumber | SentenceNumber | LineNumber | Туре     | Language | Par  |
|-------------|----------------|----------------|------------|----------|----------|------|
|             |                |                |            |          |          |      |
| "fairest"   | 1              | 1              | 1          | letters  | en       | adje |
| "creatures" | 1              | 1              | 1          | letters  | en       | noun |
| "desire"    | 1              | 1              | 1          | letters  | en       | noun |
| "increase"  | 1              | 1              | 1          | letters  | en       | noun |
| "thereby"   | 1              | 1              | 1          | letters  | en       | adve |
| "beautys"   | 1              | 1              | 1          | letters  | en       | noun |
| "rose"      | 1              | 1              | 1          | letters  | en       | noun |
| "might"     | 1              | 1              | 1          | letters  | en       | auxi |
| mighte      | Ŧ              | Ŧ              | 1          | ceccor 5 | CII      | uu   |

## **Input Arguments**

#### documents — Input documents

tokenizedDocument array

Input documents, specified as a tokenizedDocument array.

### **Output Arguments**

tdetails — Table of token details table

Table of token details. tdetails has the following variables:

| Name           | Description                                                                                                    |
|----------------|----------------------------------------------------------------------------------------------------|
| Token          | Token text, returned as a string scalar.                                                                                                    |
| DocumentNumber | Index of document that the token belongs to, returned as a positive integer.                                                                                                    |
| SentenceNumber | Sentence number of token in document, returned<br>as a positive integer. If these details are missing,<br>then first add sentence details to documents<br>using the addSentenceDetails function. |
| LineNumber     | Line number of token in document, returned as a positive integer.                                                                                                    |
| Туре           | The type of token, returned as one of these types:                                                                                                    |
|                | • letters — string of letter characters only                                                                                                    |
|                | • digits — string of digits only                                                                                                    |
|                | • punctuation — string of punctuation and symbol characters only                                                                                                    |
|                | • email-address — detected email address                                                                                                    |
|                | • web-address — detected web address                                                                                                    |
|                | <ul> <li>hashtag — detected hashtag (starts with "#"<br/>character followed by a letter)</li> </ul>                                                                                              |
|                | • at-mention — detected at-mention (starts with "@" character)                                                                                                    |
|                | • emoticon — detected emoticon                                                                                                    |
|                | • emoji — detected emoji                                                                                                    |
|                | <ul> <li>other — does not belong to the previous<br/>types and is not a custom type</li> </ul>                                                                                                   |
|                | If these details are missing, then first add type details to documents using the addTypeDetails function.                                                                                        |

| Name     | Description                                                                                                    |
|----------|----------------------------------------------------------------------------------------------------|
| Language | Language of the token, returned as one of these languages:                                                                                                    |
|          | • en — English                                                                                                    |
|          | • ja — Japanese                                                                                                    |
|          | • de — German                                                                                                    |
|          | • ko — Korean                                                                                                    |
|          | These language details determine the behavior of<br>the removeStopWords,<br>addPartOfSpeechDetails, normalizeWords,<br>addSentenceDetails, and<br>addEntityDetails functions on the tokens. |
|          | If these details are missing, then first add<br>language details to documents using the<br>addLanguageDetails function.                                                                     |
|          | For more information about language support in<br>Text Analytics Toolbox, see "Language<br>Considerations".                                                                                 |

| Name         | Description                                                                                                    |
|--------------|----------------------------------------------------------------------------------------------------|
| PartOfSpeech | Part of speech tag, returned as one of these tags:                                                                                                    |
| PartOfSpeech | <pre>Part of speech tag, returned as one of these tags:<br/>adjective — Adjective<br/>adposition — Adposition<br/>adverb — Adverb<br/>auxiliary-verb — Auxiliary verb<br/>coord-conjunction — Coordinating<br/>conjunction<br/>determiner — Determiner<br/>interjection — Interjection<br/>noun — Noun<br/>numeral — Numeral<br/>particle — Particle<br/>pronoun — Pronoun<br/>proper-noun — Proper noun<br/>punctuation — Punctuation<br/>subord-conjunction — Subordinating<br/>conjucntion<br/>symbol — Symbol<br/>verb — Verb<br/>other — Other</pre> |
|              | If these details are missing, then first add part-of-<br>speech details to documents using the<br>addPartOfSpeechDetails function.                                                                                                    |
| Entity       | <ul> <li>Entity tag, specified as one of the these tags:</li> <li>location — detected location</li> <li>organization — detected organization</li> <li>person — detected person</li> <li>other — detected entity, not belonging to the above categories</li> <li>non-entity — no entity detected</li> <li>If these details are missing, then first add entity details to documents using the addEntityDetails function.</li> </ul>                                                                                                    |
| Lemma        | Lemma form. If these details are missing, then first add lemma details to documents using the addLemmaDetails function.                                                                                                    |

| Name | Description                                                                                                    |
|------|----------------------------------------------------------------------------------------------------|
|      | Grammatical dependency head, specified as the index of the token that this token modifies. If these details are missing, then first add grammatical dependency details to documents using the addDependencyDetails function. |

| Name       | Description                                                                                                    |
|------------|----------------------------------------------------------------------------------------------------|
| Dependency | Grammatical dependency type, specified as one of these tags.                                                              |
|            | The dependency types listed here are only a subset. For a complete list of dependency types, including subtypes, see [1]. |
|            | <ul> <li>acl — clausal modifier of noun (adnominal clause)</li> </ul>                                                     |
|            | <ul> <li>advcl — adverbial clause modifier</li> </ul>                                                                     |
|            | <ul> <li>advmod — adverbial modifier</li> </ul>                                                                           |
|            | • amod — adjectival modifier                                                                                              |
|            | • appos — appositional modifier                                                                                           |
|            | • aux — auxiliary                                                                                                    |
|            | • case — case marking                                                                                                    |
|            | cc — coordinating conjunction                                                                                             |
|            | • ccomp — clausal complement                                                                                              |
|            | • clf — classifier                                                                                                    |
|            | • compound — compound                                                                                                    |
|            | • conj — conjunct                                                                                                    |
|            | • cop — copula                                                                                                    |
|            | • csubj — clausal subject                                                                                                 |
|            | • dep — unspecified dependency                                                                                            |
|            | • det — determiner                                                                                                    |
|            | • discourse — discourse element                                                                                           |
|            | • dislocated — dislocated elements                                                                                        |
|            | • expl — expletive                                                                                                    |
|            | <ul> <li>fixed — fixed multiword expression</li> </ul>                                                                    |
|            | <ul> <li>flat — flat multiword expression</li> </ul>                                                                      |
|            | <ul> <li>goeswith — goes with</li> </ul>                                                                                  |
|            | • iobj — indirect object                                                                                                  |
|            | • list — list                                                                                                    |
|            | • mark — marker                                                                                                    |
|            | nmod — nominal modifier                                                                                                   |
|            | <ul> <li>nsubj — nominal subject</li> </ul>                                                                               |
|            | nummod — numeric modifier                                                                                                 |
|            | • obj — object                                                                                                    |
|            | • obl — oblique nominal                                                                                                   |
|            | • orphan — orphan                                                                                                    |
|            | • parataxis — parataxis                                                                                                   |

| Name | Description                                                                                                    |
|------|----------------------------------------------------------------------------------------------------|
|      | <ul> <li>punct — punctuation</li> </ul>                                                                                           |
|      | reparandum — overridden disfluency                                                                                                |
|      | • root — root                                                                                                    |
|      | <ul> <li>vocative — vocative</li> </ul>                                                                                           |
|      | <ul> <li>xcomp — open clausal complement</li> </ul>                                                                               |
|      | If these details are missing, then first add grammatical dependency details to documents using the addDependencyDetails function. |

# **Version History**

Introduced in R2018a

#### tokenDetails returns token type emoji for emoji characters

Behavior changed in R2018b

Starting in R2018b, tokenizedDocument detects emoji characters and the tokenDetails function reports these tokens with type "emoji". This makes it easier to analyze text containing emoji characters.

In R2018a, tokenDetails reports emoji characters with type "other". To find the indices of the tokens with type "emoji" or "other", use the indices idx = tdetails.Type == "emoji" | tdetails.Type == "other", where tdetails is a table of token details.

## References

[1] Universal Dependency Relations https://universaldependencies.org/u/dep/index.html.

## See Also

addSentenceDetails | addDependencyDetails | addPartOfSpeechDetails |
normalizeWords | tokenizedDocument | addLanguageDetails | addTypeDetails |
addLemmaDetails | addEntityDetails

#### Topics

"Prepare Text Data for Analysis" "Create Simple Text Model for Classification" "Language Considerations" "Japanese Language Support" "German Language Support"

# topkwords

Most important words in bag-of-words model or LDA topic

# Syntax

- tbl = topkwords(bag)
- tbl = topkwords(bag,k)
- tbl = topkwords(ldaMdl,k,topicIdx)

tbl = topkwords( \_\_\_\_, Name, Value)

# Description

tbl = topkwords(bag) returns a table of the five words with the largest word counts in bag-ofwords model bag. The function, by default, is case sensitive.

tbl = topkwords(bag,k) returns a table of the k words with the largest word counts. The function, by default, is case sensitive.

tbl = topkwords(ldaMdl,k,topicIdx) returns a table of the k words with the highest
probabilities in the latent Dirichlet allocation (LDA) topic topicIdx in the LDA model ldaMdl.

tbl = topkwords(\_\_\_\_\_, Name, Value) specifies additional options using one or more name-value
pair arguments.

# Examples

### Most Frequent Words of Bag-of-Words Model

Create a table of the most frequent words of a bag-of-words model.

Load the example data. The file sonnetsPreprocessed.txt contains preprocessed versions of Shakespeare's sonnets. The file contains one sonnet per line, with words separated by a space. Extract the text from sonnetsPreprocessed.txt, split the text into documents at newline characters, and then tokenize the documents.

```
filename = "sonnetsPreprocessed.txt";
str = extractFileText(filename);
textData = split(str,newline);
documents = tokenizedDocument(textData);
```

Create a bag-of-words model using bag0fWords.

```
bag = bagOfWords(documents)
bag =
    bagOfWords with properties:
        Counts: [154x3092 double]
```

```
Vocabulary: ["fairest" "creatures" "desire" ... ]
NumWords: 3092
NumDocuments: 154
```

Find the top five words.

T = topkwords(bag);

Find the top 20 words in the model.

```
k = 20;
T = topkwords(bag,k)
T=20×2 table
     Word
                Count
    "thy"
                 281
    "thou"
                 234
    "love"
                 162
    "thee"
                 161
    "doth"
                 88
    "mine"
                 63
    "shall"
                  59
    "eyes"
                  56
    "sweet"
                  55
    "time"
                  53
    "beauty"
                  52
    "nor"
                  52
    "art"
                  51
    "vet"
                  51
    "0"
                  50
    "heart"
                 50
```

#### **Highest Probability Words of LDA Topic**

Create a table of the words with highest probability of an LDA topic.

To reproduce the results, set rng to 'default'.

```
rng('default')
```

Load the example data. The file sonnetsPreprocessed.txt contains preprocessed versions of Shakespeare's sonnets. The file contains one sonnet per line, with words separated by a space. Extract the text from sonnetsPreprocessed.txt, split the text into documents at newline characters, and then tokenize the documents.

```
filename = "sonnetsPreprocessed.txt";
str = extractFileText(filename);
textData = split(str,newline);
documents = tokenizedDocument(textData);
```

Create a bag-of-words model using bag0fWords.

bag = bagOfWords(documents);

Fit an LDA model with 20 topics. To suppress verbose output, set 'Verbose' to 0.

```
numTopics = 20;
mdl = fitlda(bag,numTopics,'Verbose',0);
```

Find the top 20 words of the first topic.

```
k = 20;
topicIdx = 1;
tbl = topkwords(mdl,k,topicIdx)
```

| tbl=20×2 table<br>Word                                                                                        | Score                                                                                                    |  |  |
|----------------------------------------------------------------------------------------------------|----------------------------------------------------------------------------------------------------|--|--|
| "eyes"<br>"beauty"<br>"hath"<br>"still"<br>"true"<br>"find"<br>"black"<br>"look"<br>"tis"<br>"kind"<br>"seen" | 0.11155<br>0.05777<br>0.055778<br>0.049801<br>0.043825<br>0.033865<br>0.031873<br>0.025897<br>0.023905<br>0.023905<br>0.023905<br>0.021913<br>0.021913 |  |  |
| "found"<br>"sin"<br>"three"<br>"golden"                                                                       | 0.017929<br>0.015937<br>0.013945<br>0.0099608                                                                                                    |  |  |

```
÷
```

Find the top 20 words of the first topic and use inverse mean scaling on the scores.

```
tbl = topkwords(mdl,k,topicIdx,'Scaling','inversemean')
```

```
tbl=20×2 table
     Word
                 Score
    "eyes"
                 1.2718
   "beauty"
                 0.59022
   "hath"
                 0.5692
   "still"
                 0.50269
   "true"
                0.43719
    "mine"
                0.32764
    "find"
                0.32544
    "black"
                0.25931
    "tis"
                0.23755
    "look"
                 0.22519
   "kind"
                0.21594
   "seen"
                0.21594
   "found"
                0.17326
    "sin"
                0.15223
    "three"
                0.13143
```

"golden" 0.090698 :

Create a word cloud using the scaled scores as the size data.

figure
wordcloud(tbl.Word,tbl.Score);

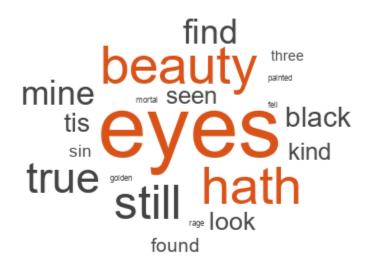

### **Input Arguments**

#### bag — Input bag-of-words model

bagOfWords object

Input bag-of-words model, specified as a bagOfWords object.

#### k — Number of words

nonnegative integer

Number of words to return, specified as a positive integer.

Example: 20

**ldaMdl — Input LDA model** ldaModel object Input LDA model, specified as an ldaModel object.

#### topicIdx — Index of LDA topic

nonnegative integer

Index of LDA topic, specified as a nonnegative integer.

#### **Name-Value Pair Arguments**

Specify optional pairs of arguments as Name1=Value1, ..., NameN=ValueN, where Name is the argument name and Value is the corresponding value. Name-value arguments must appear after other arguments, but the order of the pairs does not matter.

Before R2021a, use commas to separate each name and value, and enclose Name in quotes.

Example: 'Scaling', 'inversemean' specifies to use inverse mean scaling on the topic word probabilities.

#### **Bag-of-Words Model Options**

#### IgnoreCase — Option to ignore case

false (default) | true

Option to ignore case, specified as the comma-separated pair consisting of 'IgnoreCase' and one of the following:

- false treat words differing only by case as separate words.
- true treat words differing only by case as the same word and merge counts.

This option supports bag-of-words input only.

#### ForceCellOutput — Indicator for forcing output to be returned as cell array

false (default) | true

Indicator for forcing output to be returned as cell array, specified as the comma separated pair consisting of 'ForceCellOutput' and true or false.

This option supports bag-of-words input only.

Data Types: logical

#### LDA Model Options

#### Scaling — Scaling to apply to topic word probabilities

'none' (default) | 'inversemean'

Scaling to apply to topic word probabilities, specified as the comma-separated pair consisting of 'Scaling' and one of the following:

- 'none' Return posterior word probabilities.
- 'inversemean' Normalize the posterior word probabilities per topic by the geometric mean of the posterior probabilities for this word across all topics. The function uses the formula Phi.\*(log(Phi)-mean(log(Phi),1)), where Phi corresponds to ldaMdl.TopicWordProbabilities.

This option supports LDA model input only.

```
Example: 'Scaling', 'inversemean'
Data Types: char
```

## **Output Arguments**

#### tbl — Table of top words

table | cell array of tables

Table of top words sorted in order of importance or a cell array of tables.

When the input is a bag-of-words model, the table has the following columns:

| Word  | Word specified as a string                                 |
|-------|------------------------------------------------------------|
| Count | Number of times the word appears in the bag-of-words model |

If bag is a non-scalar array or 'ForceCellOutput' is true, then the function returns the outputs as a cell array of tables. Each element in the cell array is a table containing the top words of the corresponding element of bag.

When the input is an LDA model, the table has the following columns:

| Word  | Word specified as a string               |
|-------|------------------------------------------|
| Score | Word probability for the given LDA topic |

## Tips

• To find the most frequently seen n-grams in a bag-of-n-grams model, use topkngrams.

# **Version History**

Introduced in R2017b

## See Also

bagOfWords | bagOfNgrams | removeInfrequentWords | removeWords | topkngrams | tfidf | ldaModel | tokenizedDocument

### Topics

"Prepare Text Data for Analysis" "Create Simple Text Model for Classification" "Analyze Text Data Using Topic Models" "Analyze Text Data Using Multiword Phrases" "Visualize Text Data Using Word Clouds" "Classify Text Data Using Deep Learning"

# topkngrams

Most frequent n-grams

# Syntax

tbl = topkngrams(bag)
tbl = topkngrams(bag,k)
tbl = topkngrams( ,Name,Value)

## Description

tbl = topkngrams(bag) returns a table listing the five most frequently seen n-grams in the bag-ofn-grams model bag. The function, by default, is case sensitive.

tbl = topkngrams(bag,k) lists the k most frequently seen n-grams in the bag-of-n-grams model bag. The function, by default, is case sensitive.

tbl = topkngrams(\_\_\_\_\_, Name, Value) specifies additional options using one or more name-value
pair arguments.

## **Examples**

#### Most Frequent Bigrams of Bag-of-N-Grams Model

Create a table of the most frequent bigrams of a bag-of-n-grams model.

Load the example data. The file sonnetsPreprocessed.txt contains preprocessed versions of Shakespeare's sonnets. The file contains one sonnet per line, with words separated by a space. Extract the text from sonnetsPreprocessed.txt, split the text into documents at newline characters, and then tokenize the documents.

```
filename = "sonnetsPreprocessed.txt";
str = extractFileText(filename);
textData = split(str,newline);
documents = tokenizedDocument(textData);
```

Create a bag-of-n-grams model.

#### bag = bagOfNgrams(documents)

#### Find the top 5 bigrams.

#### tbl = topkngrams(bag)

```
tbl=5×3 table
```

| Ngr    | Ngram  |    | NgramLength |  |
|--------|--------|----|-------------|--|
|        |        |    |             |  |
| "thou" | "art"  | 34 | 2           |  |
| "mine" | "eye"  | 15 | 2           |  |
| "thy"  | "self" | 14 | 2           |  |
| "thou" | "dost" | 13 | 2           |  |
| "mine" | "own"  | 13 | 2           |  |

#### Find the top 10 bigrams.

#### tbl = topkngrams(bag,10)

| tbl= <i>10×3 tab</i><br>Ng | le<br>ram | Count | NgramLength |
|----------------------------|-----------|-------|-------------|
| "thou"                     | "art"     | 34    | 2           |
| "mine"                     | "eye"     | 15    | 2           |
| "thy"                      | "self"    | 14    | 2           |
| "thou"                     | "dost"    | 13    | 2           |
| "mine"                     | "own"     | 13    | 2           |
| "thy"                      | "sweet"   | 12    | 2           |
| "thy"                      | "love"    | 11    | 2           |
| "dost"                     | "thou"    | 10    | 2           |
| "thou"                     | "wilt"    | 10    | 2           |
| "love"                     | "thee"    | 9     | 2           |

#### **Count N-Grams of Different Lengths**

Load the example data. The file sonnetsPreprocessed.txt contains preprocessed versions of Shakespeare's sonnets. The file contains one sonnet per line, with words separated by a space. Extract the text from sonnetsPreprocessed.txt, split the text into documents at newline characters, and then tokenize the documents.

```
filename = "sonnetsPreprocessed.txt";
str = extractFileText(filename);
textData = split(str,newline);
documents = tokenizedDocument(textData);
```

Create a bag-of-n-grams model. To count n-grams of length 2 and 3 (bigrams and trigrams), specify 'NgramLengths' to be the vector [2 3].

```
bag = bagOfNgrams(documents, 'NgramLengths', [2 3])
bag =
    bagOfNgrams with properties:
        Counts: [154×18022 double]
```

```
Vocabulary: [1×3092 string]
Ngrams: [18022×3 string]
NgramLengths: [2 3]
NumNgrams: 18022
NumDocuments: 154
```

#### View the 10 most common n-grams of length 2 (bigrams).

#### topkngrams(bag,10,'NGramLengths',2)

| ans=10×3 tab | =10×3 table<br>Ngram |       | Count | NgramLength |
|--------------|----------------------|-------|-------|-------------|
| "thou"       | "art"                | пп    | 34    | 2           |
| "mine"       | "eye"                | 11.11 | 15    | 2           |
| "thy"        | "self"               |       | 14    | 2           |
| "thou"       | "dost"               | 0.0   | 13    | 2           |
| "mine"       | "own"                | 0.0   | 13    | 2           |
| "thy"        | "sweet"              | 11.11 | 12    | 2           |
| "thy"        | "love"               | 11.11 | 11    | 2           |
| "dost"       | "thou"               | 11.11 | 10    | 2           |
| "thou"       | "wilt"               | 11.11 | 10    | 2           |
| "love"       | "thee"               | шп    | 9     | 2           |

#### View the 10 most common n-grams of length 3 (trigrams).

#### topkngrams(bag,10,'NGramLengths',3)

ans=10×3 table Ngram Count NgramLength "sweet" "self" "dost" "thou" "thy" 4 3 "dost" "thou" 4 "self" "thy" 3 "thy" "self" 3 "eye" "heart" 3 "why" 3 "thy" 3 "thy" "self" "eye" "heart" "thou" 3 "mine" 3 "shalt" "find" "thou" 3 3 snatt" "find" "kind" "true" "art" "fair" "thy" "self" "self" "thou" "fair" 3 3 "thou" 2 3 "love" 2 3 "thy" 2 3

## **Input Arguments**

#### bag — Input bag-of-n-grams model

bagOfNgrams object

Input bag-of-n-grams model, specified as a bagOfNgrams object.

#### k — Number of n-grams

nonnegative integer

Number of n-grams to return, specified as a positive integer.

Example: 20

#### **Name-Value Pair Arguments**

Specify optional pairs of arguments as Name1=Value1, ..., NameN=ValueN, where Name is the argument name and Value is the corresponding value. Name-value arguments must appear after other arguments, but the order of the pairs does not matter.

Before R2021a, use commas to separate each name and value, and enclose Name in quotes.

Example: 'NgramLengths', [2 3] specifies to return the top bigrams and trigrams.

#### NgramLengths — N-gram lengths

positive integer | vector of positive integers

N-gram lengths, specified as the comma separated pair consisting of 'NgramLengths' and a positive integer or a vector of positive integers.

If you specify NgramLengths, then the function returns n-grams of these lengths only. If you do not specify NgramLengths, then the function returns the top n-grams regardless of length.

Example: [1 2 3]

#### IgnoreCase — Option to ignore case

false (default) | true

Option to ignore case, specified as the comma-separated pair consisting of 'IgnoreCase' and one of the following:

- false treat n-grams differing only by case as separate n-grams.
- true treat n-grams differing only by case as the same n-gram and merge counts.

#### ForceCellOutput — Indicator for forcing output to be returned as cell array

false (default) | true

Indicator for forcing output to be returned as cell array, specified as the comma separated pair consisting of 'ForceCellOutput' and true or false.

Data Types: logical

## **Output Arguments**

#### tbl — Table of top n-grams

table | cell array of tables

Table of top n-grams sorted in order of frequency or a cell array of tables.

The table has the following columns:

| Ngram       | N-gram specified as a string vector                             |
|-------------|-----------------------------------------------------------------|
| Count       | Number of times the n-gram appears in the bag-of-n-grams model. |
| NgramLength | Length of the n-gram.                                           |

If **bag** is a non-scalar array or 'ForceCellOutput' is true, then the function returns the outputs as a cell array of tables. Each element in the cell array is a table containing the top n-grams of the corresponding element of bag.

# **Version History**

Introduced in R2018a

## See Also

bagOfWords|bagOfNgrams|removeInfrequentNgrams|removeNgrams|topkwords|tfidf| tokenizedDocument

#### Topics

"Prepare Text Data for Analysis" "Create Simple Text Model for Classification" "Analyze Text Data Using Topic Models" "Analyze Text Data Using Multiword Phrases" "Visualize Text Data Using Word Clouds" "Classify Text Data Using Deep Learning"

# topLevelDomains

List of top-level domains

# Syntax

domains = topLevelDomains

# Description

**domains** = **topLevelDomains** returns a string array of common top-level internet domain names which you can use to tokenize documents containing URLs.

# **Examples**

#### **List of Top-Level Domains**

View list of top-level domains used to detect web addresses in strings. Reshape the output for readability.

```
domains = topLevelDomains;
reshape(domains, [], 5)
```

| ans | = 51x5 | string  |      |      |      |
|-----|--------|---------|------|------|------|
|     | "com"  | "ck"    | "hn" | "mp" | "si" |
|     | "edu"  | "cl"    | "hr" | "mq" | "sj" |
|     | "gov"  | "cm"    | "ht" | "mr" | "sk" |
|     | "int"  | "cn"    | "hu" | "ms" | "sl" |
|     | "mil"  | "CO"    | "id" | "mt" | "sm" |
|     | "net"  | "cr"    | "ie" | "mu" | "sn" |
|     | "org"  | "cu"    | "il" | "mv" | "so" |
|     | "info" | " C V " | "im" | "mw" | "sr" |
|     | "ac"   | " CW "  | "in" | "mx" | "st" |
|     | "ad"   | "CX"    | "io" | "my" | "su" |
|     | "ae"   | "су"    | "iq" | "mz" | "sv" |
|     | "af"   | "CZ"    | "ir" | "na" | "sx" |
|     | "ag"   | "de"    | "is" | "nc" | "sy" |
|     | "ai"   | "dj"    | "it" | "ne" | "sz" |
|     | "am"   | "dk"    | "je" | "nf" | "tc" |
|     | "ao"   | "dm"    | "jm" | "ng" | "td" |
|     | "aq"   | "do"    | "jo" | "ni" | "tf" |
|     | "ar"   | "dz"    | "jp" | "nl" | "tg" |
|     | "as"   | "ec"    | "ke" | "no" | "th" |
|     | "at"   | "ee"    | "kg" | "np" | "tj" |
|     | "au"   | "eg"    | "kh" | "nr" | "tk" |
|     | "aw"   | "er"    | "ki" | "nu" | "tl" |
|     | "ax"   | "es"    | "km" | "nz" | "tm" |
|     | "az"   | "et"    | "kp" | "om" | "tn" |
|     | "ba"   | "eu"    | "kr" | "pa" | "to" |
|     | "bb"   | "fi"    | "kw" | "pe" | "tr" |
|     | "bd"   | "fj"    | "ky" | "pf" | "tt" |
|     | "be"   | "fk"    | "kz" | "pg" | "tv" |

"bf" "fm" "la" "ph" "tw" "bg" "fo" "lb" "pk" "tz" :

# **Version History**

Introduced in R2018a

## See Also

tokenDetails | addSentenceDetails | addPartOfSpeechDetails | tokenizedDocument | addTypeDetails

#### Topics

"Prepare Text Data for Analysis"

"Create Simple Text Model for Classification"

# trainWordEmbedding

Train word embedding

# Syntax

```
emb = trainWordEmbedding(filename)
emb = trainWordEmbedding(documents)
emb = trainWordEmbedding(____,Name,Value)
```

## Description

emb = trainWordEmbedding(filename) trains a word embedding using the training data stored in the text file filename. The file is a collection of documents stored in UTF-8 with one document per line and words separated by whitespace.

emb = trainWordEmbedding(documents) trains a word embedding using documents by creating a temporary file with writeTextDocument, and then trains an embedding using the temporary file.

emb = trainWordEmbedding(\_\_\_\_,Name,Value) specifies additional options using one or more
name-value pair arguments. For example, 'Dimension', 50 specifies the word embedding dimension
to be 50.

## **Examples**

#### **Train Word Embedding from File**

Train a word embedding of dimension 100 using the example text file sonnetsPreprocessed.txt. This file contains preprocessed versions of Shakespeare's sonnets, with one sonnet per line and words separated by a space.

```
filename = "sonnetsPreprocessed.txt";
emb = trainWordEmbedding(filename)
Training: 100% Loss: 0 Remaining time: 0 hours 0 minutes.
emb =
wordEmbedding with properties:
   Dimension: 100
   Vocabulary: ["thy" "thou" "love" "thee" "doth" ... ]
```

View the word embedding in a text scatter plot using tsne.

```
words = emb.Vocabulary;
V = word2vec(emb,words);
XY = tsne(V);
textscatter(XY,words)
```

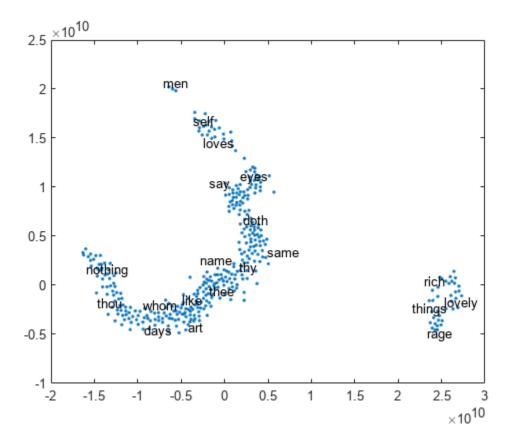

#### Train Word Embedding from Documents

Train a word embedding using the example data sonnetsPreprocessed.txt. This file contains preprocessed versions of Shakespeare's sonnets. The file contains one sonnet per line, with words separated by a space. Extract the text from sonnetsPreprocessed.txt, split the text into documents at newline characters, and then tokenize the documents.

```
filename = "sonnetsPreprocessed.txt";
str = extractFileText(filename);
textData = split(str,newline);
documents = tokenizedDocument(textData);
```

Train a word embedding using trainWordEmbedding.

```
emb = trainWordEmbedding(documents)
```

```
Training: 100% Loss: 0 Remaining time: 0 hours 0 minutes.
emb =
wordEmbedding with properties:
Dimension: 100
Vocabulary: ["thy" "thou" "love" "thee" "doth" ... ]
```

Visualize the word embedding in a text scatter plot using tsne.

```
words = emb.Vocabulary;
V = word2vec(emb,words);
XY = tsne(V);
textscatter(XY,words)
```

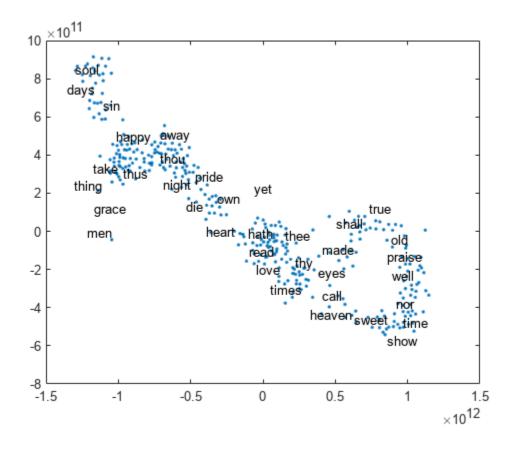

#### **Specify Word Embedding Options**

Load the example data. The file sonnetsPreprocessed.txt contains preprocessed versions of Shakespeare's sonnets. The file contains one sonnet per line, with words separated by a space. Extract the text from sonnetsPreprocessed.txt, split the text into documents at newline characters, and then tokenize the documents.

```
filename = "sonnetsPreprocessed.txt";
str = extractFileText(filename);
textData = split(str,newline);
documents = tokenizedDocument(textData);
```

Specify the word embedding dimension to be 50. To reduce the number of words discarded by the model, set 'MinCount' to 3. To train for longer, set the number of epochs to 10.

```
emb = trainWordEmbedding(documents, ...
'Dimension',50, ...
```

```
'MinCount',3, ...
'NumEpochs',10)
Training: 100% Loss: 0 Remaining time: 0 hours 0 minutes.
emb =
wordEmbedding with properties:
   Dimension: 50
Vocabulary: ["thy" "thou" "love" "thee" "doth" ... ]
```

View the word embedding in a text scatter plot using tsne.

```
words = emb.Vocabulary;
V = word2vec(emb, words);
XY = tsne(V);
textscatter(XY,words)
```

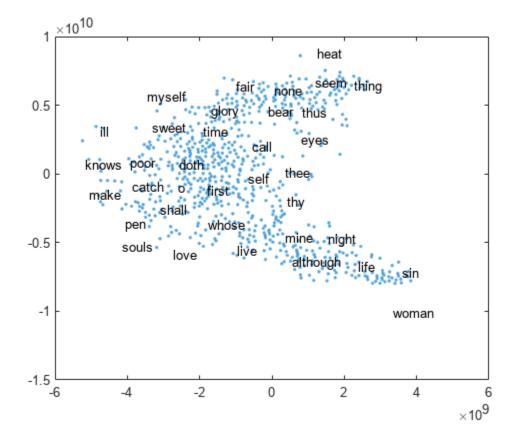

## **Input Arguments**

#### filename — Name of file

string scalar | character vector

Name of the file, specified as a string scalar or character vector.

Data Types: string | char

#### documents — Input documents

tokenizedDocument array

Input documents, specified as a tokenizedDocument array.

#### **Name-Value Pair Arguments**

Specify optional pairs of arguments as Name1=Value1, ..., NameN=ValueN, where Name is the argument name and Value is the corresponding value. Name-value arguments must appear after other arguments, but the order of the pairs does not matter.

Before R2021a, use commas to separate each name and value, and enclose Name in quotes.

Example: 'Dimension', 50 specifies the word embedding dimension to be 50.

#### Dimension — Dimension of word embedding

100 (default) | positive integer

Dimension of the word embedding, specified as the comma-separated pair consisting of 'Dimension' and a nonnegative integer.

Example: 300

#### Window — Size of context window

5 (default) | nonnegative integer

Size of the context window, specified as the comma-separated pair consisting of 'Window' and a nonnegative integer.

Example: 10

#### Model — Model

'skipgram' (default) | 'cbow'

Model, specified as the comma-separated pair consisting of 'Model' and 'skipgram' (skip gram) or 'cbow' (continuous bag-of-words).

Example: 'cbow'

#### DiscardFactor — Factor to determine word discard rate

1e-4 (default) | positive scalar

Factor to determine the word discard rate, specified as the comma-separated pair consisting of 'DiscardFactor' and a positive scalar. The function discards a word from the input window with probability 1-sqrt(t/f) - t/f where f is the unigram probability of the word, and t is DiscardFactor. Usually, DiscardFactor is in the range of 1e-3 through 1e-5.

Example: 0.005

#### LossFunction — Loss function

'ns' (default) | 'hs' | 'softmax'

Loss function, specified as the comma-separated pair consisting of 'LossFunction' and 'ns' (negative sampling), 'hs' (hierarchical softmax), or 'softmax' (softmax).

Example: 'hs'

#### NumNegativeSamples — Number of negative samples

5 (default) | positive integer

Number of negative samples for the negative sampling loss function, specified as the commaseparated pair consisting of 'NumNegativeSamples' and a positive integer. This option is only valid when LossFunction is 'ns'.

Example: 10

#### NumEpochs — Number of epochs

5 (default) | positive integer

Number of epochs for training, specified as the comma-separated pair consisting of 'NumEpochs' and a positive integer.

Example: 10

#### MinCount — Minimum count of words

5 (default) | positive integer

Minimum count of words to include in the embedding, specified as the comma-separated pair consisting of 'MinCount' and a positive integer. The function discards words that appear fewer than MinCount times in the training data from the vocabulary.

Example: 10

#### NGramRange — Inclusive range for subword n-grams

[3 6] (default) | vector of two nonnegative integers

Inclusive range for subword n-grams, specified as the comma-separated pair consisting of 'NGramRange' and a vector of two nonnegative integers [min max]. If you do not want to use n-grams, then set 'NGramRange' to  $[0 \ 0]$ .

Example: [5 10]

#### InitialLearnRate — Initial learn rate

0.05 (default) | positive scalar

Initial learn rate, specified as the comma-separated pair consisting of 'InitialLearnRate' and a positive scalar.

Example: 0.01

#### UpdateRate — Rate for updating learn rate

100 (default) | positive integer

Rate for updating the learn rate, specified as the comma-separated pair consisting of 'UpdateRate' and a positive integer. The learn rate decreases to zero linearly in steps every N words where N is the UpdateRate.

Example: 50

#### Verbose — Verbosity level

1 (default) | 0

Verbosity level, specified as the comma-separated pair consisting of 'Verbose' and one of the following:

- 0 Do not display verbose output.
- 1 Display progress information.

Example: 'Verbose',0

## **Output Arguments**

#### emb — Output word embedding

word embedding

Output word embedding, returned as a wordEmbedding object.

## **More About**

#### Language Considerations

File input to the trainWordEmbedding function requires words separated by whitespace.

For files containing non-English text, you might need to input a tokenizedDocument array to trainWordEmbedding.

To create a tokenizedDocument array from pretokenized text, use the tokenizedDocument function and set the 'TokenizeMethod' option to 'none'.

### Tips

The training algorithm uses the number of threads given by the function maxNumCompThreads. To learn how to change the number of threads used by MATLAB, see maxNumCompThreads.

# **Version History**

Introduced in R2017b

### See Also

fastTextWordEmbedding|doc2sequence|wordEmbeddingLayer|wordEncoding|word2vec
|vec2word|readWordEmbedding|writeWordEmbedding|wordEmbedding|
tokenizedDocument

#### Topics

"Classify Documents Using Document Embeddings" "Train a Sentiment Classifier" "Classify Text Data Using Deep Learning" "Visualize Word Embeddings Using Text Scatter Plots" "Prepare Text Data for Analysis"

## transform

Transform documents into lower-dimensional space

## Syntax

## Description

dscores = transform(lsaMdl,documents) transforms documents into the semantic space of the latent semantic analysis (LSA) model lsaMdl.

dscores = transform(lsaMdl,bag) transforms documents represented by the bag-of-words or bag-of-n-grams model bag into the semantic space of the LSA model lsaMdl.

dscores = transform(lsaMdl,counts) transforms documents represented by the matrix of word counts into the semantic space of the LSA model lsaMdl.

dscores = transform(ldaMdl,documents) transforms documents into the latent Dirichlet allocation (LDA) topic probability space of LDA model ldaMdl. The rows of dscores are the topic mixture representations of the documents.

dscores = transform(ldaMdl,bag) transforms documents represented by the bag-of-words or bag-of-n-grams model bag into the LDA topic probability space of LDA model ldaMdl.

dscores = transform(ldaMdl,counts) transforms documents represented by the matrix of word counts into the LDA topic probability space of LDA model ldaMdl.

dscores = transform(\_\_\_\_\_, Name, Value) specifies additional options using one or more name-value pair arguments. These name-value pairs only apply if the input model is an ldaModel object.

## Examples

## Transform Documents into LSA Semantic Space

Load the example data. The file sonnetsPreprocessed.txt contains preprocessed versions of Shakespeare's sonnets. The file contains one sonnet per line, with words separated by a space. Extract the text from sonnetsPreprocessed.txt, split the text into documents at newline characters, and then tokenize the documents.

```
filename = "sonnetsPreprocessed.txt";
str = extractFileText(filename);
```

```
textData = split(str,newline);
documents = tokenizedDocument(textData);
```

Create a bag-of-words model using bag0fWords.

```
bag = bagOfWords(documents)
bag =
    bagOfWords with properties:
        Counts: [154x3092 double]
        Vocabulary: ["fairest" "creatures" "desire" ... ]
        NumWords: 3092
        NumDocuments: 154
```

Fit an LSA model with 20 components.

#### Use transform to transform the first 10 documents into the semantic space of the LSA model.

#### dscores = transform(mdl,documents(1:10))

```
0.9286
                                                                               -0.2268
5.6059
        -1.8559
                             -0.7086
                                       -0.4652
                                                 -0.8340
                                                           -0.6751
                                                                      0.0611
                                                                                          1.9
7,3069
        -2.3578
                   1.8359
                             -2.3442
                                       -1.5776
                                                 -2.0310
                                                           -0.7948
                                                                      1.3411
                                                                               1.1700
                                                                                          1.3
7.1056
                  -2.8837
                            -1.0688
                                       -0.3462
                                                 -0.6962
                                                                     -0.0472
                                                                               -0.4916
                                                                                          0.0
        -2.3508
                                                           -0.0334
8.6292
        -3.0471
                  -0.8512
                             -0.4356
                                       -0.3055
                                                 0.4671
                                                           1.4219
                                                                     -0.8454
                                                                               0.8270
                                                                                          0.4
1.0434
         1.7490
                  0.8703
                             -2.2315
                                       -1.1221
                                                  0.2848
                                                            2.0522
                                                                     -0.6975
                                                                               -1.7191
                                                                                         -0.1
6.8358
        -2.0806
                  -3.3798
                             -1.0452
                                       -0.2075
                                                  2.0970
                                                            0.4477
                                                                      0.2080
                                                                               -0.9532
                                                                                          1.
2.3847
         0.3923
                  -0.4323
                             -1.5340
                                        0.4023
                                                 -1.0396
                                                            1.0326
                                                                      0.3776
                                                                               -0.2101
                                                                                         -1.0
3.7925
        -0.3941
                  -4.4610
                             -0.4930
                                        0.4651
                                                  0.3404
                                                            0.5493
                                                                      0.1470
                                                                               -0.5065
                                                                                          0.3
4.6522
          0.7188
                  -1.1787
                                        0.3360
                                                  0.4531
                                                                      0.3328
                                                                                0.8640
                             -0.8996
                                                            0.1935
                                                                                         -1.
                                                                                0.7629
                   -2.5101
                                                 -1.2336
8.8218
        -0.8168
                             1.1197
                                       -0.8673
                                                           -0.0768
                                                                      0.1943
                                                                                         -0.
```

#### **Transform Documents into LDA Topic Mixtures**

To reproduce the results in this example, set rng to 'default'.

rng('default')

dscores =  $10 \times 20$ 

Load the example data. The file sonnetsPreprocessed.txt contains preprocessed versions of Shakespeare's sonnets. The file contains one sonnet per line, with words separated by a space. Extract the text from sonnetsPreprocessed.txt, split the text into documents at newline characters, and then tokenize the documents.

```
filename = "sonnetsPreprocessed.txt";
str = extractFileText(filename);
textData = split(str,newline);
documents = tokenizedDocument(textData);
```

Create a bag-of-words model using bag0fWords.

```
bag = bagOfWords(documents)
```

```
bag =
   bagOfWords with properties:
        Counts: [154x3092 double]
        Vocabulary: ["fairest" "creatures" "desire" ... ]
        NumWords: 3092
   NumDocuments: 154
```

Fit an LDA model with five topics.

```
numTopics = 5;
mdl = fitlda(bag,numTopics)
```

Initial topic assignments sampled in 0.131238 seconds.

| Iteration  <br>              | Time per<br>iteration<br>(seconds)   | Relative<br>  change in<br>  log(L)              | Training  <br>  perplexity  <br>                                              | Topic<br>concentration                    | Topic  <br>  concentration  <br>  iterations |
|------------------------------|--------------------------------------|--------------------------------------------------|-------------------------------------------------------------------------------|-------------------------------------------|----------------------------------------------|
| 0  <br>  1  <br>  2  <br>  3 | 0.00<br>0.02<br>0.02<br>0.02<br>0.02 | <br>  1.2300e-02<br>  1.3254e-03<br>  2.9402e-05 | 1.212e+03  <br>  1.112e+03  <br>  1.102e+03  <br>  1.102e+03  <br>  1.102e+03 | 1.250<br>1.250<br>1.250<br>1.250<br>1.250 | 0  <br>0  <br>0  <br>0                       |

mdl =

ldaModel with properties:

```
NumTopics: 5
WordConcentration: 1
TopicConcentration: 1.2500
CorpusTopicProbabilities: [0.2000 0.2000 0.2000 0.2000]
DocumentTopicProbabilities: [154x5 double]
TopicWordProbabilities: [3092x5 double]
Vocabulary: ["fairest" "creatures" ... ]
TopicOrder: 'initial-fit-probability'
FitInfo: [1x1 struct]
```

Use transform to transform the documents into a vector of topic probabilities. You can visualize these mixtures using stacked bar charts. View the topic mixtures of the first 10 documents.

```
topicMixtures = transform(mdl,documents(1:10));
figure
```

```
barh(topicMixtures,'stacked')
xlim([0 1])
title("Topic Mixtures")
xlabel("Topic Probability")
ylabel("Document")
legend("Topic " + string(1:numTopics),'Location','northeastoutside')
```

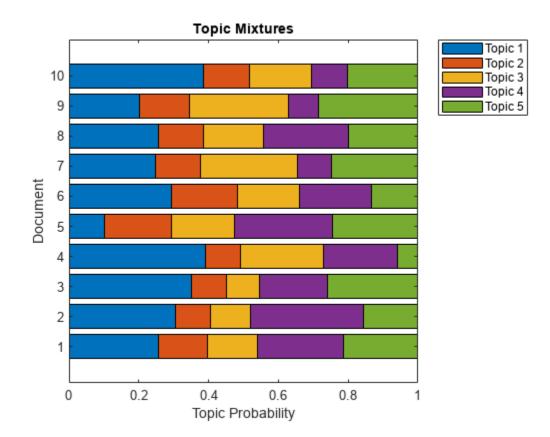

### **Transform Word Count Matrix into LDA Topic Mixtures**

Load the example data. **sonnetsCounts.mat** contains a matrix of word counts and a corresponding vocabulary of preprocessed versions of Shakespeare's sonnets.

load sonnetsCounts.mat
size(counts)
ans = 1×2
154 3092

Fit an LDA model with 20 topics. To reproduce the results in this example, set rng to 'default'.

```
rng('default')
numTopics = 20;
mdl = fitlda(counts,numTopics)
```

| Iteration  <br>     <br>                              | Time per<br>iteration<br>(seconds)                   | Relative<br>  change in<br>  log(L)                                              | Training  <br>  perplexity                                                              | Topic<br>concentration                                               | Topic<br>concentration<br>iterations |
|-------------------------------------------------------|------------------------------------------------------|----------------------------------------------------------------------------------|-----------------------------------------------------------------------------------------|----------------------------------------------------------------------|--------------------------------------|
| 0  <br>  1  <br>  2  <br>  3  <br>  4  <br>5  <br>  6 | 0.48<br>0.29<br>0.29<br>0.33<br>0.58<br>0.47<br>0.74 | 5.4884e-02<br>4.7400e-03<br>3.4597e-03<br>3.4662e-03<br>2.9259e-03<br>6.4180e-05 | 1.159e+03<br>8.028e+02<br>7.778e+02<br>7.602e+02<br>7.430e+02<br>7.288e+02<br>7.291e+02 | 5.000<br>5.000<br>5.000<br>5.000<br>5.000<br>5.000<br>5.000<br>5.000 | 0<br>  0<br>  0<br>  0<br>  0<br>  0 |

Initial topic assignments sampled in 0.133998 seconds.

mdl =

ldaModel with properties:

```
NumTopics: 20

WordConcentration: 1

TopicConcentration: 5

CorpusTopicProbabilities: [0.0500 0.0500 0.0500 0.0500 ...]

DocumentTopicProbabilities: [154x20 double]

TopicWordProbabilities: [3092x20 double]

Vocabulary: ["1" "2" "3" "4" "5" ... ]

TopicOrder: 'initial-fit-probability'

FitInfo: [1x1 struct]
```

Use transform to transform the documents into a vector of topic probabilities.

#### topicMixtures = transform(mdl,counts(1:10,:))

topicMixtures =  $10 \times 20$ 0.0035 0.1645 0.0977 0.0833 0.0987 0.0033 0.0299 0.0167 0.0433 0.0 0.0711 0.0544 0.0116 0.0044 0.0033 0.0033 0.0431 0.0053 0.0145 0.0 0.0482 0.0293 0.1078 0.0322 0.0036 0.0036 0.0464 0.0036 0.0064 0.0 0.2403 0.0055 0.0962 0.0033 0.0296 0.1613 0.0164 0.0955 0.0163 0.0 0.1099 0.0 0.0341 0.0224 0.0341 0.0645 0.0948 0.0038 0.0189 0.0187 0.1167 0.0034 0.0583 0.1268 0.0034 0. 0.0445 0.0035 0.0446 0.0169 0.0 0.1720 0.0764 0.0090 0.0180 0.0325 0.1213 0.0036 0.0036 0.0505 0.0043 0.0033 0.1248 0.0033 0.0299 0.0033 0.0690 0.1699 0.0695 0.0 0.0412 0.0387 0.0555 0.0165 0.0166 0.0433 0.0033 0.0038 0.0048 0.0 0.0362 0.0035 0.1117 0.0304 0.0034 0.1248 0.0439 0.0340 0.0168 0.0

## **Input Arguments**

## lsaMdl — Input LSA model

lsaModel object

Input LSA model, specified as an lsaModel object.

**ldaMdl — Input LDA model** ldaModel object Input LDA model, specified as an ldaModel object.

#### documents — Input documents

tokenizedDocument array | string array of words | cell array of character vectors

Input documents, specified as a tokenizedDocument array, a string array of words, or a cell array of character vectors. If documents is a tokenizedDocument, then it must be a column vector. If documents is a string array or a cell array of character vectors, then it must be a row of the words of a single document.

**Tip** To ensure that the function does not discard useful information, you must first preprocess the input documents using the same steps used to preprocess the documents used to train the model.

#### bag — Input model

bagOfWords object | bagOfNgrams object

Input bag-of-words or bag-of-n-grams model, specified as a bagOfWords object or a bagOfNgrams object. If bag is a bagOfNgrams object, then the function treats each n-gram as a single word.

#### counts — Frequency counts of words

matrix of nonnegative integers

Frequency counts of words, specified as a matrix of nonnegative integers. If you specify 'DocumentsIn' to be 'rows', then the value counts(i,j) corresponds to the number of times the *j*th word of the vocabulary appears in the *i*th document. Otherwise, the value counts(i,j) corresponds to the number of times the *i*th word of the vocabulary appears in the *j*th document.

### Name-Value Pair Arguments

Specify optional pairs of arguments as Name1=Value1, ..., NameN=ValueN, where Name is the argument name and Value is the corresponding value. Name-value arguments must appear after other arguments, but the order of the pairs does not matter.

Before R2021a, use commas to separate each name and value, and enclose Name in quotes.

Example: 'IterationLimit', 200 sets the iteration limit to 200.

**Note** These name-value pairs only apply if the input model is an ldaModel object.

### DocumentsIn — Orientation of documents

'rows' (default) | 'columns'

Orientation of documents in the word count matrix, specified as the comma-separated pair consisting of 'DocumentsIn' and one of the following:

- 'rows' Input is a matrix of word counts with rows corresponding to documents.
- 'columns' Input is a transposed matrix of word counts with columns corresponding to documents.

This option only applies if you specify the input documents as a matrix of word counts.

**Note** If you orient your word count matrix so that documents correspond to columns and specify 'DocumentsIn', 'columns', then you might experience a significant reduction in optimization-execution time.

### IterationLimit — Maximum number of iterations

100 (default) | positive integer

Maximum number of iterations, specified as the comma-separated pair consisting of 'IterationLimit' and a positive integer.

Example: 'IterationLimit',200

#### LogLikelihoodTolerance — Relative tolerance on log-likelihood

0.0001 (default) | positive scalar

Relative tolerance on log-likelihood, specified as the comma-separated pair consisting of 'LogLikelihoodTolerance' and a positive scalar. The optimization terminates when this tolerance is reached.

Example: 'LogLikelihoodTolerance',0.001

## **Output Arguments**

### dscores — Output document scores

matrix

Output document scores, returned as a matrix of score vectors.

## **Version History**

Introduced in R2017b

## See Also

fitlda | fitlsa | logp | predict | wordcloud | bagOfWords | ldaModel | lsaModel

### Topics

"Analyze Text Data Using Topic Models" "Prepare Text Data for Analysis" "Extract Text Data from Files"

## upper

Convert documents to uppercase

## Syntax

```
newDocuments = upper(documents)
```

## Description

**newDocuments** = upper(documents) converts each lowercase character in the input documents to the corresponding uppercase character, and leaves all other characters unchanged.

## Examples

## **Convert Documents to Uppercase**

Convert all lowercase characters in an array of documents to uppercase.

```
documents = tokenizedDocument([
    "An Example of a Short Sentence"
    "A Second Short Sentence"])
documents =
    2x1 tokenizedDocument:
    6 tokens: An Example of a Short Sentence
    4 tokens: A Second Short Sentence
```

### newDocuments = upper(documents)

```
newDocuments =
2x1 tokenizedDocument:
6 tokens: AN EXAMPLE OF A SHORT SENTENCE
```

4 tokens: A SECOND SHORT SENTENCE

## **Input Arguments**

### documents — Input documents

tokenizedDocument array

Input documents, specified as a tokenizedDocument array.

## **Output Arguments**

```
newDocuments — Output documents
tokenizedDocument array
```

Output documents, returned as a tokenizedDocument array.

## **Version History**

Introduced in R2017b

## See Also

decodeHTMLEntities | eraseTags | eraseURLs | erasePunctuation | lower |
tokenizedDocument

## Topics

"Prepare Text Data for Analysis" "Create Simple Text Model for Classification"

## vaderSentimentScores

Sentiment scores with VADER algorithm

## Syntax

```
compoundScores = vaderSentimentScores(documents)
compoundScores = vaderSentimentScores(documents,Name,Value)
[compoundScores,positiveScores,negativeScores,neutralScores] =
vaderSentimentScores(____)
```

## Description

Use vaderSentimentScores to evaluate sentiment in tokenized text with the Valence Aware Dictionary and sEntiment Reasoner (VADER) algorithm. The vaderSentimentScores function uses, by default, the VADER sentiment lexicon and modifier word lists.

The function supports English text only.

compoundScores = vaderSentimentScores(documents) returns sentiment scores for tokenized documents. The function calculates the compound scores by aggregating individual token scores, adjusted according to the algorithm rules and then normalized between -1 and 1. The function discards all tokens with a single character, not present in the sentiment lexicon.

```
compoundScores = vaderSentimentScores(documents,Name,Value) specifies additional
options using one or more name-value pairs.
```

[compoundScores, positiveScores, negativeScores, neutralScores] =
vaderSentimentScores(\_\_\_\_\_) also returns the ratios for proportions of the documents which are
positive, negative, and neutral, respectively, using any of the previous syntaxes.

## Examples

### **Evaluate Sentiment in Text**

Create a tokenized document.

```
str = [
    "The book was VERY good!!!!"
    "The book was not very good."];
documents = tokenizedDocument(str);
```

Evaluate the sentiment of the tokenized documents. Scores close to 1 indicate positive sentiment, scores close to -1 indicate negative sentiment, and scores close to 0 indicate neutral sentiment.

```
compoundScores = vaderSentimentScores(documents)
```

```
compoundScores = 2 \times 1
```

0.7264

-0.3865

#### **Evaluate Sentiment Using Custom Lexicon**

Sentiment analysis algorithms such as VADER rely on annotated lists of words called sentiment lexicons. For example, VADER uses a sentiment lexicon with words annotated with a sentiment score ranging from -1 to 1, where scores close to 1 indicate strong positive sentiment, scores close to -1 indicate strong negative sentiment, and scores close to zero indicate neutral sentiment.

To analyze the sentiment of text using the VADER algorithm, use the vaderSentimentScores function. If the sentiment lexicon used by the vaderSentimentScores function does not suit the data you are analyzing, for example, if you have a domain-specific data set like medical or engineering data, then you can use your own custom sentiment lexicon. For an example showing how to generate a domain specific sentiment lexicon, see "Generate Domain Specific Sentiment Lexicon".

Create a tokenized document array containing the text data to analyze.

```
textData = [
    "This company is showing extremely strong growth."
    "This other company is accused of misleading consumers."];
documents = tokenizedDocument(textData);
```

Load the example domain specific lexicon for finance data.

```
filename = "financeSentimentLexicon.csv";
tbl = readtable(filename);
head(tbl)
```

Token SentimentScore {'opportunities'} 0.95633 {'innovative' } 0.89635 {'success' 0.84362 {'focused' 0.83768 {'strong' 0.81042 { 'capabilities' } 0.79174 {'innovation' } 0.77698 {'improved' 0.77176 }

Evaluate the sentiment using the vaderSentimentScores function and specify the custom sentiment lexicon using the 'SentimentLexicon' option. Scores close to 1 indicate positive sentiment, scores close to -1 indicate negative sentiment, and scores close to 0 indicate neutral sentiment.

```
compoundScores = vaderSentimentScores(documents, 'SentimentLexicon',tbl)
```

compoundScores =  $2 \times 1$ 0.2740

## **Input Arguments**

### documents — Input documents

tokenizedDocument array

Input documents, specified as a tokenizedDocument array.

### **Name-Value Pair Arguments**

Specify optional pairs of arguments as Name1=Value1, ..., NameN=ValueN, where Name is the argument name and Value is the corresponding value. Name-value arguments must appear after other arguments, but the order of the pairs does not matter.

Before R2021a, use commas to separate each name and value, and enclose Name in quotes.

Example: 'Boosters', ["verry" "verry"] specifies to use the boosters "verry" and "verrry".

## SentimentLexicon — Sentiment lexicon

table

Sentiment lexicon, specified as a table with the following columns:

- Token Token, specified as a string scalar. The tokens must be lowercase.
- SentimentScore Sentiment score of token, specified as a numeric scalar.

When evaluating sentiment, the software, by default, ignores tokens with one character and replaces emojis with an equivalent textual description before computing the sentiment scores. For example, the software replaces instances of the emoji "[]] with the text "grinning face" and then evaluates the sentiment scores. If you provide tokens with one character or emojis with corresponding sentiment scores in SentimentLexicon, then the function does not remove or replace these tokens.

The default sentiment lexicon is the VADER sentiment lexicon.

Data Types: table

### Boosters — List of booster words or n-grams

string array

List of booster words or n-grams, specified as a string array.

The function uses booster n-grams to boost the sentiment of subsequent tokens. For example, words like "absolutely" and "amazingly".

For a list of words, the list must be a column vector. For a list of n-grams, the list has size NumNgrams-by-maxN, where NumNgrams is the number of n-grams, and maxN is the length of the largest n-gram. The (i,j) th element of the list is the jth word of the ith n-gram. If the number of words in the ith n-gram is less than maxN, then the remaining entries of the ith row of the list are empty.

The booster n-grams must be lowercase.

The default list of booster n-grams is the VADER booster list.

Data Types: string

#### Dampeners — List of dampener words or n-grams

string array

List of dampener words or n-grams, specified as a string array.

The function uses dampener n-grams to dampen the sentiment of subsequent tokens. For example, words like "hardly" and "somewhat".

For a list of words, the list must be a column vector. For a list of n-grams, the list has size NumNgrams-by-maxN, where NumNgrams is the number of n-grams, and maxN is the length of the largest n-gram. The (i,j) th element of the list is the jth word of the ith n-gram. If the number of words in the ith n-gram is less than maxN, then the remaining entries of the ith row of the list are empty.

The dampener n-grams must be lowercase.

The default list of dampener n-grams is the VADER booster list.

Data Types: string

## Negations — List of negation words

string array

List of negation words, specified as a string array.

The function uses negation words to negate the sentiment of subsequent tokens. For example, words like "not" and "isn't".

The negation words must be lowercase.

The default list of negation words is the VADER negation list.

Data Types: string

## **Output Arguments**

#### compoundScores — Compound sentiment scores

numeric vector

Compound sentiment scores, returned as a numeric vector. The function returns one score for each input document. The value compoundScores(i) corresponds to the compound sentiment score of documents(i).

The function determines the compound scores by aggregating individual token scores, adjusts them according to the VADER algorithm rules, and then normalizes them between -1 and 1.

#### positiveScores — Positive sentiment scores

numeric vector

Positive sentiment scores, returned as a numeric vector. The function returns one score for each input document. The value positiveScores(i) corresponds to the positive sentiment score of documents(i).

### negativeScores — Negative sentiment scores

numeric vector

Negative sentiment scores, returned as a numeric vector. The function returns one score for each input document. The value negativeScores(i) corresponds to the negative sentiment score of documents(i).

## neutralScores — Neutral sentiment scores

numeric vector

Neutral sentiment scores, returned as a numeric vector. The function returns one score for each input document. The value neutralScores(i) corresponds to the neutral sentiment score of documents(i).

## **Version History**

**Introduced in R2019b** 

## References

[1] Hutto, Clayton J., and Eric Gilbert. "Vader: A parsimonious rule-based model for sentiment analysis of social media text." In *Eighth international AAAI conference on weblogs and social media*. 2014.

## See Also

ratioSentimentScores | tokenizedDocument

### Topics

"Analyze Sentiment in Text" "Generate Domain Specific Sentiment Lexicon" "Train a Sentiment Classifier" "Create Simple Text Model for Classification" "Analyze Text Data Containing Emojis" "Analyze Text Data Using Topic Models"

## vec2word

Map embedding vector to word

## Syntax

words = vec2word(emb,M)
[words,dist] = vec2word(emb,M)
\_\_\_\_ = vec2word(emb,M,k)
\_\_\_\_ = vec2word(\_\_\_\_,'Distance',distance)

## Description

words = vec2word(emb,M) returns the closest words to the embedding vectors in the rows of M.

[words,dist] = vec2word(emb,M) returns the closest words to the embedding vectors in M, and returns the distances dist of each to their source vectors.

= vec2word(emb,M,k) returns the top k closest words.

\_\_\_\_ = vec2word(\_\_\_\_, 'Distance', distance) specifies the distance metric.

## Examples

### Map Words to Vectors and Back

Load a pretrained word embedding using fastTextWordEmbedding. This function requires Text Analytics Toolbox<sup>™</sup> Model for fastText English 16 Billion Token Word Embedding support package. If this support package is not installed, then the function provides a download link.

emb = fastTextWordEmbedding

```
emb =
wordEmbedding with properties:
Dimension: 300
Vocabulary: [1×1000000 string]
```

Map the words "Italy", "Rome", and "Paris" to vectors using word2vec.

```
italy = word2vec(emb, "Italy");
rome = word2vec(emb, "Rome");
paris = word2vec(emb, "Paris");
Map the vector italy - rome + paris to a word using vec2word.
word = vec2word(emb,italy - rome + paris)
word =
"France"
```

### **Find Closest Words to Vector**

Find the top five closest words to a word embedding vector and their distances.

Load a pretrained word embedding using fastTextWordEmbedding. This function requires Text Analytics Toolbox<sup>™</sup> Model for fastText English 16 Billion Token Word Embedding support package. If this support package is not installed, then the function provides a download link.

```
emb = fastTextWordEmbedding;
```

Map the words "Italy", "Rome", and "Paris" to vectors using word2vec.

```
italy = word2vec(emb, "Italy");
rome = word2vec(emb, "Rome");
paris = word2vec(emb, "Paris");
```

Map the vector italy - rome + paris to a word using vec2word. Find the top five closest words using the Euclidean distance metric.

```
k = 5;
M = italy - rome + paris;
[words,dist] = vec2word(emb,M,k,'Distance','euclidean');
```

Plot the words and distances in a bar chart.

```
figure;
bar(dist)
xticklabels(words)
xlabel("Word")
ylabel("Distance")
title("Distances to Vector")
```

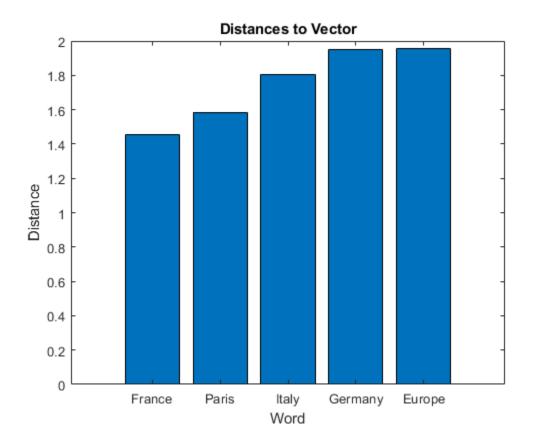

## **Input Arguments**

## emb — Input word embedding

wordEmbedding object

Input word embedding, specified as a wordEmbedding object.

#### **M** — Word embedding vectors

matrix

Word embedding vectors, specified as a matrix. Each row of M is a word embedding vector. M must have emb.Dimension columns.

### k — Number of closest words

positive integer

Number of closest words to return, specified as a positive integer.

## distance — Distance metric

'cosine'(default)|'euclidean'

Distance metric, specified as 'cosine' or 'euclidean'.

## **Output Arguments**

words — Output words string vector

Output words, returned as a string vector.

### dist — Distance of words to source vectors

vector

Distance of words to their source vectors, returned as a vector.

## **Version History**

Introduced in R2017b

## See Also

fastTextWordEmbedding|doc2sequence|wordEmbeddingLayer|wordEncoding|word2vec
|word2ind|ind2word|isVocabularyWord|wordEmbedding|tokenizedDocument

## Topics

"Classify Documents Using Document Embeddings" "Train a Sentiment Classifier" "Classify Text Data Using Deep Learning" "Visualize Word Embeddings Using Text Scatter Plots" "Prepare Text Data for Analysis"

## word2ind

Map word to encoding index

## Syntax

```
M = word2ind(enc,words)
```

M = word2ind(enc,words,'IgnoreCase',true)

## Description

M = word2ind(enc,words) returns the indices of words in the encoding enc. For words not in the encoding vocabulary, the function returns NaN. The function, by default, is case sensitive.

M = word2ind(enc,words, 'IgnoreCase',true) returns indices ignoring case using any of the previous syntaxes. If multiple words in the encoding differ only in case, then the function returns the index corresponding to one of them and does not return any particular index.

## **Examples**

## **Map Words to Encoding Indices**

Load the example data. The file sonnetsPreprocessed.txt contains preprocessed versions of Shakespeare's sonnets. The file contains one sonnet per line, with words separated by a space. Extract the text from sonnetsPreprocessed.txt, split the text into documents at newline characters, and then tokenize the documents.

```
filename = "sonnetsPreprocessed.txt";
str = extractFileText(filename);
textData = split(str,newline);
documents = tokenizedDocument(textData);
documents(1:10)
```

ans = 10x1 tokenizedDocument:

> 70 tokens: fairest creatures desire increase thereby beautys rose might never die riper time 71 tokens: forty winters shall besiege thy brow dig deep trenches thy beautys field thy youth 65 tokens: look thy glass tell face thou viewest time face form another whose fresh repair th 71 tokens: unthrifty loveliness why dost thou spend upon thy self thy beautys legacy natures 61 tokens: hours gentle work frame lovely gaze every eye doth dwell play tyrants same unfair 68 tokens: let winters ragged hand deface thee thy summer ere thou distilld make sweet vial 64 tokens: lo orient gracious light lifts up burning head eye doth homage newappearing sight 70 tokens: music hear why hearst thou music sadly sweets sweets war joy delights joy why love 70 tokens: fear wet widows eye thou consumst thy self single life ah thou issueless shalt hap 69 tokens: shame deny thou bearst love thy self art unprovident grant thou wilt thou art below

Create a word encoding.

```
enc = wordEncoding(documents)
```

```
enc =
  wordEncoding with properties:
    NumWords: 3092
    Vocabulary: ["fairest" "creatures" "desire" ... ]
```

Map the words "rose", "love", and "beauty" to encoding indices using the word2ind function.

```
words = ["rose" "love" "beauty"];
idx = word2ind(enc,words)
idx = 1×3
7 387 79
```

## **Input Arguments**

enc — Input word encoding

wordEncoding object

Input word encoding, specified as a wordEncoding object.

### words - Input words

string vector | character vector | cell array of character vectors

Input words, specified as a string vector, character vector, or cell array of character vectors. If you specify words as a character vector, then the function treats the argument as a single word.

```
Data Types: string | char | cell
```

## **Output Arguments**

### **M** — Vector of word encoding indices

vector of positive integers or NaN values

Vector of word encoding indices, returned as a vector of positive integers or NaN values.

For words not in the encoding vocabulary, the function returns NaN.

## **Version History**

Introduced in R2018b

## See Also

fastTextWordEmbedding | wordEmbeddingLayer | wordEncoding | word2vec | ind2word |
wordEmbedding | isVocabularyWord | tokenizedDocument

### Topics

"Train a Sentiment Classifier" "Classify Text Data Using Deep Learning" "Visualize Word Embeddings Using Text Scatter Plots" "Prepare Text Data for Analysis"

## word2vec

Map word to embedding vector

## Syntax

- M = word2vec(emb,words)
- M = word2vec(emb,words,'IgnoreCase',true)

## Description

M = word2vec(emb,words) returns the embedding vectors of words in the embedding emb. If a word is not in the embedding vocabulary, then the function returns a row of NaNs. The function, by default, is case sensitive.

M = word2vec(emb,words, 'IgnoreCase',true) returns the embedding vectors of words ignoring case using any of the previous syntaxes. If multiple words in the embedding differ only in case, then the function returns the vector corresponding to one of them and does not return any particular vector.

## **Examples**

### Map Words to Vectors and Back

Load a pretrained word embedding using fastTextWordEmbedding. This function requires Text Analytics Toolbox<sup>™</sup> Model for fastText English 16 Billion Token Word Embedding support package. If this support package is not installed, then the function provides a download link.

emb = fastTextWordEmbedding

```
emb =
  wordEmbedding with properties:
    Dimension: 300
    Vocabulary: [1×1000000 string]
```

Map the words "Italy", "Rome", and "Paris" to vectors using word2vec.

```
italy = word2vec(emb, "Italy");
rome = word2vec(emb, "Rome");
paris = word2vec(emb, "Paris");
Map the vector italy - rome + paris to a word using vec2word.
word = vec2word(emb,italy - rome + paris)
word =
"France"
```

## **Input Arguments**

### emb — Input word embedding

wordEmbedding object

Input word embedding, specified as a wordEmbedding object.

### words - Input words

string vector | character vector | cell array of character vectors

Input words, specified as a string vector, character vector, or cell array of character vectors. If you specify words as a character vector, then the function treats the argument as a single word.

Data Types: string | char | cell

## **Output Arguments**

**M** — Matrix of word embedding vectors

matrix

Matrix of word embedding vectors.

## **Version History**

Introduced in R2017b

## See Also

fastTextWordEmbedding|doc2sequence|wordEncoding|word2ind|vec2word| isVocabularyWord|wordEmbedding|tokenizedDocument

## Topics

"Classify Documents Using Document Embeddings" "Train a Sentiment Classifier" "Classify Text Data Using Deep Learning" "Visualize Word Embeddings Using Text Scatter Plots" "Prepare Text Data for Analysis"

## wordcloud

Create word cloud chart from text, bag-of-words model, bag-of-n-grams model, or LDA model

## Syntax

```
wordcloud(str)
wordcloud(documents)
wordcloud(bag)
wordcloud(tbl,wordVar,sizeVar)
wordcloud(words,sizeData)
wordcloud(C)
wordcloud(ldaMdl,topicIdx)
wordcloud(_____,Name,Value)
wordcloud(parent,____)
wc = wordcloud(____)
```

## Description

Text Analytics Toolbox extends the functionality of the wordcloud (MATLAB) function. It adds support for creating word clouds directly from string arrays, and creating word clouds from bag-of-words models, bag-of-n-gram models, and LDA topics. If you do not have Text Analytics Toolbox installed, then see wordcloud.

wordcloud(str) creates a word cloud chart by tokenizing and preprocessing the text in str, and then displaying the words with sizes corresponding to the word frequency counts. This syntax supports English, Japanese, German, and Korean text.

wordcloud(documents) creates a word cloud chart from the words appearing in documents.

wordcloud(bag) creates a word cloud chart from the bag-of-words or bag-of-n-grams model bag.

wordcloud(tbl,wordVar,sizeVar) creates a word cloud chart from the table tbl. The variables wordVar and sizeVar in the table specify the words and word sizes respectively.

wordcloud(words,sizeData) creates a word cloud chart from elements of words with word sizes specified by sizeData.

wordcloud(C) creates a word cloud chart from the elements of categorical array C using frequency counts.

wordcloud(ldaMdl,topicIdx) creates a word cloud chart from the topic with index topicIdx of the LDA model ldaMdl.

wordcloud( \_\_\_\_\_, Name, Value) specifies additional WordCloudChart properties using one or more name-value pair arguments. wordcloud(parent, \_\_\_\_) creates the word cloud in the figure, panel, or tab specified by parent.

wc = wordcloud(\_\_\_\_\_) returns the WordCloudChart object. Use wc to modify properties of the word cloud after creating it. For a list of properties, see WordCloudChart Properties.

## **Examples**

#### **Create Word Cloud from Text Data**

Extract the text from sonnets.txt using extractFileText and display the text of the first sonnet.

```
str = extractFileText("sonnets.txt");
extractBefore(str,"II")
ans =
    "THE SONNETS
    by William Shakespeare
```

Ι

```
From fairest creatures we desire increase,
That thereby beauty's rose might never die,
But as the riper should by time decease,
His tender heir might bear his memory:
But thou, contracted to thine own bright eyes,
Feed'st thy light's flame with self-substantial fuel,
Making a famine where abundance lies,
Thy self thy foe, to thy sweet self too cruel:
Thou that art now the world's fresh ornament,
And only herald to the gaudy spring,
Within thine own bud buriest thy content,
And tender churl mak'st waste in niggarding:
Pity the world, or else this glutton be,
To eat the world's due, by the grave and thee.
```

Display the words from the sonnets in a word cloud.

```
figure
wordcloud(str);
```

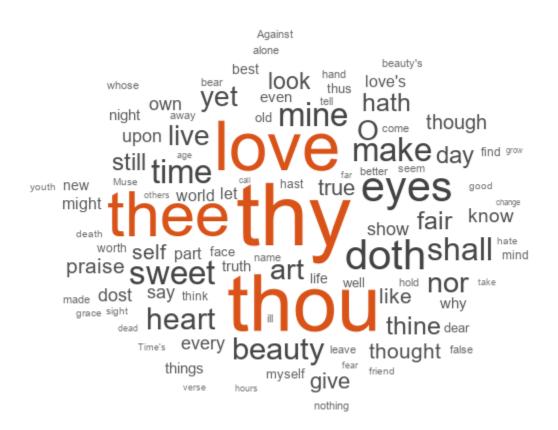

### **Create Word Cloud from Tokenized Documents**

Load the example data. The file sonnetsPreprocessed.txt contains preprocessed versions of Shakespeare's sonnets. The file contains one sonnet per line, with words separated by a space. Extract the text from sonnetsPreprocessed.txt, split the text into documents at newline characters, and then tokenize the documents.

```
filename = "sonnetsPreprocessed.txt";
str = extractFileText(filename);
textData = split(str,newline);
documents = tokenizedDocument(textData);
```

Visualize the documents using a word cloud.

figure
wordcloud(documents);

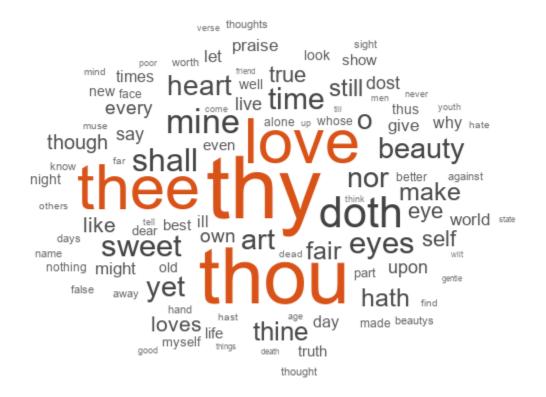

### **Create Word Cloud from Bag-of-Words Model**

Load the example data. The file sonnetsPreprocessed.txt contains preprocessed versions of Shakespeare's sonnets. The file contains one sonnet per line, with words separated by a space. Extract the text from sonnetsPreprocessed.txt, split the text into documents at newline characters, and then tokenize the documents.

```
filename = "sonnetsPreprocessed.txt";
str = extractFileText(filename);
textData = split(str,newline);
documents = tokenizedDocument(textData);
```

Create a bag-of-words model using bag0fWords.

```
bag = bagOfWords(documents)
bag =
    bagOfWords with properties:
        Counts: [154x3092 double]
        Vocabulary: ["fairest" "creatures" "desire" ... ]
        NumWords: 3092
        NumDocuments: 154
```

Visualize the bag-of-words model using a word cloud.

## figure wordcloud(bag);

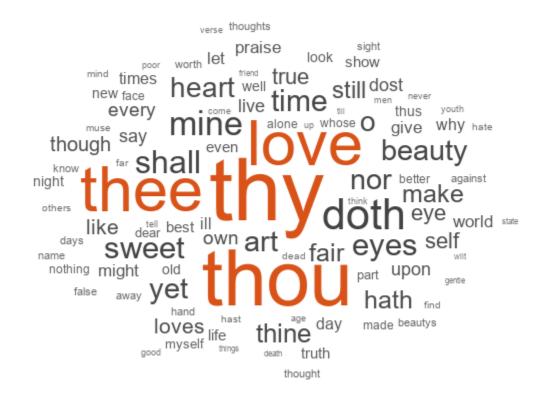

#### **Create Word Cloud from Table**

Load the example data sonnetsTable. The table tbl contains a list of words in the variable Word, and the corresponding frequency counts in the variable Count.

## load sonnetsTable head(tbl)

| Word        | Count |
|-------------|-------|
|             |       |
| {'''tis' }  | 1     |
| {''Amen'' } | 1     |
| {''Fair' }  | 2     |
| {''Gainst'} | 1     |
| {''Since' } | 1     |
| {''This' }  | 2     |
| {''Thou' }  | 1     |
| {''Thus' }  | 1     |

Plot the table data using wordcloud. Specify the words and corresponding word sizes to be the Word and Count variables respectively.

# figure wordcloud(tbl,'Word','Count'); title("Sonnets Word Cloud")

#### looks gentle never summer's better part alone miant awav niaht thing there time AVAS ISE other hours Where е state S earth things wards prove think friend pride Since Jth thou happy sigh could ouaht tongue may Acialinst worth shalt vouth black before place proud verse ahchange love's W pleasure first thoughts these nothing myself knows

Sonnets Word Cloud

## **Create Word Cloud from LDA Topic**

To reproduce the results in this example, set rng to 'default'.

```
rng('default')
```

Load the example data. The file sonnetsPreprocessed.txt contains preprocessed versions of Shakespeare's sonnets. The file contains one sonnet per line, with words separated by a space. Extract the text from sonnetsPreprocessed.txt, split the text into documents at newline characters, and then tokenize the documents.

```
filename = "sonnetsPreprocessed.txt";
str = extractFileText(filename);
textData = split(str,newline);
documents = tokenizedDocument(textData);
```

Create a bag-of-words model using bag0fWords.

```
bag = bagOfWords(documents)
```

Fit an LDA model with 20 topics. To suppress verbose output, set 'Verbose' to 0.

Visualize the first four topics using word clouds.

```
figure
for topicIdx = 1:4
    subplot(2,2,topicIdx)
    wordcloud(mdl,topicIdx);
    title("Topic: " + topicIdx)
end
```

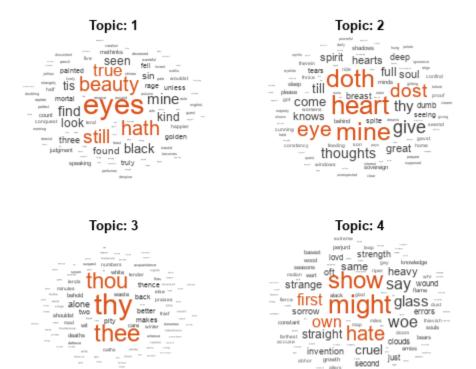

## **Input Arguments**

### str – Input text

string array | character vector | cell array of character vectors

Input text, specified as a string array, character vector, or cell array of character vectors.

For string input, the wordcloud and wordCloudCounts functions use English, Japanese, German, and Korean tokenization, stop word removal, and word normalization.

Example: ["an example of a short document"; "a second short document"]

Data Types: string | char | cell

#### documents - Input documents

tokenizedDocument array

Input documents, specified as a tokenizedDocument array.

#### tbl — Input table

table

Input table, with columns specifying the words and word sizes. Specify the words and the corresponding word sizes in the variables given by wordVar and sizeVar input arguments respectively.

Data Types: table

#### wordVar — Table variable for word data

string scalar | character vector | numeric index | logical vector

Table variable for word data, specified as a string scalar, character vector, numeric index, or a logical vector.

Data Types: single | double | int8 | int16 | int32 | int64 | uint8 | uint16 | uint32 | uint64 | logical | char | string

#### sizeVar — Table variable for size data

string scalar | character vector | numeric index | logical vector

Table variable for size data, specified as a string scalar, character vector, numeric index, or a logical vector.

```
Data Types: single | double | int8 | int16 | int32 | int64 | uint8 | uint16 | uint32 | uint64 | logical | char | string
```

#### words - Input words

string vector | cell array of character vectors

Input words, specified as a string vector or cell array of character vectors.

Data Types: string | cell

#### sizeData — Word size data

numeric vector

#### Word size data, specified as a numeric vector.

Data Types: single | double | int8 | int16 | int32 | int64 | uint8 | uint16 | uint32 | uint64

#### C — Input categorical data

categorical array

Input categorical data, specified as a categorical array. The function plots each unique element of C with size corresponding to histcounts(C).

Data Types: categorical

#### bag - Input model

bagOfWords object | bagOfNgrams object

Input bag-of-words or bag-of-n-grams model, specified as a bagOfWords object or a bagOfNgrams object. If bag is a bagOfNgrams object, then the function treats each n-gram as a single word.

#### ldaMdl — Input LDA model

ldaModel object

Input LDA model, specified as an ldaModel object.

### topicIdx — Index of LDA topic

nonnegative integer

Index of LDA topic, specified as a nonnegative integer.

#### parent — Parent

figure | panel | tab

Parent specified as a figure, panel, or tab.

#### **Name-Value Pair Arguments**

Specify optional pairs of arguments as Name1=Value1, ..., NameN=ValueN, where Name is the argument name and Value is the corresponding value. Name-value arguments must appear after other arguments, but the order of the pairs does not matter.

Before R2021a, use commas to separate each name and value, and enclose Name in quotes.

Example: 'HighlightColor', 'blue' specifies the highlight color to be blue.

The WordCloudChart properties listed here are only a subset. For a complete list, see WordCloudChart Properties.

#### MaxDisplayWords — Maximum number of words to display

100 (default) | nonnegative integer

Maximum number of words to display, specified as a non-negative integer. The software displays the MaxDisplayWords largest words.

#### Color — Word color

[0.2510 0.2510 0.2510] (default) | RGB triplet | character vector containing a color name | matrix

Word color, specified as an RGB triplet, a character vector containing a color name, or an N-by-3 matrix where N is the length of WordData. If Color is a matrix, then each row corresponds to an RGB triplet for the corresponding word in WordData.

RGB triplets and hexadecimal color codes are useful for specifying custom colors.

- An RGB triplet is a three-element row vector whose elements specify the intensities of the red, green, and blue components of the color. The intensities must be in the range [0,1]; for example, [0.4 0.6 0.7].
- A hexadecimal color code is a character vector or a string scalar that starts with a hash symbol (#) followed by three or six hexadecimal digits, which can range from 0 to F. The values are not case sensitive. Thus, the color codes '#FF8800', '#ff8800', '#F80', and '#f80' are equivalent.

Alternatively, you can specify some common colors by name. This table lists the named color options, the equivalent RGB triplets, and hexadecimal color codes.

| Color Name | Short Name | RGB Triplet | Hexadecimal<br>Color Code | Appearance |
|------------|------------|-------------|---------------------------|------------|
| "red"      | "r"        | [1 0 0]     | "#FF0000"                 |            |
| "green"    | "g"        | [0 1 0]     | "#00FF00"                 |            |
| "blue"     | "b"        | [0 0 1]     | "#0000FF"                 |            |
| "cyan"     | "C"        | [0 1 1]     | "#00FFFF"                 |            |
| "magenta"  | "m"        | [1 0 1]     | "#FF00FF"                 |            |
| "yellow"   | "у"        | [1 1 0]     | "#FFFF00"                 |            |

| Color Name | Short Name | •       | Hexadecimal<br>Color Code | Appearance |
|------------|------------|---------|---------------------------|------------|
| "black"    | "k"        | [0 0 0] | "#000000"                 |            |
| "white"    | "w"        | [1 1 1] | "#FFFFFF"                 |            |

Here are the RGB triplets and hexadecimal color codes for the default colors MATLAB uses in many types of plots.

| RGB Triplet            | Hexadecimal Color Code | Appearance |
|------------------------|------------------------|------------|
| [0 0.4470 0.7410]      | "#0072BD"              |            |
| [0.8500 0.3250 0.0980] | "#D95319"              |            |
| [0.9290 0.6940 0.1250] | "#EDB120"              |            |
| [0.4940 0.1840 0.5560] | "#7E2F8E"              |            |
| [0.4660 0.6740 0.1880] | "#77AC30"              |            |
| [0.3010 0.7450 0.9330] | "#4DBEEE"              |            |
| [0.6350 0.0780 0.1840] | "#A2142F"              |            |

Example: 'blue'

Example: [0 0 1]

### HighlightColor — Word highlight color

[0.8510 0.3255 0.0980] (default) | RGB triplet | character vector containing a color name

Word highlight color, specified as an RGB triplet, or a character vector containing a color name. The software highlights the largest words with this color.

RGB triplets and hexadecimal color codes are useful for specifying custom colors.

- An RGB triplet is a three-element row vector whose elements specify the intensities of the red, green, and blue components of the color. The intensities must be in the range [0,1]; for example, [0.4 0.6 0.7].
- A hexadecimal color code is a character vector or a string scalar that starts with a hash symbol (#) followed by three or six hexadecimal digits, which can range from 0 to F. The values are not case sensitive. Thus, the color codes '#FF8800', '#ff8800', '#F80', and '#f80' are equivalent.

Alternatively, you can specify some common colors by name. This table lists the named color options, the equivalent RGB triplets, and hexadecimal color codes.

| Color Name | Short Name | RGB Triplet | Hexadecimal<br>Color Code | Appearance |
|------------|------------|-------------|---------------------------|------------|
| "red"      | "r"        | [1 0 0]     | "#FF0000"                 |            |
| "green"    | "g"        | [0 1 0]     | "#00FF00"                 |            |
| "blue"     | "b"        | [0 0 1]     | "#0000FF"                 |            |
| "cyan"     | "c"        | [0 1 1]     | "#00FFFF"                 |            |
| "magenta"  | "m"        | [1 0 1]     | "#FF00FF"                 |            |
| "yellow"   | "у"        | [1 1 0]     | "#FFFF00"                 |            |

| Color Name | Short Name | •       | Hexadecimal<br>Color Code | Appearance |
|------------|------------|---------|---------------------------|------------|
| "black"    | "k"        | [0 0 0] | "#000000"                 |            |
| "white"    | "w"        | [1 1 1] | "#FFFFFF"                 |            |

Here are the RGB triplets and hexadecimal color codes for the default colors MATLAB uses in many types of plots.

| RGB Triplet            | Hexadecimal Color Code | Appearance |
|------------------------|------------------------|------------|
| [0 0.4470 0.7410]      | "#0072BD"              |            |
| [0.8500 0.3250 0.0980] | "#D95319"              |            |
| [0.9290 0.6940 0.1250] | "#EDB120"              |            |
| [0.4940 0.1840 0.5560] | "#7E2F8E"              |            |
| [0.4660 0.6740 0.1880] | "#77AC30"              |            |
| [0.3010 0.7450 0.9330] | "#4DBEEE"              |            |
| [0.6350 0.0780 0.1840] | "#A2142F"              |            |

Example: 'blue'

Example: [0 0 1]

### Shape — Shape of word cloud

'oval' (default) | 'rectangle'

#### Shape of word cloud chart, specified as 'oval' or 'rectangle'.

Example: 'rectangle'

## **Output Arguments**

#### wc — WordCloudChart object

WordCloudChart object

WordCloudChart object. You can modify the properties of a WordCloudChart after it is created. For more information, see WordCloudChart Properties.

## **More About**

#### Language Considerations

For string input, the wordcloud and wordCloudCounts functions use English, Japanese, German, and Korean tokenization, stop word removal, and word normalization.

For other languages, you might need to manually preprocess your text data and specify unique words and corresponding sizes in wordcloud.

To specify word sizes in wordcloud, input your data as a table or arrays containing the unique words and corresponding sizes.

## **Version History**

Introduced in R2017b

## See Also

textscatter | textscatter3 | wordCloudCounts | bagOfWords | bagOfNgrams |
tokenizedDocument

## Topics

"Visualize Text Data Using Word Clouds" "Visualize Word Embeddings Using Text Scatter Plots" "Prepare Text Data for Analysis"

# wordCloudCounts

Count words for word cloud creation

## Syntax

T = wordCloudCounts(str)

## Description

T = wordCloudCounts(str) tokenizes and preprocesses the text in str for word cloud creation and returns a table T of words and frequency counts. The function supports English, Japanese, German, and Korean text.

## **Examples**

### **Word Cloud Frequency Counts**

Extract the text from sonnets.txt using extractFileText.

```
str = extractFileText("sonnets.txt");
```

View the first sonnet.

```
i = strfind(str,"I");
ii = strfind(str,"II");
start = i(1);
fin = ii(1);
extractBetween(str,start,fin-1)
ans =
    "Ι
       From fairest creatures we desire increase,
       That thereby beauty's rose might never die,
       But as the riper should by time decease,
      His tender heir might bear his memory:
       But thou, contracted to thine own bright eyes,
       Feed'st thy light's flame with self-substantial fuel,
       Making a famine where abundance lies,
       Thy self thy foe, to thy sweet self too cruel:
       Thou that art now the world's fresh ornament,
       And only herald to the gaudy spring,
      Within thine own bud buriest thy content,
       And tender churl mak'st waste in niggarding:
         Pity the world, or else this glutton be,
         To eat the world's due, by the grave and thee.
       п
```

Tokenize and preprocess the sonnets text and create a table of word frequency counts.

| <pre>T = wordCloudCounts(str);<br/>head(T)</pre> |       |  |
|--------------------------------------------------|-------|--|
| Word                                             | Count |  |
|                                                  |       |  |
| "thy"                                            | 281   |  |
| "thou"                                           | 235   |  |
| "love"                                           | 188   |  |
| "thee"                                           | 162   |  |
| "eyes"                                           | 90    |  |
| "doth"                                           | 88    |  |

63

63

## **Input Arguments**

### str – Input text

"make"

"mine"

string array | character vector | cell array of character vectors

Input text, specified as a string array, character vector, or cell array of character vectors.

For string input, the wordcloud and wordCloudCounts functions use English, Japanese, German, and Korean tokenization, stop word removal, and word normalization.

Example: ["an example of a short document";"a second short document"]

Data Types: string | char | cell

## **Output Arguments**

### T — Table of word counts

table

Table of words counts sorted in order of importance. The table has columns:

| Word | String scalar of the word.                                                                                                    |
|------|----------------------------------------------------------------------------------------------------|
|      | The number of times the word appears in the documents. The function groups the counts of words that differ only by case or have a common stem according to normalizeWords. For example, the function groups the counts for "walk", "Walking", "walking", and "walks". |

## **More About**

### Language Considerations

For string input, the wordcloud and wordCloudCounts functions use English, Japanese, German, and Korean tokenization, stop word removal, and word normalization.

# **Version History**

Introduced in R2017b

## See Also

wordcloud | textscatter | textscatter3 | bag0fWords | bag0fNgrams | tokenizedDocument

### Topics

"Visualize Text Data Using Word Clouds" "Visualize Word Embeddings Using Text Scatter Plots" "Prepare Text Data for Analysis"

# wordEmbedding

Word embedding model to map words to vectors and back

# Description

A word embedding, popularized by the word2vec, GloVe, and fastText libraries, maps words in a vocabulary to real vectors.

The vectors attempt to capture the semantics of the words, so that similar words have similar vectors. Some embeddings also capture relationships between words, such as "king is to queen as man is to woman". In vector form, this relationship is king - man + woman = queen.

# Creation

Create a word embedding by loading a pretrained embedding using fastTextWordEmbedding, reading an embedding from a file using readWordEmbedding, or by training an embedding using trainWordEmbedding.

# **Properties**

### Dimension — Dimension of word embedding

positive integer

Dimension of the word embedding, specified as a positive integer.

Example: 300

### Vocabulary — Unique words in model

string vector

Unique words in the model, specified as a string vector.

Data Types: string

## **Object Functions**

| vec2word           | Map embedding vector to word                         |
|--------------------|------------------------------------------------------|
| word2vec           | Map word to embedding vector                         |
| isVocabularyWord   | Test if word is member of word embedding or encoding |
| writeWordEmbedding | Write word embedding file                            |

## **Examples**

### Download fastText Support Package

Download and install the Text Analytics Toolbox Model for fastText English 16 Billion Token Word Embedding support package.

Type fastTextWordEmbedding at the command line.

fastTextWordEmbedding

If the Text Analytics Toolbox Model *for fastText English 16 Billion Token Word Embedding* support package is not installed, then the function provides a link to the required support package in the Add-On Explorer. To install the support package, click the link, and then click **Install**. Check that the installation is successful by typing emb = fastTextWordEmbedding at the command line.

#### emb = fastTextWordEmbedding

```
emb =
  wordEmbedding with properties:
    Dimension: 300
    Vocabulary: [1×1000000 string]
```

If the required support package is installed, then the function returns a wordEmbedding object.

### Map Words to Vectors and Back

Load a pretrained word embedding using fastTextWordEmbedding. This function requires Text Analytics Toolbox<sup>™</sup> Model for fastText English 16 Billion Token Word Embedding support package. If this support package is not installed, then the function provides a download link.

```
emb = fastTextWordEmbedding
```

```
emb =
wordEmbedding with properties:
   Dimension: 300
   Vocabulary: [1×1000000 string]
```

Map the words "Italy", "Rome", and "Paris" to vectors using word2vec.

```
italy = word2vec(emb, "Italy");
rome = word2vec(emb, "Rome");
paris = word2vec(emb, "Paris");
Map the vector italy - rome + paris to a word using vec2word.
word = vec2word(emb,italy - rome + paris)
word =
"France"
```

#### **Convert Documents to Sequences of Word Vectors**

Convert an array of tokenized documents to sequences of word vectors using a pretrained word embedding.

Load a pretrained word embedding using the fastTextWordEmbedding function. This function requires Text Analytics Toolbox<sup>™</sup> Model for fastText English 16 Billion Token Word Embedding support package. If this support package is not installed, then the function provides a download link.

```
emb = fastTextWordEmbedding;
```

Load the factory reports data and create a tokenizedDocument array.

```
filename = "factoryReports.csv";
data = readtable(filename,'TextType','string');
textData = data.Description;
documents = tokenizedDocument(textData);
```

Convert the documents to sequences of word vectors using doc2sequence. The doc2sequence function, by default, left-pads the sequences to have the same length. When converting large collections of documents using a high-dimensional word embedding, padding can require large amounts of memory. To prevent the function from padding the data, set the 'PaddingDirection' option to 'none'. Alternatively, you can control the amount of padding using the 'Length' option.

```
sequences = doc2sequence(emb,documents,'PaddingDirection','none');
```

View the sizes of the first 10 sequences. Each sequence is D-by-S matrix, where D is the embedding dimension, and S is the number of word vectors in the sequence.

```
sequences(1:10)
```

```
ans=10×1 cell array

{300×10 single}

{300×11 single}

{300×11 single}

{300×6 single}

{300×5 single}

{300×10 single}

{300×8 single}

{300×9 single}

{300×7 single}

{300×13 single}
```

#### **Read Word Embedding from Text File**

Read the example word embedding. This model was derived by analyzing text from Wikipedia.

```
filename = "exampleWordEmbedding.vec";
emb = readWordEmbedding(filename)
emb =
  wordEmbedding with properties:
    Dimension: 50
    Vocabulary: ["utc" "first" "new" "two" "time" ... ]
```

Explore the word embedding using word2vec and vec2word.

```
king = word2vec(emb, "king");
man = word2vec(emb, "man");
```

```
woman = word2vec(emb, "woman");
word = vec2word(emb,king - man + woman)
word =
"gueen"
```

### Write Word Embedding to File

Train a word embedding and write it to a text file.

Load the example data. The file sonnetsPreprocessed.txt contains preprocessed versions of Shakespeare's sonnets. The file contains one sonnet per line, with words separated by a space. Extract the text from sonnetsPreprocessed.txt, split the text into documents at newline characters, and then tokenize the documents.

```
filename = "sonnetsPreprocessed.txt";
str = extractFileText(filename);
textData = split(str,newline);
documents = tokenizedDocument(textData);
```

Train a word embedding using trainWordEmbedding.

```
emb = trainWordEmbedding(documents)
```

```
Training: 100% Loss: 0 Remaining time: 0 hours 0 minutes.
emb =
wordEmbedding with properties:
Dimension: 100
Vocabulary: ["thy" "thou" "love" "thee" "doth" ... ]
```

Write the word embedding to a text file.

```
filename = "exampleSonnetsEmbedding.vec";
writeWordEmbedding(emb,filename)
```

Read the word embedding file using readWordEmbedding.

```
emb = readWordEmbedding(filename)
emb =
wordEmbedding with properties:
    Dimension: 100
    Vocabulary: ["thy" "thou" "love" "thee" "doth" ... ]
```

# Version History

Introduced in R2017b

## See Also

fastTextWordEmbedding|doc2sequence|wordEmbeddingLayer|wordEncoding|word2vec
|vec2word|trainWordEmbedding|tokenizedDocument

### Topics

"Train a Sentiment Classifier" "Classify Text Data Using Deep Learning" "Visualize Word Embeddings Using Text Scatter Plots" "Prepare Text Data for Analysis"

# wordEmbeddingLayer

Word embedding layer for deep learning networks

# Description

A word embedding layer maps word indices to vectors.

Use a word embedding layer in a deep learning long short-term memory (LSTM) network. An LSTM network is a type of recurrent neural network (RNN) that can learn long-term dependencies between time steps of sequence data. A word embedding layer maps a sequence of word indices to embedding vectors and learns the word embedding during training.

This layer requires Deep Learning Toolbox<sup>™</sup>.

# Creation

## Syntax

```
layer = wordEmbeddingLayer(dimension,numWords)
layer = wordEmbeddingLayer(dimension,numWords,Name,Value)
```

## Description

layer = wordEmbeddingLayer(dimension,numWords) creates a word embedding layer and specifies the embedding dimension and vocabulary size.

layer = wordEmbeddingLayer(dimension,numWords,Name,Value) sets optional properties
on page 1-545 using one or more name-value pairs. Enclose each property name in single quotes.

## **Properties**

### Word Embedding

**Dimension — Dimension of word embedding** positive integer

Dimension of the word embedding, specified as a positive integer.

Example: 300

NumWords — Number of words in model

positive integer

Number of words in the model, specified as a positive integer. If the number of unique words in the training data is greater than NumWords, then the layer maps the out-of-vocabulary words to the same vector.

### **Parameters and Initialization**

### WeightsInitializer — Function to initialize weights

```
'narrow-normal' (default) | 'glorot' | 'he' | 'orthogonal' | 'zeros' | 'ones' | function
handle
```

Function to initialize the weights, specified as one of the following:

- 'narrow-normal' Initialize the weights by independently sampling from a normal distribution with zero mean and standard deviation 0.01.
- 'glorot' Initialize the weights with the Glorot initializer [1] (also known as Xavier initializer). The Glorot initializer independently samples from a uniform distribution with zero mean and variance 2/(numIn + numOut), where numIn = NumWords + 1 and numOut = Dimension.
- 'he' Initialize the weights with the He initializer [2]. The He initializer samples from a normal distribution with zero mean and variance 2/numIn, where numIn = NumWords + 1.
- 'orthogonal' Initialize the input weights with Q, the orthogonal matrix given by the QR decomposition of Z = QR for a random matrix Z sampled from a unit normal distribution. [3]
- 'zeros' Initialize the weights with zeros.
- 'ones' Initialize the weights with ones.
- Function handle Initialize the weights with a custom function. If you specify a function handle, then the function must be of the form weights = func(sz), where sz is the size of the weights.

The layer only initializes the weights when the Weights property is empty.

Data Types: char | string | function handle

### Weights — Layer weights

matrix

Layer weights, specified as a Dimension-by-NumWords array or a Dimension-by-(NumWords+1) array.

If Weights is a Dimension-by-NumWords array, then the software automatically appends an extra column for out-of-vocabulary input when training a network using the trainNetwork function or when initializing a dlnetwork object.

For input integers i less than or equal to NumWords, the layer outputs the vector Weights(:,i). Otherwise, the layer maps outputs the vector Weights(:,NumWords+1).

### Learn Rate and Regularization

### WeightLearnRateFactor — Learning rate factor for weights

1 (default) | nonnegative scalar

Learning rate factor for the weights, specified as a nonnegative scalar.

The software multiplies this factor by the global learning rate to determine the learning rate for the weights in this layer. For example, if WeightLearnRateFactor is 2, then the learning rate for the weights in this layer is twice the current global learning rate. The software determines the global learning rate based on the settings you specify using the trainingOptions function.

Data Types: single | double | int8 | int16 | int32 | int64 | uint8 | uint16 | uint32 | uint64

### WeightL2Factor $-L_2$ regularization factor for weights

1 (default) | nonnegative scalar

 $L_2$  regularization factor for the weights, specified as a nonnegative scalar.

The software multiplies this factor by the global  $L_2$  regularization factor to determine the  $L_2$  regularization for the weights in this layer. For example, if WeightL2Factor is 2, then the  $L_2$  regularization for the weights in this layer is twice the global  $L_2$  regularization factor. You can specify the global  $L_2$  regularization factor using the trainingOptions function.

Data Types: single | double | int8 | int16 | int32 | int64 | uint8 | uint16 | uint32 | uint64

### Layer

### Name — Layer name

' ' (default) | character vector | string scalar

Layer name, specified as a character vector or a string scalar. For Layer array input, the trainNetwork, assembleNetwork, layerGraph, and dlnetwork functions automatically assign names to layers with the name ''.

Data Types: char | string

### NumInputs — Number of inputs

1 (default)

This property is read-only.

Number of inputs of the layer. This layer accepts a single input only.

Data Types: double

### InputNames — Input names

{'in'} (default)

This property is read-only.

Input names of the layer. This layer accepts a single input only.

Data Types: cell

NumOutputs — Number of outputs

1 (default)

This property is read-only.

Number of outputs of the layer. This layer has a single output only.

Data Types: double

## OutputNames — Output names

{ 'out ' } (default)

This property is read-only.

Output names of the layer. This layer has a single output only.

Data Types: cell

## **Examples**

### **Create Word Embedding Layer**

Create a word embedding layer with embedding dimension 300 and 5000 words.

```
layer = wordEmbeddingLayer(300,5000)
layer =
WordEmbeddingLayer with properties:
        Name: ''
Hyperparameters
Dimension: 300
NumWords: 5000
Learnable Parameters
        Weights: []
Show all properties
```

Include a word embedding layer in an LSTM network.

```
inputSize = 1;
embeddingDimension = 300;
numWords = 5000;
numHiddenUnits = 200;
numClasses = 10;
layers = [
    sequenceInputLayer(inputSize)
   wordEmbeddingLayer(embeddingDimension,numWords)
   lstmLayer(numHiddenUnits, 'OutputMode', 'last')
    fullyConnectedLayer(numClasses)
    softmaxLayer
    classificationLayer]
layers =
 6x1 Layer array with layers:
         1.1
    1
              Sequence Input
                                      Sequence input with 1 dimensions
         1.1
    2
             Word Embedding Layer
                                      Word embedding layer with 300 dimensions and 5000 unique w
        1.1
                                      LSTM with 200 hidden units
    3
             LSTM
        1.1
    4
             Fully Connected
                                      10 fully connected layer
        1.1
    5
              Softmax
                                      softmax
        1.1
    6
             Classification Output crossentropyex
```

#### Initialize Word Embedding Layer with Pretrained Word Embedding

To initialize a word embedding layer in a deep learning network with the weights from a pretrained word embedding, use the word2vec function to extract the layer weights and set the 'Weights'

name-value pair of the wordEmbeddingLayer function. The word embedding layer expects columns of word vectors, so you must transpose the output of the word2vec function.

```
emb = fastTextWordEmbedding;
words = emb.Vocabulary;
dimension = emb.Dimension;
numWords = numel(words);
layer = wordEmbeddingLayer(dimension,numWords,...
'Weights',word2vec(emb,words)')
layer =
WordEmbeddingLayer with properties:
Name: ''
Hyperparameters
Dimension: 300
NumWords: 999994
Learnable Parameters
Weights: [300×999994 single]
Show all properties
```

To create the corresponding word encoding from the word embedding, input the word embedding vocabulary to the wordEncoding function as a list of words.

```
enc = wordEncoding(words)
enc =
wordEncoding with properties:
    NumWords: 999994
Vocabulary: [1×999994 string]
```

# **Version History**

Introduced in R2018b

## References

- [1] Glorot, Xavier, and Yoshua Bengio. "Understanding the Difficulty of Training Deep Feedforward Neural Networks." In Proceedings of the Thirteenth International Conference on Artificial Intelligence and Statistics, 249–356. Sardinia, Italy: AISTATS, 2010.
- [2] He, Kaiming, Xiangyu Zhang, Shaoqing Ren, and Jian Sun. "Delving Deep into Rectifiers: Surpassing Human-Level Performance on ImageNet Classification." In Proceedings of the 2015 IEEE International Conference on Computer Vision, 1026–1034. Washington, DC: IEEE Computer Vision Society, 2015.

[3] Saxe, Andrew M., James L. McClelland, and Surya Ganguli. "Exact solutions to the nonlinear dynamics of learning in deep linear neural networks." *arXiv preprint arXiv:1312.6120* (2013).

# **Extended Capabilities**

### C/C++ Code Generation

Generate C and C++ code using MATLAB® Coder<sup>™</sup>.

### **GPU Code Generation**

Generate CUDA® code for NVIDIA® GPUs using GPU Coder™.

## See Also

trainNetwork | doc2sequence | trainWordEmbedding | wordEncoding | lstmLayer |
sequenceInputLayer | fastTextWordEmbedding | tokenizedDocument | word2vec

### Topics

"Train a Sentiment Classifier"

"Classify Text Data Using Deep Learning"

"Visualize Word Embeddings Using Text Scatter Plots"

"Prepare Text Data for Analysis"

"Deep Learning in MATLAB" (Deep Learning Toolbox)

"List of Deep Learning Layers" (Deep Learning Toolbox)

# wordEncoding

Word encoding model to map words to indices and back

# Description

A word encoding maps words in a vocabulary to numeric indices.

To encode documents as matrices of word or n-gram counts, use encode.

# Creation

## Syntax

enc = wordEncoding(documents)
enc = wordEncoding(words)
enc = wordEncoding(documents,Name,Value)

### Description

enc = wordEncoding(documents) creates a word encoding from the words in documents.

```
enc = wordEncoding(words) creates a word encoding from an array of words.
```

enc = wordEncoding(documents,Name,Value) specifies additional options using one or more
name-value pair arguments. For example, 'Order', 'frequency' assigns lower indices to more
frequent words.

### Input Arguments

### documents — Input documents

tokenizedDocument array

Input documents, specified as a tokenizedDocument array.

### words – Input words

string vector | character vector | cell array of character vectors

Input words, specified as a string vector, character vector, or cell array of character vectors. If you specify words as a character vector, then the function treats the argument as a single word.

Data Types: **string** | **char** | **cell** 

### **Name-Value Pair Arguments**

Specify optional pairs of arguments as Name1=Value1, ..., NameN=ValueN, where Name is the argument name and Value is the corresponding value. Name-value arguments must appear after other arguments, but the order of the pairs does not matter.

Before R2021a, use commas to separate each name and value, and enclose Name in quotes.

Example: 'Order', 'frequency' sorts the indices by the total frequency in the documents in descending order.

#### **Order — Sorting of indices**

'first-seen' (default) | 'frequency'

Sorting of indices, specified as the comma-separated pair consisting of 'Order' and one of the following:

- 'first-seen' Assign indices to the words in the order in which they occur in the documents.
- 'frequency' Assign indices to the words sorted by total frequency in the documents in descending order.

If 'Order' is 'frequency' and multiple words have the same frequency, then the function does not assign indices in any particular order.

### MaxNumWords — Maximum number of words to encode

Inf (default) | positive integer

Maximum number of words to encode, specified as a positive integer or Inf. The function first sorts the indices according to the 'Order' option and then encodes the top MaxNumWords words. If MaxNumWords is Inf, then the function encodes all the words in the input documents.

## **Properties**

#### NumWords - Number of unique words in model

nonnegative integer

Number of unique words in the model, specified as a nonnegative integer.

#### Vocabulary — Unique words in model

string vector

Unique words in the model, specified as a string vector.

Data Types: string

## **Object Functions**

ind2wordMap encoding index to wordword2indMap word to encoding indexisVocabularyWordTest if word is member of word embedding or encoding

## **Examples**

#### **Create Word Encoding**

Load the example data. The file sonnetsPreprocessed.txt contains preprocessed versions of Shakespeare's sonnets. The file contains one sonnet per line, with words separated by a space. Extract the text from sonnetsPreprocessed.txt, split the text into documents at newline characters, and then tokenize the documents.

filename = "sonnetsPreprocessed.txt";
str = extractFileText(filename);

# 70 tokens: fear wet widows eye thou consumst thy self single life an thou issueless shalt have to be self at unprovident grant thou wilt thou art belows and be self at unprovident grant thou wilt thou art belows and be self at unprovident grant thou wilt thou art belows are belowed as the self at unprovident grant thou wilt thou art below are belowed as the self at unprovident grant thou wilt thou are belowed as the self at unprovident grant thou wilt thou are belowed as the self at unprovident grant the self at unprovident grant thou wilt thou are belowed as the self at unprovident grant the self at unprovident grant grant grant gran

#### Create a word encoding.

```
enc = wordEncoding(documents)
enc =
   wordEncoding with properties:
        NumWords: 3092
        Vocabulary: ["fairest" "creatures" "desire" ... ]
```

#### **Create Word Encoding from Word Embedding**

To create a word encoding from a word embedding, input the word embedding vocabulary to the wordEncoding function as a list of words.

Load pretrained word embedding.

emb = fastTextWordEmbedding;

Extract the vocabulary.

words = emb.Vocabulary;

Create a word encoding using the vocabulary.

```
enc = wordEncoding(words)
```

```
enc =
  wordEncoding with properties:
     NumWords: 999994
  Vocabulary: [1×999994 string]
```

To initialize the corresponding word embedding layer in a deep learning network with the word embedding weights, use the word2vec function to extract the layer weights and set the 'Weights'

name-value pair of the wordEmbeddingLayer function. The word embedding layer expects columns of word vectors, so you must transpose the output of the word2vec function.

```
dimension = emb.Dimension;
numWords = numel(words);
layer = wordEmbeddingLayer(dimension,numWords, ...
'Weights',word2vec(emb,words)')
layer =
WordEmbeddingLayer with properties:
Name: ''
Hyperparameters
Dimension: 300
NumWords: 999994
Learnable Parameters
Weights: [300×999994 single]
Show all properties
```

#### **Create Word Encoding of Top Words in Documents**

Load the example data. The file sonnetsPreprocessed.txt contains preprocessed versions of Shakespeare's sonnets. The file contains one sonnet per line, with words separated by a space. Extract the text from sonnetsPreprocessed.txt, split the text into documents at newline characters, and then tokenize the documents.

```
filename = "sonnetsPreprocessed.txt";
str = extractFileText(filename);
textData = split(str,newline);
documents = tokenizedDocument(textData);
documents(1:10)
```

ans =
 10x1 tokenizedDocument:

70 tokens: fairest creatures desire increase thereby beautys rose might never die riper time 71 tokens: forty winters shall besiege thy brow dig deep trenches thy beautys field thy yout 65 tokens: look thy glass tell face thou viewest time face form another whose fresh repair to 71 tokens: unthrifty loveliness why dost thou spend upon thy self thy beautys legacy natures 61 tokens: hours gentle work frame lovely gaze every eye doth dwell play tyrants same unfair 68 tokens: let winters ragged hand deface thee thy summer ere thou distilld make sweet vial 64 tokens: lo orient gracious light lifts up burning head eye doth homage newappearing sight 70 tokens: music hear why hearst thou music sadly sweets sweets war joy delights joy why lov 70 tokens: fear wet widows eye thou consumst thy self single life ah thou issueless shalt ha 69 tokens: shame deny thou bearst love thy self art unprovident grant thou wilt thou art below

Create a word encoding. Sort the indices by frequency and encode only the top 100 words.

```
enc = wordEncoding(documents, ...
    'Order','frequency', ...
    'MaxNumWords',100)
enc =
    wordEncoding with properties:
        NumWords: 100
        Vocabulary: ["thy" "thou" "love" "thee" "doth" ... ]
```

View the words corresponding to indices 1, 2, and 3 using the ind2word function.

```
idx = [1 2 3];
words = ind2word(enc,idx)
```

```
words = 1x3 string
"thy" "thou" "love"
```

### Map Encoding Indices to Words

Load the example data. The file sonnetsPreprocessed.txt contains preprocessed versions of Shakespeare's sonnets. The file contains one sonnet per line, with words separated by a space. Extract the text from sonnetsPreprocessed.txt, split the text into documents at newline characters, and then tokenize the documents.

```
filename = "sonnetsPreprocessed.txt";
str = extractFileText(filename);
textData = split(str,newline);
documents = tokenizedDocument(textData);
documents(1:10)
```

ans = 10x1 tokenizedDocument:

> 70 tokens: fairest creatures desire increase thereby beautys rose might never die riper time 71 tokens: forty winters shall besiege thy brow dig deep trenches thy beautys field thy yout 65 tokens: look thy glass tell face thou viewest time face form another whose fresh repair th 71 tokens: unthrifty loveliness why dost thou spend upon thy self thy beautys legacy natures 61 tokens: hours gentle work frame lovely gaze every eye doth dwell play tyrants same unfair 68 tokens: let winters ragged hand deface thee thy summer ere thou distilld make sweet vial 64 tokens: lo orient gracious light lifts up burning head eye doth homage newappearing sight 70 tokens: music hear why hearst thou music sadly sweets sweets war joy delights joy why love 70 tokens: fear wet widows eye thou consumst thy self single life ah thou issueless shalt hap 69 tokens: shame deny thou bearst love thy self art unprovident grant thou wilt thou art below

#### Create a word encoding.

```
enc = wordEncoding(documents)
```

enc =
 wordEncoding with properties:

NumWords: 3092 Vocabulary: ["fairest" "creatures" "desire" ... ] View the words corresponding to indices 1, 3, and 5 using the ind2word function.

```
idx = [1 3 5];
words = ind2word(enc,idx)
words = 1x3 string
    "fairest" "desire" "thereby"
```

#### Map Words to Encoding Indices

Load the example data. The file sonnetsPreprocessed.txt contains preprocessed versions of Shakespeare's sonnets. The file contains one sonnet per line, with words separated by a space. Extract the text from sonnetsPreprocessed.txt, split the text into documents at newline characters, and then tokenize the documents.

```
filename = "sonnetsPreprocessed.txt";
str = extractFileText(filename);
textData = split(str,newline);
documents = tokenizedDocument(textData);
documents(1:10)
```

ans =
 10x1 tokenizedDocument:

70 tokens: fairest creatures desire increase thereby beautys rose might never die riper time 71 tokens: forty winters shall besiege thy brow dig deep trenches thy beautys field thy yout 65 tokens: look thy glass tell face thou viewest time face form another whose fresh repair th 71 tokens: unthrifty loveliness why dost thou spend upon thy self thy beautys legacy natures 61 tokens: hours gentle work frame lovely gaze every eye doth dwell play tyrants same unfair 68 tokens: let winters ragged hand deface thee thy summer ere thou distilld make sweet vial 64 tokens: lo orient gracious light lifts up burning head eye doth homage newappearing sight 70 tokens: music hear why hearst thou music sadly sweets sweets war joy delights joy why love 70 tokens: fear wet widows eye thou consumst thy self single life ah thou issueless shalt hap 69 tokens: shame deny thou bearst love thy self art unprovident grant thou wilt thou art below

#### Create a word encoding.

```
enc = wordEncoding(documents)
enc =
   wordEncoding with properties:
        NumWords: 3092
        Vocabulary: ["fairest" "creatures" "desire" ... ]
```

Map the words "rose", "love", and "beauty" to encoding indices using the word2ind function.

```
words = ["rose" "love" "beauty"];
idx = word2ind(enc,words)
idx = 1×3
7 387 79
```

### **Convert Documents to Sequences of Word Indices**

Load the factory reports data and create a tokenizedDocument array.

```
filename = "factoryReports.csv";
data = readtable(filename, 'TextType', 'string');
textData = data.Description;
documents = tokenizedDocument(textData);
```

Create a word encoding.

enc = wordEncoding(documents);

Convert the documents to sequences of word indices.

```
sequences = doc2sequence(enc,documents);
```

View the sizes of the first 10 sequences. Each sequence is a 1-by-*S* vector, where *S* is the number of word indices in the sequence. Because the sequences are padded, *S* is constant.

```
sequences(1:10)
```

```
ans=10×1 cell array
               0 0 0 0 0 0 0 1 2 3 4 5 6 7 8 9 10]
   {[
   \{ [ 0 0 0 0 0 0 11 12 13 14 15 2 16 17 18 19 10] \}
       0 0 0 0 0 0 20 2 21 22 7 23 24 25 7 26 10]}
   {[
             0 0 0 0 0 0 0 0 0 0 0 0 0 0 0 27 28 6 7 18 10]
   ]}
             ]}
         0 0 0 0 0 0 0 32 33 6 7 34 35 36 37 38 10]}
   ]}
         0 0 0 0 0 0 0 0 0 39 40 36 41 6 7 42 10]}
   ]}
   ]}
         0 0 0 0 0 0 0 0 43 44 22 45 46 47 7 48 10]}
        0 0 0 0 0 0 0 0 0 0 49 50 17 7 51 48 10]}
   {[
   \{ [0 \ 0 \ 0 \ 52 \ 8 \ 53 \ 36 \ 54 \ 55 \ 56 \ 57 \ 58 \ 59 \ 22 \ 60 \ 10 ] \}
```

# **Version History**

**Introduced in R2018b** 

## See Also

fastTextWordEmbedding|doc2sequence|wordEmbeddingLayer|word2ind|ind2word| isVocabularyWord|wordEmbedding|tokenizedDocument|word2vec

### Topics

"Train a Sentiment Classifier"

"Classify Text Data Using Deep Learning"

"Visualize Word Embeddings Using Text Scatter Plots"

"Prepare Text Data for Analysis"

# writeTextDocument

Write documents to text file

## Syntax

```
writeTextDocument(documents,filename)
writeTextDocument(documents,filename,'Append',true)
```

## Description

writeTextDocument(documents,filename) writes documents to the specified text file. The function writes one document per line with a space between each word in UTF-8.

```
writeTextDocument(documents,filename,'Append',true) appends to the file instead of
overwriting.
```

## **Examples**

### Write Documents to Text File

Write an array of documents to a text file.

```
documents = tokenizedDocument([
    "an example of a short sentence"
    "a second short sentence"])
documents =
    2x1 tokenizedDocument:
    6 tokens: an example of a short sentence
    4 tokens: a second short sentence
filename = "documents.txt";
```

```
writeTextDocument(documents,filename)
```

### **Append Documents to Text File**

Write an array of documents to a text file by appending the documents one at a time.

Create an array of tokenized documents.

```
documents = tokenizedDocument([
    "an example of a short sentence"
    "a second short sentence"])
documents =
    2x1 tokenizedDocument:
```

6 tokens: an example of a short sentence 4 tokens: a second short sentence

Write the first document to the file.

```
filename = "documents.txt";
writeTextDocument(documents(1),filename)
```

View the contents of the file using extractFileText.

str = extractFileText(filename)

str =
"an example of a short sentence"

Append the second document to the text file.

writeTextDocument(documents(2),filename,'Append',true)

View the contents of the file using extractFileText.

#### str = extractFileText(filename)

```
str =
    "an example of a short sentence
    a second short sentence"
```

## **Input Arguments**

### documents — Input documents

tokenizedDocument array

Input documents, specified as a tokenizedDocument array.

## filename — Name of file

string scalar | character vector

Name of the file, specified as a string scalar or character vector.

Data Types: string | char

# **Version History**

Introduced in R2017b

### See Also

extractFileText | extractHTMLText | readPDFFormData | tokenizedDocument

#### Topics

"Extract Text Data from Files" "Prepare Text Data for Analysis" "Create Simple Text Model for Classification"

# writeWordEmbedding

Write word embedding file

## Syntax

writeWordEmbedding(emb,filename)

## Description

writeWordEmbedding(emb,filename) writes the word embedding emb to the file filename. The function writes the vocabulary in UTF-8 in word2vec text format.

## **Examples**

### Write Word Embedding to File

Train a word embedding and write it to a text file.

Load the example data. The file sonnetsPreprocessed.txt contains preprocessed versions of Shakespeare's sonnets. The file contains one sonnet per line, with words separated by a space. Extract the text from sonnetsPreprocessed.txt, split the text into documents at newline characters, and then tokenize the documents.

```
filename = "sonnetsPreprocessed.txt";
str = extractFileText(filename);
textData = split(str,newline);
documents = tokenizedDocument(textData);
```

Train a word embedding using trainWordEmbedding.

```
emb = trainWordEmbedding(documents)
```

```
Training: 100% Loss: 0 Remaining time: 0 hours 0 minutes.
emb =
wordEmbedding with properties:
Dimension: 100
Vocabulary: ["thy" "thou" "love" "thee" "doth" ... ]
```

Write the word embedding to a text file.

```
filename = "exampleSonnetsEmbedding.vec";
writeWordEmbedding(emb,filename)
```

Read the word embedding file using readWordEmbedding.

```
emb = readWordEmbedding(filename)
```

```
emb =
wordEmbedding with properties:
```

Dimension: 100 Vocabulary: ["thy" "thou" "love" "thee" "doth" ... ]

## **Input Arguments**

### emb — Input word embedding

wordEmbedding object

Input word embedding, specified as a wordEmbedding object.

### filename — Name of file

string scalar | character vector

Name of the file, specified as a string scalar or character vector.

Data Types: string | char

# **Version History**

Introduced in R2017b

## See Also

fastTextWordEmbedding | doc2sequence | wordEmbeddingLayer | wordEncoding | word2vec | vec2word | readWordEmbedding | trainWordEmbedding | wordEmbedding | tokenizedDocument

### Topics

"Classify Documents Using Document Embeddings" "Train a Sentiment Classifier" "Classify Text Data Using Deep Learning" "Visualize Word Embeddings Using Text Scatter Plots" "Prepare Text Data for Analysis"